**ISSN 2072-0297** 

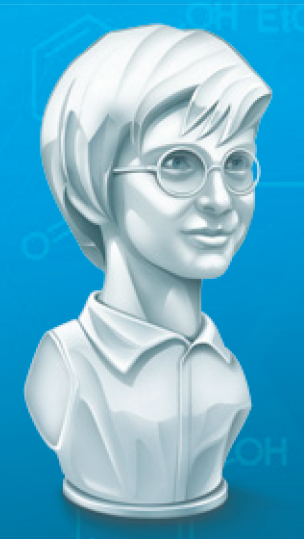

# <u>МОЛОДОЙ</u><br>УЧЁНЫЙ международный научный журнал

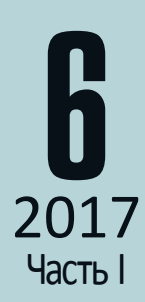

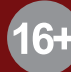

# **ISSN 2072-0297** Молодой учёный

Международный научный журнал Выходит еженедельно N<sup>o</sup> 6 (140) / 2017

#### Релакционная коллегия:

**Главный редактор:** Ахметов Ильдар Геннадьевич, *кандидат технических наук* **Члены редакционной коллегии:** Ахметова Мария Николаевна, *доктор педагогических наук* Иванова Юлия Валентиновна, *доктор философских наук* Каленский Александр Васильевич, *доктор физико-математических наук* Куташов Вячеслав Анатольевич, *доктор медицинских наук* Лактионов Константин Станиславович, *доктор биологических наук* Сараева Надежда Михайловна, *доктор психологических наук* Абдрасилов Турганбай Курманбаевич, *доктор философии (PhD) по философским наукам* Авдеюк Оксана Алексеевна, *кандидат технических наук* Айдаров Оразхан Турсункожаевич, *кандидат географических наук* Алиева Тарана Ибрагим кызы, *кандидат химических наук* Ахметова Валерия Валерьевна, *кандидат медицинских наук* Брезгин Вячеслав Сергеевич, *кандидат экономических наук* Данилов Олег Евгеньевич, *кандидат педагогических наук* Дёмин Александр Викторович*, кандидат биологических наук* Дядюн Кристина Владимировна, *кандидат юридических наук* Желнова Кристина Владимировна, *кандидат экономических наук* Жуйкова Тамара Павловна, *кандидат педагогических наук* Жураев Хусниддин Олтинбоевич, *кандидат педагогических наук* Игнатова Мария Александровна, *кандидат искусствоведения* Калдыбай Кайнар Калдыбайулы, *доктор философии (PhD) по философским наукам* Кенесов Асхат Алмасович, *кандидат политических наук* Коварда Владимир Васильевич, *кандидат физико-математических наук* Комогорцев Максим Геннадьевич, *кандидат технических наук* Котляров Алексей Васильевич, *кандидат геолого-минералогических наук* Кузьмина Виолетта Михайловна, *кандидат исторических наук, кандидат психологических наук* Курпаяниди Константин Иванович, *доктор философии (PhD) по экономическим наукам* Кучерявенко Светлана Алексеевна, *кандидат экономических наук* Лескова Екатерина Викторовна, *кандидат физико-математических наук* Макеева Ирина Александровна, *кандидат педагогических наук* Матвиенко Евгений Владимирович, *кандидат биологических наук* Матроскина Татьяна Викторовна, *кандидат экономических наук* Матусевич Марина Степановна, *кандидат педагогических наук* Мусаева Ума Алиевна, *кандидат технических наук* Насимов Мурат Орленбаевич, *кандидат политических наук* Паридинова Ботагоз Жаппаровна, *магистр философии* Прончев Геннадий Борисович, *кандидат физико-математических наук* Семахин Андрей Михайлович, *кандидат технических наук* Сенцов Аркадий Эдуардович, *кандидат политических наук* Сенюшкин Николай Сергеевич, *кандидат технических наук* Титова Елена Ивановна, *кандидат педагогических наук* Ткаченко Ирина Георгиевна, *кандидат филологических наук* Фозилов Садриддин Файзуллаевич, *кандидат химических наук* Яхина Асия Сергеевна, *кандидат технических наук* Ячинова Светлана Николаевна, *кандидат педагогических наук*

Журнал зарегистрирован Федеральной службой по надзору в сфере связи, информационных технологий и массовых коммуникаций.

**Свидетельство о регистрации средства массовой информации ПИ № ФС77-38059 от 11 ноября 2009 г.**

Журнал входит в систему РИНЦ (Российский индекс научного цитирования) на платформе elibrary.ru. Журнал включен в международный каталог периодических изданий «Ulrich's Periodicals Directory».

Статьи, поступающие в редакцию, рецензируются. За достоверность сведений, изложенных в статьях, ответственность несут авторы. Мнение редакции может не совпадать с мнением авторов материалов. При перепечатке ссылка на журнал обязательна.

#### **Международный редакционный совет:**

Айрян Заруи Геворковна, *кандидат филологических наук, доцент (Армения)* Арошидзе Паата Леонидович, *доктор экономических наук, ассоциированный профессор (Грузия)* Атаев Загир Вагитович, *кандидат географических наук, профессор (Россия)* Ахмеденов Кажмурат Максутович, *кандидат географических наук, ассоциированный профессор* (Казахстан) Бидова Бэла Бертовна, *доктор юридических наук, доцент (Россия)* Борисов Вячеслав Викторович, *доктор педагогических наук, профессор (Украина)* Велковска Гена Цветкова, *доктор экономических наук, доцент (Болгария)* Гайич Тамара, *доктор экономических наук (Сербия)* Данатаров Агахан, *кандидат технических наук (Туркменистан)* Данилов Александр Максимович, *доктор технических наук, профессор (Россия)* Демидов Алексей Александрович, *доктор медицинских наук, профессор (Россия)* Досманбетова Зейнегуль Рамазановна, *доктор философии (PhD) по филологическим наукам (Казахстан)* Ешиев Абдыракман Молдоалиевич, *доктор медицинских наук, доцент, зав. отделением (Кыргызстан)* Жолдошев Сапарбай Тезекбаевич, *доктор медицинских наук, профессор (Кыргызстан)* Игисинов Нурбек Сагинбекович, *доктор медицинских наук, профессор (Казахстан)* Кадыров Кутлуг-Бек Бекмурадович, *кандидат педагогических наук, заместитель директора (Узбекистан)* Кайгородов Иван Борисович, *кандидат физико-математических наук (Бразилия)* Каленский Александр Васильевич, *доктор физико-математических наук, профессор (Россия)* Козырева Ольга Анатольевна, *кандидат педагогических наук, доцент (Россия)* Колпак Евгений Петрович, *доктор физико-математических наук, профессор (Россия)* Курпаяниди Константин Иванович, *доктор философии (PhD) по экономическим наукам (Узбекистан)* Куташов Вячеслав Анатольевич*, доктор медицинских наук, профессор (Россия)* Лю Цзюань, *доктор филологических наук, профессор (Китай)* Малес Людмила Владимировна, *доктор социологических наук, доцент (Украина)* Нагервадзе Марина Алиевна, *доктор биологических наук, профессор (Грузия)* Нурмамедли Фазиль Алигусейн оглы, кандидат геолого-минералогических наук *(Азербайджан)* Прокопьев Николай Яковлевич, *доктор медицинских наук, профессор (Россия)* Прокофьева Марина Анатольевна, *кандидат педагогических наук, доцент (Казахстан)* Рахматуллин Рафаэль Юсупович, *доктор философских наук, профессор (Россия)* Ребезов Максим Борисович, *доктор сельскохозяйственных наук, профессор (Россия)* Сорока Юлия Георгиевна, *доктор социологических наук, доцент (Украина)* Узаков Гулом Норбоевич, *доктор технических наук, доцент (Узбекистан)* Хоналиев Назарали Хоналиевич, *доктор экономических наук, старший научный сотрудник (Таджикистан)* Хоссейни Амир, *доктор филологических наук (Иран)* Шарипов Аскар Калиевич, *доктор экономических наук, доцент (Казахстан)* **Руководитель редакционного отдела:** Кайнова Галина Анатольевна

**Ответственные редакторы:** Осянина Екатерина Игоревна, Вейса Людмила Николаевна **Художник:** Шишков Евгений Анатольевич

**Верстка:** Бурьянов Павел Яковлевич, Голубцов Максим Владимирович, Майер Ольга Вячеславовна

Почтовый адрес редакции: 420126, г. Казань, ул. Амирхана, 10а, а/я 231.

Фактический адрес редакции: 420029, г. Казань, ул. Академика Кирпичникова, д. 25.

E-mail: info@moluch.ru; http://www.moluch.ru/.

Учредитель и издатель: ООО «Издательство Молодой ученый».

Тираж 500 экз. Дата выхода в свет: 1.03.2017. Цена свободная.

Материалы публикуются в авторской редакции. Все права защищены.

Отпечатано в типографии издательства «Молодой ученый», 420029, г. Казань, ул. Академика Кирпичникова, д. 25.

га обложке изображен легендарный химик, лауреат Нобелевской премии по химии (1965 год) *Роберт Бернс Вудворд.*

Вудворд родился в Бостоне 10 апреля 1917 года. Мальчик рано лишился отца, и мать Роберта сделала все возможное, чтобы сын стал образованным человеком. Еще в детстве Вудворда привлекала химия, а к моменту окончания средней школе в Куинси Роберт самостоятельно справлялся с большинством опытов, описанных в знаменитом руководстве по органической химии Людвига Гаттермана.

В возрасте 11 лет Роберт Вудворд обратился за помощью к генеральному консулу Германии, чтобы получить копии новых статей по химии, опубликованных в немецких научных изданиях. Именно в этих материалах Вудворд впервые столкнулся с описанием реакции синхронного присоединения диенофилов, открытой Дильсом О. и Альдером К. Позднее Вудворд неоднократно возвращался к этой реакции в своих экспериментах.

Нельзя назвать ординарным его обучение и в Массачусетском технологическом институте Иллинойского университета, в который Роберт Бернс Вудворд поступил в 1933 году. Одаренного студента интересовал очень узкий круг предметов, которым он посвящал все свое время в ущерб обязательным дисциплинам. Потому в 1934 он был отчислен из вуза, правда ненадолго. Преподаватели не могли не отметить яркий талант Роберта и предоставили ему возможность не только возобновить обучение в институте в 1935 году, но и закончить его значительно раньше, уже в 1936 году. А в 1937 году Вудворд получил степень доктора химических наук.

Дальнейшее обучение и работа химика была связана с Гарвардом, в котором он проработал всю свою жизнь.

Вудворд систематизировал огромное количество данных по применению ультрафиолетовой спектроскопии, а также

разработал правила, помогающие выяснять структуру природных и синтезированных веществ.

Позднее, в 1944 году, Роберт Бернс Вудворд и Уильям Э. фон Деринг синтезировали алкалоид хинина, который широко применялся для лечения малярии. Производство этого соединения было очень дорогим, а потому массовым оно так и не стало. Но с точки зрения науки синтезированный хинин имел огромное значение для дальнейших разработок. В течение нескольких последующих лет Вудворд синтезировал много природных веществ со сложной структурой: кортизон, пенициллин, резерпин, хлорофилл, севин, тетрациклин, биомицин, глиотоксин, холестерин, лизергиновую кислоту, цефалоспорин, колхицин, стрептомицин, витамин В12 и многие другие.

Именно за синтез сложных органических структур Роберт Бернс Вудворд получил в 1965 году Нобелевскую премию. Формулировка комитета по вручению награды была очень необычна: «За выдающийся вклад в искусство органического синтеза».

Многие коллеги и ученики Вудворда отмечали, что его работы были «элегантны» и являлись «настоящим искусством». Его лекции, которые зачастую длились 3–4 часа, были запоминающимися и легкими для восприятия: ученый обычно использовал для записи химических структур цветные мелки.

В конце 1970-х годов химик работал над созданием синтетического антибиотика широкого спектра — эритромицина. Однако свою работу он закончить не успел. Сердце ученого не выдержало крайне интенсивного ритма жизни. Роберт Бернс Вудворд умер в июле 1979 года в г. Кембридже, штат Массачусетс.

*Людмила Вейса, ответственный редактор*

## **СОДЕРЖАНИЕ**

## МАТЕМАТИКА

## **Абдурашидов А.А.**

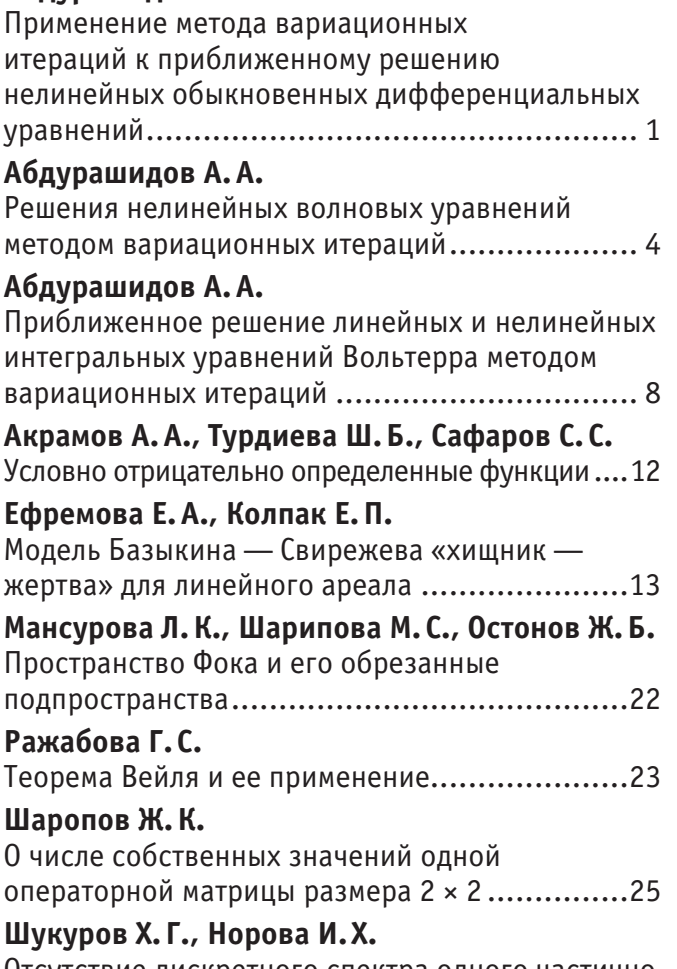

Отсутствие дискретного спектра одного частично интегрального оператора ..............................27

## ТЕХНИЧЕСКИЕ НАУКИ

## **Артебякина Г.И., Щербина В.А.**

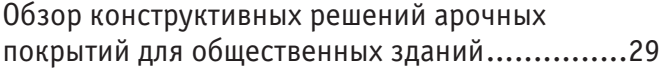

## **Ашкеев Ж.А., Расол А., Ергазы А., Адамова Г.Х.**

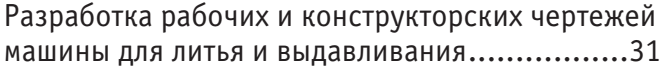

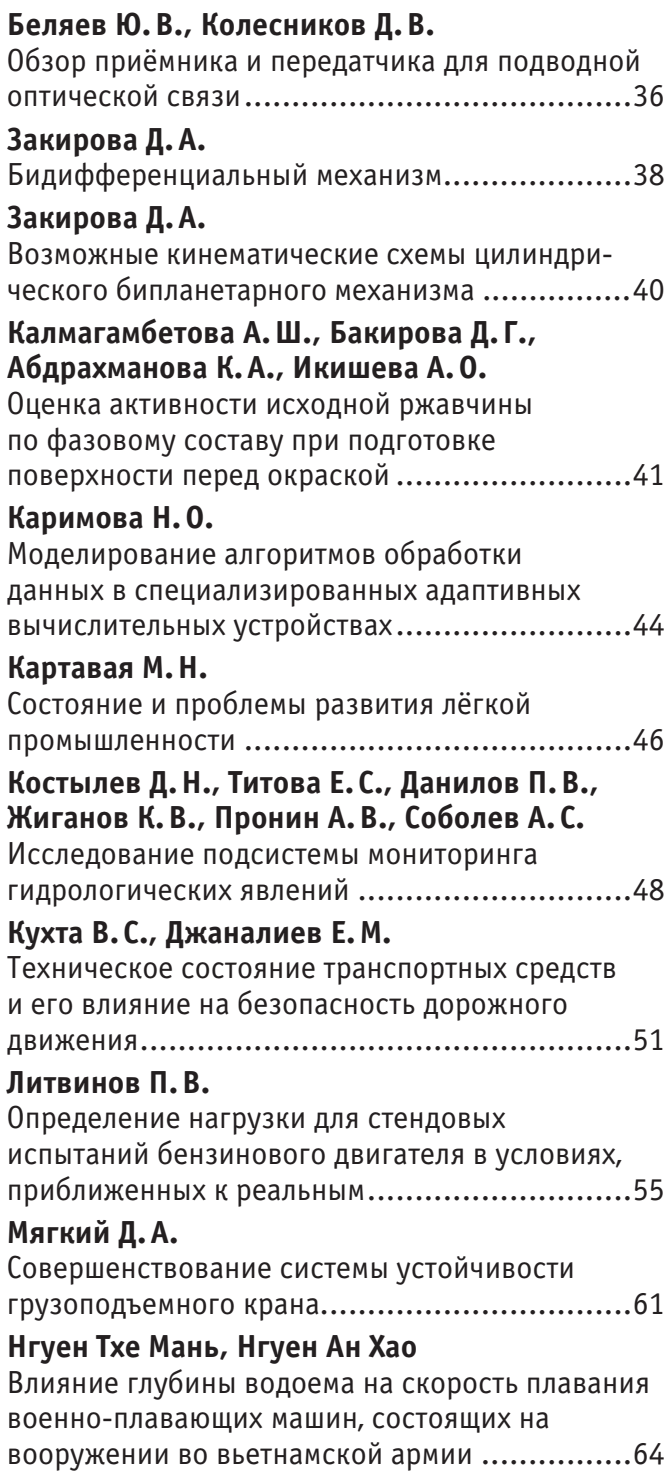

## **Пузакова А.А.** Интегрированная логистическая поддержка....69

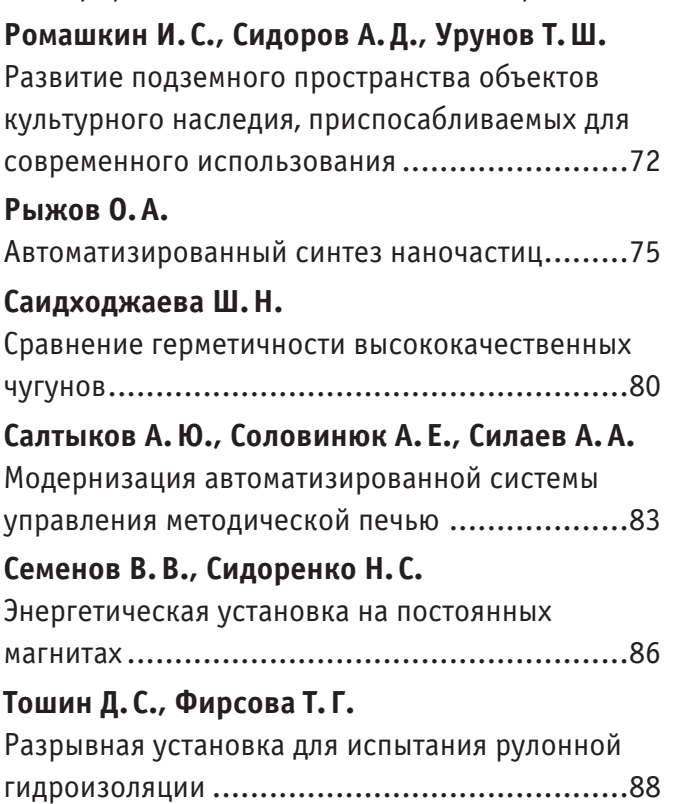

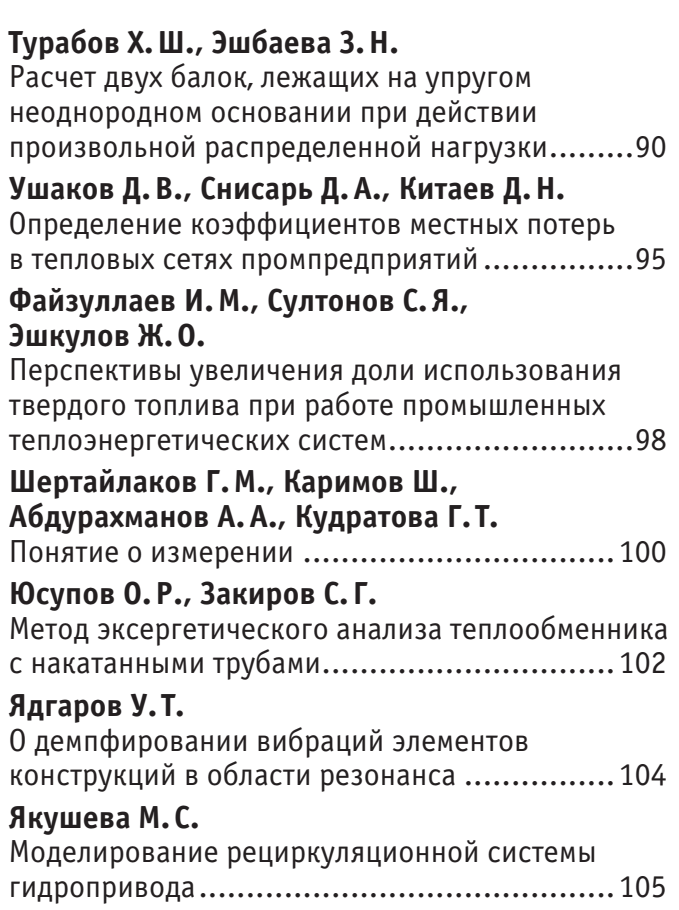

## **МАТЕМАТИКА**

## **Применение метода вариационных итераций к приближенному решению нелинейных обыкновенных дифференциальных уравнений**

Абдурашидов Акмалжон Аблакулович, ассистент,

Самаркандский государственный архитектурно-строительный институт имени М. Улугбека (Узбекистан)

*В этой работе метод вариационных итераций (МВИ) применяется для решения линейных и нелинейных обыкновенных дифференциальных уравнений. МВИ обеспечивает последовательность функций, которая сходится к точному решению и способен отменить некоторые из повторных вычислений. Метод очень прост и удобен.*

*Ключевые слова: дифференциальные уравнения, метод вариационных итераций, коррекция функционала, начальное приближение, последовательность функции, точное решение*

В 1999 году метод вариационных итераций (МВИ) был предложен в работах J.H. Не [1,2]. Этот метод сейчас широко используется многими исследователями для изучения линейных и нелинейных обыкновенных дифференциальных уравнений и уравнений с частными производными. Метод представляет надежный и эффективный процесс для широкого спектра научных и инженерных приложений. Математические модели многих физических и механических процессов являются линейными или нелинейными, однородными или неоднородные, уравнения и системы уравнений. Решения таких уравнений методом вариационных итераций было показано многими авторами: J.H. Не, А.М. Wazwaz, Т.А. Abbasy, М.А. Abdou, Е.М. Abulwafa, S. Momani и др. [1–5], что этот метод более мощнее, чем существующие, такие как метод гомотопических возмущений, метод разложения Adomian, метод дифференциальных преобразований и др.

Метод дает быстро сходящиеся последовательные приближения к точному решению, если такое решение существует; в противном случае некоторые из этих приближений могут быть использованы для дальнейших численных целей. Существующие численные методики имеют ограниченные допущения, которые используются для обработки нелинейных членов, а МВИ не имеет каких-либо конкретных требований, таких как линеаризация, малые параметры, многочлены Adomian и т.д. для нелинейных операторов. Другим важным преимуществом является то, что метод вариационных итераций способен значительно уменьшая размер расчета при сохранении высокой точности численного решения. Кроме того, способность метода придает ему более широкое применение в обработке огромное количество аналитические и численные приложения. Значительный объем исследовательской работы было вложено в исследование линейных и нелинейных обыкновенных дифференциальных уравнений и уравнений с частными производными и их системы [5,6].

Целью данной работы является применить МВИ к решению линейных и нелинейных ОДУ с переменными коэффициентами из множества различных порядков, а также подтвердить надежность данного метода в обработке научных проблем.

**Постановка задачи и алгоритм метода вариационных итераций.** Рассмотрим дифференциальное уравнение

$$
Ly(x) + Ny(x) = q(x) , \tag{1}
$$

где L и N — являются линейные и нелинейные операторы, соответственно;  $q(x)$  является источником, неоднородный член. Вариационный метод итераций допускает использование коррекции функционал для уравнения неоднородный член. Вариационный метод итераций допускает использование коррекции функционал для уравнения (1) в виде (1) в виде

$$
y_{n+1}(x) = y_n(x) + \int_0^x \lambda(s) [Ly_n(s) + N\tilde{y}_n(x) - q(s)] ds ,
$$
 (2)

где  $\lambda$  — общий множитель Лагранжа, который может быть определены оптимальным образом спомощью вариационной теории иизменение  $\tilde{y}_n$  ограничено, а это означает что  $\,\delta \tilde{y}_n^{}= \,0.\,$  Множитель Лагранжа  $\,\lambda\,$ имеет решающее значение и критический в методе, и это может быть константой или функцией. Определяя  $\lambda$ , итерационная формула должна быть использована для определения самой последовательные приближения  $y_{n+1}(x)$ ,  $n \geq 0$ , которая

 $(4)$ 

 $(6)$ 

приближается к решению  $y(x)$ . Нулевое приближение  $y_0$  может быть выборочного функция. Тем не менее, с использованием начальных значений  $y(0)$ ,  $y'(0)$  и  $y''(0)$  предпочтительно используем для выборочного нулевого приближения  $y_0$ , как будет показано ниже. Следовательно, имеем решение

$$
y(x) = \lim_{n \to \infty} y_n(x). \tag{3}
$$

Рассмотрим частные случаи:

1) ОДУ первого порядка. Пусть начальная задача имеет вид

 $y'(x) + p(x)y(x) = q(x), y(0) = \alpha.$ 

Для множителя Лагранжа установлены, что  $\lambda = -1$ . Коррекция функционала дает итерационную формулу

$$
y_{n+1}(x) = y_n(x) - \int_0^x [y'_n(s) + p(s)y_n(s) - q(s)]ds, \ n \ge 0.
$$
 (5)

2) ОДУ второго порядка. Пусть начальная задача имеет вид

$$
y''(x) + a(x)y'(x) + b(x)y(x) = q(x), \ y(0) = \alpha, \ y'(0) = \beta.
$$

Для множителя Лагранжа установлены, что  $\lambda = s - t$ . Коррекция функционала дает итерационную формулу

$$
y_{n+1}(x) = y_n(x) + \int_0^x (s - x) \left[ y_n'(s) + a(s) y_n'(s) + b(s) y(s) - q(s) \right] ds, \ n \ge 0.
$$
 (7)

3) ОДУ т-го порядка. Пусть начальная задача имеет вид

$$
y^{(m)} + f(y, y', y'', ..., y^{(m-1)}) = q(x), \quad y(0) = \alpha_0, \quad y'(0) = \alpha_1, \quad ..., \quad y^{(m-1)}(0) = \alpha_{m-1}.
$$
\n(8)

где  $m$  — порядок ОДУ. Множитель Лагранжа  $\lambda = \frac{(-1)^m}{(m-1)!}(s-x)^{m-1}$ . Коррекция функционала дает итерационную

формулу

$$
y_{n+1}(x) = y_n(x) - \frac{(-1)^m}{(m-1)!} \int_0^x (s-x)^{m-1} \Big[ y_n^{(m)}(s) + f\Big(y_n(s), y_n'(s), y_n'(s), \dots, y_n^{(m-1)}(s)\Big) - q(s) \Big] ds, \quad n \ge 0.
$$
 (9)

Хотя нулевое приближение  $y_0(x)$  является любой выборочной функцией, но предпочтительно, чтобы выбрать его в виде

$$
y_0(x) = y(0) + y'(0)x + \frac{1}{2!}y''(0)x^2 + \dots + \frac{1}{(m-1)!}y^{(m-1)}(0)x^{m-1}.
$$
\n(10)

Ниже приведены иллюстративные примеры. В них рассмотрены различные линейные и нелинейные неоднородные ОДУ разного порядка с переменными коэффициентами.

Пример 1. Рассмотрим следующую начальную задачу с неоднородным нелинейным ОДУ первого порядка

 $u' + e^{x}u + e^{-x}u^{3} = e^{x} + 2e^{2x}$ ,  $u(0) = 1$ .

Для решения этой задачи применяем вышеописанную алгоритм МВИ для ОДУ первого порядка. Тогда для заданной задачи  $\lambda = -1$  и начальное приближение равно  $y_0(0) = 1$ . Соответствующая итерационная формула имеет вид

$$
y_{n+1}(x) = y_n(x) - \int_0^x [y'_n(s) + e^s y_n(s) + e^{-s} y_n^3(s) - e^s - 2e^{2s}] ds, \quad n \ge 0
$$

Исходя из этих, вынесем последующие приближения:  $u_0(x) = 1$ ,

$$
y_1(x) = y_0(x) - \int_0^x \left[ y_0'(s) + e^s y_0(s) + e^{-s} y_0^3(s) - e^s - 2e^{2s} \right] ds = 1 + x + \frac{5}{2} x^2 + \frac{7}{6} x^3 + \frac{17}{24} x^4 + \frac{31}{120} x^5 + \dots,
$$
  
\n
$$
y_2(x) = y_1(x) - \int_0^x \left[ y_1'(s) + e^s y_1(s) + e^{-s} y_1^3(s) - e^s - 2e^{2s} \right] ds = 1 + x + \frac{1}{2} x^2 - \frac{5}{2} x^3 - \frac{71}{24} x^4 - \frac{181}{40} x^5 + \dots,
$$
  
\n
$$
y_3(x) = y_2(x) - \int_0^x \left[ y_2'(s) + e^s y_2(s) + e^{-s} y_2^3(s) - e^s - 2e^{2s} \right] ds = 1 + x + \frac{1}{2} x^2 + \frac{1}{6} x^3 + \frac{65}{24} x^4 + \frac{109}{24} x^5 + \dots,
$$
  
\n
$$
y_4(x) = y_3(x) - \int_0^x \left[ y_3'(s) + e^s y_3(s) + e^{-s} y_3^3(s) - e^s - 2e^{2s} \right] ds = 1 + x + \frac{1}{2!} x^2 + \frac{1}{3!} x^3 + \frac{1}{4!} x^4 - \frac{18}{7} x^5 + \dots,
$$
  
\n
$$
y_n(x) = 1 + x + \frac{1}{2!} x^2 + \frac{1}{3!} x^3 + \frac{1}{4!} x^4 + \frac{1}{5!} x^5 + \dots,
$$
  
\nTou the pemehine saqaau u maer buq:  $y(x) = \lim_{n \to \infty} y_n(x) = e^x.$ 

Пример 2. Рассмотрим следующую начальную задачу с неоднородным линейным ОДУ второго порядка с переменными коэффициентами

$$
y'' - 2xy' - 2y = x, \ \ y(0) = 1, \ \ y'(0) = -\frac{1}{4}.
$$

Для решения этой задачи применяем вышеописанную алгоритм МВИ для ОДУ второго порядка. Тогда для заданной задачи  $\lambda = s - x$  и начальное приближение равно  $y_0(x) = 1 - \frac{1}{4}x$ . Соответствующая итерационная формула имеет вид

$$
y_{n+1}(x) = y_n(x) + \int_0^x (s-x) [y_n'(s) - 2sy_n'(s) - 2y_n(s) - s] ds, \quad n \ge 0.
$$

Исходя из этих, вынесем последующие приближения:

$$
y_0(x) = 1 - \frac{1}{4}x,
$$
  
\n
$$
y_1(x) = y_0(x) + \int_0^x (s - x) [y_0'(s) - 2sy_0'(s) - 2y_0(s) - s] ds = 1 - \frac{1}{4}x + x^2,
$$
  
\n
$$
y_2(x) = y_1(x) + \int_0^x (s - x) [y_1'(s) - 2sy_1'(s) - 2y_1(s) - s] ds = 1 - \frac{1}{4}x + x^2 + \frac{1}{2!}x^4,
$$
  
\n
$$
y_3(x) = y_2(x) + \int_0^x (s - x) [y_2'(s) - 2sy_2'(s) - 2y_2(s) - s] ds = 1 - \frac{1}{4}x + x^2 + \frac{1}{2!}x^4 + \frac{1}{3!}x^6, ...
$$
  
\n
$$
y_n(x) = 1 - \frac{1}{4}x + x^2 + \frac{1}{2!}x^4 + \frac{1}{3!}x^6 + \frac{1}{4!}x^8 + ...
$$

Точное решение задачи имеет вид:  $y(x) = \lim_{n \to \infty} y_n(x) = e^{x^2} - \frac{1}{4}x$ ,

Пример 3. Рассмотрим следующую начальную задачу с неоднородным нелинейным ОДУ третьего порядка с переменными коэффициентами

$$
y''' + \frac{3}{1+x}(y')^2 = e^{3y}, \ \ u(0) = 1, \ \ u'(0) = -1, \ \ u''(0) = 1, \ x \ge 0.
$$

Для решения этой задачи применяем вышеописанную алгоритм МВИ для ОДУ второго порядка. Тогда для заданной задачи  $\lambda = -\frac{1}{2!}(s-x)^2$  и начальное приближение равно  $y_0(x) = -x + \frac{1}{2}x^2$ , Соответствующая итерационная формула имеет вид

$$
y_{n+1}(x) = y_n(x) - \frac{1}{2!} \int_0^x (s-x)^2 \left[ y_n''(s) - \frac{3}{1+s} (y_n'(s))^2 - e^{3y_n(s)} \right] ds, \quad n \ge 0.
$$

Исходя из этих, вынесем последующие приближения:

$$
y_0(x) = -x + \frac{1}{2}x^2,
$$
  
\n
$$
y_1(x) = y_0(x) - \frac{1}{2}\int_0^x (s-x)^2 \left[ y_0'''(s) - \frac{3}{1+s} (y_0'(s))^2 - e^{3y_0(s)} \right] ds = -x + \frac{1}{2}x^2 - \frac{1}{3}x^3 + \frac{1}{4}x^4 - \frac{1}{10}x^5 + \dots,
$$
  
\n
$$
y_2(x) = y_1(x) - \frac{1}{2}\int_0^x (s-x)^2 \left[ y_1'''(s) - \frac{3}{1+s} (y_1'(s))^2 - e^{3y_1(s)} \right] ds = -x + \frac{1}{2}x^2 - \frac{1}{3}x^3 + \frac{1}{4}x^4 - \frac{1}{5}x^5 + \frac{1}{6}x^6 + \dots
$$
  
\n
$$
y_n(x) = -x + \frac{1}{2}x^2 - \frac{1}{3}x^3 + \frac{1}{4}x^4 - \frac{1}{5}x^5 + \frac{1}{6}x^6 - \frac{1}{7}x^7 + \dots
$$
  
\nTouhoe peunhine saaqau u meer buq:  $y(x) = -\ln(1+x)$ 

Пример 4. Рассмотрим следующую начальную задачу с неоднородным нелинейным ОДУ четвертого порядка с переменными коэффициентами

 $y^{(IV)} - y'' \sin x + yy' = -1 - \sin x$ ,  $y(0) = 2$ ,  $y'(0) = 0$ ,  $y''(0) = -1$ ,  $y'''(0) = 0$ .

Для решения этой задачи применяем вышеописанную алгоритм МВИ для ОДУ второго порядка. Тогда для заданной задачи  $\lambda = -\frac{1}{3!}(s-x)^3$  и начальное приближение равно  $y_0(x) = 2 - \frac{1}{2}x^2$ , Соответствующая итерационная формула имеет вид

$$
y_{n+1}(x) = y_n(x) + \frac{1}{3!} \int_0^x (s-x)^3 \left[ y_n^{(IV)}(s) - y_n'(s) \sin s + y_n(s) y_n'(s) + \sin s + 1 \right] ds, \quad n \ge 0.
$$

Исходя из этих, вынесем последующие приближения:

 $y_0(x) = 2 - \frac{1}{2}x^2$ ,

2

$$
y_1(x) = y_0(x) + \frac{1}{3!} \int_0^x (s-x)^3 \left[ y_0^{(N)}(s) - y_0'(s) \sin s + y_0(s) y_0'(s) + \sin s + 1 \right] ds = 2 - \frac{1}{2!} x^2 + \frac{1}{4!} x^4 - \frac{1}{6!} x^6 + \dots,
$$
  
\n
$$
y_2(x) = y_1(x) + \frac{1}{3!} \int_0^x (s-x)^3 \left[ y_1^{(N)}(s) - y_1'(s) \sin s + y_1(s) y_1'(s) + \sin s + 1 \right] ds = 2 - \frac{1}{2!} x^2 + \frac{1}{4!} x^4 - \frac{1}{6!} x^6 + \frac{1}{8!} x^8 + \dots,
$$
  
\n
$$
y_n(x) = 2 - \frac{1}{2!} x^2 + \frac{1}{4!} x^4 - \frac{1}{6!} x^6 + \frac{1}{8!} x^8 - \frac{1}{10!} x^{10} + \dots
$$

Точное решение задачи имеет вид:  $y(x) = 1 + \cos x$ 

**Заключение.** Результаты показывают, что МВИ является мощный математический инструмент для нахождения численных решений линейных и нелинейных обыкновенных дифференциальных уравнений. МВИ весьма эффективна для решения различных типов ОДУ разного порядка. В этой работе мы использовали метод вариационных итераций для решения начальных задач с линейными и нелинейными обыкновенными дифференциальными уравнениями. Этот приближенный метод широко распространены по приложениям. Этим приближенным методом можно эффективно, легко и точно решать большой класс нелинейных проблем, связанные с приближениями быстро сходящихся к точным решениям. Для нелинейных задач где точное решение не существует, небольшое число приближений могут быть использованы для численных целей. Таким образом, результаты исследований данной работы показало, что МВИ и можно распространить к нелинейным задачам математической физики.

#### Литература:

- 1. He J.H. Variational iteration method for autonomous ordinary differential systems, Appl. math. Comput., 114(2/3), 2000, P. 115–123.
- 2. He J.H. Variational iteration method Some recent results and new interpretations, J. Comput. Appl. Math.,  $207(1)$ ,  $2007$ , P.  $3-17$ .
- 3. Wazwaz A.M. The variational iteration method for analytic treatment for linear and nonlinear ODEs, Appl. Math. Comput., 212 (1), 2009, P. 120–134.
- 4. Wazwaz A.M. The variational iteration method for solving linear and nonlinear ODEs and scientific models with variable coefficients. Cent. Eur. J. Eng., 4(1), 2014, P. 64–71.
- 5. Wazwaz A.M. Partial Differential Equations and Solitary Waves Theory. Higher Education Press, Beijing and Springer-Verlag Berlin Heidelberg, 2009.— 761 p.
- 6. Полянин А. Д., Зайцев В.Ф., Журов А.И. Методы решения нелинейных уравнений математической физики и механики.—М.: ФИЗМАТЛИТ, 2005.— 256 с.

## **Решения нелинейных волновых уравнений методом вариационных итераций**

## Абдурашидов Акмалжон Аблакулович, ассистент

Самаркандский государственный архитектурно-строительный институт (Узбекистан)

*В этой работе метод вариационных итераций (МВИ) применяется для решения волновых уравнений. МВИ обеспечивает последовательность функций, которая сходится к точному решению и способен отменить некоторые из повторных вычислений. Метод очень прост и удобен.*

*Ключевые слова: дифференциальные уравнения в частных проихводных, метод вариационных итераций, коррекция функционала, начальное приближение, последовательность функции, точное решение*

б зучение численных методов решения нелинейных уравнений с частными производными пользуется интенсивный  $\blacksquare$ **период деятельности в течение последних 50 лет с теоретической и практической точек зрения. Улучшения чис**ленных методов, наряду с быстрым прогрессом в области компьютерных технологий, привели к тому, что многие из дифференциальных уравнений в частных производных стало численно анализируемым, вытекающих из инженерных и научных приложений.

Численный методы дополнены методом вариационных итераций (МВИ), разработанный в 1999 г. ученым J.H. He и успешно использовано в работах [2–3] для изучения линейной и нелинейное волновое уравнение, волнообразный уравнение в ограниченных и неограниченных областях. Также было показано многими авторами, что этот метод яв-

 $(1)$ 

 $(2)$ 

 $(6)$ 

ляется надежным и эффективным, более мощным, чем у существующих технологий, таких как метод разложения Адомина [6-7], метод возмущений и т.д. МВИ дает быстро сходящихся последовательных приближений точного решения, если такое решение существует; в противном случае несколько приближений можно использовать для численных целей. Метод эффективно используется в  $[1-7]$  и ссылки в ней. Метод возмущений создает вычислительную нагрузку, особенно, когда степень нелинейности увеличивается, а метод разложения Адомина создает сложных алгоритмов, используемых для вычисления полиномов Адомина, которые необходимы для нелинейных задач. ВИМ не имеет каких-либо конкретных требований, таких как линеаризация, малых параметров и т.д. для нелинейных операторов.

Цель этой работы является показать эффективность использования метода вариационных итераций, чтобы установить точные решения.

Постановка задачи. Значительное количество исследовательских работ было направлено на изучение линейные и нелинейные волновые уравнения, волновые уравнения типа в ограниченных ( $0 < x < L$ ,  $t > 0$ ) или в неограниченных  $(-\infty < x < +\infty, t > 0)$  областях, который задается в виде

$$
u_{tt} = u_{xx} + F(u) + f(x,t).
$$

Такие волновые уравнения играет важную роль в различных физических проблемах. Исследование волнового уравнения необходимо в различных областях инженерных и научных приложений и огромное количество исследовательских работ было вложено в исследование таких уравнений. Стандартные методы являются разделение метода переменных, метод Даламбера имногие другие. Как сказали выше, этот метод является надежным и эффективные для обработки линейных и нелинейных задач, однородные или неоднородные, и в ограниченной области или неограниченная область. В отличие от других методов, МВИ используется непосредственно без какихлибо требований или ограничительные предположения для нелинейных членов. Еще одним важным преимуществом этого метода является то, что он способен значительно уменьшая размер вычислений, при сохраняя при этом высокую точность численного решения. В дальнейшем мы будем кратко осветить основные моменты метода, в котором детали можно найти в работах  $[6-7]$  и ссылки в них.

Алгоритм метода вариационных итераций. Рассмотрим дифференциальное уравнение

 $Lu + Nu = f(x,t)$ ,

где N и L являются линейными и нелинейными операторами над искомой функции  $u(x,t)$ , а существование функции  $f(x,t)$  означает неоднородность этого уравнения. Ј. Н. Не предложил метод вариационных итераций, где коррекция функционала для уравнения (2) можно записать в виде

$$
u_{n+1}(x,t) = u_n(x,t) + \int_0^t \lambda(s) \left( L\tilde{u}_n(s) + N\tilde{u}_n(s) - f(s) \right) ds, \ \ n \ge 0,
$$
\n(3)

где  $\lambda$  — общий множитель Лагранжа, который сначала может быть определен с помощью оптимально вариационной теории. С выбором нулевого приближения  $u_0$  и последовательным приближением  $u_{n+1}(x, t)$ ,  $n \ge 0$  легко получается решения  $u(x, t)$ , где начальные значения  $u(x, 0)$  и  $u(x, 0)$ , как правило, используются для выбора нулевого приближения. Следовательно, решение дается формулой  $u = \lim u_n$ . Вдальнейшем мы будем применять МВИ для некоторых

физических моделей, чтобы проиллюстрировать силу метода и установить точные решения для этих моделей.

**Пример 1.** Сначала рассмотрим самый простой пример. Требуется решить следующую краевую задачу ( $F = 0$ ,  $f = 0$ ):  $u_{tt} = u_{rr}, 0 < x < \pi, t > 0,$ 

$$
u(0,t) = 0, u(\pi,t) = 0, t > 0, u(x,0) = 0, u_t(x,0) = \sin x, 0 \le x \le \pi.
$$
  
Konnekuus dwukuuonana a**na** saaabuoù vaaheeue (4) uweer an

Коррекция функционала для заданнои уравнение (4) имеет вид

$$
u_{n+1}(x,t) = u_n(x,t) + \int_0^t \lambda(s) \left( \frac{\partial^2 u_n(x,s)}{\partial s^2} - \frac{\partial^2 \tilde{u}_n(x,s)}{\partial x^2} \right) ds, \ \ n \ge 0. \tag{5}
$$

Множителя Лагранжа находим из стационарного состояния:  $1 - \lambda'(s) = 0$ ,  $\lambda(s = t) = 0$ ,  $\lambda''(s) = 0$ . Отсюда  $\lambda = s - t$ .

Подставляя (6) в (5) имеем итерационную формулу:

$$
u_{n+1}(x,t) = u_n(x,t) + \int_0^t (s-t) \left( \frac{\partial^2 u_n(x,s)}{\partial s^2} - \frac{\partial^2 \tilde{u}_n(x,s)}{\partial x^2} \right) ds, \ \ n \ge 0. \tag{7}
$$

Начальное приближение выбираем из начальных условий:  $u_0(x,t) = t \sin x$ . Далее имеем

$$
u_1(x,t) = t \sin x \; ; \; u_2(x,t) = t \sin x - \frac{1}{3!} t^3 \sin x \; ; \; u_3(x,t) = t \sin x - \frac{1}{3!} t^3 \sin x + \frac{1}{5!} t^5 \sin x \; ;
$$
  
..., 
$$
u_n(x,t) = \left( t - \frac{1}{3!} t^3 + \frac{1}{5!} t^5 - \frac{1}{7!} t^7 + \dots \right) \sin x \; .
$$

Окончательное решение  $u(x,t) = \lim u_n(x,t) = \sin x \sin t$ .

Расчеты проверены с помощью Maple 13 [8] и полученные результаты на третьем приближении представлены на рис.1.

Пример 2. Требуется решить следующую краевую задачу с однородным линейным волновым уравнением

 $u_{tt} = u_{xx} - 3u$ ,  $0 < x < \pi$ ,  $t > 0$ ,

 $u(0,t) = 0, u(\pi,t) = 0, t > 0, u(x,0) = \sin x, u_t(x,0) = 0, 0 \le x \le \pi.$  $(8)$ 

Следует отметить, что дополнительный член  $-3u$ , добавленный к традиционному волновому уравнению, возникает тогда, когда каждый элемент исследуемого объекта подвергается дополнительной силой, пропорциональной его перемещению.

Как и в предыдущем примере, коррекция функционала для заданной уравнение (8) имеет вид

$$
u_{n+1}(x,t) = u_n(x,t) + \int_0^t (s-t) \left( \frac{\partial^2 u_n(x,s)}{\partial s^2} - \frac{\partial^2 \tilde{u}_n(x,s)}{\partial x^2} + 3\tilde{u}_n(x,s) \right) ds, \ \ n \ge 0. \tag{9}
$$

Начальное приближение выбираем из начальных условий:  $u_0(x,t) = \sin x$ . Далее имеем

$$
u_1(x,t) = \sin x - 2t^2 \sin x = \left(1 - \frac{(2t)^2}{2!}\right) \sin x ;
$$
  
\n
$$
u_2(x,t) = \sin x - 2t^2 \sin x + \frac{2}{3}t^4 \sin x = \left(1 - \frac{(2t)^2}{2!} + \frac{(2t)^4}{4!}\right) \sin x ;
$$
  
\n
$$
u_3(x,t) = \sin x - 2t^2 \sin x + \frac{2}{3}t^4 \sin x - \frac{4}{45}t^6 \sin x = \left(1 - \frac{(2t)^2}{2!} + \frac{(2t)^4}{4!} - \frac{(2t)^6}{6!}\right) \sin x ;
$$
  
\n
$$
\dots; u_n(x,t) = \left(1 - \frac{(2t)^2}{2!} + \frac{(2t)^4}{4!} - \frac{(2t)^6}{6!} + \dots\right) \sin x .
$$

Окончательное решение  $u(x,t) = \lim u_n(x,t) = \sin x \cos 2t$ .

Пример 3. Требуется решить следующую краевую задачу с неоднородным линейным волновым уравнением  $u_{tt} = u_{xx} - u + 2\sin x, 0 < x < \pi, t > 0,$ 

$$
u(0,t) = 0, u(\pi,t) = 0, t > 0, u(x,0) = \sin x, u_t(x,0) = 1, 0 \le x \le \pi.
$$
  
Kaw u g mpehunuun mumberu arguunuugg domwga uweeg muu

Қак и в предыдущем примере, итерационная формула имеет вид

$$
u_{n+1}(x,t) = u_n(x,t) + \int_0^t (s-t) \left( \frac{\partial^2 u_n(x,s)}{\partial s^2} - \frac{\partial^2 \tilde{u}_n(x,s)}{\partial x^2} + \tilde{u}_n(x,s) - 2\sin x \right) ds, \ \ n \ge 0.
$$

Начальное приближение выбираем из начальных условий:  $u_0(x,t) = t + \sin x$ . Далее имеем

$$
u_1(x,t) = t + \sin x - \frac{1}{3!}t^3; \ u_2(x,t) = t + \sin x - \frac{1}{3!}t^3 + \frac{1}{5!}t^5; u_3(x,t) = t + \sin x - \frac{1}{3!}t^3 + \frac{1}{5!}t^5 - \frac{1}{7!}t^7; \dots; \ u_n(x,t) = \sin x + \left(t - \frac{1}{3!}t^3 + \frac{1}{5!}t^5 - \frac{1}{7!}t^7 + \dots\right).
$$

Окончательное решение  $u(x,t) = \lim u_n(x,t) = \sin x + \sin t$ .

Пример 4. Требуется решить следующую краевую задачу с однородным нелинейным волновым уравнением  $u_{tt} = u_{xx} - u - u^3$ ,  $0 < x < L$ ,  $t > 0$ ,

 $u_x(0,t) = 0$ ,  $u_x(L,t) = 0$ ,  $t > 0$ ,  $u(x,0) = A[1+\cos(2\pi x/L)], u_t(x,0) = 0, 0 \le x \le L$ . Как и в предыдущем примере, итерационная формула имеет вид

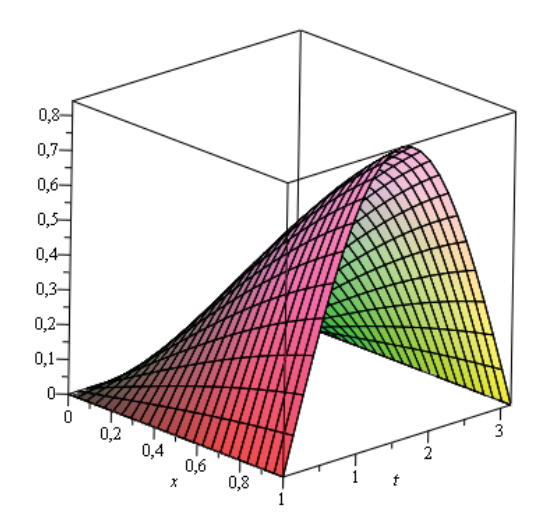

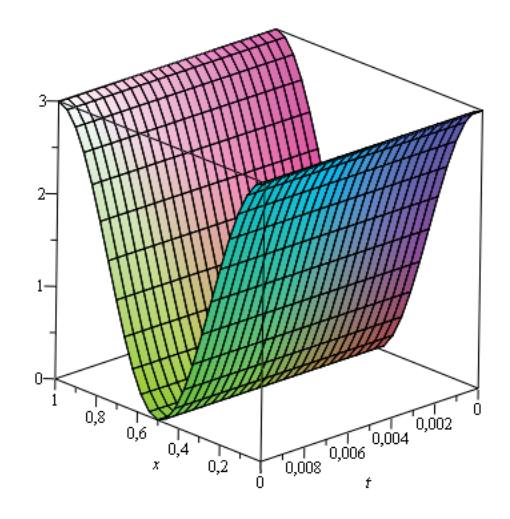

Рис. 2

$$
u_{n+1}(x,t) = u_n(x,t) + \int_0^t (s-t) \left( \frac{\partial^2 u_n(x,s)}{\partial s^2} - \frac{\partial^2 \tilde{u}_n(x,s)}{\partial x^2} + \tilde{u}_n(x,s) + \tilde{u}_n^3(x,s) \right) ds, n \ge 0.
$$

Начальное приближение выбираем из начальных условий вида  $u_0(x,t) = A(1 + \cos(2\pi x/L))\cos t$ . Дальнейшие приближения вычислены с помощью Maple 13 и полученные результаты для  $L = 1$ ,  $A = 1.5$  на третьем приближении представлены на рис.2. При третьем приближении этот метод дал результат, соответствующие с результатом работы [7], который эта задача была решена с помощью методом разложения Адомиана.

Пример 5. Требуется решить следующую краевую задачу с неоднородным нелинейным волновым уравнением  $u_{tt} = u_{xx} - u - u^2 + xt + x^2t^2$ ,  $0 < x < \pi, t > 0$ ,

 $u(0,t) = 0, u(\pi,t) = \pi \cdot t, t > 0, u(x,0) = 0, u_t(x,0) = x, 0 \le x \le \pi$ 

Как и в первом примере, итерационная формула имеет вид

$$
u_{n+1}(x,t) = u_n(x,t) + \int_0^t (s-t) \left( \frac{\partial^2 u_n(x,s)}{\partial s^2} - \frac{\partial^2 \tilde{u}_n(x,s)}{\partial x^2} + \tilde{u}_n(x,s) + \tilde{u}_n^2(x,s) - xs - x^2 s^2 \right) ds, n \ge 0.
$$

Начальное приближение выбираем из начальных условий вида  $u_0(x,t) = xt$ . Далее имеем  $u_1(x,t) = xt$ ;  $u_2(x,t) = xt$ ;  $u_{\alpha}(x,t) = xt$ ; ...;  $u_{\alpha}(x,t) = xt$ . Таким образом, точное решение краевой задачи:  $u(x,t) = xt$ .

Выводы. Результаты расчетов проверены с помощью математического пакета Maple 13 [8]. Очевидно, что МВИ является очень мошным и эффективным метолом для нахождения аналитических решений для широких классов нелинейные задачи. Этот метод не требует дискретизация переменные, нет вычисления ошибки округления, не требует малых параметров, которые необходимы методом возмущений, избегает линеаризацию и физически нереалистичные предположения, может преодолеть трудности, возникающие при расчете полиномов Adomian. Этот метод широко распространены по приложениям [1-7].

Литература:

- Abdou, M.A., Soliman A.A. Variational iteration method for Solving Burger's equations. Journal of Computational 1. and Appl. Math., 2005, 181 (2): 245-251.
- $2.$ He J. H., Wu X. H. Variational iteration method: New development and applications, Computers and Mathematics with Applications. 2007, 54  $(7-8)$ : 881-894.
- He J.H. Variational iteration method some recent results and new interpretations, Journal of Computational and 3. Applied Mathematics  $207(1)(2007)3-17$ .
- Wazwaz A. M. The variational iteration method for analytic treatment for linear and nonlinear ODEs. Appl. Math. and  $4.$ Computation, 2009, 212(1): 120-134.
- Wazwaz A. M. The variational iteration method for solving linear and nonlinear ODEs and scientific models with vari-5. able coefficients. Central European Journal of Engineering.  $4(1)$ ,  $2014$ ,  $64-71$ .
- Wazwaz A. M. A First Cours in Integral Equations. Second Edition. Chicago: Saint Xavier University, 2015. 331 p. 6.
- 7. Wazwaz A. M. Partial Differential Equations and Solitary Waves Theory. Higher Education Press, Beijing and Springer-Verlag Berlin Heidelberg, 2009. - 761 p.

8. Алексеев Е. Р., Чеснокова О.В. Решение задач вычислительной математики в пакетах Mathcad, Matlab, Maple (Самоучитель).—М.: НТ Пресс, 2006.— 496 с.

## **Приближенное решение линейных и нелинейных интегральных уравнений Вольтерра методом вариационных итераций**

Абдурашидов Акмалжон Аблакулович, ассистент, Самаркандский государственный архитектурно-строительный институт (Узбекистан)

*В этой работе метод вариационных итераций использован к приближенному решению типичных линейных и нелинейных интегральные уравнения Волтерры. Результаты этого метода сходится быстрее к точному решению для некоторых нелинейных проблем. Метод вариационных итераций очень эффективные и простой.*

*Ключевые слова: интегральные уравнения, метод вариационных итераций, коррекция функционала, начальное приближение, последовательность функции, точное решение*

Нелинейные явления, которые появляются во многих приложениях науки и техники, таком как гидро-аэродина-мика, физика твердого тела, физика плазмы, математическая биология и химическая кинетика, может быть смоделирован обыкновенными уравнениями или уравнениями частными производных и интегральными уравнениями. Анализ научных работ, опубликованные ряд зарубежными учеными [1–5] показывают, что метод вариационных итераций (МВИ) и его модификации успешно применены ко многим приложениям прикладных наук. Новый метод был предложен ученым J.H. He в 1997 и систематический описан в 2000. До недавнего времени, приложение МВИ в нелинейных проблемах был разработан учеными и инженерами, потому что этот метод—самые эффективные и удобные и для слабо и для строго нелинейные уравнения. Метод является мощное устройство для решения различных видов уравнений, линейных или нелинейных. Интегральные уравнения Волтерры были решены классическим, числовым и теоретическим методы [4, 5]. Ниже МВИ применен для линейных и нелинейных интегральных уравнений Вольтерра.

**Постановка задачи.** Нелинейные уравнения в общем имеет вид

$$
Ly + Ny = g(t) , \t\t(1)
$$

где L, N — линейный и нелинейный оператор соответственно;  $g(t)$  — неоднородная часть уравнения;  $y$  неизвестная функция. неизвестная функция.

Исходя из этого требуется решить следующую интегральную уравнению Вольтерра методом вариационных Исходя из этого требуется решить следующую интегральную уравнению Вольтерра методом вариационных итераций [3] итераций [3]

$$
y(x) = f(x) + \int_{0}^{x} K(x,t)F(y(t))dt, \ x \in [0,T],
$$
 (2)

где  $y(x)$  — искомая функция;  $f(x)$ ,  $F(y)$  — известные функции;  $K(x,t)$  — ядро интегрального уравнения (2).

де дарь пискомая функция; дар, и суртиновестные функции; дал, дарь интегранского уравнения (2).<br>**Алгоритм метода вариационных итераций (МВИ).** Для уравнения (1) методом вариационных итераций допускает koppen de la septima de la septima de la septima de la septima de la septima de la septima de la septima de la *x* коррекции функционала в виде [5]:

$$
y_{n+1}(x) = y_n(x) + \int_0^x \lambda(s) \left[ Ly_n(s) + N\tilde{y}_n(s) - g(s) \right] ds \tag{3}
$$

где  $\lambda = \lambda(s)$  — множитель Лагранжа.

Для приближенного решения уравнения (2) методом вариационных итераций сначала ее дифференцируем один раз Для приближенного решения уравнения (2) методом вариационных итераций сначала ее дифференцируем один раз по *x*, тогда по *x*, тогда

$$
y'(x) = f'(x) + K(x,x)F(y(x)) + \int_{0}^{x} \frac{\partial K(x,t)}{\partial x} F(y(t))dt
$$
 (4)

 $\nabla$ *x s* Применяя идею МВИ к (3) имеем

$$
y_{n+1}(x) = y_n(x) + \int_0^x \lambda \left[ y'_n(s) - f'(s) - K(s,s)F(\tilde{y}_n(s)) - \int_0^s \frac{\partial K(s,t)}{\partial s} F(\tilde{y}_n(t)) dt \right] ds
$$
 (5)

*x s* Вариации стационарного функционала

$$
\delta y_{n+1}(x) = \delta y_n(x) + \delta \int_0^x \lambda \left[ y'_n(s) - f'(s) - K(s,s)F(\tilde{y}_n(s)) - \int_0^s \frac{\partial K(s,t)}{\partial s} F(\tilde{y}_n(t))dt \right] ds =
$$

$$
= \delta\big(y_n(x)\big) + \int_0^x \lambda(s)\delta\big(y'_n(s)\big)ds = \delta\big(y_n(x)\big) + \lambda(x)\delta\big(y_n(x)\big) + \int_0^x \lambda'(s)\delta\big(y'_n(s)\big)ds = 0
$$

Для нахождения значения множителя Лагранжа составим уравнение Эйлера-Лагранжа  $\lambda'(s) = 0$ , а для граничного значения  $\lambda(x) + 1 = 0$ . Отсюда  $\lambda(s) = -1$ .

Окончательная итерационная формула:

$$
y_{n+1}(x) = y_n(x) - \int_0^x \left[ y'_n(s) - f'(s) - K(s,s)F(y_n(s)) - \int_0^s \frac{\partial K(s,t)}{\partial s} F(y_n(t))dt \right] ds.
$$
 (6)

Приложение. Ниже решены несколько примеры посвященные к решению проблемы (1) методом вариационных итераций.

Пример 1. Сначала рассмотрим самый простой пример. Требуется решить следующую линейную интегральную уравнению Вольтерра [5, 6]:

$$
y(x) = 1 + \int_{0}^{x} (t - x)y(t)dt
$$
 (7)

Сначала дифференцируем уравнение (7) один раз по *х*:  $y'(x) = -\int y(t)dt$ .

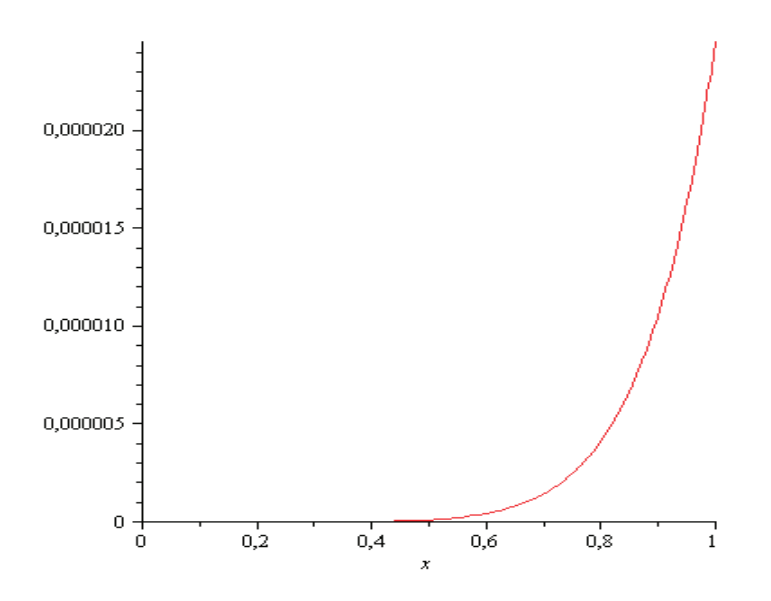

Рис. 1

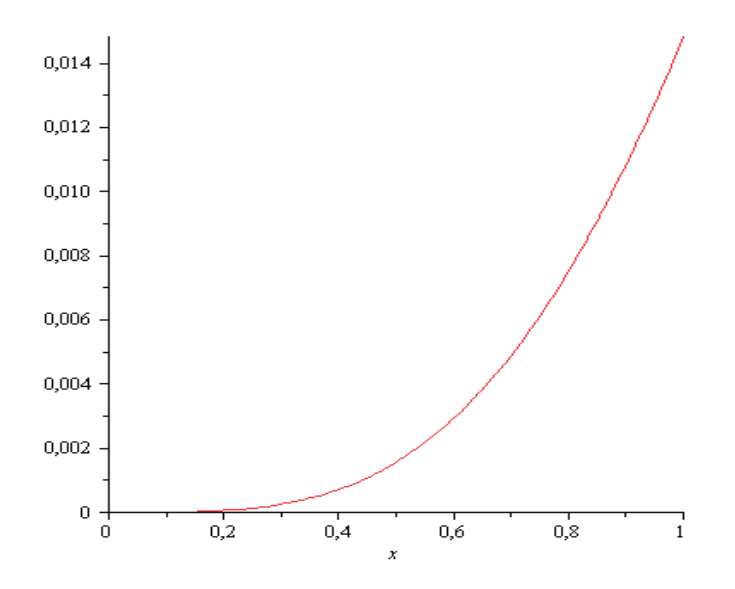

Используя формулу (6) запишем следующую итерационную формулу:

$$
y_{n+1}(x) = y_n(x) - \int_0^x \left[ y'_n(s) + \int_0^s y_n(t)dt \right] ds \,.
$$
 (8)

Выбираем начальное приближение как  $y_0(x) = 1$ . Дальнейшие приближения вычисляем по (8):

$$
y_1(x) = y_0(x) - \int_0^x \left[ y_0'(s) + \int_0^s y_0(t)dt \right] ds = 1 - \int_0^x \left( \int_0^s dt \right) ds = 1 - \int_0^x s ds = 1 - \frac{x^2}{2};
$$
  
\n
$$
y_2(x) = 1 - \frac{x^2}{2} - \int_0^x \left[ -s + \int_0^s \left( 1 - \frac{t^2}{2} \right) dt \right] ds = 1 - \frac{x^2}{2} - \int_0^x \left( -s + s - \frac{s^3}{6} \right) ds = 1 - \frac{x^2}{2} + \frac{x^4}{24};
$$
  
\n
$$
y_3(x) = 1 - \frac{x^2}{2} + \frac{x^4}{24} - \frac{x^6}{720}; \dots, y_n(x) = \sum_{i=0}^\infty \frac{(-1)^i}{(2i)!} x^{2i}.
$$

Тогда  $y(x) = \lim y_n(x) = \cos x$ . Это и есть точное решение уравнение (7).

Результаты ошибки аппроксимации (8) при  $n = 3$  представлен на рис. 1.

Пример 2. Теперь рассмотрим чуть сложнее пример. Требуется решить следующую линейную интегральную уравнению Вольтерра [6]:

$$
y(x) = e^{-x} + \int_{0}^{x} e^{t-x} \sin(x-t)y(t)dt
$$
 (9)

Сначала дифференцируем уравнение (9) один раз по х:

$$
y'(x) = -e^{-x} - \int_{0}^{x} \left[ e^{t-x} \sin(x-t) - e^{t-x} \cos(x-t) \right] y(t) dt.
$$

Используя формулу (6) запишем следующую итерационную формулу:

$$
y_{n+1}(x) = y_n(x) - \int_0^x \left[ y'_n(s) + e^{-s} + \int_0^s \left[ e^{t-s} \sin(s-t) - e^{t-s} \cos(s-t) \right] y_n(t) dt \right] ds.
$$
 (10)

Выбираем начальное приближение как  $y_0(x) = e^{-x}$ . Дальнейшие приближения вычисляем по формуле (10):

$$
y_1(x) = y_0(x) - \int_0^x \left[ y_0'(s) + e^{-s} + \int_0^s \left[ e^{t-s} \sin(s-t) - e^{t-s} \cos(s-t) \right] y_0(t) dt \right] ds =
$$
  
\n
$$
= e^{-x} - \int_0^x \left[ -e^{-s} + e^{-s} + \int_0^s \left[ e^{t-s} \sin(s-t) - e^{t-s} \cos(s-t) \right] e^{-t} dt \right] ds = e^{-x} (2 - \cos x) = e^{-x} (2 - \cos x)
$$
  
\n
$$
= e^{-x} \left( 2 - 1 + \frac{1}{2} x^2 - \dots \right) \approx e^{-x} \left( 1 + \frac{1}{2} x^2 \right); \ y_2(x) = e^{-x} \left( 1 + \frac{1}{2} x^2 \right); \ y_3(x) = e^{-x} \left( 1 + \frac{1}{2} x^2 \right), \dots
$$

Точное решение уравнение (9):  $y(x) = \lim_{n \to \infty} y_n(x) = e^{-x} \left( 1 + \frac{1}{2} x^2 \right)$ . Результаты ошибки аппроксимации (10) при  $n = 3$ 

представлен на рис. 2.

Пример 3. Теперь усложняем пример. Требуется решить следующую простую нелинейную интегральную уравнению Вольтерра [5]:

$$
y(x) = x - \frac{1}{4}x^5 + \int_0^x xty^2(t)dt
$$
\n(11)

Сначала дифференцируем уравнение (11) один раз по х:

$$
y'(x) = 1 - \frac{5}{4}x^4 + x^2y^2(x) + \int_0^x ty^2(t)dt
$$

 $\Gamma$ 

Используя формулу (6) запишем следующую итерационную формулу:

$$
y_{n+1}(x) = y_n(x) - \int_0^x \left[ y'_n(s) - 1 + \frac{5}{4} s^4 - s^2 y_n^2(s) - \int_0^s t y_n^2(t) dt \right] ds.
$$
 (12)

Выбираем начальное приближение как  $y_0(x) = x$ . Дальнейшие приближения вычисляем по формуле (12):  $y_1(x) = x$ ;  $y_2(x) = x$ ;...

Точное решение уравнение (11):  $y(x) = \lim y_n(x) = x$ .

Пример 4. Требуется решить следующую нелинейную интегральную уравнению Вольтерра [6]:

$$
y(x) = \sin x + \int_{0}^{x} (x - t)\sin(y(t))dt
$$
 (13)

Сначала дифференцируем уравнение (13) один раз по *х*:

$$
y'(x) = \cos(x) + \int_0^x \sin(y(t)) dt.
$$

 $\overline{0}$ 

 $\overline{\phantom{a}}$  since  $\overline{\phantom{a}}$  since  $\overline{\phantom{a}}$  since  $\overline{\phantom{a}}$  since  $\overline{\phantom{a}}$ 

Используя формулу (6) запишем следующую итерационную формулу:

$$
y_{n+1}(x) = y_n(x) - \int_0^x \left[ y'_n(s) - \cos(s) - \int_0^s \sin(y_n(t)) dt \right] ds \tag{14}
$$

*y x x x t y t dt* = +− ∫ . (13)

Выбираем начальное приближение из разложения в ряд Тейлора функции sin *x*, т.е.  $y_0(x) = x$ . Дальнейшие приближения вычисляем по формуле (14) с помощью математического пакета Maple и получим следующие результаты:  $y_1(x) = x$ ;  $y_2(x) = x$ ;....

Тогда точное решение уравнение (13):  $y(x) = \lim_{n \to \infty} y_n(x) = x$ .

**Пример 5.** Требуется решить следующую нелинейную интегральную уравнению Вольтерра [5]:

$$
y(x) = \tan x - \frac{1}{4}\sin 2x - \frac{x}{2} + \int_0^x \frac{1}{1 + y^2(t)} dt, \ x < \frac{\pi}{2} \,. \tag{15}
$$

Сначала дифференцируем уравнение (15) один раз по *х*:

$$
y'(x) = \frac{1}{\cos^2 x} - \frac{1}{2} \cos 2x - \frac{1}{2} + \frac{1}{1 + y^2(x)}.
$$

Используя формулу (6) запишем следующую итерационную формулу:

$$
y_{n+1}(x) = y_n(x) - \int_0^x \left[ y'_n(s) - \frac{1}{\cos^2(s)} + \frac{1}{2}\cos(2s) + \frac{1}{2} - \frac{1}{1 + y_n^2(s)} \right] ds.
$$
 (16)

Выбираем начальное приближение из разложения в ряд Тейлора функции sin *x*, т. е.  $y_0(x) = \{gx, \text{Ian}x + \text{Im}x, \text{Im}x\}$ приближения вычисляем по формуле (16) с помощью математического пакета Maple и получим следующие результаты:  $y_1(x) = \text{tg } x$ ;  $y_2(x) = \text{tg } x$ ;....

Тогда точное решение уравнение (15):  $y(x) = \lim y_n(x) = \lg x$ .

**Пример 6.** Требуется решить следующую нелинейную интегральную уравнению Вольтерра [4]:

$$
y(x) = \sec x + \tan x + x - \int_{0}^{x} \left(1 + y^2(t)\right) dt, \quad x < \frac{\pi}{2} \,. \tag{17}
$$

Сначала дифференцируем уравнение (17) один раз по *х*:  $y'(x) + y^2(x) -$  tg  $x \sec x -$  tg<sup>2</sup>  $x - 1 = 0$ .

Используя формулу (6) запишем следующую итерационную формулу:

$$
y_{n+1}(x) = y_n(x) - \int_0^x \left[ y'_n(s) + y_n^2(s) - \text{tg}\, s \sec s - \text{tg}^2 x - 1 \right] ds \tag{18}
$$

Выбираем начальное приближение из разложения в ряд Тейлора функции sin *x*, т. е.  $y_0(x) = \sec x$ . Дальнейшие приближения вычисляем по формуле (18) с помощью математического пакета Maple и получим следующие результаты:  $y_1(x) = \sec x$ ;  $y_2(x) = \sec x$ ;....

Тогда точное решение уравнение (17):  $y(x) = \lim_{n \to \infty} y_n(x) = \sec x$ .

**Выводы.** В этой работе метод вариационных итераций успешно применен к решению интегральных уравнений Волтерры. Метод полезен и для линейных и для нелинейных уравнений. Этот метод очень силен и эффективен для нахождения точных и приближенных решений для широких классов проблемы. Этот метод не требует утомительных алгебраических вычислений. Для нелинейного уравнения это возникает часто, чтобы выразить нелинейное явление. МВИ облегчает вычислительную работу и дает решение быстро. Результаты показал, что метод очень точен и прост.

Литература:

- 1. He. J.H., A new approach to nonlinear partial differential equations, Commum. Nonlinear Sci. Numer. Simulation, 2(4), 1997, 230–235.
- 2. He. J.H., Variational iteration method a kind of non-linear analyticaltechnique: some examples, International Journal of Non-Linear Mechanics, 34(4), 1999, 699–708.
- 3. He. J.H., Variational iteration method-Some recent results and new interpretations, Journal of Computational and Applied Mathematics, 207, (2007), 3–17.
- 4. Wazwaz A. M. A First Cours in Integral Equations. Second Edition. Chicago: Saint Xavier University, 2015.— 331 p.

1

*i* =

- 5. Wazwaz A.M. Linear and Nonlinear Integral Equations: Method and Applications. Chicago: Saint Xavier University,  $2011 - 658$  p.
- 6. Mamatov Sh.S., Abdirashidov A. Integral tenglamalarni taqribiy yechish usullari. Uslubiy qoʻllanma. Samarqand: SamDU nashri, 2014.— 124 bet.

#### **Условно отрицательно определенные функции**

Акрамов Азаматхужа Афзал угли, учитель математики; Турдиева Шахло Бахроновна, учитель математики Гиждуванский профессиональный колледж бытового обслуживания (Узбекистан)

Сафаров Санжар Садриевич, учитель математики Академический лицей № 2 при Бухарском медицинском институте (Узбекистан)

Пусть  $T^3$  –трехмерный тор. Рассмотрим функцию вида

 $u(p,q) = \varepsilon(p) + \varepsilon(p-q) + \varepsilon(q)$ ,

где  $\varepsilon$ (·) – вещественнозначная условно отрицательно определенная функция на  $T^3$  и следовательно,  $\varepsilon$ (·) является четным и имеет единственный минимум в точке *p* = 0 .

Отметим, что комплекснозначная ограниченная функция  $\epsilon : T^3 \to C$  называется условно отрицательно определенным, если  $\varepsilon(p) = \varepsilon(-p)$  и

$$
\sum_{i,j=1}^n \varepsilon (p_i - p_j) z_i \overline{z_j} \le 0
$$

для любых  $n \in N$  и  $p_1, p_2,..., p_n \in T^3$  , а также для любого  $z = (z_1, z_2,..., z_n)$   $\in$   $C^n$  удовлетворяющего условию  $\sum^n z_i = 0$  $\sum z_i = 0$ .

Положим

$$
U_{\delta}(0) = \{p \in T^3 : |p| < \delta\},
$$
  
\n
$$
m(p) = \min_{q \in T^3} u(p,q), M(p) = \max_{q \in T^3} u(p,q),
$$
  
\n
$$
m = \min_{p,q \in T^3} u(p,q), M = \max_{p,q \in T^3} u(p,q)
$$
  
\n
$$
u
$$

$$
I(p,z) = \int_{\tau^3} \frac{dt}{u(p,t) - z}, \ p \in T^3, z \in C \setminus [m(p), M(p)].
$$

Основным результатом настоящей работы является следующая теорема.

**Теорема 1.** Функция  $I(\cdot, m)$  имеет максимум в точке  $p = 0$  такое, что для некоторого  $k > 0$  имеет место *нижняя оценка*

 $I(0,m) - I(p,m) > k |p|^2$ ,  $0 \neq p \in U_s(0)$ .

**Доказательство.** Сначала напомним, что вещественнозначная четная условно отрицательно определенная функция ε представляется в виде [1]

$$
\varepsilon(p) = \varepsilon(0) + \sum_{s \in \mathbb{Z}^3 \setminus \{0\}} (\cos(p, s) - 1)\hat{\varepsilon}(s), \ p \in \mathbb{Z}^3 ,
$$

которое эквивалентно тому, что коэффициенты Фурье ˆε( )*s* с условием *s* ≠ 0 являются неотрицательными, т. е.  $\hat{\epsilon}(s) \leq 0$ ,  $s \neq 0$ 

и ряд  $s \in \mathbb{Z}^3 \setminus \{0\}$ *s*  $\sum_{z \in Z^3 \setminus \{0\}} \hat{\varepsilon}$  $\hat{\mathbf{\varepsilon}}(s)$  сходится абсолютно.

Так как *u*(,,) является четной функцией, *I*(,*m*) также является четной. Следовательно, из равенства

$$
u(0,t) - \frac{u(p,t) + u(-p,t)}{2} = \sum_{s \in \mathbb{Z}^3 \setminus \{0\}} \hat{\varepsilon}(s) (1 + \cos(t,s)) (1 - \cos(p,s))
$$

следует, что

$$
I(0,m) - I(p,m) = \frac{1}{2} \sum_{s \in \mathbb{Z}^3 \setminus \{0\}} \hat{\varepsilon}(s) (1 - \cos(p,s)) \int_{\mathcal{I}^3} (1 + \cos(t,s)) F(p,t) dt + \tilde{B}(p),
$$

где

$$
F(p,\cdot) = \frac{u(p,\cdot) + u(-p,\cdot) - 2m}{(u(p,\cdot) - m)(u(-p,\cdot) - m)(u(0,\cdot) - 2m)}
$$

и

$$
\tilde{B}(p) = \frac{1}{4} \int_{\tau^3} \frac{[u(p,\cdot) - u(-p,\cdot)]^2 dt}{(u(p,\cdot) - m)(u(-p,\cdot) - m)(u(0,\cdot) - 2m)}.
$$
  
Положим

$$
B(p,s) = \int (1 + \cos(t,s)) F(p,t) dt.
$$

*T*

Запишем функцию  $B(p,s)$  как сумма двух функций

$$
B_8^{(1)}(p,s) = \int_{T^3 \setminus U_8(0)} (1 + \cos(t,s)) F(p,t) dt
$$

и

$$
B_{\delta}^{(2)}(p,s) = \int_{U_{\delta}(0)} (1 + \cos(t,s)) F(p,t) dt.
$$

Пусть  $\chi_{\delta}(\cdot)$  –характеристическая функция множества  $U_{\delta}(0)$ . Положим  $F_{\delta}(p, \cdot) = (1 - \chi_{\delta}(\cdot)) F(p, \cdot)$ . Тогда для любых  $p ∈ T^3$  и  $t ∈ T^3 \setminus U_8(0)$  функция  $F_8(\cdot, \cdot)$  строго положительно. Так как функция  $u(\cdot, \cdot)$  имеет единственный минимум в точке  $(0,0)$ , функция  $F_8(p,.)$ ,  $p \in T^3$  принадлежит Банахово пространство  $L_1(T^3)$ . Тогда для некоторого (достаточно большого)  $R > 0$ , достаточно малого  $c_1(\delta) > 0$  и для всех  $|s| \le R$ ,  $p \in T^3$  имеет место неравенство

3  $B_8^{(1)}(p,s) = \int (1 + \cos(t,s)) F_8(p,t) dt > c_1(\delta) > 0.$ *T*

Из леммы Римана-Лебега следует, что  $B_8^{(1)}(p,s) \to \int_{\tau^3} F_8(p,t)dt > 0, \ p \in T^3 \text{ при } s \to \infty.$ 

Из непрерывности функции

*T*

$$
\tilde{F}(p) = \int_{T^3} F_{\delta}(p, t) dt > 0
$$

в компактном множестве  $T^3$  следует, что для всех  $p ∈ T^3$  и  $| s | > R$  верна  $B_8^{(1)}(p,s) ≥ c_2(\delta)$ .

Положим  $c(\delta) = \min\{c_1(\delta), c_2(\delta)\}\$ . Тогда при всех  $s \in \mathbb{Z}^3$ ,  $p \in \mathbb{Z}^3$  имеет место  $B_8^{(1)}(p, s) \geq c(\delta)$ . Таким образом, из  $B_8^{(2)}(p,s)$  ≥ 0,  $s \in \mathbb{Z}^3$ ,  $p \in T^3$  следует, что  $B(p,s) > c$ ,  $s \in \mathbb{Z}^3$ ,  $p \in T^3$ . Следовательно,

 $I(0,m) - I(p,m) \ge c(\varepsilon(p) - \varepsilon(0))$ .

Отсюда и следует доказательство теоремы 1.

Литература:

1. C.Berg, J. P.R. Christensen and P. Ressel. Harmonic analysis on semigroups. Theory of positive definite and related functions. Graduate Texts in Mathematics. Springer-Verlag, New York, 1984, 289 pp.

## **Модель Базыкина — Свирежева «хищник — жертва» для линейного ареала**

Ефремова Екатерина Аркадьевна, студент; Колпак Евгений Петрович, доктор физико-математических наук, профессор Санкт-Петербургский государственный университет

*Модель Базыкина—Свирежева «хищник—жертва» обобщается на линейный ареал. Проводится анализ устойчивости стационарных решений нелинейных дифференциальных уравнений для различных граничных условий. Построение решений в области неустойчивости осуществляется с применением вариационного метода и метода конечных разностей.*

*Ключевые слова: популяция, краевые задачи, математическое моделирование*

Введение. Математические модели «хищник-жертва», за основу которых берется модель Лотка и Вольтерра [6], как прависило, представлены задачей Коши для системы обыкновенных дифференциальных уравнений. Модель Вольтера объясняет периодические изменения численности популяций, наблюдаемые в природе [4, 29]. Колебания численности возникают под действием внешних факторов и от изменения внутренних взаимоотношений между популяциями. Периодичность колебаний зависит от механизмов регуляции численности популяции, особенностей видов, от условий их существования. Последователями Вольтерра были разработаны математические модели, учитывающие более сложные взаимоотношения в системе «хищник-жертва» такие, как, например, внутривидовую конкуренцию у жертвы, нелинейный характер переработки пищевого ресурса хищником, территориальное распределение особей, направленное движение хищника за жертвой, особенности роста численности на начальной стадии своей эволюции [1, 2, 7, 16, 20, 49, 52]. Принципы построения математических моделей взаимодействующих популяций стали успешно применяться и при разработке математических моделей различных живых [3, 10, 11, 14, 22, 39, 40, 41, 46, 50] и социальных систем [15, 25, 30–36,].

Вольтера не учитывали пространственного распределения особей. Как следует из анализа результатов полевых наблюдений особи популяции на территории распределены не равномерно [4, 23, 24, 27, 38]. При разработке математических моделей для распределенных по территории особей популяций используется гипотеза о случайном их перемещении [8, 9, 26], а сами модели представляются начально-краевой задачей для системы нелинейных дифференциальных уравнений в частных производных [5, 12, 17–19, 37, 42–44, 48]. Ниже в рамках модели Свирежева-Базыкина хищник-жертва дается объяснение возникновения колебаний численности популяций и неравномерного расселения особей на территории.

**Обобщенная модель Базыкина-Свирежева.** Динамика численности хищника и жертвы в модели Вольтерра [2, 6, 20, 50] описывается системой двух дифференциальных уравнений

$$
\frac{dN_1}{dt} = c_1 N_1 - a_{12} N_1 v,
$$
  
\n
$$
\frac{dN_2}{dt} = -c_2 N_2 + a_{21} N_1 N_2.
$$
\n(1)

В этих уравнениях  $N_1$  и  $N_2$  — численности популяций жертвы и хищника соответственно,  $c_1$ ,  $c_2$ ,  $a_{12}$ ,  $a_{21}$  константы. В окрестности стационарной точки системы уравнений (1)  $u_* = \frac{v_2}{a_{21}}$  $u_* = \frac{c_2}{a_{21}}, \quad v_* = \frac{c_1}{a_{12}}$ константы. В окрестности стационарной точки системы уравнений (1)  $u_* = \frac{c_2}{a_{21}}$ ,  $v_* = \frac{c_1}{a_{12}}$  происходят периодические  $u_* = \frac{c_2}{a_{21}}, \quad v_* = \frac{c_1}{a_{12}}$  $v_* = \frac{c_1}{a_{12}}$  происходят периодические

колебания счастотой  $\omega = \sqrt{c_1 c_2}$  [2, 20]. При этом независимо от значений, которые принимают константы, стационарная точка остается центром. стационарная точка остается центром.

Обобщение модели Базыкина-Свирежева [2, 20] на линейный ареал с учетом «случайности» движения особей Обобщение модели Базыкина-Свирежева [2, 20] на линейный ареал с учетом «случайности» движения особей приводит к системе дифференциальных уравнений в частных производных [20] приводит к системе дифференциальных уравнений в частных производных [20]

$$
\frac{\partial N_1}{\partial \tau} = D_{11} \frac{\partial^2 N_1}{\partial x^2} + \mu_1 N_1^2 (1 - N_1 / K) - a_{12} N_1 N_2, \n\frac{\partial N_2}{\partial \tau} = D_{22} \frac{\partial^2 N_2}{\partial x^2} - \mu_2 N_2 + a_{21} N_1 N_2.
$$
\n(2)

В этих уравнениях  $N_1$  и  $N_2$  — линейные плотности численности жертвы ихищника,  $\mu_1$ ,  $\mu_2$ ,  $a_{12}$ ,  $a_{21}$  константы, характеризующие скорости изменения численности хищника ижертвы,  $D_{11}$  и  $D_{22}$  — параметры, характеризующие подвижности особей в популяциях хищника и жертвы, *K* — емкость среды обитания жертвы. характеризующие подвижности особей в популяциях хищника и жертвы, *K* — емкость среды обитания жертвы. В этой модели учитывается внутривидовая конкуренция у жертвы и гиперболический рост численности В этой модели учитывается внутривидовая конкуренция у жертвы и гиперболический рост численности малочисленной популяции [2]. малочисленной популяции [2].

Система уравнений (2) заменой переменных  $\gamma = a_{21}/\mu_1$ ,  $t = \tau\mu_1 K$ ,  $N_1 = K\mu_1$ ,  $N_2 = K\mu_1\mu_2 / a_{12}$ ,  $\alpha = \mu_2 / a_{21} K$ ,  $D_1 = D_{11} / \mu_1 K$ ,  $D_2 = D_{22} / \mu_1 K$  приводится к виду

$$
\frac{\partial u_1}{\partial t} = D_1 \frac{\partial^2 u_1}{\partial x^2} + u_1^2 (1 - u_1) - u_1 u_2,
$$
  
\n
$$
\frac{\partial u_2}{\partial t} = D_2 \frac{\partial^2 u_2}{\partial x^2} - \gamma (\alpha - u_1) u_2.
$$
\n(3)

Общая численность популяций на отрезке в момент времени *t* подсчитывается по формулам Общая численность популяций на отрезке в момент времени *t* подсчитывается по формулам

$$
M_1 = \int_0^l u_1(t,x) \, dx \, , \, M_2 = \int_0^l u_2(t,x) \, dx \, .
$$

К этой системе уравнений необходимо добавить граничные и начальные условия. В качестве граничных условий К этой системе уравнений необходимо добавить граничные и начальные условия. В качестве граничных условий для отрезка длиной *l* рассматриваются два варианта. Первый: для отрезка длиной *l* рассматриваются два варианта. Первый:

$$
\text{IPW } x = 0 \text{ W } x = l: \frac{\partial u_1}{\partial x} = 0, \frac{\partial u_2}{\partial x} = 0 \tag{4}
$$

и второй и второй

$$
\text{hyp } x = 0: u_1 = u_1^0, \ u_2 = u_2^0 \text{ with } x = l \frac{\partial u_1}{\partial x} = 0, \ \frac{\partial u_2}{\partial x} = 0 \ . \tag{5}
$$

В дальнейшем будет рассматриваться отрезок единичной длины. В дальнейшем будет рассматриваться отрезок единичной длины.

**Точечная модель.** При  $D_1 = 0$  и  $D_2 = 0$  система уравнений (3), принимающая вид

*x*

*x*

$$
\frac{du_1}{dt} = u_1^2 (1 - u_1) - u_1 u_2, \n\frac{du_2}{dt} = -\gamma (\alpha - u_1) u_2,
$$
\n(6)

имеет две нетривиальные стационарные точки:

$$
1. u_1 = 1, u_2 = 0.
$$

2.  $u_1 = \alpha$ ,  $u_2 = \alpha(1-\alpha)$ .

Первая стационарная точка при выполнении неравенства α >1 будет устойчивой, поскольку собственные значения матрицы Якоби  $\lambda_1 = -1$  и  $\lambda_2 = -\gamma(\alpha - 1)$  правой части уравнений (6) будут отрицательными.

Вторая стационарная точка имеет физический смысл, при выполнении неравенства  $\alpha$ <1. Собственные значения матрицы Якоби в этом случае являются корнями квадратного уравнения

$$
\lambda^2 + \alpha(2\alpha - 1)\lambda + \gamma\alpha^2(1 - \alpha) = 0 \tag{7}
$$

При 1/2<α<1 это уравнение в случае выполнения неравенства  $\frac{(2\alpha-1)^2}{(2\alpha-1)^2}$  $4(1 - \alpha)$  $\frac{(\alpha-1)^2}{(1-\alpha)}$ < γ будет иметь пару комплексно

сопряженных корней с отрицательной вещественной частью, в противном случае оба корня будут отрицательными. Эта стационарная точка в рассматриваемом диапазоне изменения параметра α будет устойчивой. При выполнении неравенств  $0 < \alpha < 1/2$  уравнение (7) будет иметь корни с положительной вещественной частью. В этом случае вторая стационарна точка будет неустойчивой.

Таким образом, при выполнении неравенств  $0 < \alpha < 1/2$  все три стационарные точки могут быть неустойчивыми. При  $u_1 > 1$ , как это следует из (6), производная  $du_1/dt$  отрицательна. Потому функция  $u_1(t)$  не может возрастать до бесконечности и, начиная с какого-то момента времени, станет убывающей функцией. Поэтому колебания в системе «хищник-жертва» в рассматриваемой модели могут возникнуть только при выполнении неравенства  $0 < \alpha \leq 1/2$ . Результаты численного решения уравнений (6) в виде зависимостей искомых функций от времени при значении  $\alpha$  = 0.45 и начальных данных  $u_1(t=0)$  = 0.010 и  $u_2(t=0)$  = 0.001 приведены на рис. 1, а для  $\alpha$  = 0.25 — на рис. 2.

Параметр α во втором уравнении в (6) представляет собой удельную скорость смертности хищника. Потому модель Базыкина — Свирежева в отличие от модели Лотка и Вольтерра «чувствительна» к смертности хищника. То есть если в системе по каким-то причинам изменяется значение  $\alpha$ , то в зависимости от ее текущего состояния, могут, либо возникнуть колебания (рис. 1, рис. 2), либо прекратиться. Возможна и гибель обеих популяций при высокой смертности хищника.

**Устойчивость стационарных решений.** Стационарные решения уравнений (6) являются и решениями уравнений (3) при граничных условиях (4), а тривиальное решение и при граничных условиях (5). Линеаризация уравнений (3) в окрестности этих решений приводит к системе линейных уравнений относительно малых возмущений  $\delta u_1$  и  $\delta u_2$ 

$$
\frac{\partial \delta u_1}{\partial t} = D_1 \frac{\partial^2 \delta u_1}{\partial x^2} + a_{11} \delta u_1 + a_{12} \delta u_2,
$$
  
\n
$$
\frac{\partial \delta u_2}{\partial t} = D_2 \frac{\partial^2 \delta u_2}{\partial x^2} + a_{11} \delta u_1 + a_{22} \delta u_2
$$
\n(8)

в которой в первой стационарной точке

$$
a_{11} = -1
$$
,  $a_{12} = -1$ ,  $a_{21} = 0$ ,  $a_{22} = \gamma(1 - \alpha)$ ,  
a *so stop*oñ

где  $\mu_h = k\pi$ .

 $a_{11} = \alpha(1 - 2\alpha)$ ,  $a_{12} = -\alpha$ ,  $a_{21} = \gamma\alpha(1 - \alpha)$ ,  $a_{22} = 0$ .

Решение уравнений (8), удовлетворяющее граничным условиям (4) ищется в виде рядов Фурье

$$
\delta u_1 = A_0(t) + \sum_{k=1}^{\infty} A_k(t) \cos k\pi x , \quad \delta u_2 = B_0(t) + \sum_{k=1}^{\infty} B_k(t) \cos k\pi x .
$$

Подстановка этих выражений в (8) приводит к системе уравнений для функций  $A_k(t)$  и  $B_k(t)$   $(k = 0,1,2,...)$ 

$$
\frac{dA_0}{dt} = a_{11}A_0 + a_{12}B_0,
$$
\n
$$
\frac{dB_0}{dt} = a_{21}A_0 + a_{22}B_0,
$$
\n
$$
\frac{dA_k}{dt} = (a_{11} - D_1\mu_k^2)A_k + a_{12}B_k,
$$
\n
$$
\frac{dA_k}{dt} = a_{21}A_k + (a_{22} - D_2\mu_k^2)B_k,
$$
\n
$$
(k = 1, 2, ...)
$$
\n(10)

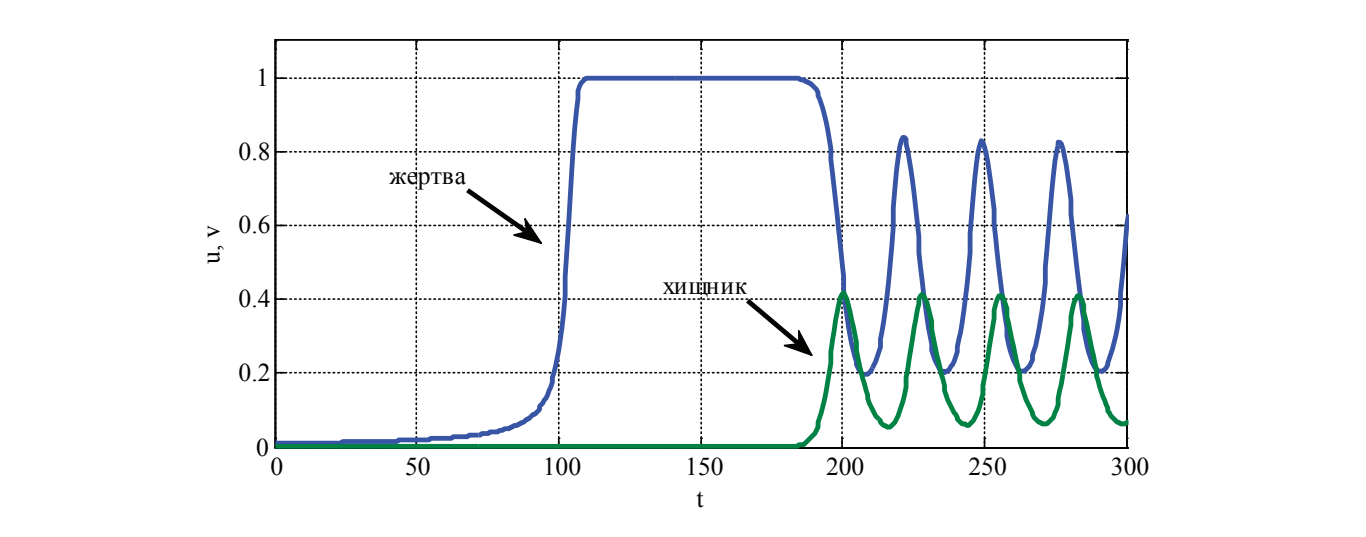

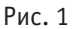

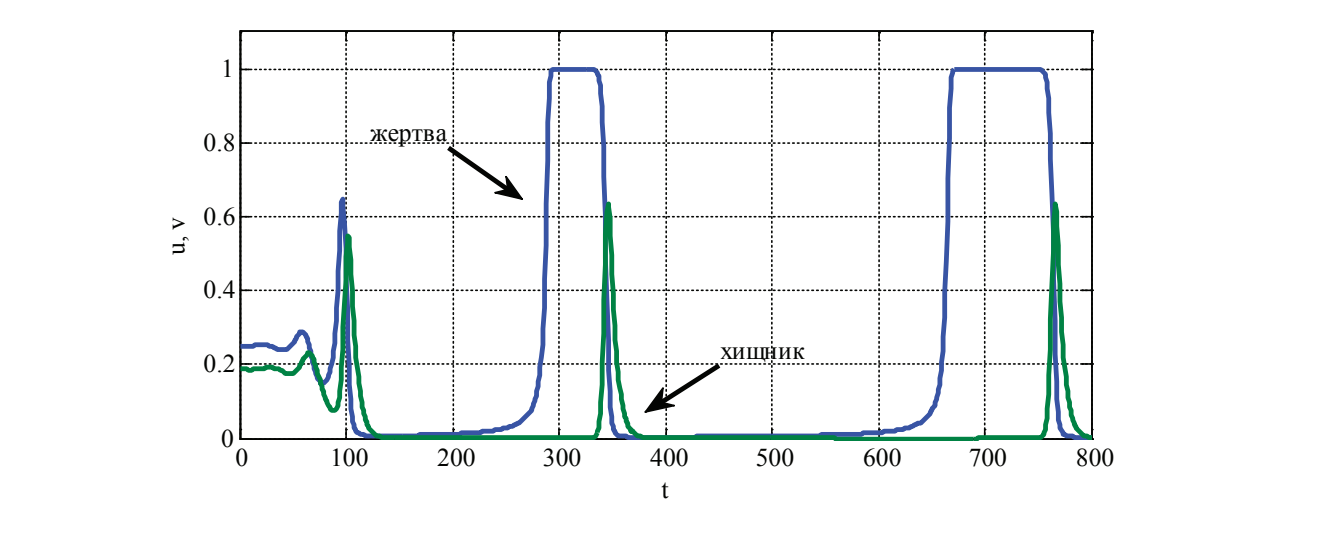

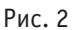

Условия устойчивости первой стационарной точки при выполнении неравенств 0.5 < α < 1 для системы уравнений (9) совпадают с условиями устойчивости для «точечного» решения. Собственные значения матрицы правой части уравнений (10) являются корнями уравнения

 $\lambda^2 + (1 + D_1 \mu_k^2) + \gamma \alpha^2 (1 - \alpha) = 0$ ,

которое и при всех ( $k = 1, 2,...$ ) значениях  $\mu_k^2$  будет иметь корни с отрицательной вещественной частью. То есть стационарное  $u_1 = \alpha$ ,  $u_2 = \alpha(1 - \alpha)$  при  $\alpha \in (0.5,1)$  будет устойчивым.

Во второй стационарной точке собственные значения матрицы правой части уравнений (10) являются корнями уравнения

$$
\lambda^2 - \left(\alpha(1 - 2\alpha) - (D_1 + D_2)\mu_k^2\right)\lambda - \left(\alpha(1 - 2\alpha) - D_1\mu_k^2\right)D_2\mu_k^2 + \gamma\alpha^2(1 - \alpha) = 0\tag{11}
$$

Корни этого уравнения будут иметь отрицательные вещественные части при выполнении неравенств  $1/2 \leq \alpha < 1$ . В этом случае решение  $u_1 = \alpha$ ,  $u_2 = \alpha(1 - \alpha)$  уравнений (8) будет устойчивым. При выполнении неравенства  $0 < \alpha < 0.5$  система уравнений (8) будет неустойчивой, поскольку неустойчивой будет система уравнений (9).

При значениях α близких к нулю уравнение (11) с точностью до величин порядка малости будет иметь своими корнями

 $\lambda_1 = D_1 \mu_b^2 - \alpha \mu \lambda_2 = D_2 \mu_b^2$ .

То есть в области малых значений параметра  $\alpha$  система уравнений (10) с одним положительным собственным значением будет неустойчивой, так же как и система уравнений (6). В силу непрерывной зависимости корней уравнения (11) от параметра  $\alpha$  при некотором значении  $\alpha \in (0,0.5)$  должен меняться знак вещественной части корней уравнения (11). То есть уравнение (11) может иметь нулевой корень. Это возможно при выполнении равенства

 $D_1 D_2 \mu_k^4 - \alpha (1 - 2\alpha) D_2 \mu_k^2 + \gamma \alpha^2 (1 - \alpha) = 0$ . равенства $D_1 D_2 \mu_k - \alpha (1 - 2\alpha) D_2 \mu_k + \gamma \alpha (1 - \alpha) = 0$ .  $R_{\rm B}$  $k = \infty$   $\sum_{k=1}^{\infty} p_k$ 

Это квадратное уравнение относительно  $\mu_k^2$  при выполнении неравенств  $0<\alpha<1\,/\,2$  будет иметь положительный корень, если выполняется неравенство корень, если выполняется неравенство  $1 \quad 2^{F}R$   $\longrightarrow$   $(1 \quad 2^{F}R)$   $\longrightarrow$   $(1 \quad 2^{F}R)$ Это квадратное уравнение относительно <sup>2</sup> µ*<sup>k</sup>* при выполнении неравенств 0 1/ 2 <α< будет иметь положительный

корней уравнения (11). То есть уравнение (11). То есть уравнение (11) может иметь нулевой корень. Это возможно<br>Выполнение (11) может иметь нулевой корень. Это возможно при выполнении и при выполнении (11). В соответстве и

корней уравнения (11). То есть уравнение (11). То есть уравнение (11) может иметь нулевой корень. Это возможно<br>Выполнение (11) может иметь нулевой корень. Это возможно при выполнении и при выполнении (11). В состоящее при

$$
D_1 < \frac{(1-2\alpha)^2}{4\gamma(1-\alpha)} D_2,
$$

которое является одним из условий существования периодических по пространственной переменной решений. Таким образом, неустойчивость системы уравнений (10) означает, что при малых значениях параметра α могут возникать периодические по пространственной переменной решения системы уравнений (3). Таким образом, неустойчивость системы уравнений (10) означает, что при малых значениях параметра α могут которое является одним из условий существования периодических по пространственной переменной решений. возникать периодические по пространственной переменной решения системы уравнений (3). таким образом, неударят образом, неударят системы уравнений (3) отношения системы уравнений (3) относительно при малых параметра а могут параметра а могут параметра а могут параметра а могут параметра а могут параметра а

**Нелинейные уравнения.** Решение уравнений (3) представляется для случая граничных условий (5) в виде отрезков **Нелинейные уравнения.** Решение уравнений (3) представляется для случая граничных условий (5) в виде отрезков рядов Фурье рядов Фурье  $\theta$ елинейцые уравнения — периодические пространственной (3). продстав переменной системы уравнения системы ур **Нелинейные уравнения.** Решение уравнений (3) представляется для случая граничных условий (5) в виде отрезков

$$
u_1 = u_1^0 + \sum_{k=1}^n A_k(t) \sin \mu_k x, \quad u_2 = u_2^0 + \sum_{k=1}^m B_k(t) \sin \mu_k x \quad (\mu_k = k\pi - \pi/2).
$$
 (12)

Vравнения для функций  $A_i(t)$  ( $i = 1, 2, ..., n$ ) и  $A_j(t)$  ( $j = 1, 2, ..., m$ ) строятся сприменением метода Бубнова-Галеркина [21]. После подстановки выражений (12) вуравнения (3), умножения первого уравнения на  $\sin\mu_i x$  $(i=1,2,...,n)$ , а второго на  $\sin\mu_j x$  (  $j=1,2,...,m$  ), и интегрирования их по промежутку [0,1] будет получена система обыкновенных дифференциальных уравнений обыкновенных дифференциальных уравнений  $\forall$ равнения для функций  $A_i(t)$   $(i = 1, 2, ..., n)$  и  $A_j(t)$   $(j = 1, 2, ..., m)$  строятся сприменением метода Бубнова- $\gamma$  *i*  $\gamma$   $\gamma$   $\gamma$   $\gamma$  (*i i*  $\gamma$ , *i i*) *i*  $\gamma$  (*i i*) *j* (*i i*) *j* (*i i*) *j* (*i*) *i i* (*i*) *i i* (*i*) *i i* (*i*) *i i* (*i*) *i i* (*i*) *i* (*i*) *i* (*i*) *i* (*i*) *i* (*i*) галеркина [21]. После подстановки выражения первого уравнения первого уравнения первого уравнения первого уравнения  $(i-1, 2, \ldots, n)$  $\sum_{i=1}^{n}$ ,  $\sum_{i=1}^{n}$   $\sum_{i=1}^{n}$ ,  $\sum_{i=1}^{n}$ ,  $\sum_{i=1}^{n}$ ,  $\sum_{i=1}^{n}$   $\sum_{i=1}^{n}$ ,  $\sum_{i=1}^{n}$ ,  $\sum_{i=1}^{n}$ ,  $\sum_{i=1}^{n}$ ,  $\sum_{i=1}^{n}$ ,  $\sum_{i=1}^{n}$ ,  $\sum_{i=1}^{n}$ ,  $\sum_{i=1}^{n}$ ,  $\sum_{i=1}^{n}$ ,  $\sum_{i=1}^{n}$ , обыкновенных дифференциальных уравнений

$$
\frac{dA_i}{dt} = -D_i \mu_i^2 A_i + 2 \int_0^1 (u_i^2 (1 - u_1) - u_i u_2) \sin \mu_i x \, dx,
$$
\n
$$
\frac{dB_j}{dt} = -D_2 \mu_j^2 B_j - 2 \int_0^1 \gamma (\alpha - u_1) u_2 \sin \mu_j x \, dx,
$$
\n
$$
(i = 1, 2, 3, \dots, n, j = 1, 2, 3, \dots, m).
$$
\n(13)

Для частного случая  $n=1$  и  $m=1$ ,  $u_1^0 = 0$  и  $u_2^0 = 0$  из (13) следует система уравнений для  $A_1(t)$  и  $B_1(t)$ 

( ) <sup>2</sup> 1 2 1 1 11 1 1 2 1 2 1 1 1 4 23 , <sup>2</sup> 3 82 4 2 . 2 43 *dA D A AB A A dt dB D B AB dt* π π =− + − − <sup>π</sup> π π =− −γ α − <sup>π</sup> (14) ( ) <sup>2</sup> 1 2 1 1 11 1 1 1 2 1 1 1 4 23 , <sup>2</sup> 3 82 4 2 . 2 43 *dt* =− −γ α − <sup>π</sup> *dA D A AB A A dt dB D B AB* π π =− + − − <sup>π</sup> π π (14) ( ) <sup>2</sup> 1 2 1 1 11 1 1 1 2 1 1 1 4 23 , <sup>2</sup> 3 82 4 2 . 2 43 *dt* =− −γ α − <sup>π</sup> *dA D A AB A A dt dB D B AB* π π=− + − − <sup>π</sup> π π (14)

В нетривиальной стационарной точке этой системы уравнений В нетривиальной стационарной точке этой системы уравнений

$$
A_{1} = \frac{3\pi}{8} \left( \alpha + D_{2} \frac{\pi^{2}}{4\gamma} \right),
$$
\n
$$
B_{1} = A_{1} \left( 1 - A_{1} \frac{9\pi}{8} \frac{1}{4} \right) - D_{1} \frac{3\pi^{3}}{32}.
$$
\nPROOFOREM MISTUUM MIGGU PROPGU VPGUU VPGUUUÜG TOTU VPGU UPGU UPGU UPGU UPGU

\nPROOFS UPGU UPGU VPGU VPGUU VPGUUUÜG TOTU VPGU VPGU

\n15.10

Определитель матрицы Якоби правой части уравнений (14) в стационарной точке положителен, а знак суммы собственных значений совпадает со знаком выражения собственных значений совпадает со знаком выражения Определитель матрицы Якоби правой части уравнений (14) в стационарной точке положителен, а знак суммы Определитель матрицы Якоби правой части уравнений (14) в станционарной точке положения суммы точке положителен, а знак суммы точке положителей точке положителей (14) в станции состания с собственных значений совпадает совпадает совпадает совпадает совпадает совпадает совпадает совпадает совпадает<br>Выражения

$$
2\frac{3\pi}{8}A_1 - \frac{2}{3}
$$
. Позтому, с учетом (15), при выполнении неравенства  

$$
\alpha < \frac{2^7}{3^3\pi^2} - \frac{\pi^2}{4\gamma}D_2 = 0.4803 - \frac{\pi^2}{4\gamma}D_2
$$

стационарная точка (15) будет неустойчивой. То есть колебания в системе могут возникнуть при меньших стационарная точка (15) будет неустойчивой. То есть колебания в системе могут возникнуть при меньших значениях параметра α чем это достигается в случае точечной модели. значениях параметра α чем это достигается в случае точечной модели.

Из (15) следует, что  $A_1$  растет с ростом  $D_2$ ,  $B_1$  уменьшается с ростом  $D_1$ . То есть увеличение подвижности особей хищника приводит к увеличению численности жертвы, а рост подвижности жертвы сопровождается уменьшением численности хищника. При больших значениях *D*<sup>2</sup> эта стационарная точка может не реализовываться [7, 20, 26]. Повышение подвижности хищника может сопровождаться возникновением колебаний.

При  $D_1 = 0$  и  $D_2 = 0$  координаты стационарной точки (15)

 $A_1 = 1.1781\alpha, B_1 = 1.1781\alpha(1 - 1.0409\alpha)$ 

практически совпадают с координатами второй стационарной точки системы уравнений (6). В отсутствие хищника (в  $(15)B_1 = 0$ ) первое уравнение в  $(15)$  принимает вид

$$
\frac{dA_1}{dt} = -D_1 \left(\frac{\pi}{2}\right)^2 A_1 + \frac{4}{\pi} \left(\frac{2}{3} - A_1 \frac{3}{8} \frac{\pi}{2}\right) A_1^2,
$$

Нетривиальная стационарная точка

*dt*

$$
A_{\rm I} = \frac{16}{9\pi} \left( 1 \pm \sqrt{1 - \frac{3\pi^4}{256} D_{\rm I}} \right)
$$

находится как положительный корень уравнения

$$
A_{\rm l}^2 - \frac{32}{9\pi}A_{\rm l} + D_{\rm l}\frac{\pi^2}{3} = 0.
$$

Нетривиальная точка с физическим смыслом существует, если выполняется неравенство  $D_{\rm l}$  <  $\frac{256}{2\pi^4}$  $D_1 < \frac{200}{3\pi^4}$ . То есть при

большой подвижности особей устойчивым стационарным решением может стать *A*<sup>1</sup> = 0 [7, 29, 36].

Стационарным решением нелинейных уравнений (3) с граничными условиями

при  $x = 0$ :  $u_1 = \alpha$ ,  $u_2 = \alpha(1 - \alpha)$ 

и при  $x = 1$   $\frac{\partial u_1}{\partial x} = 0$ ,  $\frac{\partial u_2}{\partial x} = 0$ 

являются функции  $u_1 = \alpha$  и  $u_2 = \alpha(1 - \alpha)$ . Решение уравнений (3) с этими граничными условиями и начальными условиями

 $u_1 = \alpha + \delta_1$ ,  $u_2 = \alpha (1 - \alpha) + \delta_2$ ,

где  $\delta_1$  и  $\delta_2$  малые величины, строилось с применением метода конечных разностей. Использовалась равномерная сетка с числом узлов от 100 до 1000. Результаты решения на этих сетками совпадали с точностью до 1 % в максимальных отклонения. Некоторые из результатов решения для случая α = 0.45, γ = 1, *D*<sub>1</sub> = 0.001, *D*<sub>2</sub> = 0.001 приведены на рис. 3-4. На рис. 3 приведены зависимости  $M_1(t)$  и  $M_2(t)$ , а на рис. 4 — зависимости  $u_1(x)$  и  $u_2(x)$ в момент времени  $t = 200$ . Как следует из полученных численных результатов стационарное решение  $u_1 = \alpha$ ,  $u_0 = \alpha (1 - \alpha)$  не является устойчивым. При малых его возмущениях возникают колебания во времени (рис. 3) и образуются периодические по пространственной переменной структуры (рис. 4).

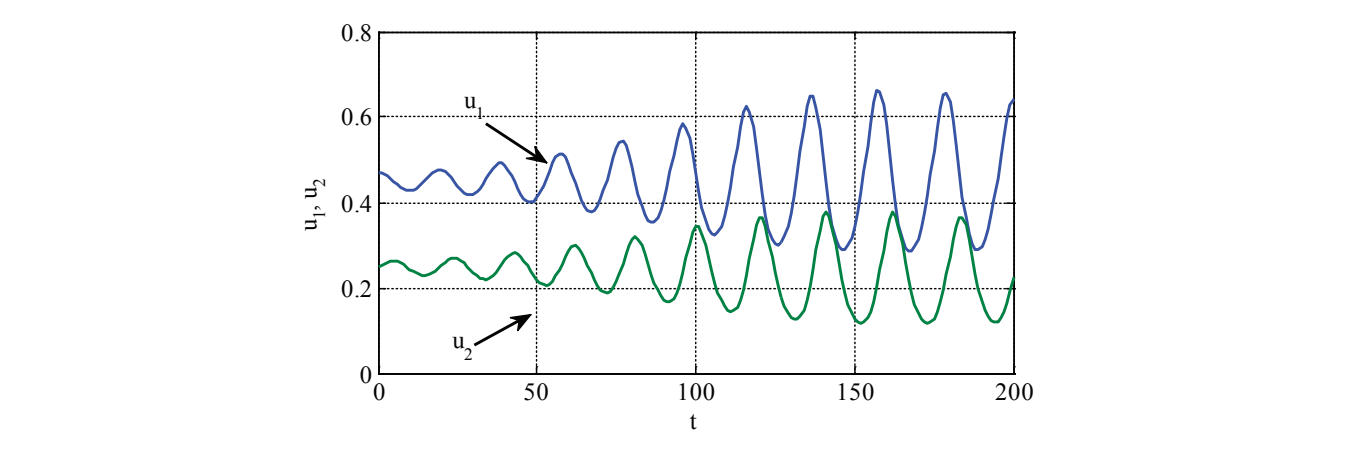

Рис. 3

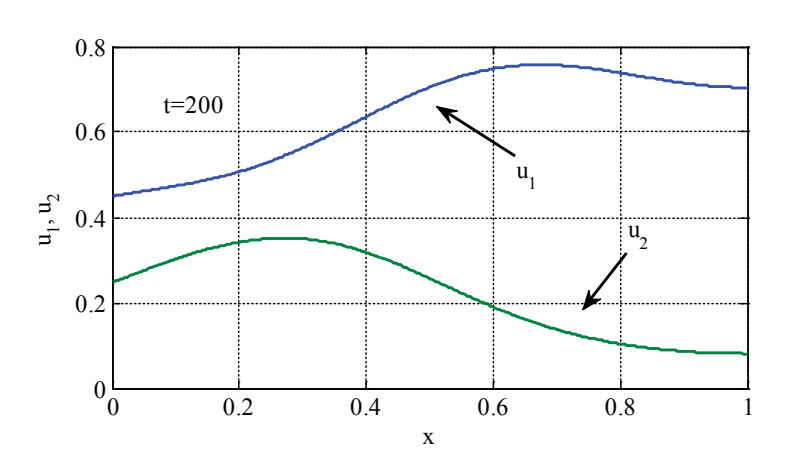

Результаты, полученные с применением метода Бубнова-Галеркина, согласуются с результатами, полученными на основе конечно-разностной аппроксимации уравнений (рис. 3–4). При построении решений можно ограничиться тремя — пятью слагаемыми в (12). На рис. 5–6 отражено значение коэффициентов *Ai* (*i* =1,...,7 ) и *Bj* ( *j* =1,...,7 ) в момент времени *t* = 50 . Однако, в областях значений параметров, в которых возможно существование нескольких решений, построенные численные решения с применением различных методов численного решения задач [13, 21, 45], могут не только значительно различаться между собой, но могут и не соответствовать решениям исходных нелинейных уравнений [20, 28, 47, 51].

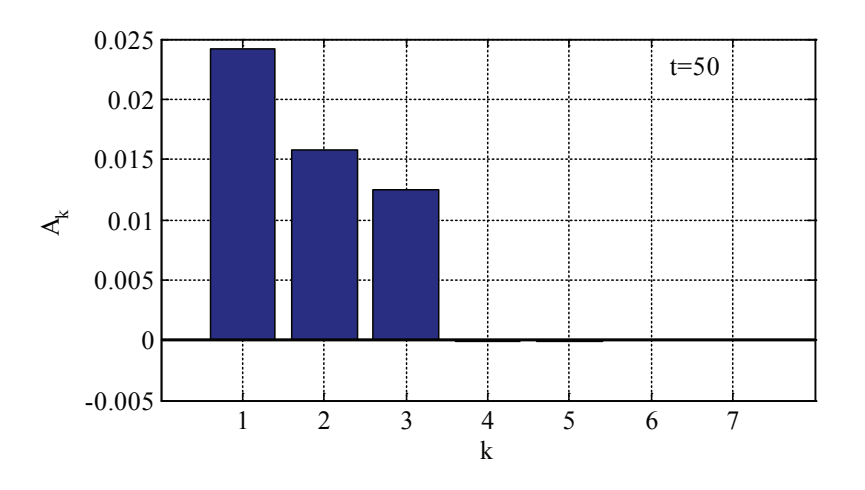

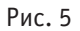

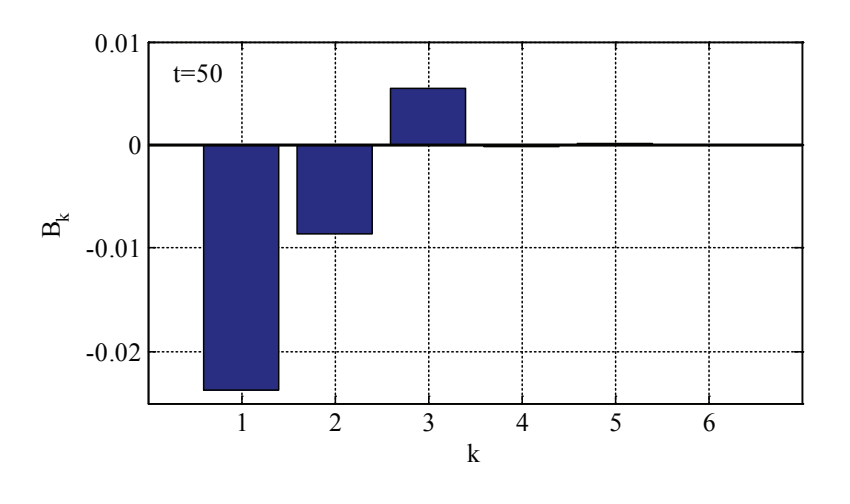

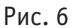

Таким образом, обобщенная на линейный ареал модель Базыкина-Свирижева хищник-жертва объяснят возможную периодичность численности популяций во времени и образование пространственных структур на ареале изменением удельной скорости гибели хищника и низкой подвижностью особей, как жертвы, так и хищника.

Работа частично поддержана грантом РФФИ 14–06–00326.

Литература:

- 1. Апонин, Ю. М., Апонина Е.А. Математическая модель сообщества хищник жертва с нижним порогом численности жертвы // Компьютерные исследования и моделирование. — 2009. — Т. 1. —  $N_2$  1. — С. 51–56.
- 2. Базыкин, А.Д. Нелинейная динамика взаимодействующих популяций. Москва-Ижевск: Институт компьютерных технологий, 2003.— 368 с.
- 3. Балыкина, Ю. Е., Колпак Е.П. Математические модели функционирования фолликула щитовидной железы // Вестник Санкт-Петербургского университета. Серия 10: Прикладная математика. Информатика. Процессы управления.— 2013.— № 3.—С. 20–31.
- 4. Бигон, М., Харпер Дж., Таунсенд К. Экология. Особи, популяции и сообщества: в двух томах. М.: Мир, 1989. Т. 1.— 667 с. Т. 2.— 477с.
- 5. Будянский, А. В., Цибулин В.Г. Моделирование пространственно-временной миграции близкородственных популяций // Компьютерные исследования и моделирование. —  $2011.$  — Т. 3. —  $N_2$  4. — С. 477 – 488.
- 6. Вольтерра, В. Математическая теория борьбы за существование. Москва-Ижевск: Институт компьютерных технологий, 2004.— 288 с.
- 7. Гаврилова, А. В., Колпак Е.П. О динамике создания художественных произведений И.К. Айвазовским // Молодой ученый.— 2017.— № 1.—С. 110–117.
- 8. Екимов, А.В. Анализ множества достижимости нелинейных управляемых систем//Естественные и математические науки в современном мире.—2014.— № 15.—С. 8–13.
- 9. Екимов, А. В. К вопросу об эргодисческом поведении полумарковского случайного процесса // Труды математического центра имени Н.И. Лобачевского.— 2013.—Т. 46.— № 11.—С. 185–186.
- 10. Жукова, И. В., Колпак Е.П. Математическая модель солидной опухоли // Естественные и математические науки в современном мире.— 2013.— № 13.—С. 18–25.
- 11. Жукова, И. В., Колпак Е.П. Математические модели злокачественной опухоли // Вестник Санкт-Петербургского университета. Серия 10: Прикладная математика. Информатика. Процессы управления.— 2014.— № 3.—С. 5–18.
- 12. Колпак, Е.П. Устойчивость и закритические состояния безмоментных оболочек при больших деформациях // диссертация на соискание ученой степени доктора физико-математических наук / Санкт-Петербург, 2000.
- 13. Колпак, Е.П. Вычисления в Matlab: Учебное пособие / Казань, 2016.
- 14. Колпак, Е. П., Балыкина Ю.Е., Котина Е.Д., Жукова И.В. Математическая модель нарушений функционирования щитовидной железы // Молодой Ученый. — 2014. — № 2(61). — С. 19-24.
- 15. Колпак, Е. П., Габриелян Л А., Бронникова А.И., Крылова В.А. О математических моделях симбиоза // Молодой ученый.— 2015.— № 4 (84).—С. 6–14.
- 16. Колпак, Е. П., Горбунова Е.А., Балыкина Ю.Е., Гасратова Н.А. Математическая модель одиночной популяции на билокальном ареале // Молодой ученый. — 2014. — № 1 (6). — С. 28–33.
- 17. Колпак, Е. П., Горбунова Е.А., Жукова И.В. Математическая модель популяционной волны // Естественные и математические науки в современном мире. - 2014. - № 16. - С. 25-41.
- 18. Колпак, Е. П., Горбунова Е.А., Столбовая М.В., Балыкина Ю. Е Математическая модель логистической популяции на линейном ареале // Молодой ученый. — 2014. — № 3 (62). — С. 6-14.
- 19. Колпак, Е. П., Горыня Е.В., Крылова В.А., Полежаев Д.Ю. Математическая модель конкуренции двух популяций на линейном ареале // Молодой ученый. — 2014. — № 12 (71). — С. 12–22.
- 20. Колпак, Е. П., Горыня Е.В., Селицкая Е.А. О моделях А.Д. Базыкина «хищник—жертва» // Молодой ученый. 2016. № 2 (106). С. 12–20.
- 21. Колпак, Е. П., Жукова И.В., Степанова Д.С., Крицкая А.В. О численных методах решения эволюционных уравнений на примере математической модели «хищник-жертва» // Молодой ученый.— 2014.— № 4.— С. 20–30.
- 22. Колпак, Е. П., Столбовая М.В. Математическая модель кинетики роста растений // Журнал научных публикаций аспирантов и докторантов. —  $2013$ . — № 12 (90). — С. 230-232.
- 23. Коробченко, М.А. Расширение ареала крота европейского (talpa europaea) в долине реки Северный Донец // Зоологический журнал.— 2009.—Т. 88.— № 4.—С. 465–472.
- 24. Мамонтов, С.Н. Распределение по стволу дерева короеда-типографа (ips typographus, coleoptera, scolyniddae) и его энтомофагов // Зоологический журнал.— 2009.—Т. 88.— № 9.—С. 1139–1145..
- 25. Миндлин, Ю. Б., Колпак Е.П., Балыкина Ю. Е Проблемы использования кластеров в Российской Федерации // Вестник НГУЭУ. — 2014. — № 1. — С. 22-32.
- 26. Мятлев, В. Д., Панченко Л.А., Ризниченко Г.Ю., Терехин А.Т. Теория вероятностей и математическая статистика. Математические модели. М.: Издательский центр «Академия», 2009.— 320 с.
- 27. Окулова, Н. М., Катаев Г.Д. Взаимосвязи «хищник-красно-серая полевка» в сообществах позвоночных животных Лапландского заповедника // Зоологический журнал. — 2007. — Т. 86. — № 8. — С. 989-998.
- 28. Столбовая М. В., Колпак Е.П., Селицкая Е.А., Ефремова Е.А. Математическая модель распространения уссурийского полиграфа // Молодой ученый.— 2017.— № 1.—С. 124–129.
- 29. Садыков, О. Ф., Бененсон И.Е. Динамика численности мелких млекопитающих: Концепции, гипотезы, модели. М.: Наука, 1992.— 191 с.
- 30. Старкова, Н.В. Возрастная структура населения и повозрастная интенсивность рождений как факторы изменения уровня рождаемости в Ленинградской области // Вестник Санкт-Петербургского университета. Серия 7. Геология. География.— 2008.— № 3.—С. 98–106.
- 31. Старкова, Н.В. Особенности демографического развития районов Ленинградской области // Вестник Санкт-Петербургского университета. Серия 7. Геология. География.— 2007.— № 4.—С. 87–97.
- 32. Старкова, Н.В. Особенности социально-экономического развития приграничных муниципальных районов ленинградской области // В сборнике: Стратегия развития приграничных территорий: традиции и инновации Материалы международной научно-практической конференции. 2014.—С. 350–359.
- 33. Старкова, Н.В. Современные особенности миграции населения Ленинградской области // В сборнике: Стратегия развития приграничных территорий: традиции и инновации Материалы II международной научно-практической конференции. 2015.—С. 173–180.
- 34. Старкова, Н.В. Тенденции и факторы миграции в странах Европы // В сборнике: География и геоэкология на службе науки и инновационного образования материалы XI Международной научно-практической конференции, посвященной Всемирному Дню Земли и 100-летию заповедной системы России. 2016.—С. 154–157.
- 35. Старкова, Н. В., Ложкинс А. Кластеризация стран Европы по демографическим признакам // Молодой ученый.— 2016.— № 9 (113).—С. 418–426.
- 36. Трубецков, Д.И. Феномен математической модели Лотки-Вольтерры и сходных с ней // Известия высших учебных заведений. Прикладная нелинейная динамика. — 2011. — Т. 19. —  $N_2$  2. — С. 69-88.
- 37. Тютюнов, Ю.В. Пространственная модель развития устойчивости насекомых-вредителей к трансгенной инсектицидной сельскохозяйственной культуре // Биофизика.— 2007.—Т. 52.— № 1.—С. 95–113.
- 38. Уморин, П.П. Роль хищников в устойчивом существовании нескольких видов водорослей // Биология внутренних вод.— 2009.— № 1.—С. 3–7.
- 39. Чекунова, Е. М Генетика биосинтеза хлорофилла: темновой и светозависимый пути // Экологическая генетика.— 2010.—Т. VIII.— № 3.—С. 38–51.
- 40. Чекунова, Е. М., Савельева Н. В Ген lts3 контролирует светонезависимый биосинтез хлорофилла у зеленой водоросли Rhlamydomonas Reinhardtii // Экологическая генетика.—2010.—Т. VIII.— $\mathbb{N}_2$  2.—С. 35–44.
- 41. Abrams, P. A., Chad E., Brassil C.E., Robert D., Holt R.D. Dynamics and responses to mortality rates ofcompeting predators undergoing predator–prey cycles // Theoretical Population Biology.  $-2003$ .  $-V. 64$ .  $-P. 163-176$ .
- 42. Garvie, M.R. Finite-difference schemes for reaction–diffusion equations modeling predator–prey interactions in Matlab // Bulletin of Mathematical Biology.  $- 2007 - V. 69 - P. 931 - 956$ .
- 43. Ge w., Gui z. The effect of harvesting on a predator–prey system with stage structure // Ecological Modelling.— 2005.—V. 187.—P. 329–340.
- 44. Jones, L. E., Ellner S. P Evolutionary Tradeoff and Equilibrium in an Aquatic Predator–Prey System // Bulletin of Mathematical Biology.— 2004.—V. 66.—P. 1547–1573.
- 45. Kabrits, S.A., Slepneva L.V. Small nonsymmetric oscillations of viscoelastic damper under massive body action // Вестник Санкт-Петербургского университета. Серия 1. Математика. Механика. Астрономия. 1998. Т. 2. № 1998. С. 78
- 46. Kolpak, E. P., Gorynya E.V Mathematical models of ecological niches search // Applied Mathematical Sciences.—  $2016. - T. 10. - N_2 37-40. - C. 1907-1921.$
- 47. Kolpak, E. P., Maltseva L.S., Ivanov S.E. On the stability of compressed plate // Contemporary Engineering Sciences.— 2015.—Т. 8.— № 20.—С. 933–942.
- 48. Kolpak, E. P., Stolbovaia, M.V., Frantsuzova, I.S. Mathematical models of single population // Global Journal of Pure and Applied Mathematics.  $-2016. 12(4)$ ,  $-$  pp. 2923–2934.
- 49. Lopez-Sanchez, J.F., Alhama F., Gonzalez-Fernandez C.F Introduction and permanence of species in a diffusive Lotka-Volterra system with time-dependent coefficients // Ecological Modelling. — 2005. — V. 183. — P. 1–9.
- 50. Murray, D.D. Mathematical biology. N.Y. Springer. 2002,— 551 p.
- 51. Pronina, Y.G., Sedova O.S., Kabrits S.A. On the applicability of thin spherical shell model for the problems of mechanochemical corrosion // В сборнике: AIP Conference Proceedings 2015. С. 300008.
- 52. Wang, W., Takeuchi Y. Adaptation of prey and predators between patches // Journal of Theoretical Biology.—  $2009. - V. 258. - P. 603 - 613.$

## **Пространство Фока и его обрезанные подпространства**

Мансурова Лайло Кучкаровна, учитель математики; Шарипова Мукаддас Саттаровна, учитель математики; Остонов Жасур Баракаевич, учитель математики Шафирканский профессиональный колледж бытового обслуживания (Узбекистан)

Пусть  $\Omega \subset R^n$  — измеримое множество,  $\Omega^n = \Omega \times ... \times \Omega$  –декартово произведение,  $L_2(\Omega^n)$  - гильбертово

пространство квадратично интегрируемых (комплекснозначных) функций, определенных на  $\Omega^n$  и  $C \longrightarrow$  одномерное комплексное пространство.

Обозначим  $H_0 = C$ ,  $H_n = L_2(\Omega^n), \space n = 0,1,2,...$  $H = \bigoplus_{n=0}^{\infty} H_n$ ,  $(N)$ 0  $\chi^{N}$   $\sim \frac{N}{4}$  $H^{(N)} = \bigoplus_{n=0} H_n$ . Тогда  $H = \{ f = (f_0, f_1, \ldots, f_n, \ldots) : f_n \in H_n, n = 0,1,2, \ldots \},\$  $H^{(N)} = \left\{ f = (f_0, f_1, \ldots, f_N) : f_n \in H_n, n = 0, 1, 2, \ldots, N \right\}.$ 

**Определение.** *Гильбертово пространство H называется пространством Фока, а гильбертово*   $n$ ространство  $H^{(N)}$  называется обрезанным подпространством Фоковского пространства.

Теперь определим скалярное произведение двух элементов и норма элемента в пространствах  $H$  и  $H^{(N)}$ . **Утверждение 1.** *Если*

 $f = (f_0, f_1, \ldots, f_n, \ldots), g = (g_0, g_1, \ldots, g_n, \ldots) \in H$ *то их скалярное произведение определяется по равенству:*

$$
(f,g)_H = \sum_{n=0}^{\infty} (f_n, g_n)_{H_n},
$$

 $\vec{e}$ аде  $(.,.)$ <sub>*H<sub>n</sub>* –есть скалярное произведение в гильбертовом пространстве  $H_n$ , m. e.</sub>

$$
(f_0, g_0)_{H_0} = f_0 \overline{g_0} ,
$$
  
\n
$$
(f_n, g_n)_{H_n} = \int_{\Omega^n} f_n(s) \overline{g_n(s)} ds, n = 1, 2, ...
$$

**Утверждение 2.** *Для любых произвольных элементов*

 $f = (f_0, f_1, \ldots, f_N), g = (g_0, g_1, \ldots, g_N) \in H^{(N)}$ *имеет место равенство*

$$
(f,g)_{H^{(N)}} = \sum_{n=0}^N (f_n,g_n)_{H_n}.
$$

**Пример 1.** Пусть  $N = 2$ ,  $\Omega = [0,1]$  и

 $f = (f_0, f_1, f_2), g = (g_0, g_1, g_2) \in H^{(2)},$ где координаты  $f_0, f_1, f_2, g_0, g_1, g_2$  определены следующим образом:  $f_0 = 1, f_1(x) = x, f_2(x, y) = x + y$ ,  $g_0 = i$ ,  $g_1(x) = x^2$ ,  $g_2(x,y) = 2x + 3y$ . Тогда

 $(f,g)_{H^{(2)}} = -i + \frac{19}{6}.$ 

**Утверждение 3.** *Норма любого элемента*  $f = (f_0, f_1, ..., f_n, ...) \in H$  определяется следующим образом:

$$
\| f \|_H = \sqrt{\sum_{n=0}^{\infty}} \| f_n \|_{H_n}^2 ,
$$

 $\mathcal{E}$ *где*  $\|\cdot\|_H$ ,  $n = 0,1,2,...$  норма в гильбертовом пространстве  $H_n$ , т.е.  $\| f_0 \|_{H_0} = | f_0 |$ ,

$$
\| f_n \|_{H_n} = \sqrt{\int_{\Omega^n} f_n(s) \overline{g_n(s)} ds}, \quad n = 1, 2, \dots
$$

 $\bf{V}$ тверждение  $\bf{4.}$  Для любого элемента  $\ f=(f_{0},f_{1},...,f_{N})$   $\in$   $H^{(N)}$  его норма определяется по правилу

$$
\| f \|_{H^{(N)}} = \sqrt{\sum_{n=0}^{N}} \| f_n \|_{H_n}^2.
$$

**Пример 2.** Пусть  $N = 2$ ,  $\Omega = [0,1]$  и

|| || ( ) ( ) , , 1,2,... *<sup>n</sup> nH n n f f s g s ds n*

 $f = (f_0, f_1, f_2) \in H^{(2)}$ ,

где координаты  $f_0, f_1, f_2$  определены следующим образом:

$$
f_0 = 1 + i, f_1(x) = x^2, f_2(x, y) = 3x + 2y.
$$
  
\nTorra  
\n
$$
\|f_0\|_{H_0} = \|f_0\| = \sqrt{1+1} = \sqrt{2},
$$
  
\n
$$
\|f_1\|_{H_1} = \sqrt{\int_0^1 x^4 dx} = \sqrt{\frac{1}{5}},
$$
  
\n
$$
\|f_2\|_{H_2} = \sqrt{\int_0^1 \int_0^1 (9x^2 + 12xy + 4y^2) dx dy} = \sqrt{7\frac{1}{3}}.
$$
  
\nToorony

$$
\|f\|_{H_2} = \sqrt{9\frac{2}{5}}.
$$

Если Ω = *R* , то гильбертово пространство *H* называется стандартное пространство Фока [1,2] над пространством  $L_2(R^n)$  и обычно обозначается через  $F(L_2(R^n))$ :

 $F(L_n(R^n)) = C \oplus L_n(R^n) \oplus ... \oplus L_n((R^n)^m) \oplus ...$ 

В этом случае, гильбертово пространство  $H^{(N)}$ , т. е.

 $H^{(N)} = F^{(N)}(L_2(R^n)) = C \oplus L_2(R^n) \oplus ... \oplus L_2((R^n)^N)$ 

называется обрезанным подпространством пространства Фока, состоящей из одночастичного, двухчастичного, …, *N* –частичного подпространства фоковского пространства. Если рассмотрим симметричные функции [2], то получается стандартное бозонное пространства Фока, в случае антисимметричных функций получается стандартное фермионное пространства Фока.

Литература:

- 1. М.Рид, Б.Саймон. Методы современной математической физики. Т. 4. Анализ операторов.—М.: Мир. 1982,— 430 С.
- 2. R. A. Minlos, H. Spohn. The three-body problem in radioactive decay: The case of one atom and at most two photons. Topics in Statistical and Theoretical Physics, American Mathematical Society Translations, Ser. 2, V. 177, eds. R.L. Dobrushin, R.A. Minlos, M.A. Shubin, A.M. Vershik, AMS, Providence, RI, 1996, P. 159–193.

#### **Теорема Вейля и ее применение**

Ражабова Гулчехра Саломовна, ассистент Бухарский государственный университет (Узбекистан)

Пусть *H* гильбертово пространство и  $A: H \rightarrow H$  линейный ограниченный самосопряженный оператор. Множество всех изолированных точек спектра  $\sigma(A)$  самосопряженного оператора A, за исключением собственных значений бесконечной кратности оператора *A* , будем называть дискретным спектром оператора *A* и будем его обозначать через  $\sigma_{div}(A)$ . Множество  $\sigma_{osc}(A) = \sigma(A) \setminus \sigma_{div}(A)$  назывется существенным спектром оператора A.

**Теорема Вейля** [1]. *Пусть*  $A, V: H \rightarrow H$  *линейные ограниченные самосопряженные операторы и V*  $\kappa$ онечномерный оператор. Тогда имеет место равенство  $\sigma_{\rm ess}(A) = \sigma_{\rm ess}(A+V)$ , т.е. существенный спектр *оператора A при конечномерных возмущениях сохраняется.*

#### **Первое применение теоремы Вейля**

Введем оператор *h* модели Фридрихса, действующий в  $L_2[-\pi,\pi]$ , как

 $h = h_0 + v$ ,

где операторы  $h_0$  и *v* определяются по правилам  $(h_0 f)(x) = u(x) f(x)$ ,  $(vf)(y) = \phi(x) \mid \phi(s) f(s) ds$  $= \phi(x) \int_0^{\pi} \phi(s) f(s) ds$ . −π Здесь *u*(·) и ф(·) вещественнозначные непрерывные функции на [-π,π]. Простые вычисления показывают, что  $Im(h) = {C\phi(x) : C \in R}$ и

 $dimIm(h) = 1$ .

Таким образом, возмущение *v* оператора  $h_0$  является самосопряженным одномерным оператором. Из теоремы Вейля вытекает, что существенный спектр  $\sigma_{\text{ess}}(h)$  оператора *h* совпадает с существенным спектром оператора  $h_0$ . Известно, что

 $\sigma_{\text{ess}}(h_0) = [m, M],$ где числа *m* и *M* определяются равенствами  $m := \min_{-\pi \leq x \leq \pi} u(x)$ ,  $M := \max_{-\pi \leq x \leq \pi} u(x)$ . Следовательно,  $\sigma_{\text{ess}}(h) = [m, M]$ .

#### **Второе применение теоремы Вейля**

Пусть H<sub>1</sub> = L<sub>2</sub>[-π,π] - гильбертово пространство квадратично интегрируемых (комплекснозначных) функций, определенных на  $[-\pi, \pi]$  и  $H_0 = C$  — одномерное комплексное пространство. Обозначим  $H = H_0 \oplus H_1$ . Рассмотрим ограниченную самосопряженную обобщенную модель Фридрихса *h* , действующую в гильбертовом пространстве *H* и задающуюся как

$$
h = \begin{pmatrix} h_{00} & h_{01} \\ h_{10} & h_{11} \end{pmatrix},
$$

где матричные элементы  $h_i : H_i \to H_i$ ,  $i, j = 0,1$  определяются по формулам

$$
(h_{00}f_0)_0 = af_0, (h_{01}f_1)_0 = \int_{-\pi}^{\pi} \phi(s) f_1(s) ds,
$$
  

$$
(h_{10}f_0)_1(x) = \phi(x) f_0, (h_{11}f_1)(x) = u(x) f_1(x).
$$

Здесь  $f_i$  ∈  $H_i$ ,  $i$  = 0,1,  $a$   $\rightarrow$  фиксированное вещественное число,  $u(·)$ ,  $\phi(·)$   $\rightarrow$  вещественнозначные непрерывные (ненулевые) функции на  $[-\pi, \pi]$ .

Мы знаем, что для любых элементов

$$
f = (f_0, f_1), g = (g_0, g_1) \in H,
$$

их скалярное произведение определяется по равенству:

$$
(f,g)_H = (f,g)_{H_0} + (f,g)_{H_1},
$$

где

$$
(f_0, g_0)_{H_0} = f_0 \overline{g_0} , (f_n, g_n)_{H_1} = \int_{-\pi}^{\pi} f_1(s) \overline{g_1(s)} ds .
$$

С помощью этой формулы можно показать, что  $h_{01}^* = h_{10}$ .

Положим

 $b_0 = \begin{pmatrix} 0 & h_{11} \end{pmatrix}$  $h_0 = \begin{pmatrix} 0 & 0 \\ 0 & h_1 \end{pmatrix}.$ 

Покажем, что оператор возмущения  $h - h_0$  оператора  $h_0$  является самосопряженным оператором ранга 2. По определению оператора *h* имеем, что *h* − *h*<sub>0</sub> имеет вид:

$$
h - h_0 = \begin{pmatrix} h_{00} & h_{01} \\ h_{10} & 0 \end{pmatrix}.
$$

Область значений оператора  $h - h_0$  совпадает с множеством

 $\{f = (f_0, f_1) : f_0 = k_0, f_1(x) = k_1 \Phi(x)\}, k_i \in R, i = 0,1$ .

Очевидно, что размерность этого подпространство равна 2.

Следовательно, опять из теоремы Вейля 1 вытекает, что существенный спектр ( ) σ*ess h* оператора *h* совпадает с существенным спектром оператора  $h_0$ . Из одномерности пространства  $H_0$  следует, что

 $\sigma_{\text{osc}}(h_{\text{o}}) = [m, M]$ . Поэтому  $\sigma_{\text{osc}}(h) = [m, M]$ . Аналогичные модели изучены в работах [2, 3].

Литература:

- 1. М.Рид, Б. Саймон. Методы современной математической физики. Т. 4. Анализ операторов. М.: Мир, 1982.
- 2. Т. Х. Расулов. Асимптотика дискретного спектра одного модельного оператора, ассоциированного с системой трех частиц на решетке. Теоретическая и математическая физика. 163:1 (2010), 34–44.
- 3. Т. Х. Расулов. Исследование существенного спектра одного матричного оператора. Теоретическая и математическая физика. 164:1 (2010), 62–77.

## **О числе собственных значений одной операторной матрицы размера 2 × 2**

Шаропов Жасур Кахрамон угли, учитель математики Школа № 17 Ромитанского района Бухарской области (Узбекистан)

Пусть  $\Omega \subset R^n$  — компактное связанное множество,  $H_1 = L_2(\Omega)$  гильбертово пространство квадратично интегрируемых (комплекснозначных) функций, определенных на  $\Omega$  и  $H_0 = C$  - одномерное комплексное пространство. Обозначим  $H = H_0 \oplus H_1$ . Рассмотрим ограниченную самосопряженную блочно операторную матрицу *A* , действующую в гильбертовом пространстве *H* и задающуюся как

$$
A = \begin{pmatrix} A_{00} & A_{01} \\ A_{01}^* & A_{11} \end{pmatrix},
$$

где матричные элементы  $A_{ii}$ :  $H_i \rightarrow H_i$ ,  $i, j = 0, 1$  определяются по формулам

 $(A_{00}f_{0})_{0} = \omega_{0}f_{0}, \quad (A_{01}f_{1})_{0} = \int \upsilon_{0}(s)f_{1}(s)ds, \quad (A_{11}f_{1})_{1}(p) = \upsilon_{1}(p)\int \upsilon_{1}(s)f_{1}(s)ds.$ 

Здесь  $f_i \in H_i, i = 0, 1, w_0$  — фиксированное вещественное число,  $v_i(·), i = 0, 1$  — вещественнозначные непрерывные (ненулевые) функции на  $\Omega$ . Здесь и в дальнейшем интеграл без указания пределов всюду означает интегрирование по всей области изменения переменных интегрирования. Отметим, что оператор *A* можно рассмотреть как некомпактное возмущение оператора *A*<sup>0</sup> , рассмотренного в работе [1], где изучен число собственных значений оператора *A*<sup>0</sup> . Там факты приведены без доказательства. В данной работе, в отличие от работы [1], во первых рассматривается компактный оператор, во вторых дано строгое математическое доказательства результатов о простых и бесконечно кратных собственных значений оператора *A* .

**Теорема 1.** *Число z* = 0 *является бесконечно кратным собственным значением оператора A .*

**Доказательство.** Рассмотрим уравнение  $Af = 0$  относительно  $f = (f_0, f_1) \in H$ , которое эквивалентно системе уравнений

$$
w_0 f_0 + (v_0, f_1) = 0, \ v_0 (p) f_0 + v_1 (p) (v_1, f_1) = 0.
$$
\n<sup>(1)</sup>

Можно показать, что элементы подпространства

 $L_0 = \{ f = (0, f_1) \in H : (v_i, f_1) = 0, i = 0, 1 \}$ 

являются решениями системы уравнений (1). Видно, что  $\dim L_0 = \infty$ . Это означает, что число  $z = 0$  является бесконечно кратным собственным значением оператора *A* . Теорема 1 доказана.

**Теорема 2.** *Оператор A может иметь не более чем 2 отрицательных и не более чем 1 положительных простых собственных значений.*

**Доказательство.** Уравнение  $Af = zf, z \neq 0, f \in H$ , на собственные значения оператора *A* эквивалентно системе уравнений

$$
\begin{cases} (\omega_0 - z) f_0 + (\upsilon_0, f_1)_1 = 0 \\ \upsilon_0 (p) f_0 - \upsilon_1 (p) (\upsilon_1, f_1)_1 = z f_1. \end{cases}
$$
 (2)

Так как  $z\neq 0$ , из второго уравнения (2) находим, что

$$
f_1(p) = \frac{v_0(p)}{z} f_0 - \frac{v_1(p)}{z} \hat{f}_1,
$$
\n(3)

где число  $\hat{f}_1$  определена по формуле

$$
\hat{f}_1 = (\mathbf{v}_2, f_1)_1. \tag{4}
$$

Подставляя выражение (3) для  $f_1$  в первое уравнение системы (2) и в равенство (4) имеем, что

$$
\begin{cases} \left(z^2 - \mathbf{\omega}_0 z - \|\mathbf{\omega}_0\|_{\mathfrak{l}}^2\right) f_0 - \left(\mathbf{\omega}_0, \mathbf{\omega}_1\right)_{\mathfrak{l}} \hat{f}_1 = 0 \\ \left(\mathbf{\omega}_0, \mathbf{\omega}_1\right)_{\mathfrak{l}} f_0 + \left(z + \|\mathbf{\omega}_2\|_{\mathfrak{l}}^2\right) \hat{f}_1 = 0. \end{cases} \tag{5}
$$

Здесь через  $\|\cdot\|_1$  обозначена норма в  $H_1$ . Положим

$$
P_{(v_0, v_1)_1}(z) = \left(z^2 - \omega_0 z - ||v_0||_1^2\right) \left(z + ||v_1||_1^2\right) + \left(v_0, v_1\right)_1^2, z \neq 0.
$$

Система уравнений (5) имеет решение тогда и только тогда, когда детерминант этой системы равен нулю, т. е. когда  $P_{(v_0, v_1)}(z) = 0$ .

Таким образом, изучение собственных значений оператора А мы привели к изучению нулей полинома  $P_{(n_0,n_1)}(.)$ степени 3. Заметим, что если  $v_0(\cdot)$  и  $v_1(\cdot)$  линейно зависимы, тогда  $|(v_0,v_1)| = ||v_0||$ ,  $||v_1||$ . Следовательно,

$$
P_{(\mathbf{v}_0,\mathbf{v}_1)_1}(z) = P_0(z) + \left| (\mathbf{v}_0,\mathbf{v}_1)_1 \right|^2 \ \text{if} \ \ P_{\|\mathbf{v}_0\|_1 \|\mathbf{v}_1\|_1}(z) = P_0(z) + \left\|\mathbf{v}_0\right\|_1^2 \left\|\mathbf{v}_1\right\|_1^2.
$$

Пользуясь неравенством  $|(\mathbf{v}_0, \mathbf{v}_1)| \leq ||\mathbf{v}_0||$ ,  $||\mathbf{v}_1||$ , получим, что

$$
P_{0}(z) \ge P_{(v_0 v_1)_1}(z) \ge P_{0}(z) \ge P_{\|v_0\|_{0} \|v_1\|_{1}}(z).
$$

Возможны три случая: 1)  $v_0(\cdot)$  и  $v_1(\cdot)$  ортогональны; 2)  $v_0(\cdot)$  и  $v_1(\cdot)$  параллельны; 3)  $v_0(\cdot)$  и  $v_1(\cdot)$  не ортогональны и не параллельны.

1) Пусть  $v_0(\cdot)$  и  $v_1(\cdot)$  ортогональны. Тогда  $P_0(z) = P_{(v_0,v_1)}(z) > P_{\|v_0\|, \|v_0\|} (z)$ . В этом случае числа

$$
\hat{z}_1 = -\|\mathbf{v}_1\|_{1}^{2} < 0, \quad \hat{z}_2 = \frac{\omega_0 - \sqrt{\omega_0^2 + 4\|\mathbf{v}_0\|_{1}^{2}}}{2} < 0, \ \hat{z}_3 = \frac{\omega_0 + \sqrt{\omega_0^2 + 4\|\mathbf{v}_0\|_{1}^{2}}}{2} > 0
$$

являются нулями полинома  $P_{(p_0, p_1)}(t) = P_0(t)$ , т. е. собственными значениями оператора А. Отметим, что числа  $\hat{z}_n$ ,  $n = 1,2,3$  являются нулями полинома  $P_0(\cdot)$  в случае, когда  $v_0(\cdot)$  и  $v_1(\cdot)$  не ортогональны.

2) Пусть  $v_0(\cdot)$  и  $v_1(\cdot)$  параллельны. Тогда  $P_0(z) > P_{(v_0,v_1)}(z) = P_{\|v_0\|_{\infty}\|v_0\|_{\infty}}(z)$ . В этом случае полином  $P_{(v_0,v_1)}(\cdot)$ записывается в виде

$$
P_{(v_0, v_1)_1}(z) = z \Big( z^2 - z \Big( \|v_1\|_{1}^{2} - \omega_0 \Big) - \Big( \|v_0\|_{1}^{2} + \omega_0 \|v_1\|_{1}^{2} \Big) \Big).
$$

Отсюда видно, что числа

$$
\tilde{z}_1 = 0, \quad \tilde{z}_2 = \frac{\left\| \mathbf{v}_0 \right\|_1^2 - \omega_0 - \sqrt{\left( \left\| \mathbf{v}_0 \right\|_1^2 + \omega_0 \right)^2 + 2 \left\| \mathbf{v}_0 \right\|_1^2}}{2} < 0 \quad \text{if} \quad \tilde{z}_3 = \frac{\left\| \mathbf{v}_1 \right\|_1^2 - \omega_0 + \sqrt{\left( \left\| \mathbf{v}_1 \right\|_1^2 + \omega_0 \right)^2 + 2 \left\| \mathbf{v}_0 \right\|_1^2}}{2} > 0
$$

являются нулями полинома  $P_{(v_0, v_1)_1}(\cdot) = P_{\|v_0\|_1\|v_1\|_1}(\cdot)$ , т. е. собственными значениями оператора  $A$ . Заметим, что числа  $\tilde{z}_n$ ,  $n = 1,2,3$  являются нулями полинома  $P_{\|v_0\|, \|v_1\|}(\cdot)$  в случае когда  $v_0(\cdot)$  и  $v_1(\cdot)$  не параллельны.

3) Пусть  $v_0(\cdot)$  и  $v_1(\cdot)$  не ортогональны и не параллельны. Тогда имеем, что  $P_0(z) > P_{(v_0,v_0)}(z) > P_{(v_0,\parallel v_0)}(z)$ . Положим  $a_1 = \min{\{\hat{z}_1, \hat{z}_2\}}$ ,  $a_2 = \max{\{\hat{z}_1, \hat{z}_2\}}$ . Тогда можно показать, что существует точки  $z_1 \in (\tilde{z}_2, a_1)$ ,  $z_2 \in (a_2, \tilde{z}_1)$ ,  $z_3 \in (\hat{z}_3, \tilde{z}_3)$  которые являются нулями полинома  $P_{(v_0, v_1)}(.)$ . Так как  $P_{(v_0, v_1)}(.)$  есть полином степени 3, эти нули являются простыми. Видно, что  $z_1 < z_2 < 0$  и  $z_3 > 0$ . Теорема 2 доказана.

Следствие. Для спектра оператора А имеет место равенство  $\sigma(A) = \{0\} \cup \{z : P_{(v_0, v_1)}(z) = 0\}$ .

Литература:

1. Р. Н. Мирзакобилов. Описание множества собственных значений одной блочной операторной матрицы размера 2×2. Молодой учёный.—2016,— № 13,—С. 50–52.

#### **Отсутствие дискретного спектра одного частично интегрального оператора**

Шукуров Хурсан Гадойевич, учитель математики, директор; Норова Интизор Хакбердиевна, учитель математики Академический лицей № 1 при Бухарском государственном университете (Узбекистан)

Частично интегральные операторы встречаются в квантовой теории поля, физике твердого тела, а также в механике сплошных сред, аэродинамике и других областях физики и механики.

Пусть  $\mu$ (·) – мера Лебега в R и L<sub>2</sub>(X) – гильбертово пространство квадратично интегрируемых функций на  $X \subset \mathbb{R}^n$ . В настоящей работе рассмотрим частично интегральный оператор  $T: L_2([0,1]^2) \to L_2([0,1]^2)$ , заданный следующим образом:

$$
(Tf)(x,y) = xy \int_{0}^{1} sf(s,y) d\mu(s).
$$

Оператор *T* является линейным ограниченным и самосопряженным оператором в L<sub>2</sub>([0,1]<sup>2</sup>).

Обозначим через σ(·), σ<sub>ess</sub>(·), σ<sub>disc</sub>(·) соответственно спектр, существенный спектр, дискретный спектр соответственно.

Следует отметить, что в работе [1,2] в качестве операторов возмущения рассматриваются частично интегральные операторы типа *T* . Там предполагаются, что частично интегральные операторы являются положительными и принадлежат пространству операторов со следом. Этот факт используется при построение соответствующего уравнения типа Фаддеева для собственных функций.

Вместе с оператором *T* рассмотрим семейство компактных операторов  ${K_y}_{y=0}$  действующих в гильбертовом пространстве L<sub>2</sub>[0,1] по следующим правилам:

$$
(K_y \phi)(x) = xy \int_0^1 s\phi(s) d\mu(s), \phi \in L_2[0,1], y \in [0,1].
$$

Отметим, что спектр и числовая образ одного интегрального оператора типа  $K_u$  изучены в работе [3].

**Теорема 1.** *Число нуль принадлежит существенному спектру оператора T .*

**Доказательство.** Для каждой точки  $y_0 \in [0,1]$  оператор  $K_{y_0}$  является компактным оператором в  $L_2[0,1]$ . Пусть *y*<sub>0</sub> ∈[0,1] фиксирована. Ввиду компактности оператора *K*<sub>*u* существует последовательность ортонормированных</sub> функций  $\phi_n(x)$  из  $L_2[0,1]$  таких, что  $\lim_{n\to\infty}$  ||  $K_{y_0}\phi_n$  ||=  $0$  . Для каждого  $n \in N$  определим множество

$$
V_n(y_0) = \left\{ y \in [0,1] : \frac{1}{n+1} < |y - y_0| < \frac{1}{n} \right\}.
$$

Рассмотрим последовательность ортонормированных функций

$$
f_n(x,y) = \frac{\Phi_n(x)\chi_{V_n(y_0)}(y)}{\sqrt{\mu(V_n(y_0))}} \in L_2([0,1]^2), n \in N,
$$

где  $\chi_G$ (·) − характеристическая функция множества  $G \subset R$ . Пусть  $T_0$  – частично интегральный оператор в  $L_2([0,1]^2)$  с ядром *xsy*<sub>0</sub>, т. е.

$$
(T_0 f)(x,y) = xy_0 \int_0^1 s f(s,y) d\mu(s).
$$

Тогда  $\lim_{n \to \infty} || T_0 f_n || = \lim_{n \to \infty} || K_{y_0} \phi_n || = 0.$ 

С другой стороны,

$$
\|Tf_n-T_0f_n\|^2 \leq \frac{1}{9}\int_0^1 |y-y_0|^2 \left(\int_0^1 |f_n(s,y)|^2\ d\mu(s)\right) d\mu(y).
$$

В силу непрерывности функции *xsy* на  $[0,1]^3$  при достаточно малом  $\varepsilon > 0$  существует достаточно большое число  $n_0$  ∈  $N$  такое, что

 $| y - y_0 |$ < $3\sqrt{\epsilon}$  для всех *y* ∈  $V_y(y_0)$ .

2 22 <sup>9</sup> *Tf T f y y f s y d s d y n n <sup>n</sup>*

Тогда  $||Tf_n - T_0f_n|| < \varepsilon$  для всех  $n \ge n_0$ , т. е.  $\lim_{n \to \infty} ||Tf_n - T_0f_n|| = 0$ . Следовательно, из неравенства  $\|Tf_n\|\leq \|Tf_n-T_0f_n\|+\|T_0f_n\|$  вытекает, что  $\lim_{n\to\infty}\|Tf_n\|=0$  , и поэтому  $0\in\sigma_{ess}(T)$  . Теорема 1 доказана.

Из замкнутости существенного спектра самосопряженного оператора вытекает следующая теорема. **Теорема 2.** *Дискретный спектр оператора T отсутствует, т. е.*  $\sigma(T) = \sigma_{\text{ess}}(T)$ .

Аналогично, если рассмотрим частично интегральный оператор  $T_1 : L_2([0,1]^2) \to L_2([0,1]^2)$ , заданный следующим образом:

1 1  $(T_1 f)(x, y) = xy \int_0^1 t f(x, t) d\mu(t)$ ,

то справедливы следующие теоремы.

**Теорема 3.** *Число нуль принадлежит существенному спектру оператора T*<sup>1</sup> *.*

**Теорема 4.** *Дискретный спектр оператора T*<sup>1</sup> *отсутствует, т. е.*

 $\sigma(T_1) = \sigma_{\text{osc}}(T_1)$ .

Литература:

- 1. M. I. Muminov, T.H. Rasulov. The Faddeev Equation and Essential Spectrum of a Hamiltonian in Fock Space. Methods of Functional Analysis and Topology. 17:1 (2011), 47–57.
- 2. Т. Х. Расулов, А.А. Рахмонов. Уравнение Фаддеева и местоположение существенного спектра одного трехчастичного модельного оператора. Вестник Самарского государственного технического университета, Серия физико-математические науки, 23:2 (2011), 170–180.
- 3. Н. Х. Шарипова, Х.Ж. Акрамова, З.Ф. Исомова. Спектр и числовая образ одного интегрального оператора. Молодой учёный. 2017, № 4 (138), С. 120–122.

## **ТЕХНИЧЕСКИЕ НАУКИ**

## **Обзор конструктивных решений арочных покрытий для общественных зданий**

Артебякина Гульназ Ильшатовна, магистрант; Щербина Василий Александрович, магистрант Санкт-Петербургский политехнический университет Петра Великого

Применение большепролетных конструкций дает воз-можность максимально использовать несущие качества материала и получить за счет этого легкие и экономичные покрытия. Уменьшение массы конструкций и сооружений является одной из основных тенденций в строительстве. Уменьшение массы означает уменьшение объема материала, его добычи, переработки, транспортировки и монтажа. Поэтому вполне естественен интерес, который возникает у строителей и архитекторов к новым формам конструкций, что дает особенно большой эффект в покрытиях.

Большепролетные конструкции покрытий можно разделить по их статической работе на две основных группы систем большепролетных покрытий: *плоскостные* (балки, фермы, рамы, арки); *пространственные* (оболочки, складки, висячие системы, перекрестно-стержневые системы и др.).

Балочные, рамные и арочные, плоскостные системы большепролетных покрытий проектируются обычно без учета совместной работы всех несущих элементов, так как отдельные плоские диски соединяются друг с другом сравнительно слабыми связями, не способными существенно распределить нагрузки. Это обстоятельство, естественно приводит к увеличению массы конструкций [1]. Для перераспределения нагрузок и снижения массы пространственных конструкций необходимы связи.

По материалу, применяемому для изготовления большепролетных конструкций, их разделяют на деревянные, металлические и железобетонные.

Основным правилом для сохранения деревянных конструкций является создание условий для их вентиляции или проветривания. Важно также обеспечить, сушку древесины перед ее применением в строительстве. В настоящее время деревообрабатывающая промышленность может обеспечить эффективную сушку современными методами, в том числе токами высокой частоты и т.  $\frac{\pi}{12}$ . Улучшение биологической стойкости древесины легко достигается с помощью давно разработанных и освоенных методов пропитки ее различными эффективно действующими антисептика. Еще чаще возникают возражения против использования древесины по соображениям пожарной безопасности. Однако соблюдение элементарных правил противопожарной безопасности и надзора за сооружениями, а также использование антипиренов, повышающих огнестойкость древесины, позволяет значительно повысить противопожарные свойства древесины.

Деревянные купольные покрытия известны в отечественной практике с 1920-х гг. Первыми деревянными куполами в 1923 г. были перекрыты манеж и аудитории на ВСХВ в Москве. Еще одним примером строительства деревянного купола является купол для цирков в Саратове, диаметр 46 м. Купола оболочки выполнялись из ребер, кольцевых и косых настилов по ребрам, состоящих из 2–3 слоев досок толщиной 20–25 мм. Шаг ребер составлял 1–1,5 м. Ребра выполнялись из 3–4 слоев досок, изогнутых плашмя по меридиональному направлению, или в виде кружальных арок. В обоих случаях доски сшивались гвоздями. Формы первых куполов базировались на конструктивных идеях И.П. Кулибина по созданию многорешетчатых систем.

Металлические конструкции, главным образом стальные, применяются широко. Их достоинства: высокая прочность, относительно небольшая масса. Недостатком стальных конструкций является подверженность коррозии и низкая пожарная стойкость (потеря несущей способности при высоких температурах). Для борьбы с коррозией стальных конструкций существует много средств: окраска, покрытие полимерными пленками и т.д. В целях пожарной безопасности ответственные стальные конструкции можно обетонировать или осуществить набрызг на поверхность стальных конструкций теплоустойчивых бетонных смесей (вермикулит и т.д.).

Хрустальный дворец в лондонском Гайд-парке был построен в 1850–1851 гг. из чугуна и стекла к Всемирной выставке 1851 года. Выставочный зал площадью свыше 90000 кв. м., протяжённостью 564 м и высотой до 33 м [4], выстроенный под руководством Джозефа Пакстона. Из кованого железа и стекла была построена Галерея машин на Парижской выставке 1889 г, архитектор А. Дюбер.

Железобетонные конструкции не подвержены гниению, ржавлению, обладают высокой пожарной стойкостью, но они тяжелы.

Поэтому при выборе материала для большепролетных конструкций необходимо отдавать предпочтение тому материалу, который в конкретных условиях строительства наилучшим образом отвечает поставленной задаче [3].

#### **Классификация арочных покрытий по статической схеме**

По статической схеме арки подразделяются на *трехшарнирные*, *двухшарнирные* и *бесшарнирные*. Наиболее распространенными являются двухшарнирные арки: они достаточно просты в изготовлении и монтаже, нечувствительны к неравномерным вертикальным смещениям опор, а напряжения от изменения температуры в них несущественны.

Трехшарнирные арки, как статически определимые системы, безразличны к осадкам опор и температурным воздействиям, однако, устройство шарнира в ключе осложняет как конструкцию самих арок, так и решение кровельного покрытия.

Бесшарнирные арки обладают преимуществами большей жесткости и меньшего расхода металла, вместе с тем они связаны с устройством более мощных опор и требуют обязательного расчета на прогнозируемую разность осадок опор и температурные воздействия (рис. 1) [5].

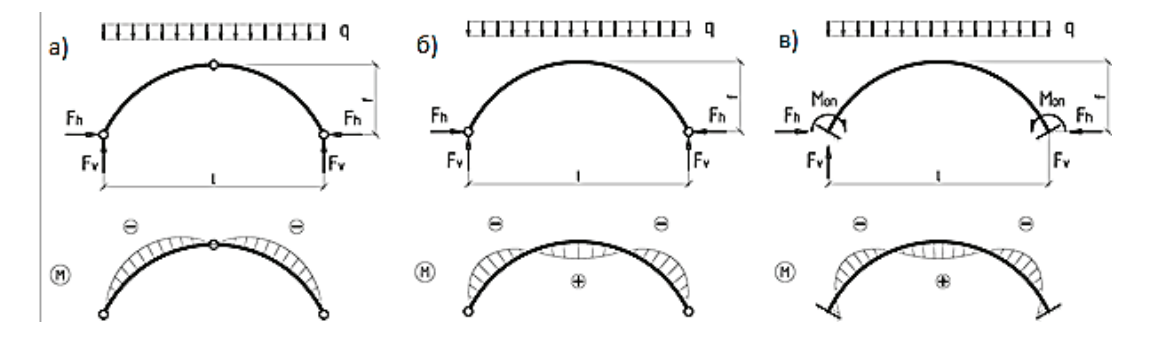

Рис. 1. **Типы арок по статической работе: а) трехшарнирная, б) двухшарнирная, в) бесшарнирная**

#### **Классификация арочных покрытий по способу восприятия распорных усилий**

Арки так же как и рамные относятся к распорным конструкциям, т.е. для них характерно наличие горизонтальной составляющей опорной реакции (распора). По схеме опирания их делят на арки с затяжками, воспринимающими распор и на арки без затяжек, распор которых передается на на фундаменты или колонны-контрфорсы, а также на иные примыкающие конструкции, способные его воспринять (рис. 2).

Применение затяжек, которые, работая на растяжение, замыкают усилия внутри арочной конструкции, но значительно увеличивают строительную высоту. Одним из решений, позволяющих избежать этого, является пропуск затяжек в железобетонных коробах в подпольном пространстве ниже функционального объема конструкции (рис. 6), однако следует помнить, что такое решение требует специальных конструктивных мер, до-

пускающих ревизию канатов затяжек, и ограничивает нагрузки на пол [6]. Затяжки изготавливают в большинстве случаев из арматуры или профильной стали. Возможно применение деревянных клееных затяжек, в условиях химически агрессивных сред, где металл будет коррозировать

#### **Классификация арочных покрытий по типу сечения**

Высота сечения арки зависит от пролета и соотношения между величинами постоянной и переменной нагрузок и принимается для решетчатых арок в пределах  $1/30 - 1/60$  пролета, для сплошных сечений  $1/50 - 1/80$ .

Сплошные сечения в арках следует принимать при условии возможности вальцовки прокатных профиле. Сечения сквозных арок рекомендуется назначать постоянной высоты, т. е. с параллельными поясами, что наиболее полно отвечает характеру изменения усилий по длине. Вместе с тем имеется немало случаев применения

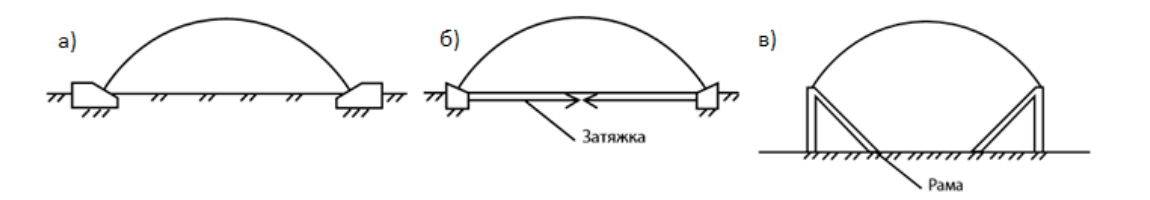

Рис. 2. **Типы арочных конструкций по способу восприятия распорных усилий: а — фундаментами; б — затяжкой; в-смежными конструкциями**
переменных по высоте сечений, например, серповидных в двух- и трехшарнирных арочных покрытиях [5].

#### **Классификация арочных покрытий по профилю (очертанию)**

*Пологие* — двухшарнирные и трехшарнирные арки кругового очертания. Стрела подъема принимается f  $\leq 1/6$ L, при соответствующем технико-экономическом обосновании может быть уменьшена до 1/7–1/8L.Высоту поперечного сечения арок рекомендуется назначать от 1/20 до1/30L;

*Высокие —* стрельчатые трехшарнирные арки из элементов кругового очертания. Стрела подъема принимается  $f \leq 1/3L-2/3L$ . Высоту поперечного сечения арок рекомендуется назначать от 1/30 до1/50L;

*Стрельчатые арки*. Состоят из двух полуарок, оси которых располагаются на двух одинаковых частях окружности, стыкующихся под углом в коньковом шарнире, как правило, без затяжек. Расчетная схема трехшарнирная. Стрела подъема принимается f ≤1/3L-1/3L. Высоту поперечного сечения арок рекомендуется назначать от 1/30 до1/40L;

*Треугольные арки*. Могут быть только трехшарнирными с затяжками или без них. Проще в изготовлении и монтаже. Стрела подъема принимается f ≤1/2L-1/5L. Высоту поперечного сечения арок рекомендуется назначать от 1/20 до1/30L [7].

#### Литература:

- 1. Отто Фрей, Тростель Рудольф. Пневматические строительные конструкции. Конструирование и расчет сооружений из тросов, сеток и мембран: Пер. С нем. М.: стройиздат, 1970. 175 с.
- 2. Ермолов в. Архитектоника пневматических сооружений // архитектура ссср. 1973. № 5. С. 43–48.
- 3. А. В. Демина, Здания с большепролетными покрытиями, Учебное пособие. Тамбов, Издательство ТГТУ 2003.
- 4. Электронный ресурс «Хрустальный дворец» // URL: http://stroyjurnal.livejournal.com/464128.html
- 5. В. В. Кузнецов. Металлические конструкции. Т. 2. Стальные конструкции зданий и сооружений. (Справочник проектировщика) /— М.: изд-во АСВ, 1998.— 512 стр. с илл.
- 6. Марк Лоусон, А.И. Билык стальные конструкции в архитектуре, Украинский Центр Стального Строительства, 2014.
- 7. Методические указания по выполнению курсового проекта по дисциплине: «Конструкции из дерева и пластмасс »Для специальности 2903 «Промышленное и гражданское строительство» Часть II. Несущие конструкции. Арки.

# **Разработка рабочих и конструкторских чертежей машины для литья и выдавливания**

Ашкеев Жасулан Аманжолович, кандидат технических наук, доцент; Расол Аймолдир, магистрант; Ергазы Акмарал, магистр, ассистент; Адамова Гульден Хасеновна, магистр, асистент Карагандинский государственный технический университет (Казахстан)

*Машина для совмещения литья и выдавливания затвердевающего металла в полость матрицы предназначена для получения различных изделий из металлов и неметаллических материалов, которые широко используются в различных отраслях промышленности. Кроме того, заготовки, полученные предлагаемым способом, можно использовать для последующей штамповки, в частности, при многопереходной штамповке сложных поковок, особенно при чеканки монет и нагрудных знаков.*

*Ключевые слова: машина для совмещения литья и выдавливания или литейно-выдавливающая машина (ЛВМ), моделирование, литье, высадка*

П роектируемая машина для литья и выдавливания предназначена для получения различных изделий из металла<br>Пи неметаллических материалов, которые используются в качестве деталей машин, узлов агрегатов, оборудования и других конструкций и механизмов, в частности заклепки или гвозди, шурупы и другие.

Обычно эти детали получают горячей объемной штамповкой, исходным материалом которых являются металлопрокат различными диаметрами. В свою очередь металлопрокат получают из блюмов и заготовок, которые получают из слитков, поступающих из плавильных цехов. Отсюда можно заметить длительный технологический цикл производства изделий из металлов и неметаллических материалов [1].

В предлагаемом варианте на участке, где располагаются плавильные печи и машина для литья и выдавливания производится плавка небольшой партии металлов. Желательно осуществлять плавку из цветных металлов, как например, из алюминиевых сплавов [2].

Далее жидкий металл заливается в водоохлаждаемый кристаллизатор и запускается привод машины, который перемещает ползун в правое крайнее положение и одновременно перемещает матрицу с матрицадержателем, заполняя полость матрицы полузатвердевающим металлом. После заполнения полости матрицы металлом кривошип вращается в обратную сторону перемещая ползун и матрицу в исходное положение.

При этом полость матрицы открывается и затвердевшая деталь выталкивается из полости выталкивателем через газоотводящее отверстие.

Таким образом, чтобы получить готовое изделие нет необходимости приобретать дорогостоящий прокат в качестве исходной, тонна которого на рынках страны составляет тысяча или более долларов, или более миллиона тенге.

*Разработка общего вида машины и расчет кривошипа, шатуна на прочность.*

На основе полученных результатов, выполненных в работе предложен общий вид машины для совмещения литья и выдавливания или литейно-выдавливающей машины (ЛВМ) (рисунок 1).

Кроме основных, исполнительных частей на рисунке 1 показаны и другие вспомогательные части машины кронштейн, соединительные пальцы, отверстие для отвода газа, которое также служит и для выталкивания затвердевшего металла из полости матрицы.

Машина состоит из замкнутого корпуса 1, прямоугольной формы, которые является опорой всех частей машины, т.е. на корпус крепятся следующие основные узлы машины: кривошип — 2, которое совершает возвратно — поступательное движение; шатун — 3 и шатун — 8, с помощью которых совершается операций выдавливания заготовок и на которых соединяются бугели — 4 и ползун — 9; кристаллизатор — 7, куда заливается жидкий металл; матрицадержатель — 5 и матрица — 6. Для соединения шатуна — 12 и бугелей — 4 предусмотрено соединительный крюк — 12 и палец — 10, другой конец бугелей соединяется с матрицадержателем — 5 и кронштейном на корпусе машины — 11.

Размеры основных частей матрицы, в частности кривошипа, шатуна, бугелей принимали предварительно, которые должны проверяться на прочность, используя методику известной из теории прочности и упругости.

Таким образом, предварительно зададимся размерами основных частей машины: диаметрами кривошипа, шатунов, бугелей и других частей.

Основные элементы машины: главный вал, шатун, ползун и передающие бугели.

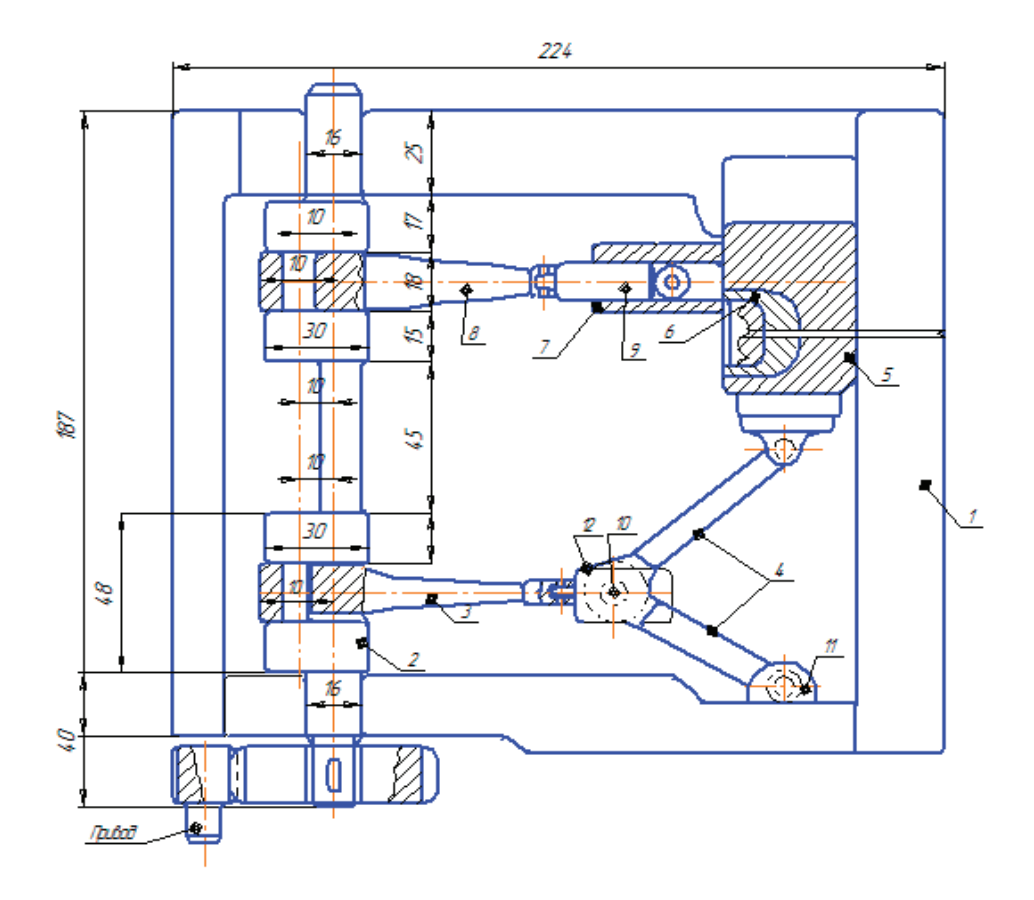

Рис. 1. **Общий вид машины для литья и выдавливания**

Первый основной элемент кривошипный вал 2, который характеризуются тем, что шейка вала, на которую надевается головка шатуна, смещено относительно оси вала. Расстояние *е* между осями шейки кривошипа и вала называют эксцентриситетом. При вращении вала шейка описывает окружность, радиус которой равен величине *е*, и за полный оборот вала смещает шатун вперед или назад относительно оси вала на величину *е*. Полный ход ползуна, следовательно, равен удвоенной величине *е*.

Усилие Р, возникающее на ползуне, передает через шатун на кривошип и вызывает в нем напряжения смятия, срез и изгиба.

Для расчета на прочность вала необходимо определить опорные реакции,  $\bm{\mathsf{R}}_{{}_1}$  и  $\bm{\mathsf{R}}_{{}_2}$  которое можно определить из схемы приложения нагрузок (рисунок 2).

Реакций опор на шейках кривошипа определяем из условия равновесия сил относительно точки 1:

$$
\sum y = 0; \quad R_2(a + b + c) - P_1a - P_2(a + b) = 0
$$
\n
$$
\text{OTCUM3 TDM } P_1 = P_2 = P_1 a = c \tag{1}
$$

$$
R_2 = \frac{P(a+a+a)}{(a+a+c)}, \text{ T. e. } R_1 = R_2 = P.
$$
\n(2)

Изгибающий момент в сечении I-I с координатой х<sub>1</sub> определим как сумму моментов левых сил:

$$
I_{x1} = R_1 \cdot x_1
$$

$$
M_{x1} = R_1 \cdot x_1
$$
  
при  $x_1 = 0$ ,  $M_{x1} = 0$ ; (3)

при  $x_1 = a$ ,  $M_{x_1} = P_1 \cdot a$ .

Аналогичное решение можно написать и со стороны правых сил:

$$
M_{x1} = R_2 \cdot c \tag{4}
$$

Эпюра изгибающих моментов, представлено на рисунке 2. При этом опасным сечением считается шейка кривошипного вала.

в середине шатунной шейки кривошипа:  $M_H = P \cdot a$ . (5)

Напряжение изгиба в этом сечении:

$$
\sigma_H = \frac{M_H}{W} = \frac{M_H}{0.1d^3} \tag{6}
$$

где W — момент сопротивления; d — диаметр шатунной шейки.

Кроме того, в сечении действует крутящий момент, вызывающий напряжения кручения:

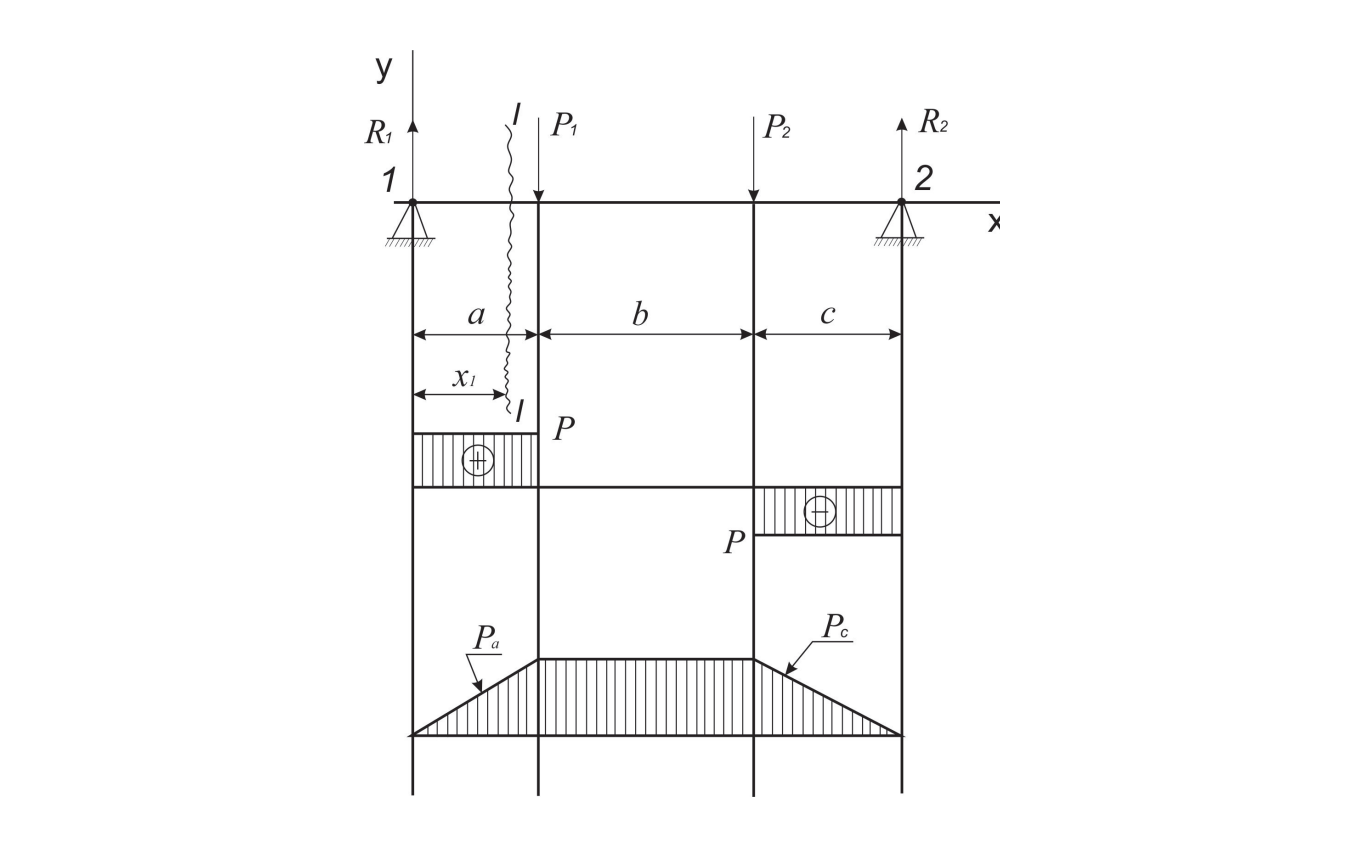

Рис. 2. **Схема приложения нагрузок и эпюры поперечных сил и моментов** *d MC. E.* CACMA приложения нагрузок и эпоры поперечных сил и моментов

*W d*

Кроме того, в сечении действует крутящий момент, вызывающий напряжения кручения:

$$
\tau = \frac{M_{\kappa p}}{W_{\kappa p}} = \frac{M_{\kappa p}}{0, 2d^3} = \frac{P \cdot e}{0, 2 \cdot d^3} \,,\tag{7}
$$

где *Wкр* — момент сопротивления кручению; е — эксцентриситет, расстояние между осями шейки кривошипа.

По третьей теории прочности приведенное (расчетное) напряжение:

$$
\sigma_{np} = \sqrt{\sigma_H^2 + 4\tau^2} \tag{8}
$$

По этим напряжениям и рассчитывают шатунную шейку. В коренной шейке изгибающий момент равен нулю, и расчет ведутся только на кручение:

$$
\tau = \frac{M_{\kappa p}}{0.2d^3} \tag{9}
$$

Шатун предназначен для передачи движение от рабочего, кривошипного вала ползуну (рисунок 3).

Обычно шатун представляет собой стержень в виде усеченного конуса, имеющий на концах расточки (головки), в одну которых входит шатунная шейка, а в другую ось ползуна. Шатун имеет отъемные крышки, притягиваемые к шатуну болтами (рисунок 3, а).

Шатун работает на сжатие и изгиб. Напряжения сжатия в шатуне:

$$
\sigma_{\text{csc}} = \frac{P}{F},\tag{10}
$$

где Р — усилие действующее на шатун; F — площадь сечения шатуна.

В подшипниках головок шатуна при вращении возникают силы трения. Величина момента трения равна:

$$
M = P\mu \frac{d}{2},\tag{11}
$$

где  $\mu$  — коэффициент трения в подшипнике  $(\mu \approx 0,1)$ ;  $d_A$  — диаметр коренного вала, вращающегося в подшипнике, 10 мм.

Изменение изгибающего момента по длине шатуна показано на рисунке 3, б.

На верхнем конце шатуна изгибающий момент:

$$
M_A = P\mu \frac{d_A}{2} \tag{12}
$$

на нижнем

$$
M_B = P\mu \frac{d_B}{2}
$$
.  
В производным сечении на расстояним *x* от верхнего конца изгибающий момент определяется по формуле:

$$
M = P \frac{\mu}{2} \left( d_A - \frac{d_A + d_B}{L} x \right) \tag{13}
$$

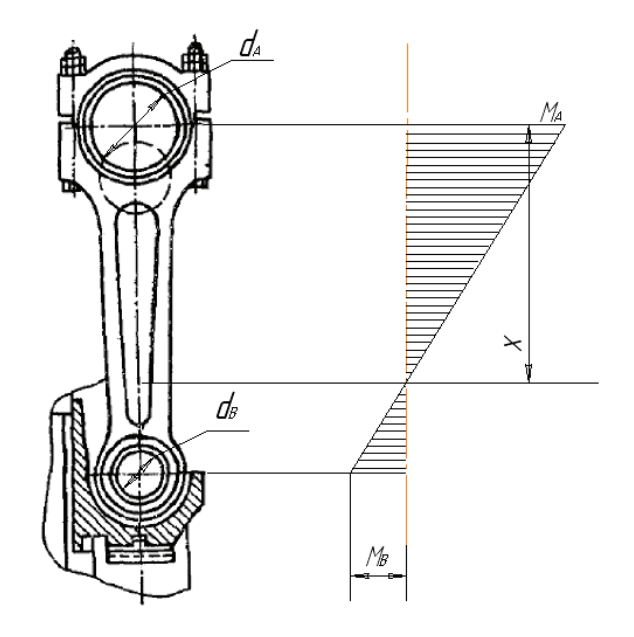

Рис. 3. **Шатун (а) и эпюра изгибающего момента (б)**

где L — длина шатуна или расстояние между осями головок. 70 мм; d<sub>в</sub> — диаметр вала, вращающегося в ползуне,<br>.... 10 мм. 10 мм.  $M M$ .  $M M$ . где L — длина шатуна или расстояние между осями головок. 70 мм; dВ — диаметр вала, вращающегося в ползуне,

Напряжения от изгиба:

$$
\sigma_u = \frac{M}{W},\tag{14}
$$

где *W* — момент инерции рассматриваемого сечения. *W* где *W* — момент инерции рассматриваемого сечения.  $\stackrel{w}{W}$  — момент инерции рассматриваемого сечения.  $\mathbb{F}_{\mathcal{A}}$ е *W* — момент инерции рассматриваемого сечения.

Отсюда суммарное напряжение в рассматриваемом сечении:

$$
\sigma = \sigma_{\text{cyc}} + \sigma_u = \frac{P}{F} + \frac{M}{W} \,. \tag{15}
$$

Конструкция машины для литья ивыдавливания вначале будет испытано влабораторных условиях. Для лопетрувани машины для читья и выдавиныших вначате судет испытано взасобраторных условия. Для<br>лабораторных испытаний обычно используют моделирующие элементы, как например, пластопарафины, которые лавераторный понытании вод не поновывуют недострукцию отеленты, най-например, насеготорарных, поторые<br>обладают пластическими и литейными свойствами. При этом на деформацию таких материалов затрачивается меньше усилия и работы, чем при деформации металлов. После успешного испытания в лабораторных условиях, полученные режил и разоты, тем при деформации мотализов точко успешного понатании в назвраториям условили, непутенные<br>результаты будут использоваться при проведении промышленных испытаний в условиях производства [3]. Конструкция машины для литья и выдавливания вначале будет испытано в лабораторных условиях. Для *F W* обладают пластическими и литейными свойствами. При этом на деформацию таких материалов затрачивается меньше св<br>из таких материалов за три подвольности и свойства Поото настрачивается меньше в наболевании и надалия полити усили и работы, чем при деформации металлов. После успешного испытания в лабораторных условиях, полученные

таким образом, работа деформации при заполнении полости матрицы пластилином или пластопарафином можно *А V* =σ⋅ ⋅ε , (16) представить следующим образом: представить следующим образом: представить следующим образом: представить следующим образом:  $A = \sigma \cdot V \cdot \epsilon$  (16) результаты будут использоваться при проведении проведения испытаний в условиях проведений в условиях при прове<br>Таким образом работа деболютных при элемента испытание испытания и продуктаний в продолжания Таким образом, работа деформации при заполнении полости матрицы пластилином или пластопарафином можно

$$
A = \sigma \cdot V \cdot \varepsilon \,,\tag{16}
$$

 $A = \sigma \cdot V \cdot \varepsilon$ , (10) где  $\sigma$  — среднее значение удельного давления; V — объем заготовки;  $\epsilon$  — степень деформаций в конечный В рассматриваемом варианте работа выдавливания равна: момент заполнения полости матрицы. момент заполнения полости матрицы. момент заполнения полости матрицы. *А V* =σ⋅ ⋅ε , (16) где σ — среднее значение удельного давления; V — объем заготовки; ε — степень деформаций в конечный *А V* =σ⋅ ⋅ε , (16) где о — среднее значение удельного давления; v — объем заготовки; с — степень деформации в конечный<br>мент заполнения полости матрины

*А PS* = ⋅ , (17) В рассматриваемом варианте работа выдавливания равна: В рассматриваемом варианте работа выдавливания равна: В рассматриваемом варианте работа выдавливания равна:  $A - B S$  (17) момент заполнения полости матрицы. В рассматриваемом варианте работа выдавливания равна:

 $A = P \cdot S$ , (17)

 $A = P \cdot S$ , де Р -<br>V  $=\frac{V}{F}$ , где Р — усилие выдавливания, кН; S — ход ползуна, м, которое можно выразить через объем заготовки, т. е. где Р — усилие выдавливания, кН; S — ход ползуна, м, которое можно выразить через объем заготовки, т. е.  $S = \frac{V}{F}$ *А PS* = ⋅ , (17) где Р — усилие выдавливания, кгт, S — ход ползуна, м, которое можно выразить через ооъем заготовки, т. е.<br>. *А PS* = ⋅ , (17) где Р — усилие выдавливания, кН; S — ход ползуна, м, которое можно выразить терез объем заготовки, т. е.

$$
S=\frac{V}{F_{\text{ceu}}},
$$

 $\Gamma_{ceq}$ <sup>2</sup> *Р* сеч где Fсеч — площадь поперечного сечения заготовки, м3 , отсюда работа выдавливания: где Fсеч — площадь поперечного сечения заготовки, м3 , отсюда работа выдавливания: *сеч*  $\overline{\phantom{x}}^F_{c_{\text{ceu}}}$ ,<br>где F<sub>сеч</sub> — площадь поперечного сечения заготовки, м<sup>3</sup>, отсюда работа выдавливания:  $T_{\text{QCP}}$  — площадь поперечного сечения заготовки, м<sub>3</sub>, отсюда работа выдавливания.

$$
A = \frac{P}{F_{\text{ceu}}} \cdot V,
$$
  

$$
P
$$

*сеч F* в кристаллизатор модели машины выдавливания, ко в кристаллизатор модели машины литья и выдавливания. *P*<br>— = σ – удельное давление выдавливания, которое принимаем для материала, используемое для заливки  $\Gamma_{ceu}$  $\overline{r}$ *сеч* где  $\frac{P}{E}$  =  $\sigma$  - удельное давление выдавливания, которое принимаем для материала, используемое для заливки *сеч* где  $\frac{P}{F}$  =  $\sigma$   $\,$  – удельное давление выдавливания, которое принимаем для материала, используемое для заливки *сеч*  $\frac{F}{F_{\text{cav}}}$  =  $\sigma$  – удельное давление выдавливания, которое принимаем для материала, используемое для заливки

ристаллизатор модели машины литья и выдавливания.<br>Используемый материал — пластопарафин. Сопротивление деформации примерно составляет 3—4 Мпа [4].

тепользуемый материал — пластопарафии: сопротивление деформации примерно составляет от тучна [1].<br>Принятая в качестве моделирующего элемента парафин при последующем деформировании разрушается. Поэтому Принятая в качестве моделирующего элемента парафин при последующем деформировании разрушается. Поэтому<br>необходимо добавлять пластилин, чтобы придать пластические свойства. Объем заготовки согласно размерам псоолодные доодвить надетнят, поод  $\overline{\phantom{a}}$ , придата замените: . (18) кристаллизатора и хода ползуна, равна:<br> $V = \pi / 4$   $A^2 S = \pi / 4$  19.2, 90 – 9960, 8  $m<sup>3</sup>$  $\frac{1}{200}$ , принимаем 2261 мм<sup>3</sup>

$$
V = \pi/4 \cdot d^2 \cdot S = \pi/4 \cdot 12^{2} \cdot 20 = 2260.8 \text{ mm}^3, \text{ mpuhumaem } 2261 \text{ mm}^3. \tag{18}
$$

A=4.0\*2261=9044 н\*мм. A=4.0\*2261=9044 н\*мм. Отсюда работа выдавливания: Отсюда работа выдавливания: Отсюда работа выдавливания:

 $A=4.0*2261=9044$  H\*MM.

для определения усилия выдавливания необходимо работу выдавливания разделить на средний ход <sup>9044</sup> 904 4 *Р* = = , Н или 92,29 кг. <sup>9044</sup> 904 4 ползуна *Sср* ≈10*мм* , тогда усилие выдавливания: ползуна *Sср* ≈10*мм* , тогда усилие выдавливания: ползуна *Sср* ≈10*мм* , тогда усилие выдавливания:

$$
P_1 = \frac{9044}{10} = 904,4 \text{ H } \mu \text{ and } 92,29 \text{ Kr.}
$$

 $\frac{10}{2}$  Учитывая потери энергии работы на зацепление шестерен, трения в узлах соединения и другие дополнительные  $P_1$  92.2 усилия примерно $\approx$ 10 + 10%, получим Учитывая потери энергии работы на зацепление шестерен, трения в узлах соединения и другие дополнительные<br>vсилия примерно ≈10÷15% – получим, окончательно:  $P = \frac{P_1}{P_1} = \frac{92,29}{P_1} = 102.55$  кг, или 103.0 кг, лля, расч усилия примерно≈10÷15%, получим окончательно:  $P = \frac{P_1}{0.9} = \frac{92.29}{0.9} = 102.55$  кг или 103,0 кг, для расчетов

принимаем с небольшим запасом 110 кг.

пимаем с пеофицим запасом тто м.<br>Таким абразом, напряживше напиба в сечении шейки напрешипного вала: Таким образом, напряжения изгиба в сечении шейки кривошипного вала: Таким образом, напряжения изгиба в сечении шейки кривошипного вала:

Таким образом, напряжения изгиба в сечении шейки кривошипного вала:  
\n
$$
\sigma_u = \frac{M_H}{0.1d^3} = \frac{110 \cdot (9 + 17 + 12.5)}{0.1 \cdot 10^3} = 4.70 \frac{\kappa}{\mu}.
$$
\n(19)

где с =  $(18/2+17+25,5/2)$  — расстояние середины шейки вала до середины подшипника скольжения в опорах енного вала (рисунок 1). Крут.<br>  $\tau = \frac{P \cdot e}{P} = \frac{110 \cdot 10}{100} = 5.5 \frac{ke}{e}$  $R_1 \& C = (10/2 + 11 + 20,0/2)$  paccroninc середины шенки коренного вала (рисунок 1). Крутящий момент в том же сечении: коренного вала (рисунок 1). Крутящий момент в том же сечении:

$$
\tau = \frac{P \cdot e}{0.2d^3} = \frac{110 \cdot 10}{0.2 \cdot 10^3} = 5.5 \frac{\kappa e}{\mu M^2}.
$$

Приведенное (расчетное напряжение) в том приведение и одности се напряжение и приведение и кривошипа:<br>Приведение с (расчетное напряжение) в том сечении иривошипа: Приведенное (расчетное напряжение) в том сечении кривошипа: Приведенное (расчетное напряжение) в том сечении кривошипа:

$$
\sigma_{np} = \sqrt{\sigma_u^2 + 4\tau^2} = \sqrt{4,7^2 + 4\cdot 5,5^2} = 11,96\frac{\kappa e}{\mu\mu^2}
$$

принимаем 12 $\frac{\kappa}{\mu M^2}$ , или 117,3 МПа.

Допускаемое напряжение для литых заготовок, из которых  $\frac{\kappa^2}{\kappa^2}$ *мм* (сталь углеродистая), будет изготавливаться кривошип равный [σ]=11-15 МПа и условие σ<sub>np</sub> ≤[σ] выполняется, т.е. вероятность разрушения кривошипа исключено [5].

Шатун как уже отмечалось работает на сжатие. Напряжение сжатия в шатуне:

$$
\sigma_{\text{cyc}} = \frac{P}{F},\tag{20}
$$

где F — площадь сечения шатуна определяем из расчетов размеров, согласно рисунка 1, т. е.  $F = 20 \cdot 10 = 200$ мм<sup>2</sup>, отсюда:

$$
\sigma_{\text{cyc}} = \frac{110}{200} = 0,55 \frac{\text{kg}}{\text{m} \cdot \text{m}^2} \text{ with } 5,4 \text{ M} \cdot \text{m}.
$$

Напряжение изгиба шатуна:

$$
\sigma = \frac{M}{W} \tag{21}
$$

где изгибающий момент в опасном сечении:

$$
M = P\frac{\mu}{2} \cdot \left( d_A - \frac{d_A + d_B}{L} x \right) = 110 \frac{0.25}{2} \left( 10 + \frac{(10 + 10)}{90} \cdot 70 \right) = 351.4 H \cdot \mu
$$
\n(22)

момент сопротивления  $W = \frac{bh^2}{12} = \frac{20 \cdot 10^2}{12} = 166, 6$  мм<sup>3</sup>, отсюда

$$
\sigma = \frac{351,4}{166,6} = 2,1 \frac{\kappa e}{\mu M^2}
$$
или 20,68 M\Pia.

Суммарное напряжение в рассматриваемом сечении:  $\sigma = 5.4 + 20.68 = 26.08$  МПа.

Расчетное значение не превышает допустимого значения, который равен  $[\sigma] = 10 \frac{ke}{ma^2}$ , т.е.  $\sigma \leq [\sigma]$ , условие

#### выполняется.

Целью данной работы является разработка конструкции машины нового поколения и способ деформирования металлов, совмещающий литье заготовок с последующим выдавливанием металла в матрицу с получением готовой детали. Данное направление исследований представляет большой интерес среди специалистов, занимающихся созданием новых машин и материалов с повышенными механическими свойствами и ультрамелкозернистой структурой.

Реализация данной работы даст значительный экономический эффект, улучшит экономическую обстановку, позволит получить качественную дешевую деталь машин и механизмов Казахстанского происхождения.

#### Литература:

- 1. Бобков А. с. и др. Охрана труда при производстве и переработки полимерных материалов. М.: Химия, 1986.— 272 с.
- 2. Бортников В.Г. Основы технологии переработки пластмассы. Учебное пособие для вузов. Л.: Химия, 1983.— 304 с.
- 3. Голубятников В. А., Шувалов В.В. Автоматизация производственных процессов и АСУП в химической промышленности. М.: Химия, 1978. 376 с.
- 4. Гуревич С.Г. Расчёт и конструирование машин для переработки пластических материалов.
- 5. Ермаков В. И., Шеин В.С. Ремонт и монтаж химического оборудования.—Л.: Химия, 1981 г.— 368 с.

## **Обзор приёмника и передатчика для подводной оптической связи**

Беляев Юрий Васильевич, доцент; Колесников Дмитрий Валерьевич, студент Дальневосточный федеральный университет (г. Владивосток)

 $\mathbf{B}$ последнее время во всех сферах связи наблюдается тенденция к увеличению объёма передаваемой ин-

формации. Для наземных систем разработано большое количество технологий связи, работающих в разных диапазонах частот. По сравнению с воздухом, вода непрозрачна для большей части спектра электромагнитных волн, за исключением видимого диапазона.

В настоящее время под водой, в основном, используется акустическая связь. Акустические системы передают информацию на достаточно большие расстояния, но все же отстают по времени передачи из-за относительно малой скорости распространения звука в воде.

Решением этой задачи может являться разработка системы беспроводной подводной оптической связи, с применением современной элементной базы.

В перспективе такая система, наряду с возможностью передачи разговорной речи в режиме реального времени, позволит осуществить передачу видеоизображений и обеспечит дистанционную связь между водолазами, между водолазом и судном или подводным аппаратом и судном без применения каких-либо обычных линий связи.

Предполагается, что системы такого типа будут функционировать, используя маломощную батарею и недорогие приемник и передатчик, что позволит внедрять их повсеместно.

Задачей данной статьи является обзор оптической системы приёмник-передатчик для связи между водолазом и судном.

При разработке оптического передатчика и оптического приёмника были выбраны схемы на базе частотно импульсного модулятора. Это связано с тем, что частотно-импульсная модуляция обеспечивает помехоустойчивость, не уступающую импульсно-кодовой модуляции, и с тем, что для частотно-импульсной модуляции требуется меньшая полоса частот.

В ходе исследований был разработан подводный оптический передатчик, структурная схема которого приведена на рисунке 1.

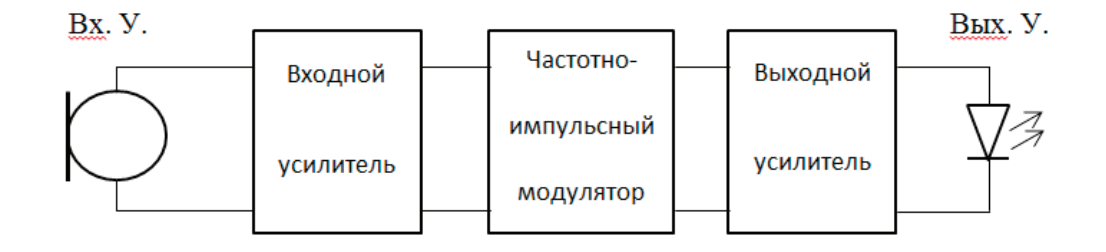

Рис. 1. **Упрощённая структурная схема оптического передатчика**

В качестве входного устройства используется специализированный микрофон, который устанавливается в полнолицевую маску для дайвинга. В отдельных случаях в качестве микрофона можно использовать ларингофон. Частотно-импульсный модулятор строится на основе микросхемы серии NE555, которая представляет собой универсальный таймер. В выходном устройстве используется светодиод с излучением сине-зелёного цвета, т.к. дальность распространения волны сине-зелёного спектра излучения является максимальной среди остальных. Наиболее подходящим является светодиод LXHL-NE98, быстродействие которого позволяет использовать его для передачи речи [1].

Подводный оптический приёмник представляет собой более сложное устройство, задачей приёмника является выделение полезного сигнала и его демодуляция. Структурная схема такого приёмника приведена на рисунке 2.

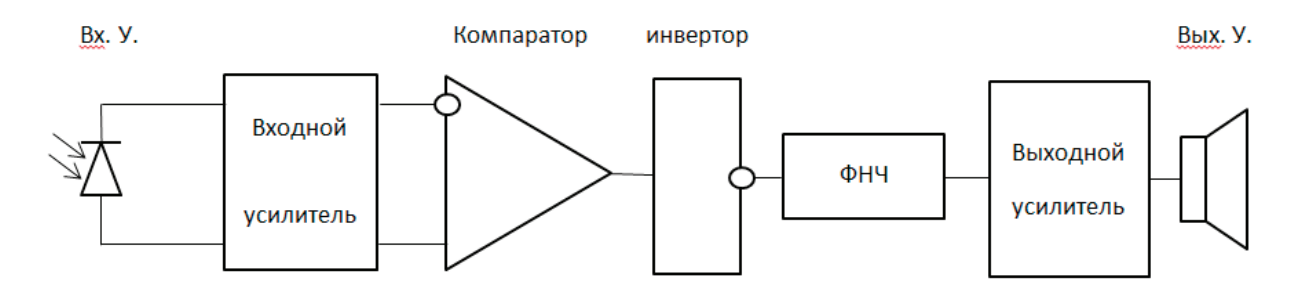

Рис. 2. **Упрощённая структурная схема оптического приёмника**

В качестве входного устройства был выбран фотодиод ФД256, выбор объясняется тем, что длина волны сине-зелёного цвета лежит в области спектральной чувствительности этого фотодиода и его быстродействие соответствует требованиям передачи речи. Фотодиод подключается в фотодиодном режиме, такой режим работы

обусловлен более высоким быстродействием, чем фотогальванический. Компаратор обрезает сигнал, т.е. преобразует сигнал в прямоугольную форму, а инвертор переворачивает этот сигнал, т.к. он приходит с отрицательной амплитудой. ФНЧ преобразует полученный прямоугольный сигнал в аналоговый, который, в последствие,

усиливается до формы, пригодной для воспроизведения на выходном устройстве. Выходное устройство представляет собой динамик, который воспроизводит полученный сигнал.

В итоге была рассмотрена система приёмник-передатчик, способная передавать речевой сигнал от водолаза на судно на длине волны 505 нм, соответствующей сине-зелёному цвету.

Литература:

1. Колесников Д. В. Определение быстродействия светоизлучающих диодов // Молодежь и научно-технический прогресс: Материалы региональной научно-практической конференции (ISSN2074–6717), Владивосток, майиюнь 2016 [Электронный ресурс].— Владивосток: Издательский дом ДВФУ, 2016.— Режим доступа: http:// www.dvfu.ru/web/

## **Бидифференциальный механизм**

Закирова Дилором Ахмедовна, старший преподаватель Бухарский инженерно-технологический институт (Узбекистан)

*Ключевые слова: механизм, структура, кинематика, звено, подвижность, скорость, степень, сопряжений, бидифференциальный*

.<br>Тифференциальный механизм с одной степенью подвижности описан в работе [1]. В настоящей статье приведем структуру и кинематику такого механизма с двумя степенями подвижности (рисунок, а). Вследствие подвижности центральных звеньев его можно рассматривать в следующих вариантах:

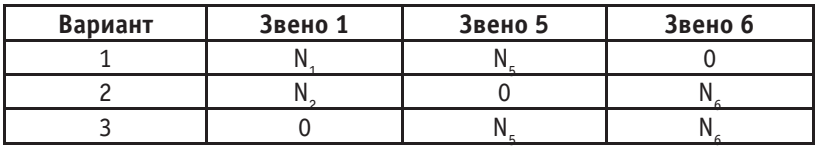

**Вариант 1.** Ведущие звенья — 1 и 5 (см. рисунок а), количество пар V класса составляет [2]  $P_5 = p_5(1,0) + p_5(2,1) + p_5(3,2) + p_5(4,1) + p_5(5,0) = 5,$ 

IV класса—

 $P_4 = p_4(5,2) + p_4(4,3) + p_4(6,4) = 3,$ Число подвижных звеньев —

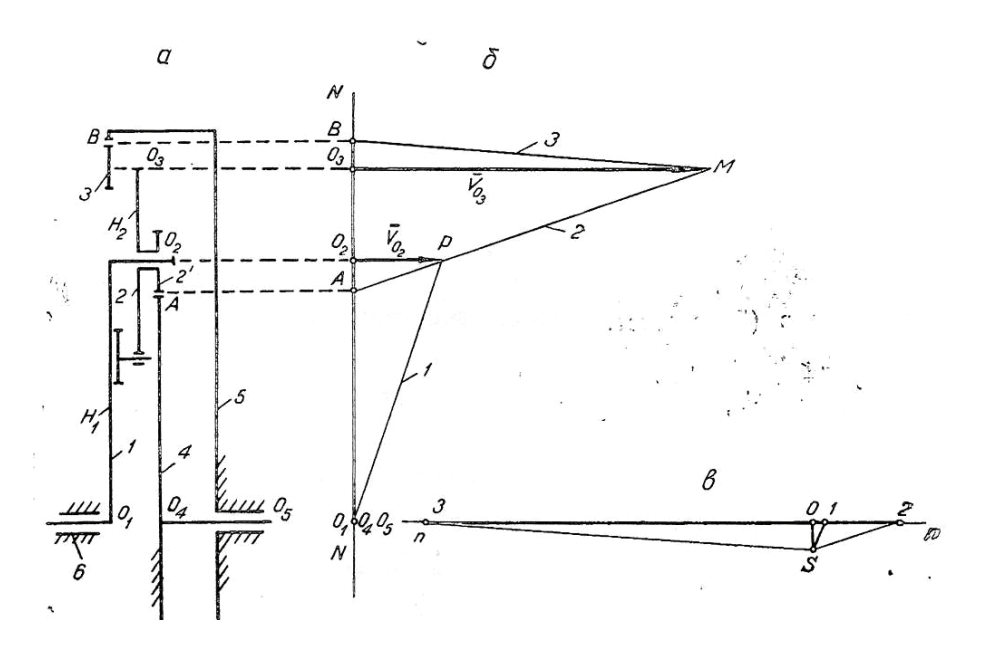

Кинематическая схема (а) и план линейных (б) и угловых (в) скоростей бидифференциального механизма.  $n=n(1,0)+n(2,0)+n(3,0)+n(4,0)+n(5,0)=5$ 

Степень подвижности находится по формуле П.Л. Чебышева [3,4]

$$
W = 3n - 2p_{5-}1p_4 \tag{1}
$$

Подставляя значения *n*,  $p_5$ и $p_4$  в структурную формулу (1), получаем  $W=2$ .

Рассмотрим кинематику дифференциального механизма (см. рисунок, а).

Линейные и угловые скорости характерных точек и звеньев механизма определяются графическим методом (рисунок, б, в).

Угловые скорости  $\omega_{_2},$   $\omega_{_4}$  и  $\omega_{_3}$ (см. рисунок, а) можно вычислить аналитически с учетом векторных свойств радиусов сопряжения [5]:

$$
i_{52} = \frac{\omega_5 - \omega_H}{\omega_2 - \omega_H} = -\frac{r_2}{r_5}.
$$

Учитывая, что  $\omega_2 = \omega_2$  получаем

$$
\omega_2 = \omega_H \left( 1 + \frac{r_5}{r_2} \right) - \omega_5 \frac{r_5}{r_2} (2)
$$

$$
i_{64} = \frac{\omega_6 - \omega_H}{\omega_4 - \omega_H} = \frac{r_4}{r_6}.
$$

Отсюда

$$
\omega_4 = \omega_H \left( 1 - \frac{r_6}{r_4} \right) (3)
$$

$$
i_{43} = \frac{\omega_4 - \omega_H}{\omega_3 - \omega_H} = \frac{r_3}{r_4}.
$$

Принимая во внимание, что  $\omega_{\mu} = \omega_{\nu}$  имеем

$$
\omega_3 = \omega_4 \frac{r_4}{r_3} + \omega_2 \left(1 - \frac{r_4}{r_3}\right) \tag{4}
$$

Подставляя выражения (2), и (3) в уравнение (4), записываем общую формулу для определения угловой скорости сателлита 3

$$
\omega_3 = \omega_H \left[ \left( 1 - \frac{r_6}{r_4} \right) \frac{r_4}{r_3} + \left( 1 + \frac{r_5}{r_2} \right) \left( 1 - \frac{r_4}{r_3} \right) \right] - \omega_5 \frac{r_5}{r_2} \left( 1 - \frac{r_4}{r_3} \right) \tag{5}
$$

**Вариант 2.** Ведущие звенья-1 и 6. Выполняя операции по приведенной методике, получаем

$$
\omega_3 = \omega_H \left[ \left( 1 - \frac{r_6}{r_4} \right) \frac{r_4}{r_3} + \left( 1 + \frac{r_5}{r_2} \right) \left( 1 - \frac{r_4}{r_3} \right) \right] - \omega_6 \frac{r_6}{r_4} \frac{r_4}{r_3} \tag{6}
$$

**Вариант 3.** Ведущие звенья―5 и 6. При этом имеем

$$
\omega_3 = \omega_6 \frac{r_6}{r_4} \frac{r_4}{r_3} - \omega_5 \frac{r_5}{r_2} \left( 1 - \frac{r_4}{r_3} \right) \tag{7}
$$

Литература:

- 1. Файзиев И. Х., Кенжаев Р.Л. 1986. № 11. С. 15–16
- 2. Файзиев И. Х., Джураева М.Ю. 1983. № 5. С. 10–11
- 3. Артоболевский И.И. Теория механизмов. М.: Наука, 1965.
- 4. Усманходжаев Х.Х. Теория механизмов и машин. На узб. Яз. Ташкент, 1981.
- 5. Файзиев И. Х. 1969. № 1. С. 9–10.

## **Возможные кинематические схемы цилиндрического бипланетарного механизма**

Закирова Дилором Ахмедовна, старший преподаватель Бухарский инженерно-технологический институт (Узбекистан)

 $\prod$ а рисунке, а представлен бипланетарный механизм, состоящий из трех планетарных контуров [1]. Обозначим эти<br>контуры A, B, C соответственно. Планетарный механизм A образуется из звеньев 1, 4 и 6; B — из звеньев 1, 2 и *5; С*—из звеньев *2, 3,* и *4,* в котором водило-сателлит *2* является сателлитом первой ступени, *3—*сателлитом второй.

Кинематические схемы бипланетарных механизмов, аналогичных указанному на рисунке, *а*, будем считать полными. Наряду с полными существуют частные кинематические схемы. Например, при отсутствии планетарного контура *А* (за счет ликвидации звена *4*) или *В* (за счет ликвидации звеньев *5* и *2*) механизм также будет бипланетарным.

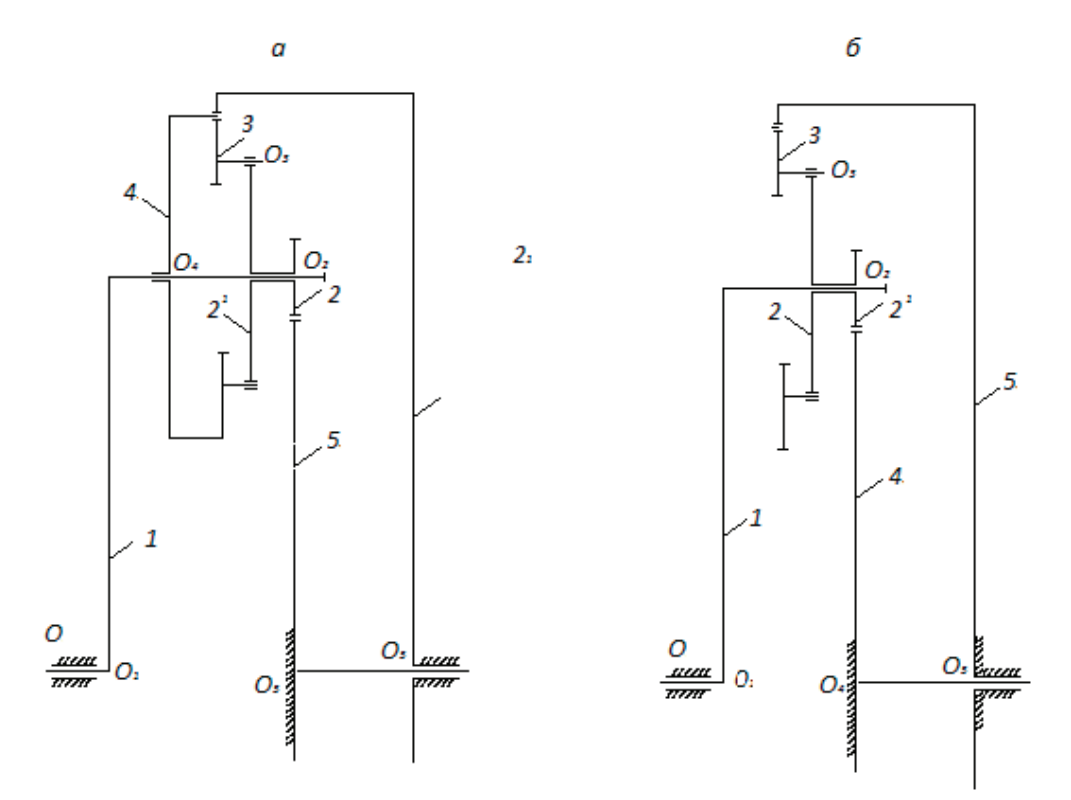

Каждый из приведенных планетарных контуров может иметь три варианта сцепления сателлита с центральным колесом [2]:

 $A_1(+r_a, +r_b), B_1(+r_a, +r_b), C_1(+r_a, r_b);$  $A_2(+r_a, -r_b), B_2(+r_a, -r_b), C_2(+r_a, -r_b);$  $A_3(-r_a, r_b), B_3(-r_a, -r_b), C_3(-r_a, -r_b).$ 

Комплекс вариантов позволяет создать следующие неповторяющиеся варианты кинематических схем полного бипланетарного механизма (рисунок, *а*):

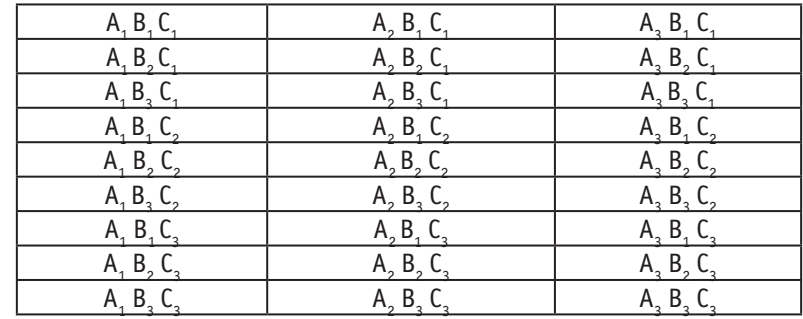

Например, рисунок, *а* соответствует кинематической схеме  $A_{1}B_{2}C_{1}$ .

Частный бипланетарный механизм, представленный на рисунке, *б*, состоит из двух (ранее рассмотренных) планетарных контуров *А* и *С.* Его возможные варианты следующие:

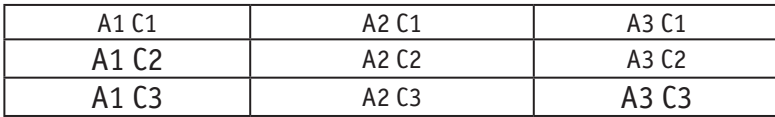

Нетрудно заметить, что указанные варианты получаются из приведенных выше путем подстановки в них *В*=0.

На основе данных вариантов формулу для определения числа возможных кинематических схем бипланетарного механизма можно выразить в виде B—Kʰ, где B—число возможных кинематических схем бипланетарного механизма; K количество возможных кинематических схем каждого планетарного контура; n—число планетарных контуров, участвующих в бипланетарном механизме.

На рисунке, а K=3, n=3, поэтому B=3<sup>3</sup>=27, что соответствует комплексу вариантов, на рисунке, б K=3, n=2, следовательно, B=3²=9, что согласуется с вариантами для частного бипланетарного механизма.

Возможные варианты схем бипланетарных механизмов можно увеличивать только за счет механизмов, подобных рассмотренным. При этом в кинематической схеме происходит количественное наращивание, а не качественные изменения. Для необходимого и достаточного обьёма исследований можно ограничиться тремя контурами с их тремя возможными сцеплениями.

Литература:

- 1. Файзиев И.Х. Вопросы киберн. и вычисл. матем. Ташкент: Фан. 1996. С. 96–103.
- 2. Файзиев И. Х. ДАН УзССР. 1969. № 1. Институт механики и сейсмостойкости сооружений им. М.Т. Уразбаева АН УзССР УзССР 1969.№ 1.

# **Оценка активности исходной ржавчины по фазовому составу при подготовке поверхности перед окраской**

Калмагамбетова Айзада Шамшитовна, кандидат технических наук, доцент; Бакирова Дана Габдуалиевна, старший преподаватель; Абдрахманова Каламкас Аманбековна, докторант; Икишева Акнур Отановна, магистрант Карагандинский государственный технический университет (Казахстан)

 $\mathbf B$ о многом от качества подготовки поверхности зависит средно подготовки металлических поверхностей является удаление всех загрязнений и наслоений, которые мешают непосредственному контакту покрытия с металлом. В первую очередь это относится к продуктам коррозии (ржавчине), которая обычно представляет собой сложную систему и состоит из продуктов коррозии железа и посторонних примесей—солей, природной и производственной пыли.

Агрессивность атмосферы влияет на строение слоя ржавчины. Слой ржавчины состоит из многих подслоев в случае воздействия высоких концентраций сернистого или других агрессивных газов и при определенной влажности. Многослойность может быть незаметна и проявляться лишь после отверждения покрытия, когда в силу упругих свойств лакокрасочной пленки покрытие легко отделяется от подложки вместе с верхним подслоем ржавчины.

Основным продуктом окисления железа при атмосферной коррозии углеродистых сталей является гидроксид FeOOH, который кристаллизуется в нескольких модификациях. Фазовый состав ржавчины представлен *α*-FeOOH (гетит) и *β*- FeOOH (лепидокрокит). Характерной чертой этих веществ является то, что они являются хорошими сорбентами, особенно влаги.

В агрессивных атмосферных условиях к гетиту и лепидокрокиту в ржавчине добавляется магнетит (Fe3O4), который может быть расположен в виде тончайших прослоек. Магнетит в этих условиях не подвержен набуханию и поглощает мало влаги. Послойное разрушение ржавчины в изменчивых атмосферных условиях определяет различное поведение этих трех продуктов коррозии.

При этом наблюдаются и общие тенденции и отличия в процессе поглощения агрессивных газов гетитом и лепидокрокитом. Как общую тенденцию можно отметить

то, что с увеличением относительной влажности воздуха возрастает и количество поглощенного сернистого газа. С повышением содержания  $\mathrm{SO}_2$  в атмосфере увеличивается и его поглощение обеими модификациями FeOOH. Характер связи между влажностью воздуха и концентрацией сульфатов указывает на то, что кроме сорбции происходит растворение  $\mathrm{SO}_2$  в поглощенной воде. Раствор кислоты легко проникает через слой ржавчины до металла и способствует усилению коррозии. Лепидокрокит при всех концентрациях газов в атмосфере является более активным поглотителем, чем гетит. Причем известно, что лепидокрокит растворяется в кислотах и кислых растворах солей легче, чем гетит, поэтому кислота, которая образуется при растворении, больше расходуется в химических реакциях именно с лепидокрокитом. В одинаковых внешних условиях лепидокрокит поглощает также почти вдвое больше НCL, чем гетит [1].

Следовательно, отрицательное влияние ржавчины заключается в том, что снижается адгезия покрытия к подложке, накапливается химически связанная вода, которая может освободиться и способствовать коррозии под защитной пленкой, а также адсорбируются и накапливаются в слое агрессивные примеси их окружающей среды, в том числе и вода.

Основными требованиями, которым должны отвечать антикоррозионные покрытия, являются обеспечение надежной защиты в течение запланированного межремонтного периода и ее технико-экономическая целесообразность. Соответствие этим требованиям обеспечивается правильным выбором вида антикоррозионного покрытия с учетом типа и материала защищаемой конструкции и условий ее эксплуатации.

Самым важным из факторов, влияющих на долговечность лакокрасочных покрытий, даже важнее качества используемых материалов, является качество подготовки поверхности металла перед окрашиванием. Другими словами, плохое лакокрасочное покрытие, нанесенное на хорошо подготовленную поверхность, служит дольше, чем хорошее лакокрасочное покрытие на некачественно подготовленной поверхности.

Очистка сильно заржавленной поверхности механизированным и особенно ручным способом, как правило, не позволяет полностью удалить продукты коррозии и приводит к неизбежности окраски по остаточной ржавчине. В таких случаях наиболее актуальным является окраска непосредственно по ржавой поверхности. Один из путей решения этой проблемы, является использование химических веществ, которые могут реагировать с продуктами коррозии и превращать их из вредных в нейтральные, или даже полезные вещества, т.е. преобразовывать ржавчину.

Модификаторами ржавчины являются вещества, способные обезвреживать агрессивные примеси и стабилизировать состояние ржавчины. Они представляют собой обычно кислые ингибированные растворы с органическими комплексообразователями или грунтовки на основе

синтетических или природных пленкообразователей, содержащие активные добавки, ингибиторы и т.п.

Модификаторы ржавчины рекомендуется использовать только в тех случаях, когда современные технические методы и средства удаления ржавчины не применимы, а также когда на поверхности металла после очистки ручным способом, остаются продукты коррозии. Обработке модификаторами ржавчины могут подвергаться продукты коррозии, плотно сцепленные с поверхностью металла, допустимая для модификации толщина слоя продуктов коррозии, составляет не более 100 мкм.

Подготовка поверхности металлических конструкций заключается в очистке от продуктов коррозии, окалины, старой краски, жировых и других загрязнений, а также в нейтрализации и удалении кислот, щелочей и других химических продуктов, препятствующих хорошему сцеплению покрытия с металлом. При окраске по неочищенной поверхности адгезия покрытия к ней снижается, и на металле быстро появляется подпленочная коррозия.

Действие компонентов преобразователя ржавчины заключается в преобразовании оксидов железа (которые и являются ржавчиной) в стабильные соединения, неспособные к окислению. Кислотные модификаторы продуктов коррозии превращают окислившееся железо в ортофосфат, который при взаимодействии с остальными компонентами состава образует прочное, химически устойчивое соединение. Преобразователь ржавчины с цинком работает по принципу притягивания кислорода к атомам цинка. При этом происходит частичная оцинковка металла, а образовавшийся цинковый слой надежно защищает обрабатываемую поверхность от электрохимической коррозии.

В состав большинства современных модификаторов продуктов коррозии входит фосфорная кислота, но есть и такие, что изготовлены на основе таннина, оксикарбоновых многоосновных кислот и др.

Нами было проведено исследование ржавчины, которая образуется на металлоконструкциях в условиях двух промышленных объектов — листопрокатном цехе № 2 (ЛПЦ-2) АО «Испат-Кармет» (г. Темиртау) и корпусах обогащения и комкования Жайремского горно-обогатительного комбината (ЖГОК) (Карагандинская область) [2].

Этим работам предшествовали обследование конструкций, исследование, анализ и выбор наиболее оптимальных средств подготовки поверхности металла и его окраски.

Согласно заводским данным, подтвержденным дополнительным химическим анализом, в воздушной среде ЛПЦ-2 в наибольшем количестве присутствуют пары соляной кислоты (т.к. процесс травления происходит при помощи концентрированного раствора соляной кислоты), максимальная концентрация которых достигает 25 г/м<sup>3</sup>. Вторым агрессивным компонентом является двуокись углерода, его концентрация по цеху равномерная и незначительная 0,005 г/м<sup>3</sup>. Травление в растворах соляной кислоты сопровождается большим влаговыделением, обуславливающим формирование влажной агрессивной внутрицеховой атмосферы.

На Жайремском горно-обогатительном комбинате строительные металлоконструкции эксплуатируются в общепромышленной атмосфере, загрязненной технологическими выделениями—парами, газами и пылью. Применяемая технология обогащения железистых кварцитов характеризуется большими расходами технологической воды, агрессивные свойства которой в значительной степени обусловлены содержанием солей, определяющих ее общую и карбонатную жесткость (бикарбонаты кальция и магния), и наличием агрессивных хлор- и сульфатионов, суммарная концентрация которых в технологической воде достигает 5 г/л. Неизбежные проливы, открытые хвостовые лотки, интенсивный смыв полов вызывают коррозионный износ металлических конструкций. Причем агрессивность технологической воды увеличивается по мере загрязнения ее во время рабочего цикла.

Была проведена оценка активности исходной ржавчины по фазовому составу ржавчины, образованной в листопрокатном цехе № 2 (ЛПЦ-2) АО «Испат-Кармет» (г. Темиртау) и корпусах обогащения и комкования Жайремского горно-обогатительного комбината (ЖГОК) (Карагандинская область).

Фазовый состав исходной ржавчины определяется по результатам рентгенофазового анализа с помощью дифрактометра типа ДРОН-2 [3]. Метод позволяет оценить активность исходной ржавчины, которая определяется градациями фазового состава, в зависимости от присутствия на рентгенограммах тех или иных спектров дифракционных максимумов и их интенсивности.

Рентгенографическими данными показано, что в продуктах коррозии ЛПЦ-2 гидроксиды и оксигидроксиды являются в основном аморфными. Закисных солей, стимулирующих процесс коррозии, в составе ржавчины не обнаружено. Кристаллическая ее часть представлена акаганеитом (*β*-FeOOH), характерным для сред с повышенным содержанием хлоридов, и который является стабильным компонентом ржавчины, не вступающий в реакции с кислотами и комплексообразователями. Следовательно, по степени активности фазового состава это ржавчина градации, где степень кристалличности низкая, четко выраженного преобладающего компонента нет.

Результаты рентгенофазового анализа продуктов коррозии ЖГОКа показали, что в ржавчине преобладает гетит ( $\text{Fe}_{3}\text{O}_{4}$ ) и магнетит ( $\alpha$ -FeOOH), которые не имеют столь высокой степени кристалличности, как лепидокрокит в атмосфере низкой агрессивности. Присутствует кварц и сидерит, которые являются, вероятно, следами технологической пыли, оседающей на поверхности конструкций. По степени активности фазового состава ржавчина относится к градациям, где в ржавчине преобладает лепидокрокит, дифракционные максимумы четко выражены, основные рефлексы (6.27; 3.29; 2.47; 1.937 Å) имеют интенсивность (по высоте) 25 мм и выше и гетит, дифракционные максимумы четко выражены, основные рефлексы (4.18; 2.69; 2.45; 2.18; 1.72 Å) имеют интенсивность 20 мм и выше. Присутствовать могут также магнетит в незначительных количествах;

Таким образом, на основании проведенных исследований состава продуктов коррозии и обследования состояния строительных металлоконструкций были сделаны следующие выводы:

– по корпусу обогащения и комкования Жайремского ГОКа, в продуктах коррозии в ржавчине преобладает лепидокрокит, гетит и магнетит, то наиболее эффективным способом химической подготовки поверхности металлоконструкций является модифицирование ее преобразователями ржавчины. Лепидокрокит активный компонент ржавчины, который легко вступает в реакции с кислотами и с комплексообразователями. Для его инактивации оправдано использование кислых модифицирующих растворов. Гетит и магнетит, которые не имеют столь высокой степени кристалличности, как лепидокрокит, медленно реагируют с разбавленными кислотами [4].;

– по листопрокатному цеху № 2 АО «Испат-Кармет» согласно результатам исследования, в продуктах коррозии отсутствует преобладающий компонент, степень кристалличности низкая, поэтому модифицировать такую ржавчину нецелесообразно, ее следует удалять механическими или химическими способами.

Литература:

- 1. Розенфельд И. Л., Рубинштейн Ф.И., Жигалова К.А. Защита металлов от корозии лакокрасочными покрытиями.—М.: химия, 1987.— 224 с.
- 2. Асимбетов В. Э., Калмагамбетова А.Ш. Антикоррозионные материалы для подготовки поверхности и окраски металлоконструкций в ремонтных условиях.—Астана: Акмолинская полиграфия, 1999,— 138 с.
- 3. КалмагамбетоваА.Ш., Куркумбаева Р.М., Икишева А.О., Дадиева М.К. Анализ и выбор оптимальных средств подготовки поверхности металла перед окраской // Международный журнал экспериментального образования.— 2015. № 2, с. 362–364.
- 4. Кукурс О., Упите А., Хознак И. и др. Продукты атмосферной коррозии железа и окраска по ржавчине.—Рига: Зинатне, 1980.— 163 с.

# **Моделирование алгоритмов обработки данных в специализированных адаптивных вычислительных устройствах**

Каримова Нозима Ойбековна, старший преподаватель

Ташкентский государственный технический университет имени Абу Райхана Беруни (Узбекистан)

Формирование алгоритмов адаптации при исследовании и функционировании специализированных устройств адаптивной цифровой обработки сигналов с высокой эффективностью можно осуществлять средствами машинного моделирования. Эффективность использования машинного моделирования для формирования алгоритмов адаптации определяется такими его чертами, как универсальность, гибкость, возможность расширения, низкая удельная стоимость проведения машинных экспериментов.

Моделирование является мощным инструментом, позволяющим повысить эффективность разработки специализированных вычислительных устройств (СВУ). Проектирование вычислительного устройства представляет собой многоэтапный процесс. На каждом этапе проектирования решаются свои специфические задачи проектирования, причем на каждом очередном этапе проектирования осуществляется более глубокая и подробная разработка проекта. Поскольку вычислительные устройства рассматриваются как системы, состоящие из двух взаимосвязанных частей: технической и математической, при их проектировании решаются задачи разработки технической части и внутреннего программного обеспечения. Эти задачи решаются одновременно на всех этапах проектирования вычислительного устройства. Выделяют следующие этапы проектирования специализированных вычислительных устройств [1]:

- системное проектирование;
- структурное проектирование;
- логическое проектирование;
- конструкторско-технологическое проектирование.

Особое значение приобретает этап системного проектирования, на котором производится анализ и выбор методов и алгоритмов обработки информации.

Анализ и выбор методов и алгоритмов обработки информации в СВУ наиболее удобно выполнять путем имитационного моделирования. Применение имитационного моделирования на этапе системного проектирования позволяет анализировать различные методы и варианты алгоритмов обработки информации, определять их устойчивость к погрешностям исходных данных, оценивать вычислительную сложность алгоритмов.

Таким образом, на различных этапах проектирования СВУ требуется проведение имитационного моделирования. Модели, применяемые на каждом из этапов, отличаются между собой уровнем детализации и степенью ответственности за принятие решений. Так, например ошибочный или неоптимальный выбор алгоритма обработки информации в СВУ влияет в дальнейшем на все

этапы проектирования и, в итоге, на качество конечного продукта — разрабатываемого СВУ. Поэтому исследование алгоритмов обработки информации должно включать в себя анализ их точности и устойчивости при различных уровнях погрешностей исходных данных и разнообразных конфигурациях взаимного расположения первичных преобразователей информации с протоколированием результатов моделирования. Выбор алгоритма обработки информации определяет множество алгоритмов функционирования СВУ, каждый из которых в свою очередь порождает варианты микропрограмм и/ или программ работы узлов устройства, т.е. алгоритм обработки порождает множество алгоритмов функционирования  $M = \{m_k\}$  и структур  $S = \{s_i\}$  которые порождают микро-алгоритмы и/или микропрограммы *R* работы CBV:  $R = \phi(M, S)$ .

Из сказанного можно сделать вывод о необходимости декомпозиции имитационного моделирования на этапы, соответствующие уровням детализаций моделей алгоритмов преобразования данных в СВУ. Верхним уровнем моделирования при этом является моделирование алгоритмов обработки информации на системном уровне с предположением, что СВУ представляет собой «черный ящик».

При адаптивной обработке, сигналов многоэлементных первичных преобразователей имитационное моделирование целесообразно применять для определения решающих правил (алгоритмов адаптации), позволяющих по совокупности измеренных и/или заданных признаков системы (объекта) принять решение, например, о выборе того или иного метода (алгоритма) обработки сигнала в СВУ или значениях параметров устройства восстановления сигнала. Признаками системы (объекта), определяющими решение, могут служить уровень шумов при регистрации сигналов, ограничения накладываемые на минимальные и максимальные значения измеряемых величин, состав и конфигурация системы первичных преобразователей, их характеристики, сложность реализации каждого алгоритма обработки. В процессе имитационного моделирования меняют признаки системы и исследуют влияние признака или взвешенной совокупности признаков на выбранный критерий качества обработки сигнала. Критерием (показателем) качества может быть точность, скорость, стоимость обработки или их сумма, а также любые другие, существенные с точки зрения проектировщика характеристики вычислений.

Имитационное моделирование алгоритмов обработки сигналов при минимальных затратах на проведение экспериментов позволяет дать качественную и количественную оценку различных алгоритмов обработки сигналов и сформулировать алгоритмы адаптации устройства обработки к условиям регистрации сигналов.

Основной целью моделирования алгоритмов обработки данных в специализированных адаптивных вычислительных устройствах является формирование алгоритма адаптации на основе анализа и учета свойств алгоритмов обработки. Для достижения основной цели целесообразно разделить процесс моделирования на три этапа:

- 1) ввод данных и режимов моделирования (ВДР);
- 2) моделирование алгоритмов обработки (МАО);
- 3) анализ и вывод результатов моделирования (АВР).

Каждый из этапов реализуется соответствующими подсистемами системы моделирования. Для управления процессом моделирования и связи всех подсистем и файлов данных в единую систему формируется специальная управляющая процедура — модуль управления системой моделирования (УСМ).

На подсистему ВДР возлагаются следующие функции. Во-первых, это ввод параметров, характеризующих моделируемую систему обработки сигналов. Такими параметрами могут быть, например, количество и расположение первичных преобразователей, конфигурация и размеры антенн (групп первичных преобразователей), тип алгоритма обработки сигналов.

Во-вторых, функцией подсистемы ВДР является ввод параметров, характеризующих существенные для обработки свойства среды распространения сигнала. Например, скорости распространения продольных и поперечных составляющих сигнала, уровень шума, количество источников сигналов.

В-третьих, в подсистеме ВДР вводятся режимы и исходная информация для моделирования. Представляется целесообразным обеспечить функционирование моделирующей системы в трех режимах:

1) режим решения тестового примера;

2) режим численного моделирования по заданному плану;

3) режим обработки экспериментальных данных.

Кроме того, могут задаваться режимы, определяющие объем и полноту статистического анализа, а также форму вывода результатов моделирования на печать или маг-

Литература:

нитный носитель. Исходная информация определяется режимом функционирования моделирующей системы. Так, например, в режиме решения тестового примера исходной информацией являются координаты источников сигналов и сами сигналы с известными параметрами.

В режиме обработки экспериментальных данных исходной информацией служат данные, полученные экспериментальным путем; в режиме численного моделирования по заданному плану исходная информация содержит параметры плана, например, законы изменения расположения источников сигналов, приемных преобразователей, уровни шумов, последовательность перебора алгоритмов обработки сигналов.

В подсистеме ВДР может также осуществляться формирование значений исходных данных и режимов, определяемых по умолчанию (не заданных в явном виде в управляющем файле).

Подсистема МАО должна содержать программные модули, реализующие исследуемые алгоритмы обработки сигналов. Состав модулей и структура связей между ними определяется степенью детализации алгоритмов и конкретной исследуемой областью применения обработки сигналов.

В подсистеме АВР осуществляется анализ результатов моделирования алгоритмов обработки сигналов, формирование и вывод в указанном режиме данных анализа в виде графиков, таблиц, рекомендаций по применению алгоритмов.

Таким образом, формирование алгоритма адаптации СВУ обработки сигналов заключается в проведении испытаний и выборе по их результатам алгоритмов обработки сигналов первичных преобразователей, обеспечивающих оптимальное функционирование СВУ по совокупности или одному из выбранных критериев качества: быстродействие, вычислительная сложность, точность обработки. Программная система моделирования алгоритмов обработки сигналов должна содержать модули, обеспечивающие ввод управляющей информации, исходных данных, формирование тестового примера, генерации шума (для повышения адекватности моделирования); модули, непосредственно реализующие исследуемые алгоритмы обработки сигналов; модули, осуществляющие анализ и вывод результатов моделирования в нескольких режимах.

1. Верлань А. Ф., Москалюк С.С. Математическое моделирование непрерывных динамических систем.— Киев: Наук. думка, 1988.— 288 с.

## **Состояние и проблемы развития лёгкой промышленности**

Картавая Мария Николаевна, студент Хакасский государственный университет имени Н.Ф. Катанова (г. Абакан)

*В статье рассматривается состояние лёгкой промышленности Хакасии, проблемы и перспективы развития отрасли в России.*

*Ключевые слова: лёгкая промышленность, проблемы, развитие, стратегия*

# **The article discusses the condition of light industry Khakassia, problems and prospects of development of the industry in Russia**

Одной из самых важных отраслей, которая специа-лизируется на создании товаров народного потребления, является легкая промышленность. Она относится к обрабатывающим отраслям, так как выпускает не только различные товары, готовые к употреблению, но и предметы, которые участвуют в других сферах производства. Отрасль выпускает более 40% всех непродовольственных товаров этой группы.

В отраслях легкой промышленности занято более 2 миллионов человек, в основном это женщины. Продукция легкой промышленности предназначена для удовлетворения потребностей людей, а также используется в других отраслях промышленности в качестве сырья и вспомогательных материалов (в пищевой промышленности, машиностроении) [1].

В настоящее время лёгкая промышленность России является менее развитой, чем в других странах. Спад промышленного производства начался в 90-е годы 20 века. Многие предприятия лёгкой промышленности прекратили своё существование. Основными причинами считаются разрыв хозяйственных связей, отсутствие госзаказа, необеспеченность сырьём, падение потребительского спроса и покупательской способности населения, низкая конкурентоспособность, устаревшее оборудование и технологии производства. Предприятия были приватизированы, часто менялись собственники, банкротились и прекращали свою деятельность.

Лёгкая промышленность Хакасии была создана и получила своё развитие во второй половине 20 века. Долгое время лёгкая промышленность, представленная текстильным, швейным, кожевенно-обувным производством, являлась одной из ведущих отраслей народного хозяйства республики, так как для этого имелись благоприятные условия: географическое положение, сельскохозяйственное сырьё, транспортные связи, трудовые ресурсы [2].

В 1967 году построена Абаканская трикотажная фабрика «Хакасия», которая специализировалась на выпуске бельевого и верхнего трикотажа. Продукция фабрики составляла 30% всего трикотажа, вырабатываемого в Сибири, и была очень востребована. На фабрике работало почти 3,5 тысячи сотрудников. В настоящее время фабрика не существует.

Лидером текстильного производства в Хакасии являлся Черногорский камвольно-суконный комбинат, построенный в 1960 году. Камвольно-суконный комбинат выпускал шерстяные, полушерстяные, камвольные и суконные ткани, пряжу для трикотажа и вязания, одеяла, ватин. По данным Межархивного справочника документов по личному составу ликвидированных организаций, Черногорский камвольно-суконный комбинат прекратил своё существование в 2005 году (последнее название—ОАО «Сибирский текстиль»).

Швейное производство в Хакасии было представлено фабрикой «Элегант» в г. Абакане, Черногорской швейной фабрикой.

В настоящее время вАбакане существует одна швейная фабрика — «Астра», созданная в 2005 году. Основное производство — женская одежда и школьная форма. На фабрике работают 80 сотрудников.

Кожевенно-обувная промышленность Хакасии была представлена Абаканской обувной фабрикой «Саяны», построенной в 1969 году, и Черногорским комбинатом искусственных кож «Искож», построенном в 1967 году. Комбинат искусственных кож прекратил деятельность в 2013 году.

Производственные цеха обувной фабрики «Саяны» занимали четырёхэтажное здание, в подотрасли были заняты около 4 тысяч сотрудников.

С 2003 года после реорганизации обувная фабрика «Саяны» разделилась на «Саян обувь» и швейную фабрику «Саяны».

В настоящее время на предприятии (ООО «Саян обувь») работает несколько десятков человек и действует небольшой цех. Предприятие использует современные технологии, новые качественные материалы. Обувь изготавливается по ГОСТ из натуральной кожи российского и итальянского производства. Обувная фабрика — единственное предприятие в республике Хакасия, сохранившееся со времён СССР. Проблемы предприятия: сокращение потребительского спроса, отсутствие сырья в регионе, в связи с чем — большие транспортные расходы на поставку сырья.

В 2002 году лёгкая промышленность Хакасии составляла 29% в структуре отраслей промышленности республики. В 2012 году—2,7% [3].

Сейчас предприятия лёгкой промышленности испытывают определённые трудности, связанные с износом оборудования, труднодоступностью банковских кредитов, доминированием импортных товаров, экономическими кризисами.

На II Российском форуме «Лёгкая промышленность», состоявшемся в декабре 2015 года вМоскве, представлена информация о состоянии и проблемах отрасли. С 2009 по 2013 год российская лёгкая промышленность демонстрировала динамику развития. По данным директора Департамента развития внутренней торговли, лёгкой промышленности и потребительского рынка Минпромторга России Дениса Пака, лёгкая промышленность в России занимает 0,9% от ВВП, что составляет 2,4% от объёма промышленного производства в России [4].

Есть несколько основных проблем, которые мешают оптимальному и эффективному развитию отрасли легкой промышленности. Считается, что наиболее важным недостатком является незаконный импорт товаров, а также неучтенное производство, которое является неофициальным и подпольным. В результате, российский рынок имеет огромное количество товаров низкого качества по небольшой, привлекательной для потенциальных покупателей, цене. Это приводит к тому, что качественные товары, выпущенные российскими официальными компаниями, не востребованы. В 2015 году таможенники выявили 14,2 млн единиц контрафактной продукции — почти на  $50\%$  больше, чем в 2013 и 2014 годах. В основном контрафактные товары легкой промышленности поступают в Россию из Китая, Польши, Республики Бангладеш, Турции.

Российские производители вынуждены конкурировать с поддельной продукцией, для чего они снижают качество выпускаемых товаров, чтобы снизить цены. Это ведет к тому, что снижается не только качество продукции, которая поступает на рынок, но и прибыль компании так же снижается, что уменьшает налоговые поступления в государственный бюджет. Таким образом, наличие на рынке неучтенной иностранной некачественной продукции оказывает негативное влияние на развитие всей страны. Единственное решение этой проблемы заключается в ограничении импорта, а также государственная поддержка российских производителей, работающих в сфере легкой промышленности.

Президент Российского союза производителей одежды Светлана Беляева в числе проблем российских производителей одежды называет неэффективную логистику и слабую сырьевую базу. «В стране нет оптового сырьевого звена. Анализ показывает, что с учетом налоговой нагрузки затраты наших предприятий от 40 до 80% превышают средние затраты в Китае. Без формирования в стране сырьевой базы мы не сможем вырваться вперед».

Также важной проблемой для отрасли является то, что многие компании используют оборудование и технологии, которые являются отсталыми и устаревшими, что приводит к тому, что выпускаемая продукция является неконкурентоспособной. Доля оборудования со сроком эксплуатации до 10 лет в отрасли составляет 37%; от 11 до 20 лет — 24 %; более 20 лет — 39 % [4].

Предприятия не имеют автоматизированных систем, поэтому производство полностью основано на ручном труде, в результате чего значительно увеличивается себестоимость выпускаемой продукции. Также для российских предприятий характерно слабое управление, отсутствие отделов маркетинга и неэффективная кадровая политика.

Важная проблема сферы легкой промышленности отсутствие инвестиций, так как большинство крупных инвесторов не видят перспектив и привлекательности в том, чтобы вкладывать свои средства в легкую промышленность России. Снижается государственное финансирование, что приводит к тому, что эффективность научно-исследовательских разработок значительно снижается. В результате, продукты, которые производятся предприятиями, не соответствуют по своим параметрам и свойствам условиям и требованиям, как российского рынка, так и мирового.

Легкая промышленность в России будет успешно развиваться и функционировать в том случае, если государство обратит пристальное внимание на эту отрасль, а именно будут внесены некоторые изменения в законодательство, будет присутствовать серьезная государственная поддержка крупных предприятий, а также все компании будут постоянно технически обновлять оборудование. Кроме того, государству необходимо принимать определенные меры по защите официальных производителей от теневого производства. Только тогда можно ожидать, что отечественные товары будут конкурентоспособными, качественными и доступными по цене [5].

В последнее время правительство Российской Федерации всё более заинтересовано в развитии лёгкой промышленности и принимает меры государственной поддержки отрасли. Минпромторг России предлагает Стратегию развития отрасли до 2025 года. Стратегия развития лёгкой промышленности предполагает создание устойчиво растущей отрасли, использующей естественные конкурентные преимущества страны. Приоритет в Стратегии отдаётся развитию рынка высокотехнологичных синтетических материалов. Связано это с ростом цен на натуральное сырьё—хлопок, шерсть, лён. Самые востребованные материалы в мировой лёгкой промышленности в последние годы — полиэфир и вискоза. Минпромторг России предполагает государственную поддержку создания в стране нескольких крупных производителей полиэфирных волокон и фабрик по изготовлению вискозы, а также переориентацию массового производства на синтетические материалы. В сфере готовой продукции Стратегия предусматривает создание благоприятных условий для локализации производства одежды, обуви и текстиля, и поддержку создания и развития российских брендов одежды и обуви.

Для реализации Стратегии в России есть собственное сырьё—нефть и развитая нефтехимическая промышленность; европейский рынок сбыта, дешёвая рабочая сила.

В результате реализации Стратегии ожидается привлечение инвестиций около 625 млрд рублей и создание 250 тысяч новых рабочих мест.

Литература:

- 1. Отрасли лёгкой промышленности [электронный ресурс] / Режим доступа: http://www.km.ru/referats/787A-932F913A4454A75103C5CB95E482 (дата обращения: 01.02.2017)
- 2. Ултургашева О.Г. Проблемы развития легкой и текстильной промышленности Республики Хакасия (1980– 2000 гг.) // Фундаментальные исследования. — 2005. — № 6. — С. 117-119;
- 3. [электронный ресурс] / Режим доступа: https://fundamental-research.ru/ru/article/view?id=6268 (дата обращения: 30.01.2017)
- 4. Промышленность Хакасии [электронный ресурс] / Режим доступа: http://newsruss.ru/doc/index.php (дата обращения: 01.02.2017)
- 5. Легпром завтра // «Эксперт Сибирь» [электронный ресурс] / Режим доступа: http://expert.ru/siberia/2016/03/ legprom-zavtra / (дата обращения: 05.02.2017)
- 6. Основные проблемы и направления развития лёгкой промышленности [электронный ресурс] / Режим доступа: http://doloni.ru/legkaya\_promyishlennost\_rossii.html (дата обращения: 30.01.2017)

### **Исследование подсистемы мониторинга гидрологических явлений**

Костылев Дмитрий Николаевич, начальник кафедры; Титова Елена Станиславовна, старший преподаватель; Данилов Павел Владимирович, старший преподаватель; Жиганов Константин Вячеславович, преподаватель; Пронин Артем Викторович, аспирант, преподаватель Ивановская пожарно-спасательная академия ГПС МЧС России

Соболев Александр Сергеевич, заместитель начальника Центр управления в кризисных ситуациях главного управления МЧС России по Вологодской области (г. Вологда)

К опасным гидрологическим явлениям относятся раз-личные быстропротекающие наводнения, сопровождающиеся высокими уровнями воды и медленные изменения уровня океана и бессточных озер, превышающего величины особо опасных (критических) уровней воды для конкретных населённых пунктов и хозяйственных объектов.

Под **наводнением** понимают значительное затопление местности водой в результате подъёма уровня воды в реке, озере, водохранилище и море и их разлива выше обычного горизонта, которое причиняет материальный ущерб, наносит урон здоровью населения, приводит к гибели людей. [1]

Катастрофические наводнения, происходящие на территории нашей страны и всего мира, наносят огромный ущерб народному хозяйству и часто приводят к человеческим жертвам. В конце лета и в начале осени 2013 года обильные осадки, выпавшие на территории Дальнего Востока России северо-востока Китая, привели к значительному подъему уровня воды на реке Амур. В некоторых городах, например в Хабаровске уровень воды поднялся почти до девяти метровой отметки, а в Комсомольске на Амуре превысил 9 метров. В результате наводнения пострадало более 170000 человек, материальный ущерб составил более 60 миллиардов рублей. В связи с этим задача моделирования последствий наводнения становится особенно актуальной.

Данная работа не ставит перед собой цель прогнозирование уровня подъема воды на реках. Задача предназначена для определения областей затопления территории при заданных уровнях подъема воды.

Уровень подъема воды фиксируется на гидропостах, установленных на всех крупных реках России. На каждом гидропосте фиксируется подъем уровня воды относительно нулевого уровня. Нулевой уровень для каждого гидропоста обычно определяет высоту уровня воды в межень относительно уровня воды в Балтийском море.

Уровни подъема воды на каждом гидропосте определяются несколько раз в день. Полученные данные могут быть использованы для решения задачи моделирования последствий наводнения. Кроме этого можно производить расчеты, используя прогнозируемые уровни подъема воды в гидропостах или в определенных городах по данным метеослужб. Например, при наводнении 2013 года на Дальнем Востоке были спрогнозированы максимальные уровни подъема воды в Хабаровске и Комсомольске на

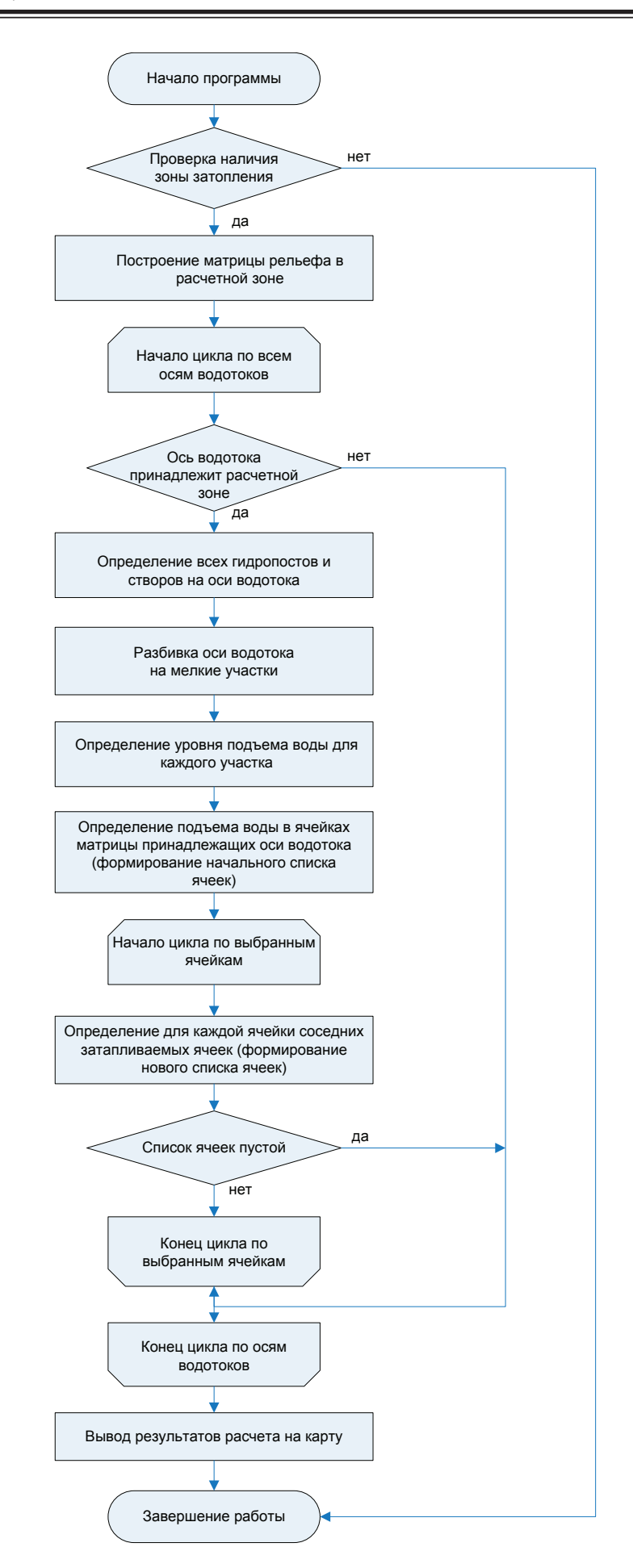

Рис. 1. **Алгоритм работы программы моделирования гидрологических явлений**

Амуре. По этим данным, используя представляемую программу, можно было определить области затопления в указанных городах. Программа предусматривает возможность наносить на карту дамб определенной высоты и производить расчеты с их учетом (рис. 1). Таким образом, можно определить в каких местах и какой высоты надо строить дамбы для наиболее эффективной защиты от наводнений [3].

Решение задачи моделирования наводнения требует построения матрицы рельефа для области, на которой проводится моделирование. Точность матрицы рельефа зависит от точности карты, по которой строится матрица. Для моделирования на открытой местности вне населенных пунктов можно использовать более грубую карту масштаба 1:100000 или 1:200000. Для моделирования наводнения внутри населенных пунктов, где необходимо определять глубину затопления для каждого здания, необходимо использовать карты масштаба не грубее 1: 10000.

Перед проведением моделирования должна быть построена ось водотока, по которому будет производиться моделирование. На оси водотока расставляются гидропосты, с указанием подъема уровня воды в каждом из них. Кроме гидропостов на оси водотока должны быть нанесены дополнительные створы, в которых указываются абсолютная высота уреза воды в межень. Информация по створам может быть взята с карт местности масштаба 1:200000 и более. Количество створов должно быть по возможности как можно больше, так как от этого зависит точность расчета.

Перед проведением расчета необходимо определить область, в которой будет проводиться расчет и ось водотока или список осей водотоков в этой области, которые будут использоваться для проведения расчета. Если для расчета выбираются несколько осей водотоков, то расчет будет проводиться отдельно для каждой оси водотока [2].

Для удобства проведения расчета выбираемая область расчета представляется в виде прямоугольной области внутри, для которой строится матрица рельефа с заданным шагом. От размера шага расчета зависит точность проведения моделирования и время расчета. Для экономии времени не имеет смысла задавать шаг расчета меньше, чем шаг матрицы рельефа. Однако дальнейшее увеличение шага расчета может уменьшить точность моделирования, поэтому шаг расчета обычно принимают равным шагу матрицы рельефа. При этом необязательно чтобы шаги расчета по разным осям были одинаковыми.

Таким образом, получаем расчетную область в виде двухмерной матрицы, в каждой ячейке которой указывается абсолютная высота (высота относительно уровня Балтийского моря).

После этого рассчитываемая ось водотока разбивается на более мелкие участки длиной не более минимального шага построенной матицы по одной из осей. При этом должна использоваться вся ось водотока, а не только ее часть находящаяся внутри области расчета. Участкам на оси водотока, которым принадлежат расставленные

створы и гидропосты присваивается отметка уреза воды в межень. Для оставшихся участков данная отметка определяется линейной интерполяцией между двумя соседними отметками. Расчет для участков находящихся перед первым створом не производится. Для участков находящихся после последнего створа принимается высота уреза воды в межень равным высоте уреза в последнем створе. Если на рассматриваемой оси водотока нет ни одного створа или гидропоста, то расчет по данной оси не может быть произведен.

После расстановки высоты уреза воды в межень для каждого участка оси водотока, определяются участки, на которых расположены гидропосты, и им присваивается высота подъема воды по данным с гидропостов. Для первого участка на оси водотока принимается высота подъема уровня воды равной нулю. Для последнего участка высота уровня подъема воды принимается равной высоте подъема воды в последнем гидропосте. Для остальных участков высота подъема определяется также методом линейной интерполяции между двумя соседними участками с известной высотой подъема. Кроме данного варианта в задаче предусмотрена возможность задавания высоты подъема воды для всего рассматриваемого участка. По сумме высоты уровня воды в межень и высоте уровня подъема воды определяется абсолютная высота уровня воды на каждом участке оси водотока.

Далее на построенную матрицу должны быть наложена ось водотока, для которой производится расчет, то есть должны быть помечены ячейки матрицы, через которые проходит ось водотока. Этим ячейкам должны быть присвоены значения высоты уровня воды в межень и высота подъема воды.

В результате проведенной подготовке к расчету мы имеем область расчета в виде матрицы, в каждой ячейке которой находится высота рельефа местности. Кроме этого для некоторых ячеек, находящихся на оси водотока известен абсолютный уровень высоты подъема воды.

Начинаем цикл по всем ячейкам, для которых известен уровень подъемы воды (первоначально это ячейки, находящиеся на оси водотока).

Для каждой такой ячейки необходимо определить соседние ячейки, высота рельефа в которых меньше абсолютной высоты уровня подъема воды в исходной ячейке. В этом случае абсолютная высота подъема воды в определенной ячейке становится равной абсолютной высоте подъема воды в исходной ячейке, а глубина затопления будет равна разности между этой высотой и выстой рельефа в данной ячейке. Таким образом, после прохода по всем начальным ячейкам получаем новый набор соседних ячеек, который используем в качестве начальных для следующих проходов.

Цикл продолжается до тех пор, пока для каждого прохода создается новый набор ячеек. Чтобы избежать зацикливания, которое может получиться из-за неточности исходных данных, необходимо ограничить количество проходов.

В приведенном алгоритме остается неопределенным факт, что для нескольких исходных ячеек могут быть несколько общих соседних ячеек. То есть не понятно высоту, какой исходной ячейки необходимо присваивать рассматриваемой ячейке.

Для решения этой задачи необходимо решить обратную задачу, промоделировать разлив жидкости из рассматриваемой ячейки и таким образом определить ячейку на оси водотока, высота которой будет присвоена рассматриваемой ячейке. Жидкость из рассматриваемой точки будет двигаться по направлению максимального градиента от этой точке. Таким образом, ячейка на оси водотока, в которую в результате попадет жидкость и будет той ячейкой, абсолютная высота подъема воды в которой и будет использоваться в качестве абсолютной высоты подъема воды в рассматриваемой ячейке, в случае если данная высота будет больше высоты рельефа в данной ячейке.

Во время прохождения цикла при определении соседней ячейки, необходимо сделать предварительную проверку, является ли исходная ячейка, ячейкой, в которую попадет жидкость из проверяемой соседней ячейки, то есть будет ли направление от проверяемой ячейки к исходной иметь наибольший градиент.

Если при моделировании последствий наводнения требуется учитывать дамбы, то при построении матрицы рельефа на расчетной зоне необходимо определить ячейки, в которые попадает ось дамбы. Высота рельефа в найденных ячейках должна быть поднята на величину равную высоте дамбы.

Таким образом, подобное программное обеспечение позволяет определить области затопления территории при заданных уровнях подъема воды. Использование данного ПО во всех подсистемах МЧС России и других ведомств позволит составить общую карту страны с уже известными местами опасных гидрологических явлений.

#### Литература:

- 1. Баринов А. В., Седнев В.А. и др. Опасные природные процессы. Учебник.—М.: Академия ГПС МЧС России, 2009.— 334 с.
- 2. Данилов П.В. Применение функционально-технологической концепции математического моделирования для разработки управленческих решений при ликвидации чрезвычайных ситуаций, связанных с наводнениями / П.В. Данилов, К.В. Жиганов, А.В. Пронин, И.С. Вивчарь // Молодой ученый.— 2016.— № 27 (131). с. 386–389.
- 3. Каменчук В.Н. Проблемы систем управления и совершенствование мониторинга при наводнениях / В.Н. Каменчук, А.В. Пронин, А.Р. Дашевский, Р.М. Шипилов, Д.А. Степанов, И.В. Бабошкин // Молодой ученый.—  $2016.$  —  $\mathcal{N}_2$  28 (132). — с. 423-425.

## **Техническое состояние транспортных средств и его влияние на безопасность дорожного движения**

Кухта Владимир Степанович, кандидат технических наук, доцент; Джаналиев Ерназар Максутович, кандидат технических наук, заведующий кафедрой Западно-Казахстанский аграрно-технический университет имени Жангир хана (г. Уральск)

*В статье рассмотрены основные факторы, влияющие на транспортный процесс, произведен анализ неисправностей, оказывающих влияние на уровень дорожной безопасности транспортных средств.*

*Ключевые слова: дорожно-транспортное происшествие, неисправность, безопасность, транспортное средство*

Усовершенствование автомобильных дорог и посте-пенное приспособление человеческого организма к движению с все большими скоростями позволяют достигнуть огромных скоростей. Развитие конструкции автомобилей, казалось бы, подтверждает это мнение. На протяжении двадцатого века максимальная скорость легкового автомобиля возросла с 30–40 до 120–200 км-ч; гоночного со 100 до 300 км-ч, а на рекордных автомобилях достигнуты скорости, превышающие 1000 км-ч.

Наибольшая скорость отечественных автомобилей возросла вдвое с 40–50 до 85–100 км-ч, скорость междугородних автобусов неуклонно приближается к скорости легкового автомобиля.

Увеличилась втрое и скорость, разрешаемая в городах с учетом требований безопасности. Рост скоростей со всей остротой постоянно ставил перед автомобилистами одну проблему за другой — необходимость эффективного торможения автомобиля, стабилизации колес, управляемости, послеаварийной и экологической безопасности, каждый раз требовался радикальный пересмотр конструкции автомобиля, иные методы управления им и параллельно существенное изменение условий движения, качества дорог и управления дорожными движениями, введение новых правил, организация технического обслуживания [1].

Автомобиль достиг такого уровня совершенства, когда он редко отказывает в исполнении команд водителя. Человек, хоть и развился физически и духовно, сохранил почти на прежнем уровне быстроту реакции. Пока человек молод, его реакция быстрее, но он подвержен азарту соревнования, увлечен скоростью. Когда он в летах его реакция замедляется. Но в любом возрасте он испытывает влияние: условий освещения, климата, пережитых незадолго до управления автомобилем радостей или огорчений, поглощенных пищи и лекарств, не говоря уже об алкоголе; важно отметить, что более половины дорожно-транспортных происшествий происходит по вине водителей.

Безопасность дорожного движения стала проблемой номер один в Республике Казахстан. Автомобили создавались на пользу и радость людям, но их развитие было таким стремительным и пошло по такому направлению, что вошло в резкое противоречие с развитием городов и дорог, с психофизиологическими возможностями людей, с необходимыми топливными и иными ресурсами. Безопасность движения зависит от множества факторов. Водитель может повлиять лишь на ходовые качества автомобиля — что, однако, весьма существенно, тогда как на его движение прямо или косвенно оказывают влияние все остальные факторы.

Техническая эксплуатация автомобилей определяет следующие факторы транспортного процесса:

1. Материальные затраты на поддержание автомашин в работоспособном состоянии. Всего в Казахстане в год расходуется около 100 млн \$ на поддержание автомобилей в работоспособном состоянии, в России — 1 млрд  $\text{\$}$ , в США — около 25 млрд  $\text{\$}$ , в мире — около 80 млрд

\$. По данным Американской автомобильной ассоциации (ААА) среднегодовые затраты в целом на эксплуатацию автомобиля в США составляют 1700 \$.

2. Трудовые затраты. Структура трудовых затрат за всю жизнь автомобиля определяется соотношением: изготовление —  $2\%$ , ТЭА — 91%, капитальный ремонт (КР) — 7%. Трудоемкость изготовления автомобиля в России составляет около 150 нормо-часов, в то время, как в силу старения автопарков, трудоемкость ТО, текущего ремонта (ТР) и капитального ремонта (КР) превышает 1000 нормо-часов. В настоящее время в Казахстане в области ТЭА занято более 150 тыс. человек.

3. Вредное влияние на человека и среду. Экологичность автомобиля определяется количеством и составом отработавших газов (ОГ) (самые вредные — СО, СnНm, NОх и бензапирен, а также свинец для этилированных бензинов), шумами, вибрациями, отработавшими техническими жидкостями.

4. Безопасность дорожного движения. Ежегодно по вине автомобильного транспорта в Казахстане гибнет около 2 тыс. человек, в России — около 30 тыс. человек, в США—около 50 тыс. В среднем на каждые 200 тыс. км движения водитель попадает в ДТП с тяжелыми последствиями [2].

Технически неисправные автомобили являются причиной около 10% ДТП, в том числе по неисправностям (рис. 1.).

5. Потребление топливно-энергетических ресурсов. Основной источник их для АТ — нефть, где расходуется около 70% топлив нефтяного происхождения от общих расходов на транспортном комплексе. Неграмотная техническая эксплуатация автомобилей вызывает по прогнозам полуторный перерасход топливно-энергетических ресурсов.

Также важно отметить, что одной из важнейших проблем стоящих перед автомобильным транспортом, является повышение эксплуатационной надежности автомобилей, и снижение затрат на их содержание. Решение

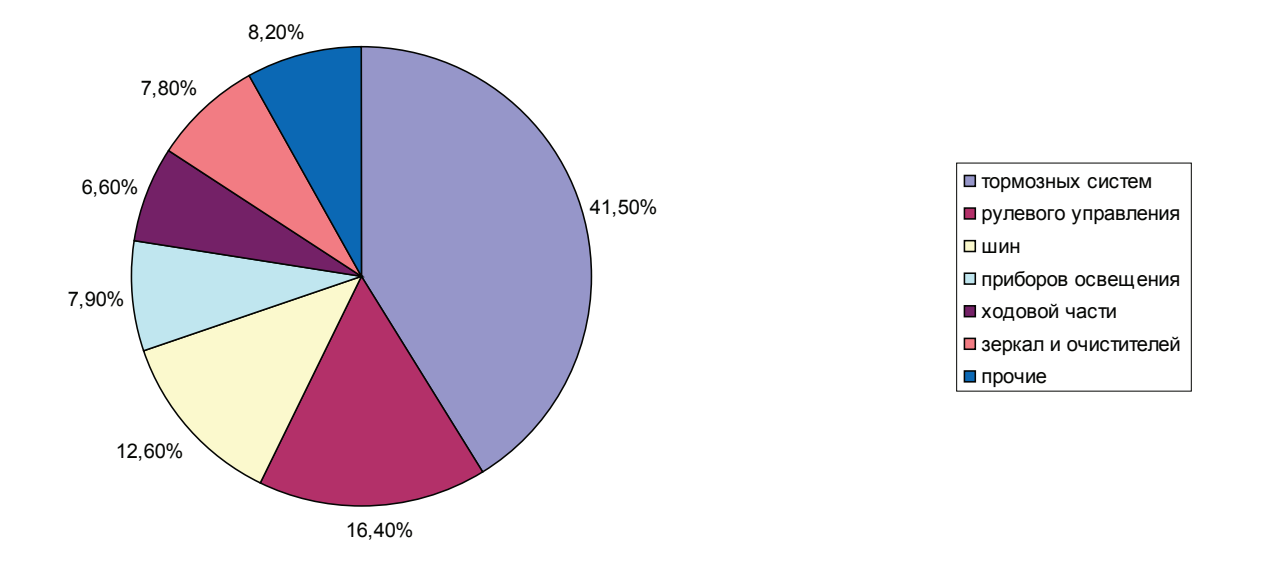

Рис. 1. **Виды неисправностей**

этой проблемы, с одной стороны, обеспечивается автомобильной промышленностью, за счет:

– выпуска автомобилей с большой надежностью и технологичностью (ремонтопригодностью).

С другой стороны за счет:

– совершенствования методов технической эксплуатации автомобилей;

– повышения производительности труда;

– снижения трудоемкости работ по техническому обслуживанию (ТО) и ремонту автомобилей;

– увеличения их межремонтных пробегов.

Это требует создания необходимой производственной базы для поддержания подвижного состава в исправном состоянии, широкого применения средств механизации и автоматизации производственных процессов, расширения строительства и улучшения качества дорог.

Требования к надежности транспортных средств повышаются из-за:

– роста скоростей и интенсивности движения,

– мощности, грузоподъемности и вместимости автомобилей,

– технологической и организационной связи автомобильного транспорта с обслуживающими предприятиями и другими видами транспорта.

Содержание автомобильного парка страны требует больших затрат, связанных с его ТО и ремонтом. Автомобильный транспорт расходует значительное количество запасных частей, материалов, использует при ТО и ремонте разнообразное технологическое оборудование и оснастку.

Автомобиль представляет собой сложную систему, совокупность совместно действующих элементов — систем и механизмов, обеспечивающих выполнение ее функций.

По отношению к автомобилю элементами являются агрегаты и механизмы, а по отношению к агрегатам и механизмам — детали. Автомобиль, агрегат, механизм, деталь могут объединяться общим понятием — объект или изделие. Современный автомобиль среднего класса состоит из 15–18 тыс. деталей, из которых 7–9 тыс. теряют свои первоначальные свойства при работе, причем 3–4 тыс. деталей имеют срок службы меньше, чем автомобиль, и являются объектом особого внимания при эксплуатации. Из них 150–300 деталей «критических» по надежности, чаще других требуют замены, вызывают наибольший простой автомобилей, трудовые и материальные затраты в эксплуатации и как следствие могут повлиять на безопасность дорожного движения.

В процессе эксплуатации автомобиль взаимодействует с окружающей средой, а его элементы взаимодействуют между собой. Это взаимодействие вызывает:

- нагружение деталей,
- их взаимные перемещения,

– трение, нагрев,

– химические преобразования и изменение в процессе работы физических величин и конструктивных параметров:

– размеров,

– взаимного расположения деталей, зазоров,

– электрических и других данных — что несет в себе опасность возникновения ДТП или вредного воздействия на экологию.

В процессе работы автомобиля параметры технического состояния изменяются от начальных или номинальных значений до предельных, что обуславливает соответствующее изменение диагностических параметров. Например, при работе тормозов в результате изнашивания тормозных накладок и барабанов происходит увеличение зазора между накладками и тормозными барабанами, что вызывает рост тормозного пути и возникновению «шума» [3].

Различают пять видов технического состояния автомобиля:

1. Исправное состояние (исправность) — состояние автомобиля, при котором он соответствует всем требованиям нормативно-технической и конструкторской документации (НТКД).

2. Неисправное состояние (неисправность) — состояние автомобиля, при котором он не соответствует хотя бы одному из требований НТКД.

3. Работоспособное состояние (работоспособность) состояние автомобиля, при котором значения всех параметров, характеризующих способность выполнять заданные функции, соответствуют требованиям НТКД.

4. Неработоспособное состояние (неработоспособность) — состояние автомобиля, при котором значение хотя бы одного параметра, характеризующего способность выполнять заданные функции, не соответствует требованиям НТКД. Неработоспособный автомобиль всегда неисправен, а работоспособный может быть и неисправным.

5. Предельное состояние — состояние автомобиля или его конструктивного элемента (КЭ), при котором его дальнейшая эксплуатация недопустима или нецелесообразна, наступает при превышении допустимых пределов эксплуатационных параметров. При достижении предельного состояния требуется ремонт КЭ или автомобиля в целом. Например, недопустимость и нецелесообразность эксплуатации автомобильного двигателя, достигшего предельного состояния, обусловлена возрастанием токсичности отработавших газов (ОГ), шумов, вибраций, расходов топлив, масел и т.д.

Надежность автомобиля — это свойство автомобиля выполнять заданные функции, сохраняя свои эксплуатационные показатели в заданных пределах в течение требуемого отрезка времени или наработки. А это значит, что надежность — это способность автомобиля работать без поломок и преждевременного износа деталей, нарушения регулировок механизмов и систем, то есть работать без остановок по техническим причинам в течение определенного времени (пробега).

Надежность в основном зависит:

– от запасов прочности деталей и рациональности конструкции узлов, определяющих работоспособность автомобиля;

– от стабильности регулировки механизма;

– от безотказности действия систем питания и зажигания двигателя;

– от совершенства технологии и качества изготовления как самого автомобиля, так и всех используемых на нем изделий и конструкционных материалов смежных изготовителей;

– от качества и своевременности технического обслуживания и ремонта автомобиля.

В свою очередь, надежность, как комплексный показатель, обусловливается:

- безотказностью,
- ремонтопригодностью,
- долговечностью.

Изменение технического состояния автомобилей, агрегатов и механизмов происходит под влиянием постоянно действующих причин, обусловленных работой самих механизмов, случайных причин, а также внешних условий, при которых работает или хранится автомобиль. К случайным причинам относятся скрытые дефекты и перегрузки конструкции, превосходящие допустимые пределы и др.

Основными постоянно действующими причинами изменения технического состояния деталей и автомобиля в целом являются:

- изнашивание,
- пластические деформации,
- усталостные разрушения,
- коррозия,

– физико-химические изменения материала деталей (старение).

Знание основных причин изменения технического состояния важно как для совершенствования конструкции автомобилей, так и для выбора наиболее эффективных мероприятий по предупреждению неисправностей в эксплуатации.

В практике обычно выделяют изнашивание:

– абразивное (следствие режущего и царапающего действия твердых частиц);

– эрозионное (в результате воздействия потока жидкости или газа);

## – усталостное (когда поверхностный слой материала в результате трения и циклической нагрузки становится хрупким и разрушается);

– окислительное (сочетание механического изнашивания и агрессивного действия среды);

– изнашивание при дретинге (при малых колебательных движениях);

– электроэрозионное изнашивание (под воздействием разряда при прохождении электрического тока).

Сегодня прослеживается однозначная тенденция у ведущих западных фирм в отрасли автомобилестроения снижение срока службы автомобиля. Можно вспомнить двигатели «миллионники» которые сегодня успешно ушли в историю автопрома. Причина этого простая, к моменту списания автомобиля в металлолом в большинстве случаях двигатель выработать свой моторесурс не успевал.

Вместе с тенденцией, которая зародилась в машиностроении примерно в конце восьмидесятых годов прошлого столетия, а сегодня здесь достигнут значительный результат—это значительный рост надёжности узлов автомобиля.

Эти два фактора свели на нет проведение капитальных ремонтов автомобилей, необходимость в капитальных ремонтах отпала.

Сегодня важнейшим фактором поддержания транспортных средств в технически исправном состоянии является техническое обслуживание автомобиля. Применение планово предупредительного ремонта автомобиля, несомненно, повысит безопасность дорожного движения.

Очень большое количество параметров в автомобиле сегодня контролирует компьютер. Сообщая водителю, что тот или иной параметр вышел за пределы установленные производителем автомобиля. Это позволяет предупреждать аварийную ситуацию на дороге.

Наиболее существенно влияет на безопасность дорожного движения состояния ходовой части автомобиля. Количество параметров контролируемых процессором автомобиля в ходовой части автомобиля минимально, а контроль износа трущихся пар полностью отсутствует.

Поэтому при проведении плановых ТО постоянно уделять внимание состоянию ходовой части автомобиля.

#### Литература:

- 1. Афанасьев Л.Л. Конструктивная безопасность автомобиля [Текст] / Л.Л. Афанасьев, А.Б. Дъяков, В.А. Иларионов.—М.: Машиностроение, 1983.— 212 с.
- 2. Иларионов В.А. Правила дорожного движения и основы безопасного управления автомобилем [Текст]: учебник для ПТУ / В.А. Иларионов, А.И. Куперман, В.М. Мишурин.—М.: Транспорт, 1991.— 416 с.

3. Допматовский Ю.А. Автомобиль в движении.—М.: Транспорт, 1987.— 283 с.

# **Определение нагрузки для стендовых испытаний бензинового двигателя в условиях, приближенных к реальным**

Литвинов Павел Васильевич, аспирант Омский государственный университет путей сообщения

*В статье рассмотрено использование методики расчёта разгона автомобиля и имитация данного разгона в условиях стендовых испытаний бензиновых двигателей. Рассмотрены возможные варианты нагрузки, произведён примерный расчёт, представлены данные для дальнейших исследований. Ключевые слова: расчёт разгона, бензиновый двигатель, параметры, ARDC*

При развитии современного двигателестроения большое внимание уделяется испытаниям двигателей внутреннего сгорания (ДВС). Перед конструктором стоит задача, заключающаяся в условиях испытания, приближенных к реальным. В работах [1] указано использование европейского цикла NEDC для испытаний. Однако, многие критикуют данный цикл за недостоверность, в частности разгон до 50 км/ч, согласно данной методике длится 26 секунд [2, 3]. Поэтому были рассмотрены различные методики определения расхода топлива. Среди них была выбрана методика, разра-

ботанная в РФ, получившая название ARDC (Autoreview Driving Cycle), представленная на рисунке 1.

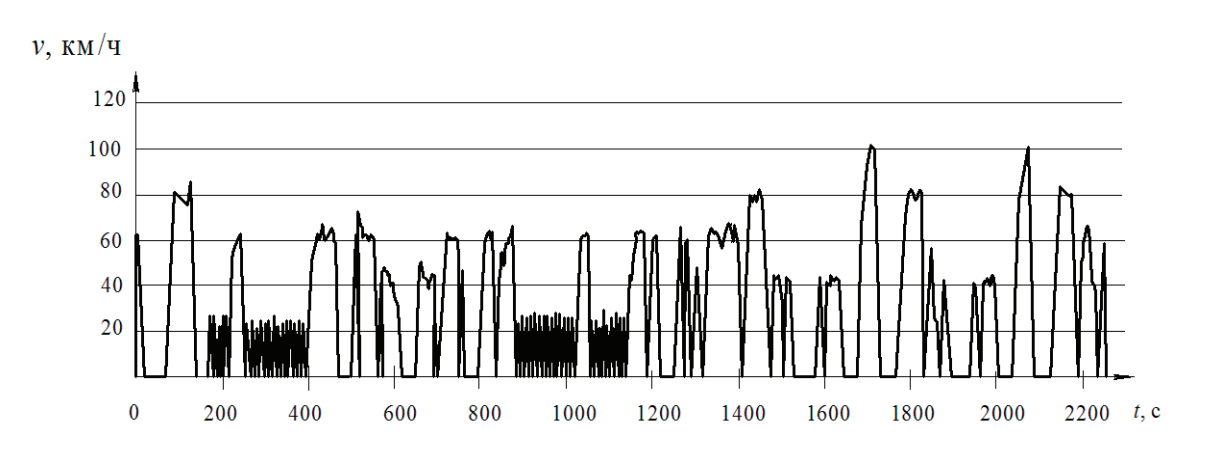

Рис. 1. **Методика определения расхода топлива ARDC**

В данной методике учитываются не только быстрый разгон, но и движение в городском режиме, в том числе в пробках, образующих ряд разгона и старта на участках рисунка 1. Подробнее преимущества данной методики были описаны в работах [2, 3].

Основываясь на цикле ARDC, была составлена методика расчёта разгона автомобиля, имитируемого в условиях стендовых испытаний [4]. Расчёт проводился при помощи программы *Microsoft Excel*.

Исходные данные для расчёта следующие:

- тип транспортного средства: микроавтобус;
- максимальная мощность двигателя:  $N_{\text{emax}} = 90 \text{ kBr}$ ;
- коэффициент коррекции мощности двигателя:  $K_{\rm p} = 0.9$ ;
- угловая скорость коленчатого вала при максимальной мощности:  $\omega_{\text{n}} = 418,879$  рад/с;
- максимальная угловая скорость двигателя:  $\omega_{\text{max}} = 452,389 \text{ paj/c}$ ;
- минимальная угловая скорость двигателя:  $\omega_{\text{min}} = 90,478$  рад/с;
- среднестатистические коэффициенты, входящие в формулу для расчёта мощности двигателя: *a* = *b* = *c* = 1;
- $-$  суммарная сила тяжести транспортного средства:  $G_{\rm a} = 34335$  H;
- КПД трансмиссии:  $\eta_{m} = 0.9$ ;
- радиус качения колеса:  $r_k = 0,3697$  м;
- постоянные коэффициенты, входящие в формулу для определения коэффициента учёта вращающихся масс:  $\sigma_1 = 1{,}04, \sigma_2 = 0{,}05;$ 
	- передаточное число раздаточной коробки:  $i_{\text{px}} = 1$ ;
	- $-$  передаточное число главной передачи:  $i_0 = 5,125;$
	- фактор обтекаемости: kF = 0,272 H с<sup>2</sup>/м<sup>2</sup>;

- $-$  коэффициент сопротивления качению:  $f_0 = 0.0125$ ;
- уклон дороги: *i* = 0;
- число ступеней в коробке передач, на которых осуществляется разгон: *m* = 5;
- передаточные числа в коробке передач;  $i_{kl} = 4.05$ ;  $i_{kl} = 2.34$ ;  $i_{kl} = 1,395$ ;  $i_{kl} = 1$ ;  $i_{kl} = 0.849$ ;
- время переключения:  $t_{\text{nl}} = t_{\text{nl}} = t_{\text{nl}} = t_{\text{nl}} = t_{\text{nl}} = 0.5$  с.

#### **Определение окружной силы на каждой передаче**

Угловую скорость двигателя выражаем через линейную скорость автомобиля:

$$
\omega_e = \frac{V \cdot i_k \cdot i_{pk} \cdot i_0}{3.6 \cdot r_k} \tag{1}
$$

Результаты расчёта угловой скорости сведены в таблицу 1

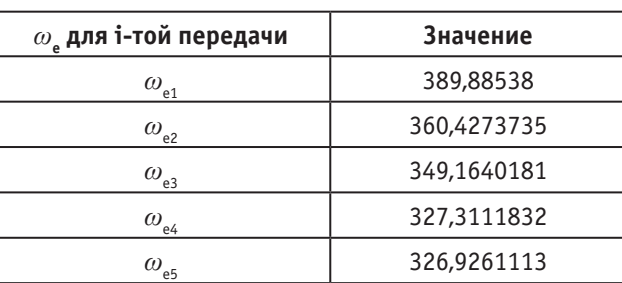

#### Таблица 1. **Угловая скорость в рад/с**

По формуле Р.С. Лейдермана, находим момент двигателя:

$$
M_e = 1000 \cdot \frac{N_e}{\omega_e} = N_{e\text{max}} \cdot (a \cdot (\frac{\omega_e}{\omega_N}) + b \cdot (\frac{\omega_e}{\omega_N})^2 - c \cdot (\frac{\omega_s}{\omega_N})^3)
$$
(2)

Результаты расчета момента двигателя сведены в таблицу 2.

#### Таблица 2. **Момент двигателя**

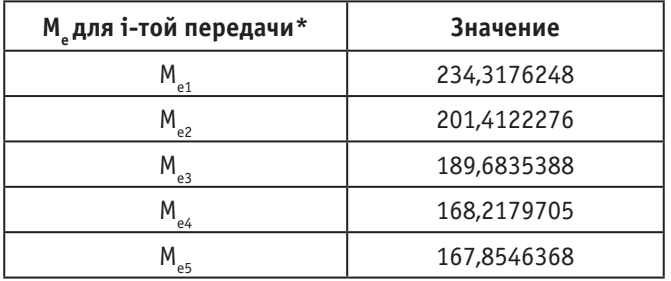

\*Момент в Н∙м

Окружная сила на каждой передачи:

$$
P_k = \frac{M_e \cdot i_k \cdot i_{\rho \kappa} \cdot i_0 \cdot \eta_m}{r_k} \tag{3}
$$

Результаты расчёта окружной силы сведены в таблицу 3.

#### Таблица 3. **Окружная сила двигателя**

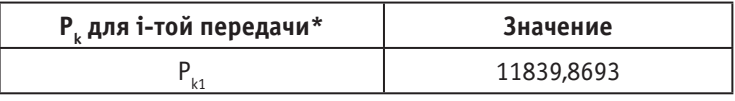

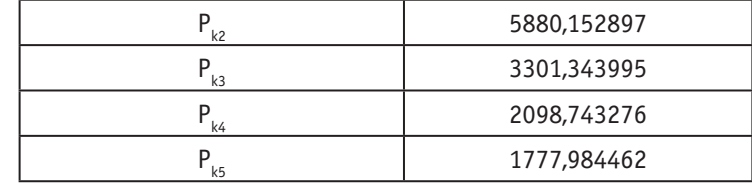

#### \*Окружная сила в Н

#### **Определение сил сопротивления**

Из формул 2 и 3 выразим:

$$
A = \frac{1000 \cdot N_{e\max} \cdot K_p \cdot a \cdot i_{p\kappa} \cdot i_0 \cdot \eta_m}{\omega_n \cdot r_b}
$$
\n<sup>(4)</sup>

$$
\omega_n \cdot r_k
$$
  

$$
B = \frac{A \cdot b \cdot i_{pk} \cdot i_0}{3, 6 \cdot a \cdot r_k \cdot \omega_n}
$$
 (5)

$$
C = \frac{A \cdot c \cdot i_{pk}^2 \cdot i_0^2}{3.6 \cdot a \cdot r_k^2 \cdot \omega_N^2} \tag{6}
$$

Силы суммарного дорожного сопротивления (*P*ψ) и сопротивления воздуха (*Pw)* выразим:

$$
-P_{\psi} - P_{\psi} = -G_a \cdot (f_0 \cdot (\frac{1+V^2}{25000}) + i) - \frac{kFV^2}{13}) = -G_a \cdot (f_0 + i) - (\frac{G_a \cdot f_0}{25000} + \frac{kF}{13}) \cdot V^2
$$
\n<sup>(7)</sup>

Обозначим:

$$
D = \frac{G_a \cdot f_0}{25000} + \frac{kF}{13}
$$
  
\n
$$
F = G_a \cdot (f_0 + i)
$$
  
\n
$$
-P_w - P_w = -F - DV^2
$$
\n(9)

Результаты расчётов приведены в таблице 4.

### Таблица 4. **Выражение сил сопротивления**

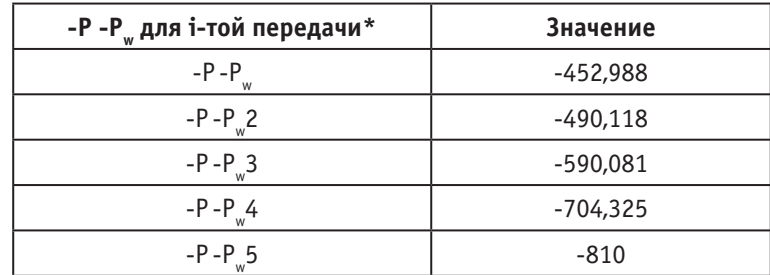

#### \*Силы сопротивления в Н

#### **Определение ускорения**

Ускорение автомобиля при разгоне определяется по формуле:

$$
j = (P_k - P_{\psi} - P_{\omega}) \cdot \frac{g}{G_a \cdot \delta} \tag{11}
$$

где δ — коэффициент учёта вращающихся масс.

Учитывая преобразования в формулах (4) — (10) ускорения автомобиля будет равно:

$$
j = -\frac{(C \cdot i_k^3 + D) \cdot g \cdot V^2}{G_a \cdot \delta} + \frac{B \cdot i_k^2 \cdot V \cdot g}{G_a \cdot \delta} + \frac{(A \cdot i_k - F) \cdot g}{G_a} \tag{12}
$$

Коэффициент учёта вращающих масс определяют по эмпирической формуле:  $\delta = \sigma_1 + \sigma_2 + i^2_\nu$  $\delta = \sigma_1 + \sigma_2 + i_k^2$  (13)

Значения коэффициента учёта вращающихся масс для каждой передачи приведены в таблице 5.

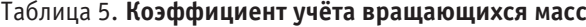

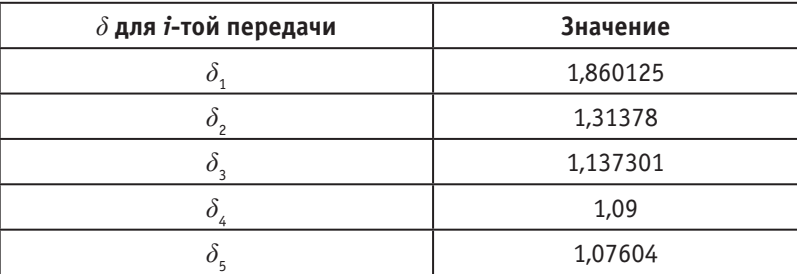

Обозначим:

$$
\delta_k = \delta \cdot G_a \tag{14}
$$
\n
$$
A = -\frac{(C \cdot i_k^3 + D) \cdot g}{\delta_k}
$$
\n
$$
B = \frac{B \cdot i_k^2 \cdot g}{\delta_k} \tag{15}
$$

$$
C = \frac{(A \cdot i_k - F) \cdot g}{\delta_k} \tag{17}
$$

Значения данных показателей сведены в таблицу 6.

#### Таблица 6. **Значения показателей для выражения ускорения**

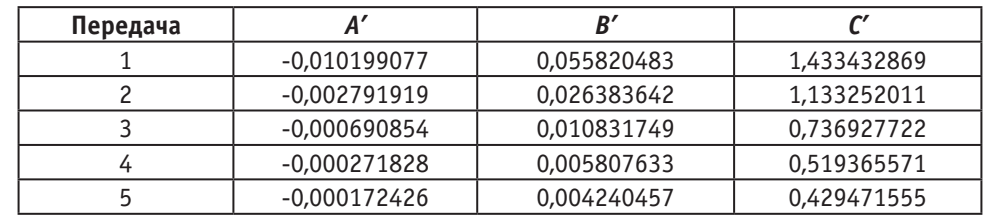

Учитывая формулы 15–17 ускорение будет равно:

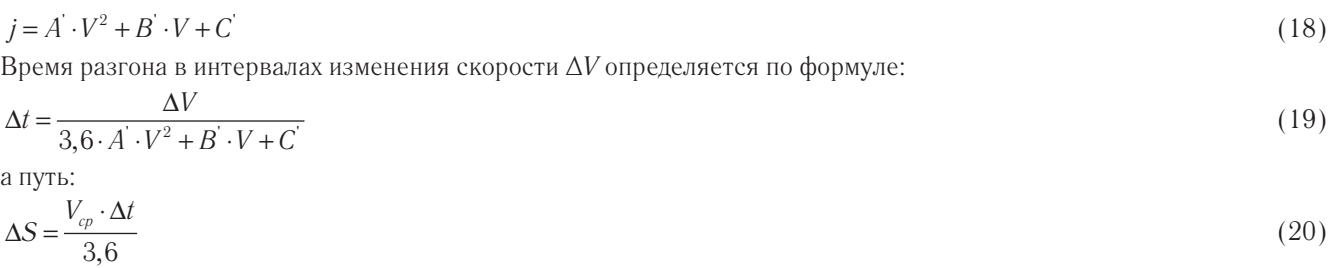

Значения данных параметров сведены в таблицу 7.

#### Таблица 7. **Значения времени разгона и пути**

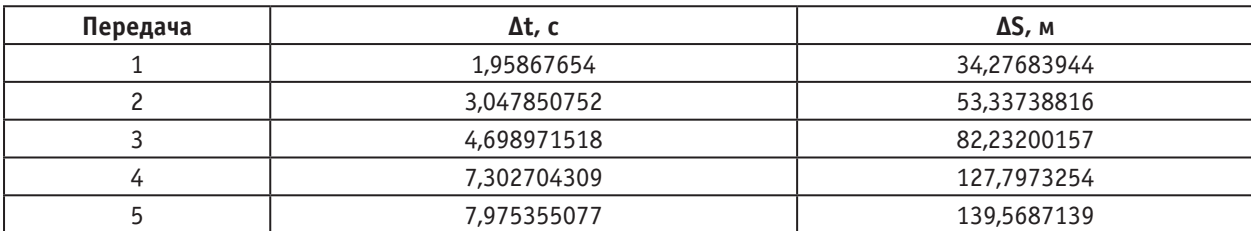

В момент переключения передач происходит замедление вращения двигателя:

$$
j_n = \frac{g \cdot (-P_{\psi} - P_{\psi})}{\delta \cdot G_a}
$$
\n
$$
i_n = \frac{g \cdot (-P_{\psi} - P_{\psi})}{\delta \cdot G_a}
$$
\n
$$
i_n = \frac{g \cdot (-P_{\psi} - P_{\psi})}{\delta \cdot G_a}
$$
\n
$$
(21)
$$

Падение скорости за время переключения для каждой передачи составит:  
\n
$$
\Delta V_n = -3,6 \cdot j_n \cdot t_n
$$
\n(22)  
\nПуть, пройденный за это время, составит:  
\n
$$
\Delta S_n = \frac{t_n \cdot (2 \cdot V - \Delta V_n)}{7,2}
$$
\n(23)

Среднее значение  $\Delta S$ <sub>п</sub> при проверке должно быть приблизительно равно  $\Delta S$ <sub>n</sub>.

$$
\Delta S_n = \frac{V_{cp} \cdot t_n}{3.6} \tag{24}
$$

### Таблица 8. **Значения замедления вращения двигателя, а также скорость и путь, пройдённые за это время**

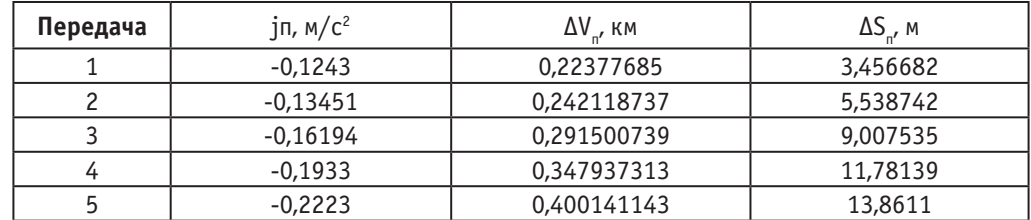

По формуле (2.18) произведём вычисление ускорение автомобиля, и результаты вычислений занесём в таблицу 9.

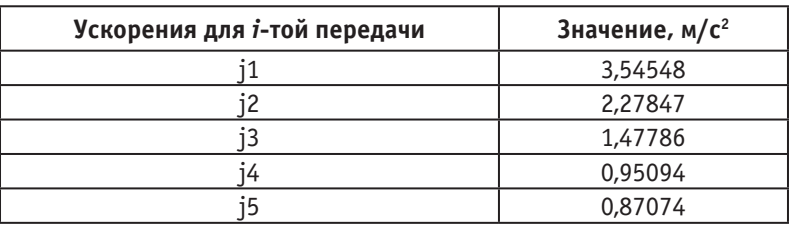

#### Таблица 9. **Ускорение автомобиля**

Одной из главных характеристик, позволяющих судить о затратах мощности автомобиля, потребной для преодоления сопротивлений при его движении является мощностной баланс. В данной работе мощностной баланс определяется для нахождения нужного крутящего момента, чтобы воспроизвести устройством нагрузку двигателя, имитирующую параметры автомобиля ГАЗ-32213–288 («Газель-Бизнес»).

Для наглядности методики расчёт будет производиться для третьего участка графика, изображённого на рисунке 2.

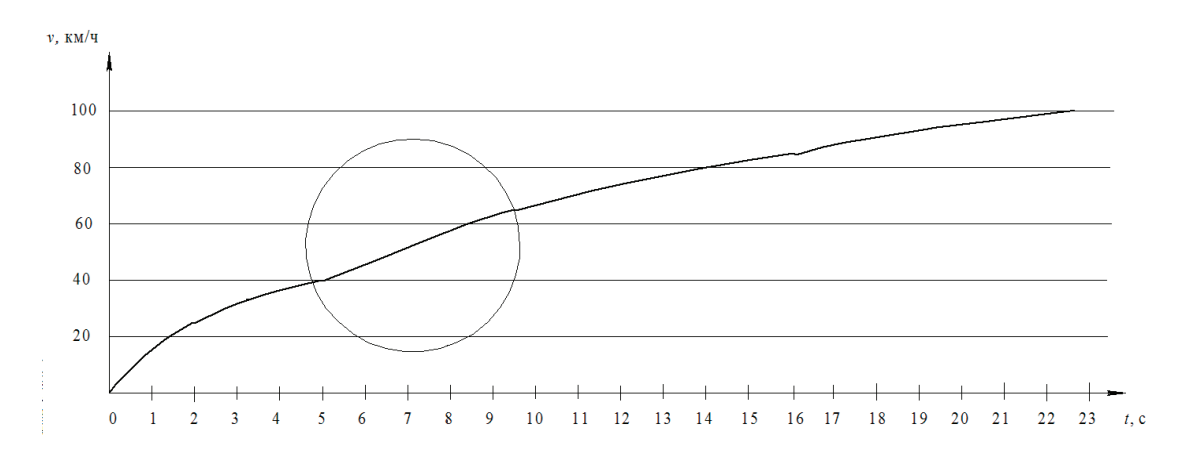

Рис. 2. **График разгона автомобиля с выбранным участком для расчёта**

Скорость автомобиля примем равной 57 км/ч, взяв за основу выделенный участок цикла ARDC на рисунке 3. Массу автомобиля примем равной 3500 кг, что соответствует параметрам ГАЗ-32213–288 («Газель-Бизнес») при полной загрузке.

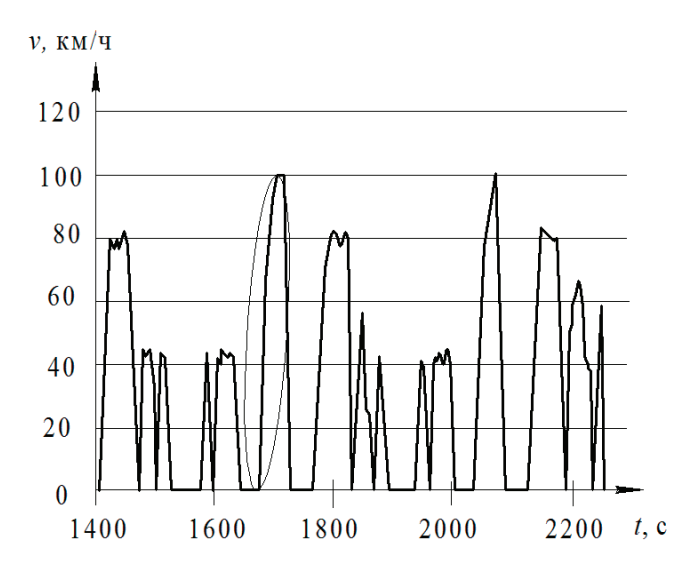

Рис. 3. **Методика ARDC с выбранным участком для расчёта**

Определим мощность, затрачиваемую на преодоление сопротивления качению колёс:

$$
N_f = \frac{f \cdot G \cdot v_a \cdot \cos \alpha}{7,5 \cdot 3,6} = \frac{0,0125 \cdot 3500 \cdot 57 \cdot 1}{7,5 \cdot 3,6} = 9,236
$$
\n
$$
(25)
$$

Для определения мощности, затрачиваемой на преодоление сопротивления воздуха, примем  $C_r = 0.025$ . Отсюда:

$$
N_w = \frac{C_x \cdot F \cdot v_a^3}{7,5 \cdot 3,6^3} = \frac{0,025 \cdot 3,986 \cdot 57^3}{7,5 \cdot 3,6^3} = 5,274
$$
\n
$$
(26)
$$

Мощность, затрачиваемая на преодоление сопротивления подъёму, рассчитывается по формуле:

$$
N_a = \frac{G \cdot \sin \alpha \cdot v_a}{7,5 \cdot 3,6 \cdot g} \tag{27}
$$

поскольку на заданном участке подъёма не имеется, то мощность в данном случае будет равна нулю. Мощность, затрачиваемая на преодоление инерции:

$$
N_j = \frac{\delta \cdot G \cdot j \cdot v_a}{7,5 \cdot 3,6 \cdot g} = \frac{1,137 \cdot 3500 \cdot 0,89 \cdot 57}{7,5 \cdot 3,6 \cdot 9,8} = 76,338
$$
\n
$$
(28)
$$

Мощностной баланс будет равен

$$
N_e = \frac{N_f + N_w + N_a + N_j}{\eta_m} = \frac{9,236 + 5,274 + 0 + 76,338}{0,9} = 100,942
$$
\n(29)

Переведём лошадиные силы в киловатты:  $N_e = 0.7355 \cdot 100.942 = 74.24$  (30)

Крутящий момент для данной мощности, рассчитанный по методикам, описанным в работах [5] будет равен 212,2.

Из этого следует, что частота вращения двигателя должна быть равна 2925 об/мин, что создаст нужную нагрузку на коленчатом валу двигателя.

**Вывод.** Расчёты показали, что применение данной методики при стендовых испытаниях позволит приблизить условия испытания двигателя к реальным. Методика ARDC, описанная в данной и предыдущих работах позволит точнее определять затрачиваемые ресурсы на испытания и проводить их в точности с принципами эксплуатации современных автомобилей.

#### Литература:

1. Салова Т. Ю., Боровиков А.В., Сивов А.А. Исследование показателей работы нейтрализаторов оксида азота бензинового двигателя 4Ч9,2/8,6 в условиях городского цикла // Технико-технологические проблемы сервиса. 2012. № 4(22). С. 6–9.

- 2. Ведрученко В. Р., Литвинов П.В. Анализ требований к нормативам выбросов вредных веществ // Архитектура, строительство, транспорт [Электронный ресурс]: материалы Международной научно-практической конференции.—Омск: СибАДИ, 2015.—С. 970–976 (дата обращения 17.01.2017).
- 3. Литвинов П.В. Анализ и применение методик определения расхода топлива / Пути совершенствования системы ремонта военных гусеничных и колесных машин. Материалы научно-практической конференции научного общества курсантов Омского автобронетанкового инженерного института и студентов вузов (военных кафедр) г. Омска // ОАБИИ.—Омск, 2015.—C. 99–104.
- 4. Расчёт параметров обгона: Методические указания к курсовому и дипломному проектированию / Сост. С.А. Назарко; СибАДИ.—Омск, 1988.— 30 с.
- 5. Колчин А.И. Расчет автомобильных и тракторных двигателей: учебное пособие / А.И. Колчин, В.П. Демидов.— 4-е изд., стер.—М.: Высшая школа, 2008.— 496 с.

## **Совершенствование системы устойчивости грузоподъемного крана**

Мягкий Денис Андреевич, магистр Сибирский федеральный университет (г. Красноярск)

*Приведены сведения по динамике грузоподъемного крана. Даны рекомендации по повышению устойчивости грузоподъемного крана.*

Динамика колебательного процесса подъемного механизма стрелового крана рассматривается как система состо-ящая из массы груза, массы крана, массы ротора электродвигателя и элементов подъемного механизма, связанных между собой упругими звеньями и жесткостями подъемных канатов и металлоконструкции крана. В работе [4] сделано допущение, что упругость металлоконструкции значительно выше упругости каната. Эта обоснованность подтверждается экспериментально. При указанных допущениях подъем груза производится путем выбора слабины каната, упругой деформации всех элементов конструкции и отрыве с места.

Максимальные динамические нагрузки появляются при отрыве груза.

Процесс подъема груза механизмом подъема стоит из:

- выборки зазоров в канате;
- отрыва груза от земли;
- движения груза в установившемся режиме работы.

На рисунке 1 приведена двухмассовая динамическая схема подъема груза краном.

Груз поднимается поступательно в режиме неустановившегося движения. На первом этапе выбирается зазор Δ. Процесс выборки зазоров описывается системой уравнений

$$
m \frac{dx^2}{r} - C(x_p - x_r) = 0,
$$
  
\n
$$
m \frac{dx^2}{dt} + C(x_p - x_r) = 0
$$
  
\n
$$
\Delta = \frac{dx}{dt}t.
$$
\n(1)

На втором этапе в упругой связи возникает нагрузка F

$$
m \frac{dx^2}{r} - C(x_p - x_r) = m_r g,
$$
  
\n
$$
m \frac{dx^2}{r} + C(x_p - x_r) + k(\dot{x}_p - \dot{x}_z) = m_r g + F
$$
\n(2)

где  $x_r$ ,  $x_p$  — перемещение груза и ротора привода;  $F$  — избыточная сила механизма.

$$
F = A_2 \cos \omega_3 t + B_2 \sin \omega_2 t + \frac{q}{p^2},
$$
  
\n
$$
q = mQ + \frac{F_3}{m_p}; \ p^2 = mc.
$$
\n(3)

Избыточная сила механизма в виде синусоидальной составляющей амплитуды создает наиболее тяжелый нагрузочный режим. Появление синусоидальной составляющей не только увеличивает наибольшую динамическую

 $\overline{P}$ 

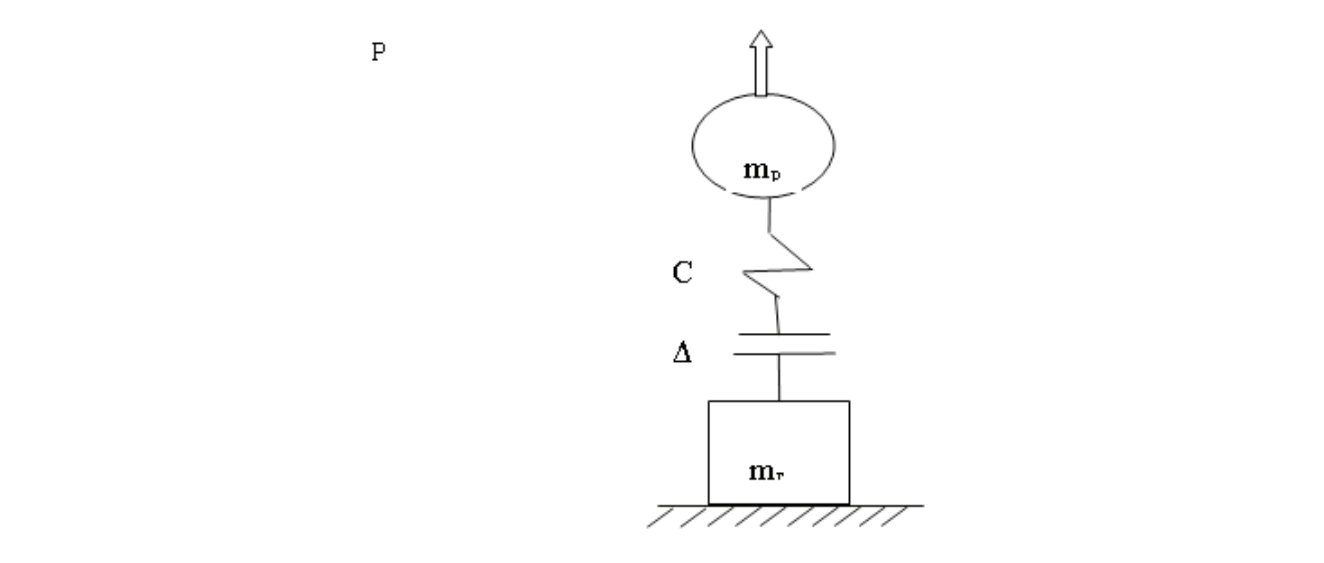

## Рис. 1. Двухмассовая динамическая схема подъема груза: m<sub>.</sub>, — масса груза и грузозахватного органа;<br>**mр — приведенная масса вращающихся частей привода; ∆ — зазоры в механизме;**  С — коэффициент упругости полиспаста

нагрузку, но и может привести к качественным изменениям в характере движения оборудования крана. Для снижения динамической нагрузки требуется гашение колебаний в системе. При введении системы гашения наибольшая нагрузка упругого ускоренного подхвата определяется:

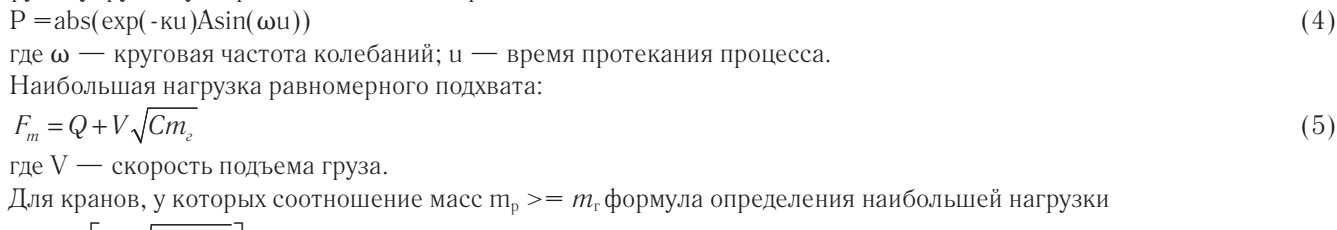

$$
F_m = P \left[ 1 + \sqrt{1 + \frac{2c\Delta}{P}} \right] \tag{6}
$$

При определении нагрузки несостоявшегося подъема, такая нагрузка обычно аварийная, уравнение движения в этом случае:

$$
m \frac{d_2 x}{d t^2} + c x = m \frac{d_2 x}{dt^2} \tag{7}
$$

где m<sub>к</sub> — масса крана; m<sub>г</sub> — масса груза; с – жестокость полиспаста; x — перемещение груза.

Обозначив 
$$
p = \sqrt{\frac{x}{m}}
$$
 и 
$$
q = \frac{m_e}{m_k}g
$$

\n(8)

Имеем решение этого уравнения:

$$
x = A_1 \cos pt + A_2 \sin pt + \frac{q}{p^2}
$$
  

$$
\frac{dx}{dt} = -A_1 p \sin pt + A_2 p \cos pt.
$$
 (9)

Максимальное усилие подъема будет при *pt* = −1

$$
P_{\text{max}} = Q_c (1 + 2\phi \frac{m_r}{m_r + m_p}),
$$
\n(10)

$$
\text{rate } K_{\mu\mu\mu} = (1 + 2\phi \frac{m_r}{m_r + m_p}).
$$

Этим выражением определяется динамическая загрузка как каната так и любого упругого элемента механизма подъема.

При подъеме груза с учетом податливости металлоконструкции стрелы крана динамическая модель системы приведена на рис. 2.

При анализе динамики колебательного процесса, происходящего при подъеме груза с учетом податливости металлоконструкции приняты слудующие допущения.

 $\overline{P}$ 

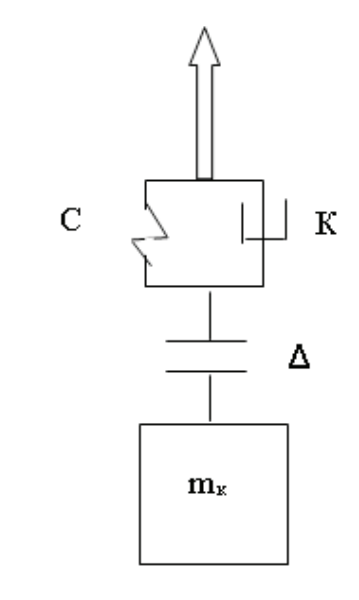

#### Рис. 2. Динамическая модель рабочего оборудования крана

Масса крана и груза рассматривается как общая масса.

Упругость металлоконструкции значительно больше упругости канатов и привода механизма.

Обоснованность таких допущений подтверждается экспериментально [4].

Подъем груза при принятых допущениях производится следующим образом.

Первый этап. После включения двигателя происходит выборка зазоров в канате.

Второй этап. Происходит упругая деформация всех элементов конструкции. Это продолжается пока усилие на крюке не станет равным грузоподъемности.

Третий этап. Подъем груза.

За обобщенную координату X принимается перемещение X<sub>к</sub> массы крана m<sub>k</sub>, обладающей жесткостью k<sub>k</sub>. Первый этап описывается уравнениями

$$
m\frac{dx^2}{dt_2} + k(x_k) + c(x_k) = 0,
$$
\n
$$
\Delta = \frac{dx_k}{dt}t.
$$
\n(11)

На втором этапе уравнение подъема груза имеет вид:

$$
m_{\kappa} \frac{dx^2}{dt_2} + k(x_{\kappa}) + c(x_{\kappa}) = P. \tag{12}
$$

В момент отрыва груза усилие подъема определится по уравнению:

 $P = abs(exp(-u)Asin(\omega u))$  (13)

*dt*

где ω — частота колебаний груза; ` u — время отрыва груза.

На третьем этапе усилие подъема груза равно грузоподъемности. Движение груза описывается уравнением гармонических колебаний. Уравнение подъема груза имеет вид

$$
m_{\kappa} \frac{dx^2}{dt_2} + k(x_k) + c(x_k) = m_{\kappa} g \tag{14}
$$

Полная нагрузка на крюк равна сумме статической и динамической

$$
P_{\text{max}} = Q_c \left(1 + \frac{Y}{g} \sqrt{\frac{k_k}{m_k + m_\Gamma}}\right). \tag{15}
$$
\n
$$
\text{The } K_{\text{max}} = 1 + \frac{Y}{g} \sqrt{\frac{k_k}{m_k + m_\Gamma}}
$$

#### **Выводы**

Грузовая устойчивость грузоподъемного крана в области граничного равновесия обеспечивается рациональным сочетанием динамических свойств привода, полиспаста, металлоконструкции стрелы и времени срабатывания тормозной системы.

Литература:

- 1. Емельянов Р. Т., Прокопьев А.П., Турышева Е.С., Постоев П.А. Реализация нейросетевого контроллера для управления организационно-технологическим комплексом // Вестник Сибирского аэрокосмического университета. 2011. Вып. 1. С. 20–24.
- 2. Емельянов Р. Т, Спирин Е.С., Кириллов К.В., Циганкова А.В. Исследование автоматической системы управления с пропорционально-интегрально-дифференциальным регулированием // Вестник Красноярского государственного аграрного университета. № 10. 2013. с. 243–247.
- 3. Емельянов Р. Т., Султанов Н.С., Закурдаев А.В., Скурихин Л.В. Моделирование динамики регулируемого гидромотора // Вестник Красноярского государственного аграрного университета, № 8, 2014. с. 181–185.
- 4. Терехова И.И. Управление системой устойчивости башенного крана / И.И. Терехова, Р.Т. Емельянов. // Совершенствование машин и ресурсосберегающих технологий: Межвуз. сб. науч. ст.— КФ Иркутский ГУПС, 2005. С. 36–44.

# **Влияние глубины водоема на скорость плавания военно-плавающих машин, состоящих на вооружении во вьетнамской армии**

Нгуен Тхе Мань, кандидат технических наук, старший преподаватель; Нгуен Ан Хао, инженер Вьетнамский государственный технический университет имени Ле Куй Дона (г. Ханой)

*На основе теоретических данных плавающей машины, фундаментальных законов механики авторы представляют сравнительно-расчетную оценку влияния глубины водоема на среднюю скорость плавания военно-плавающих машин, состоящих на вооружении во вьетнамской армии.*

*Ключевые слова: плавающая машина, динамика плавающей машины, характеристики потока, способность преодоления водных преград*

#### **1. Содержание и методы**

Когда машина плавает под водой, скорость плавания зависит от разных факторов например, вектор скорости течения воды, глубина водоема. Плавающие военные машины имеют различные внешние формы, поэтому при их плавании по разным участкам, имеющим разные глубины водоема то их скорость плавания меняется [4]. В рамках статьи авторы приводят сравнительно-расчетные оценки степени влияния глубины водоема на скорость плавания плавающих легких танков ПТ-76 и БТР-60 ПБ. В результате этого показывать их изменение скорости плавания в процентах при плавании по различным участкам водоема, имеющим разные глубины.

Для составления уравнений движения плавающей машины воспользуемся принципом Д'Аламбера согласно которому, если к заданным силам, действующим на точки механической системы, и реакциям наложенных связей присоединить силы инерции, то получится уравновешенная система сил.

$$
\begin{cases}\n(m+\lambda_1)\frac{dv_x}{dt} + (m+\lambda_2).v_y \omega = -R_x - P_{px} + P_e - A_x \\
(m+\lambda_2)\frac{dv_y}{dt} + (m+\lambda_1).v_x \omega = -R_y - P_{py} + A_y \\
I(1+\lambda_3)\frac{d\omega}{dt} = M_R + M_p + M_A\n\end{cases}
$$

*где:*

m — масса плавающей машины;

 $\lambda_1$  — присоединенная масса при движении по оси X;

 $\lambda_2$  — присоединенная масса при движении по оси У;

 $V_x$  — проекция скорости плавающей машины на ось X;

 $V_{v}$  — проекция скорости плавающей машины на ось Y;

ω — угловая скорость плавающей машины;

- I момент инерции плавающей машины относительно оси Z; l — момент инерции плавающей машины от<br>.  $\mathbf{V}$
- $\lambda_3$  момент инерции плавающей машины относительно оси  $z,$ <br> $\lambda_3$  момент инерции присоединенных масс относительно оси Z;  $n_3$  — момент инерции присоединенных масс относительно оси<br>D;
- $R_3$  момент инерции присоединенных масс относительно оси  $\Sigma,$ <br> $R_x$  продольная гидродинамическая сила на корпусе;

 $V_{\rm{max}}$  – проекция скорости плава $V_{\rm{max}}$ 

 $\overline{\phantom{a}}$  ,  $\overline{\phantom{a}}$  ,  $\overline{\phantom{a}}$ 

Vx — проекция скорости плавающей машины на ось X;

Vy — проекция скорости плавающей машины на ось Y;

- $R_{\rm x}$  продольная гидродинамическая сила на корпусе,<br> $R_{\rm y}$  поперечная гидродинамическая сила на корпусе;
- $P_{\rm e}$  поперечная гидродинамическая сила на корпусе;<br> $P_{\rm e}$  сила тяги водоходного движения;  $P_e$  — сила тяги водоходного движения;<br> $P_e$  — сила тяги водоходного движения;
- $P_{px}$  продольная сила давления воды на руль водоходного движения;<br>D
- Рру поперечная сила давления воды на руль водоходного движения; Ррx продольная сила давления воды на руль водоходного движения;  $\overrightarrow{P_{py}}$  — поперечная сила давления воды на руль водоходного движения;
- $\ddot{A_x}$  продольная аэродинамическая сила;  $P_{\rm X}$  — продольная аэродинамическая сила,
- $A_{\rm x}$  продольная аэродинамическая сила;<br> $A_{\rm y}$  поперечная аэродинамическая сила;
- д<sub>у</sub> поперечная аэродинамическая сила,<br>М<sub>R</sub> момент гидродинамической силы на корпусе;
- $M_{\rm R}$  момент гидродинамической силы на корпусе;<br> $M_{\rm P}$  момент поперечной силы руля;  $M_{\rm p}$  — момент поперечной силы руля,
- $M_{\rm A}$  момент поперечной силы руля;<br> $M_{\rm A}$  момент аэродинамической силы.  $N_{\rm A}$  — момент аэродинамической силь

С целью сравнения характеристик водоходных качеств плавающих машин при их плавании с неизменяемой МА— момент аэродинамической силы. скоростью через разные глубины водоема, поэтому для простоты задач мы рассмотрим прямо-плавающее движение скоростью через разные глубины водоема, поэтому для простоты задач мы рассмотрим прямо-плавающее движение<br>машины по оси ОХ, т. е. рассматривать только уравнение (1) выражения выше. С целью сравнения характеристик водоходных качеств плавающих машин при их плавании с неизменяемой МА — целью сравнения характеристик

машины по оси Ол, т. е. рассматривать только уравнение (1) выражения выше.<br>Согласно [2], решение уравнения (1) с учетом коэффициента сопротивления, зависящий от глубины воды имеет вид: вид: Согласно [2], решение уравнения (1) с учетом коэффициента сопротивления, зависящий от глубины воды имеет Согласно [2], решение уравнения (1) с учетом коэффициента сопротивления, зависящий от глубины воды имеет Согласно [2], решение уравнения (1) с учетом коэффициента сопротивления, зависящий от глубины воды имеет Согласно [2], решение уравнения (1) с учетом которых сопротивления, зависящий от глубины воды имеет воды имеет<br>Сопротивления, зависящий от глубины воды имеет воды имеет воды имеет воды имеет воды имеет воды имеет воды име

$$
V = \frac{e^{R.k_3}}{\rho g K_h} \left(\frac{k_1 + R.k_2}{k_3} \cdot e^{R.k_3} - \frac{k_2}{k_3^2} \cdot e^{R.k_3} + \frac{k_2}{k_3^2} - \frac{k_1}{k_3}\right),
$$

 $\Gamma$ де: где: где: где.<br>. .

.<br>V — скорости плавающей машины, м/с; V — скорости плавающей машины, м/с;  $\overline{V}$ .

кая сопротивления воды, H;  $D = \text{cm}$  опоросит плавающей машины, м/с;

 $p - n$ лотность воды, кгс/м<sup>3</sup>;  $R = \frac{R}{\pi} \frac{1}{R} \left( \frac{R}{R} \right)$ 

р — плотность воды, кгс/м°;<br>g — ускорения силы тяжести, м/с²;<br>.  $\text{g}$  — ускорения силы тяжести, м/с<sup>2</sup>;  $\alpha$  — поглость воды, м с/м3

к<sub>1</sub>, k<sub>2</sub>, k<sub>3</sub>, k<sub>4</sub> — параметры характеристики, зависящие от типа водоходного движения машины (зависит от каждой *Khh* — который от глубины воды. Зависящий от глубины воды, зависящий от глубины воды, зависящий от глубины воды машины); машины); машины);  $k \mid k - \text{nonempty nonzero}$ 1, к2, к3, k4 — параметры характеристики, зависящие от типа водоходного движения машины (зависит от каждой<br>Пици

Коэффициент сопротивления движения на плаву по глубине водоема определяется по выражению [4]: *Kh* — коэффициент сопротивления, зависящий от глубины воды. *Kh* — коэффициент сопротивления, зависящий от глубины воды. *Kh* — коэффициент сопротивления, зависящий от глубины воды.  $\frac{K}{K}$ 

 $\kappa_{\alpha\gamma}$  которы по главника на плаву по главника на плаву по глубине водоема определяется по выражению [4]: *T T* Коэффициент сопротивления движения на плаву по глубине водоема определяется по выражению [4]: Коэффициент сопротивления движения на плаву по глубине водоема определяется по выражению [4]: *Kh* — коэффициент сопротивления, зависящий от глубины воды. Коэффициент сопротивления движения на плаву по глубине водоема определяется по выражению [4]:

козффициент сопротивления движ  
\n
$$
K_h = c \left[ 0, 41.e^{\frac{T_0}{h}} - 0, 032.e^{-\frac{T_0}{h}} \cdot \ln(\frac{h}{T_0}) \right],
$$

 $\Gamma$ де: где: где: где: где:

где:<br>c = 0,85 для колесных машин с зависимой подвеской;  $c = 0.85$  для колесных машин с зависимой подвеской;

- $c = 0.42 \div 0.45$  для колесных машин с независимой подвеской;
- $c = 0.65 \div 0.7$  для гусеничных машин.

Выражение (4) можно переписать в виде:<br>1  $k_1 + R_2 k_2 + R_3 k_3 + R_4 k_4$ 

$$
v = \frac{1}{K_h \rho g} e^{R.k_3} \left( \frac{k_1 + R.k_2}{k_3} e^{R.k_3} - \frac{k_2}{k_3^2} e^{R.k_3} + \frac{k_2}{k_3^2} - \frac{k_1}{k_3} \right),
$$

движных город» в солнении с согласных сопротивления плаву равна силе тяги водоходного.<br>Рассматривается равномерное движение на плаву, когда сила сопротивления плаву равна силе тяги водоходного Уравнение (5) можно записать: движителя Р*д*. движителя Р*д*. движителя Р*д*. рассматривается равномерное движение на плаву, когда сила сопротивления плаву равна силе тяги водоходного жителя  $P_{\partial}$ . Рассматривается равномерное движение на плаву, когда сила сопротивления плаву равна силе тяги водоходного

*Р <sup>Р</sup> <sup>V</sup>* Уравнение (5) можно записать: Уравнение (5) можно записать: Уравнение (5) можно записать:

$$
V = \frac{P_{\partial}}{K_h \rho g} \tag{6}
$$

При глубине водоема h = h<sub>0</sub> была получена скорость плава V = V<sub>0</sub>, тогда при h = h<sub>i</sub> скорость плава должна быть  $V = V_i$ 

Тогда (6) можно записать:

$$
V_0 = \frac{P_k}{K_{h0} \rho g} \tag{7}
$$

$$
V_i = \frac{P_k}{K_{hi} \rho g} \tag{8}
$$

Из (7) и (8) имеет:

$$
\frac{V_0}{V_i} = \frac{K_{hi}}{K_{h0}}\tag{9}
$$

$$
V_i = \frac{V_0 K_{h0}}{K_{hi}}\tag{10}
$$

### **2. Пример сравнительно-расчетной оценки влияния глубины водоема на скорость плавания машины ПТ-76 и БТР-60ПБ**

Некоторые технические параметры машины ПТ-76 и БТР-60ПБ

#### Таблица 1

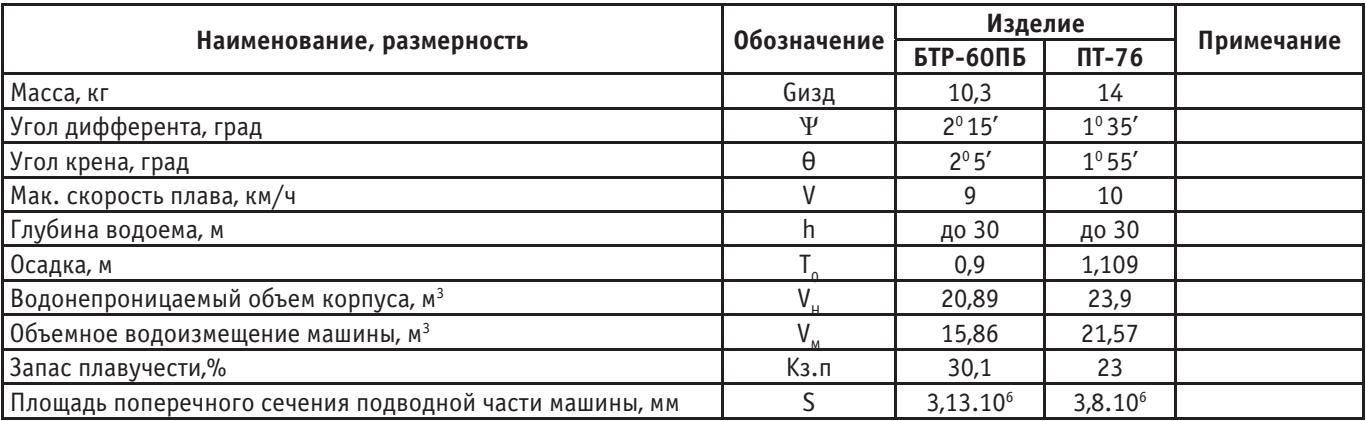

Зависимость коэффициента сопротивления движению машины БТР-60ПБ от глубины водоема.

## Таблица 2

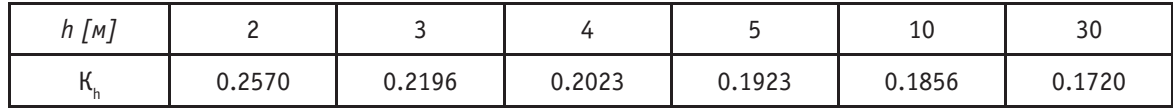

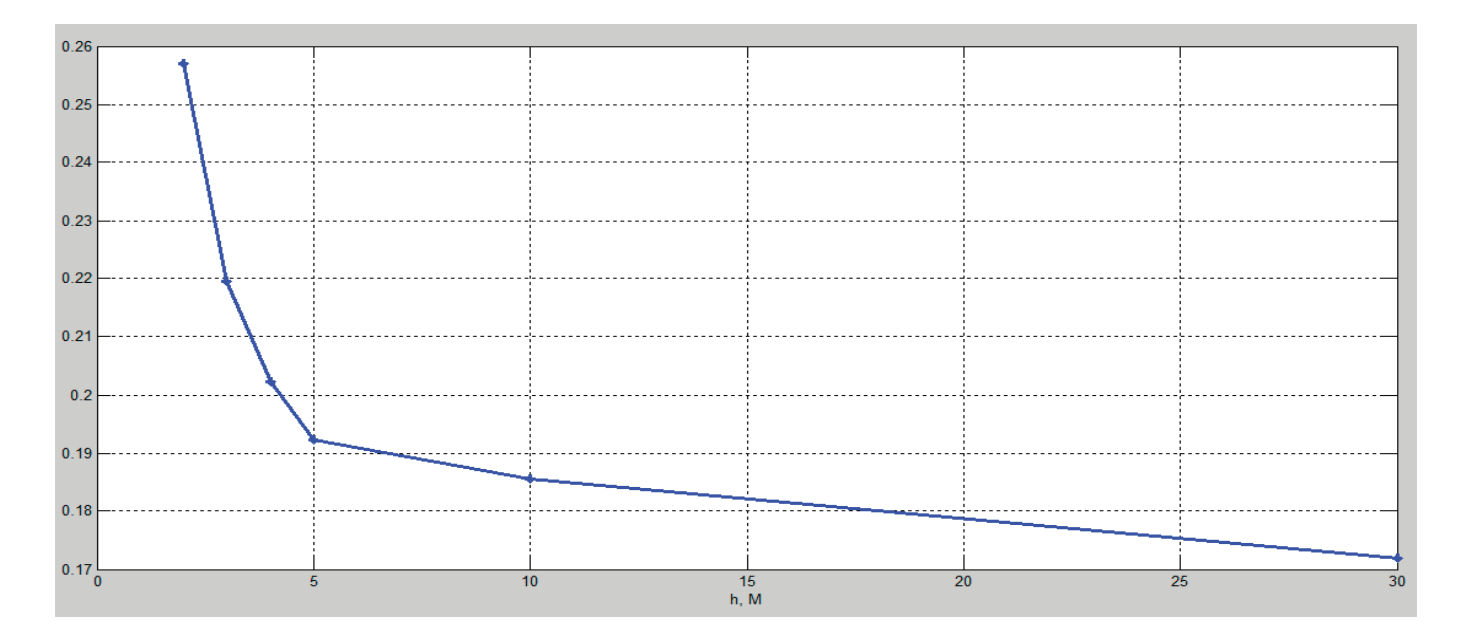

## Рис 1. **Зависимость коэффициента сопротивления движению машины БТР-60ПБ от глубины водоема**

Зависимость коэффициента сопротивления движению машины ПТ-76 от глубины водоема.

## Таблица 3

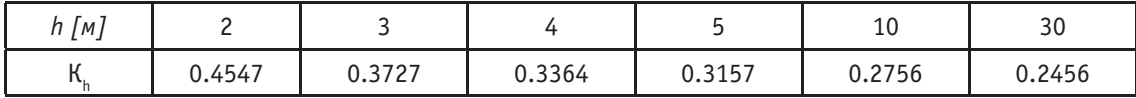
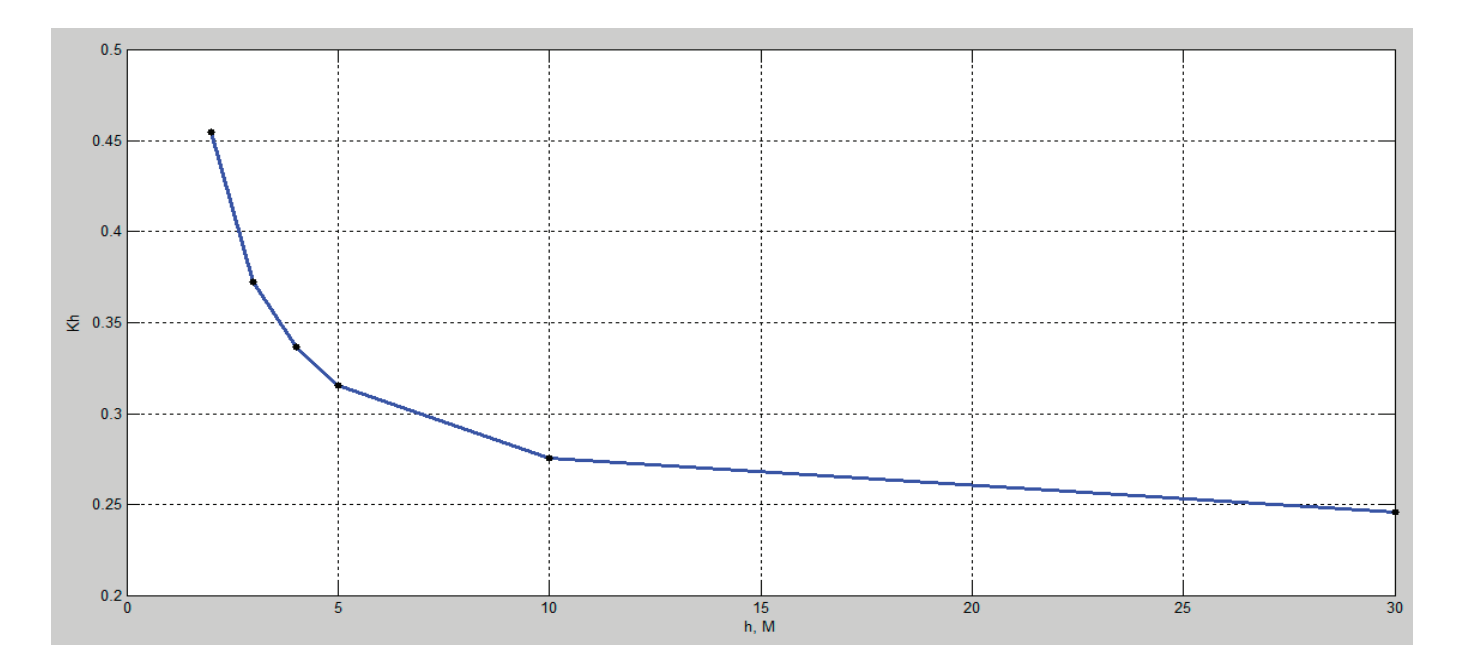

Рис. 2. **Зависимость коэффициента сопротивления движению машины ПТ-76 от глубины водоема**

Теперь мы посмотрим изменение скорости, когда машина плавает через разные глубины. Изменение скорости плава БТР-60ПБ в зависимости от глубины водоема h.

Таблица 4

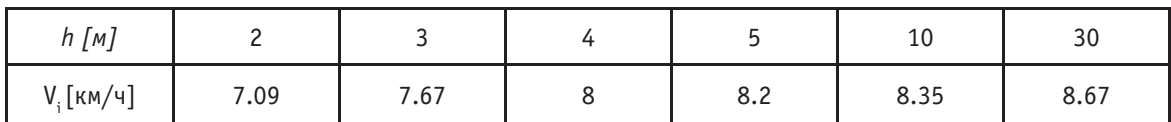

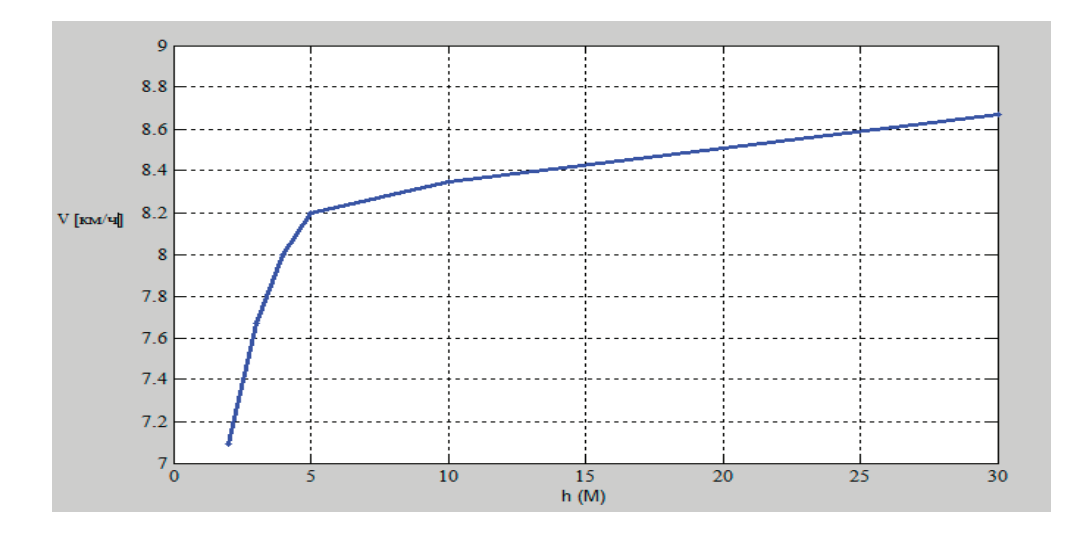

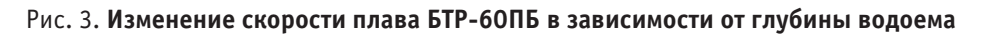

Изменение скорости плава ПТ-76 в зависимости от глубины водоема h.

#### Таблица 5

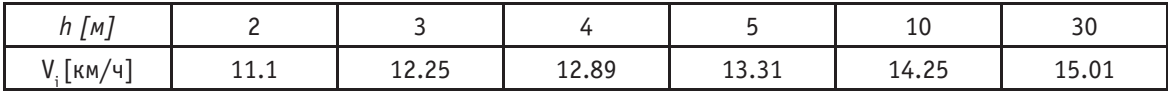

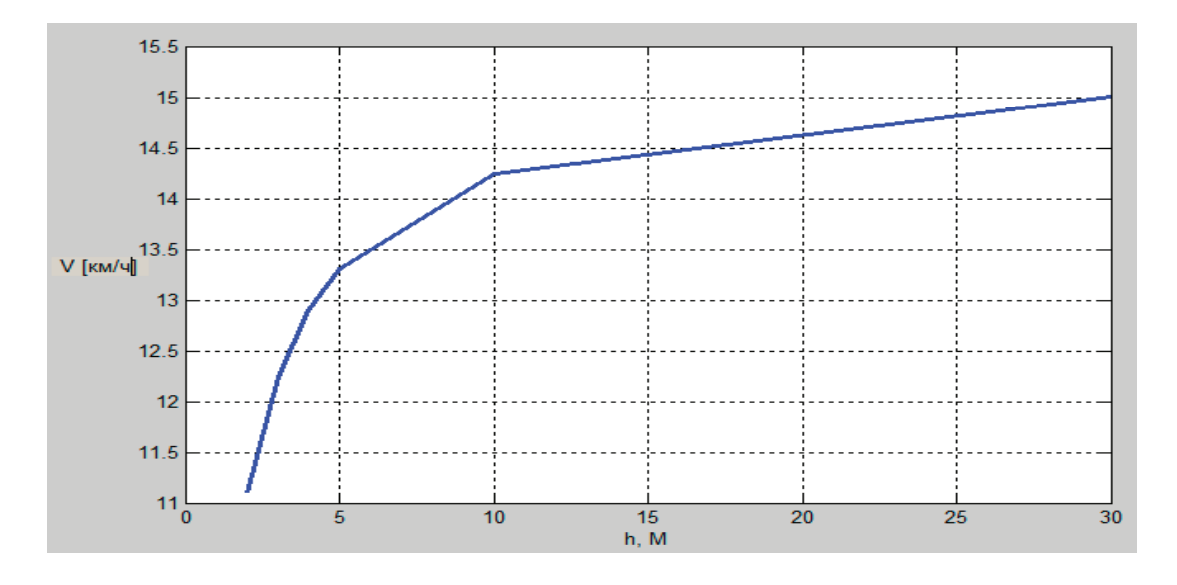

Рис. 4. **Изменение скорости плава ПТ-76 в зависимости от глубины водоема**

На основе выражения (5) строится график зависимости скорости плавания машины ПТ-76 от сопротивления движения при различных глубинах водоема.

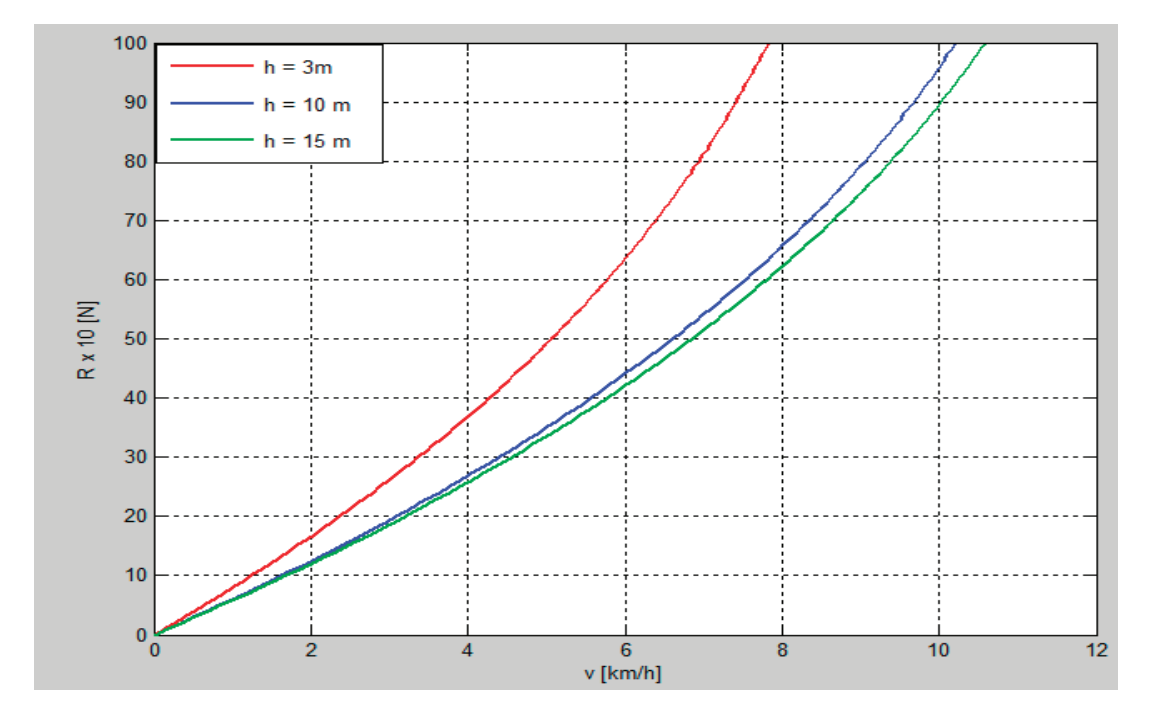

Рис. 5. **График зависимости скорости плавания от сопротивления движения с учетом глубины водоема h**

#### **3. Обсуждение**

На рис. 1 и 2 мы видим, что коэффициент сопротивления движения изменяется по глубине реки. В рамках рассматриваемой глубины чем меньше глубина водоема, тем больше сопротивление движению на плаву и наоборот.

Сила сопротивления движения машины ПТ-76 больше БТР-60ПБ объясняется площадь поперечного сечения ПТ-76 погружена в воду больше чем БТР-60ПБ.

На рис. 3 и 4 видно, что изменение скорости плава машин зависит от глубины водоема. Чем больше глубины водоема, тем меньше изменения скорости плавания.

Изменения средней скорости машины БТР-60ПБ составляет  $22\%$ , а машины РТ-76-35% показывает, что качество динамического плавания по глубине машины БТР-60ПБ лучше, чем машины ПТ-76, хотя скорость плавания машины РT-76 больше, чем скорость плавания машины БТР-60ПБ. Значит, возможно осуществить усовершенствование под-

водной части машины ПТ-76, чтобы улучшить гидродинамическую форму транспортного средства, тем самым снижая сопротивление движения на плаву.

На рис. 5 видно, что чем больше глубина водоема, тем выше скорость и ускорение плавания машины.

Литература:

- 1. Đinh S n Hùng (1993), Các ph ng ti n v t sông, T p 3, H c vi n KTQS.
- 2. Nguy n Th M nh, Đinh Văn Kiên (2015), Nghiên c u và đ xu t gi i pháp nâng cao đ n i d tr cho xe tăng b i PT-76. Đ tài nghiên c u c p tr ng, H c vi n KTQS.
- 3. А. М. Басин, В.Н. Анфимов, Гидродинамика Судна, Ленинград, 1961.
- 4. Степанов А. П., Конструирование и расчет плавающих машин, Машиностроение 1983.

#### **Интегрированная логистическая поддержка**

Пузакова Анна Алексеевна, магистрант Пермский национальный исследовательский политехнический университет

Интегрированная логистическая поддержка (ИЛП) является удобным средством оценки надежности сложных технических систем на всех этапах жизненного цикла. В общем случае проведение ИЛП является сложной и объемной задачей (рис. 1).

ИЛП обычно применяется для разработки методик технического обслуживания и ремонта (ТОиР) особо ответственных систем или систем повышенной опасности для человека. Актуальность проведения ИЛП в таких системах заключается с одной стороны в четкой организации мероприятий по ТОиР, что упрощает контроль за их исполнением и повышает их эффективность. С другой стороны, ИЛП позволяет значительно сократить затраты на обслуживание и ремонт изделия на всех этапах жизненного цикла.

Одной из основных процедур ИЛП является анализ логистической поддержки (АЛП.)

АЛП охватывает следующие основные направления:

– разработка стратегии, планирование и управление процессом АЛП;

– анализ конструкции изделия в процессе её разработки с целью выработки рекомендаций по обеспечению (и повышению, при необходимости) надежности, эксплуатационной и ремонтной технологичности и, в конечном счете, всего комплекса ЭТХ изделия и, как следствие, показателя поддерживаемости;

– разработка и анализ вариантов построения системы технической эксплуатации изделия, обеспечивающих заданные требования в отношении СЖЦ, ЭТХ, коэффициента готовности и показателя поддерживаемости;

– анализ взаимодействия изделия и СТЭ с целью выявления такого сочетания их характеристик, которое удовлетворит заданным требованиям;

– контроль значений ЭТХ изделия и затрат в процессе эксплуатации и выявление факторов, негативно влияющих на эти показатели.

Согласно принятым в международной практике стандартам АЛП предназначен для решения совокупности взаимосвязанных задач (рис. 2).

Выполнение всего перечня задач АЛП не является обязательным. Конкретный состав задач, объем работ и степень детализации анализа, а также исполнители задач определяются для каждого проекта индивидуально по согласованию между подрядчиком (разработчиком, поставщиком изделия) и заказчиком в зависимости от следующих факторов:

– типа проекта (разработка нового изделия, модернизация существующего, разработка новой модификации или исполнения, поставка существующего изделия без изменений);

- сложности изделия;
- требований заказчика;

– возможности изменения конструкции изделия по результатам АЛП;

– возможности изменения СТЭ изделия по результатам АЛП;

– наличия и достоверности исходных данных;

- стадии ЖЦ изделия.
- Основные стадии АЛП:

– Формирование логистической структуры функций (ЛСФ) и логистической структуры изделия (ЛСИ);

– Анализ видов и последствий отказов (АВПО);

– Определение перечня работ планового технического обслуживания (ТО);

– Расчет затрат на техническую эксплуатацию;

– Расчет параметров материально-технического обеспечения

– Расчет периодичности работ;

– Расчет показателей эксплуатационно-технических характеристик (ЭТХ).

Практически каждая задача АЛП представляет собой трудоемкое исследование процессов, документов,

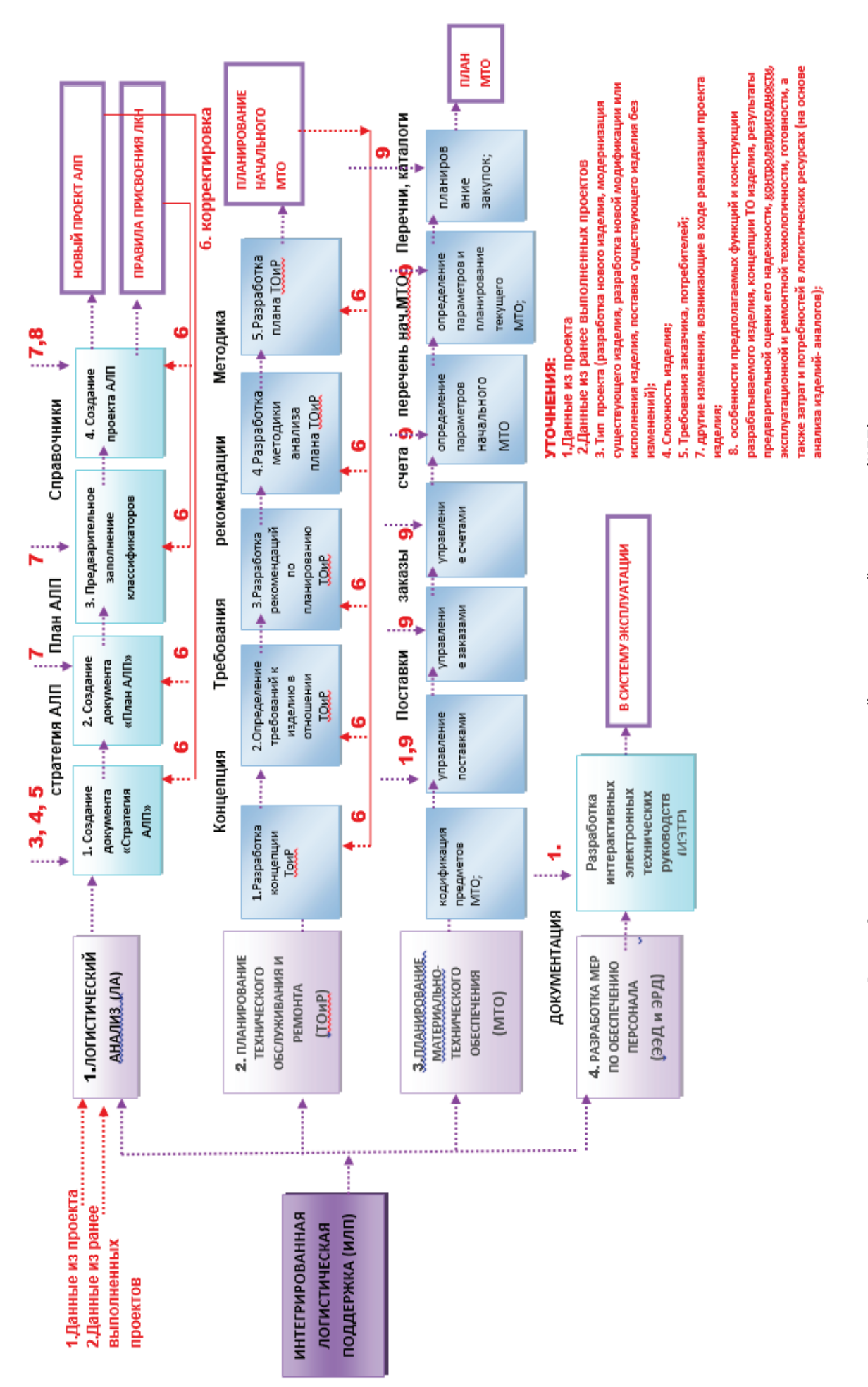

Рис. 1. Структура интегрированной логистической поддержка (ИЛП) Рис. 1. **Структура интегрированной логистической поддержка (ИЛП)**

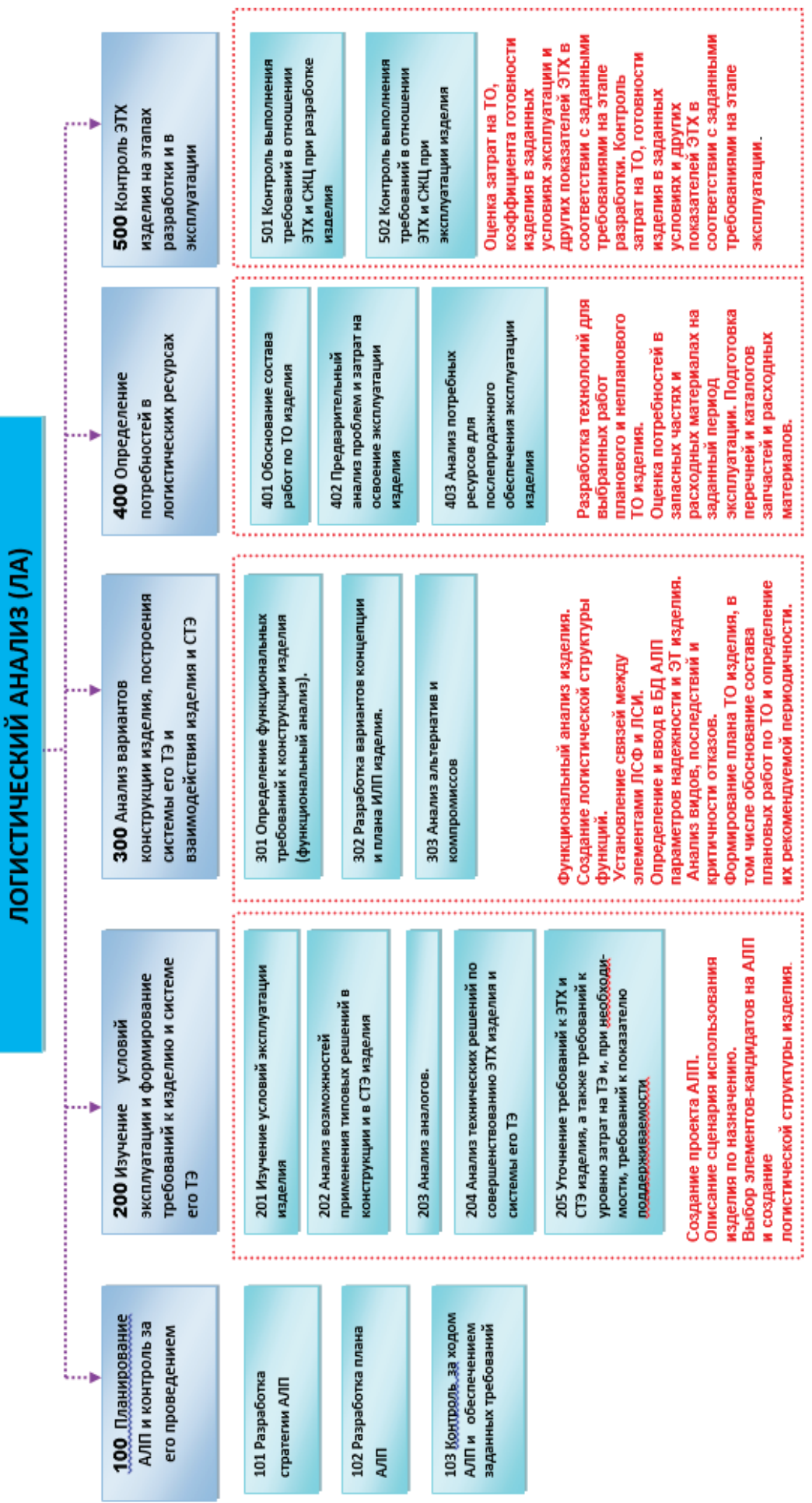

# Рис. 2. Задачи анализа логистической поддержки Рис. 2. **Задачи анализа логистической поддержки**

внешних условий, организационных структур и иных сущностей, совокупность которых и образует систему ИЛП.

СОКРАЩЕНИЯ:

- АЛП—анализ логистической поддержки.
- ЛСФ—логистическая структура функций
- ЛСИ—логистическая структура изделия
- ЭТХ—эксплуатационно-технические характеристики
- ТО—техническое обслуживание
- БД—база данных
- СТЭ—Система технической эксплуатации
- ТЭ—Техническая эксплуатация
- ЭТ—Эксплуатационная технологичность
- ЛКН—Логистический контрольный номер
- МТО—Материально-техническое обеспечение.

# **Развитие подземного пространства объектов культурного наследия, приспосабливаемых для современного использования**

Ромашкин Иван Сергеевич, магистрант; Сидоров А.Д., магистрант; Урунов Т.Ш., магистрант Санкт-Петербургский политехнический университет Петра Великого

*Данная статья посвящена актуальной теме приспособления объектов культурного наследия для современного использования. Описываются характерные особенности приспособления памятника архитектуры при необходимости увеличения строительного объема. Рассмотрен успешно реализованный проект приспособления.*

*Ключевые слова: подземное пространство, реконструкция, приспособление, объект культурного наследия*

*Keywords: underground area, reconstruction, adaptation, object of cultural heritage*

Современные функции памятников архитектуры, располагающихся, как правило, в центральной, деловой части города, становятся все более многообразными, что приводит к необходимости разрешения проблемы приспособления здания к новым функциям [1].

В случае, если изначальная и вторичная функции здания совпадают (или оказываются схожими), то решение задачи приспособления упрощается. Таким примером могут служить торговые ряды, приспосабливаемые под современный магазин или пассаж. В этом случае не возникает непримиримых противоречий, разрешение которых возможно лишь путем радикального изменения планировочных решений памятника.

Необходимость развития подземного пространства обуславливается изменением функционального назначения сохраняемых зданий при их реконструкции, то есть приспособлением сооружения под современное использование.

Основная сложность чаще всего состоит в необходимости приведения объекта культурного наследия (далее—ОКН или Объект), построенного по стандартам XVIII–XX вв., в соответствие современным нормам по его основному целевому назначению по целому ряду параметров. Зачастую единственным способом решения этих проблем в стесненных условиях плотной городской застройки является освоение подземного пространства непосредственно под историческим зданием и максимальное использование примыкающей к нему территории. [2]

Освоение подземного объема в любом современном городе позволяет успешно решать множество сложных и необходимых задач:

– создает перспективы для наиболее целесообразного использования и экономии все более дефицитных и дорогих городских территорий, освобождая надземную поверхность от многочисленных построек, зданий и механизмов, обычно не связанных с постоянным нахождением в них людей. Параллельно происходит увеличение незастроенных, открытых озелененных пространств и формирование комфортной для населения, здоровой и эстетически привлекательной городской среды;

– преподносит возможность решения архитектурно-художественных задач с образованием пространственно-выразительной застройки, осторожным сохранением памятников культурного наследия и особенностей уникального природного ландшафта.

– позволяет максимально компактно устраивать сооружения различного функционального назначения, а также развивать существующие объекты на наиболее важных для города территориях, даже в условиях реконструкции и крайне стесненной городской застройки. [3]

Интересным примером приспособления здания с использованием подземного пространства в связи с изменением функционального назначения, является «Ресторан Кюба».

Со второй половины ХVIII века часть берега реки Большая Невка использовалась Гоф-интендантской кон-

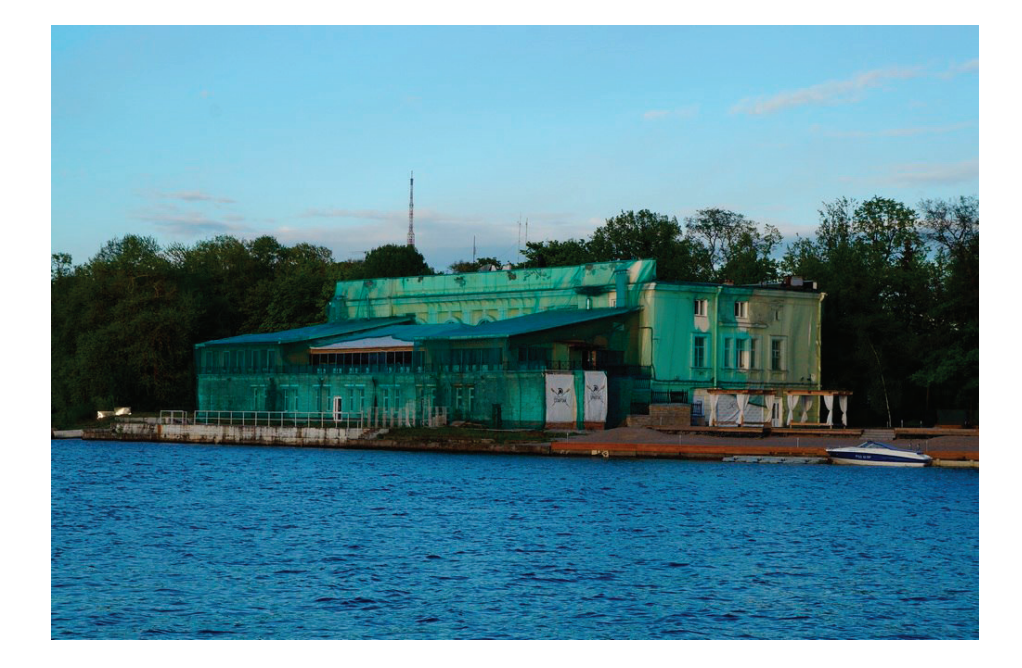

Рис. 1. **«Ресторан Кюба» до реконструкции**

торой для устройства казенной тони — специально оборудованного места ловли рыбы с небольшим рыбным рестораном. В 1810 г. архитектором Г.П. Пильниковым, проводившим в начале ХХ в. основные планировочные и строительные работы на Каменном острове, был выполнен проект каменного домика при тоне. В 1874 г. первоначальный домик при тоне был расширен деревянными пристройками. Во вновь отстроенном здании был открыт ресторан, называвшийся «Фелисьен» — по имени владельца Фелисьена Февра. В 1894 году права аренды у Фелисьена Февра откупил известный петербургский ресторатор «французский гражданин» А.М. Кюба, владевший

большим рестораном на Б. Морской улице, 16. При новом владельце ресторан вскоре стал называться по его имени—«Ресторан Кюба».

В 1936 году здание было передано ДСО «Спартак». В 1948–1954 гг. в связи с устройством бассейна, эллингов и тренировочных залов была произведена кардинальная перестройка здания, полностью изменившая его наружный облик (рис. 1). Новое здание было решено в стиле сталинского классицизма.

Перед девелопером стала сложная задача: приспособить реконструируемое здание под современный физкультурно-оздоровительный комплекс без трибун для

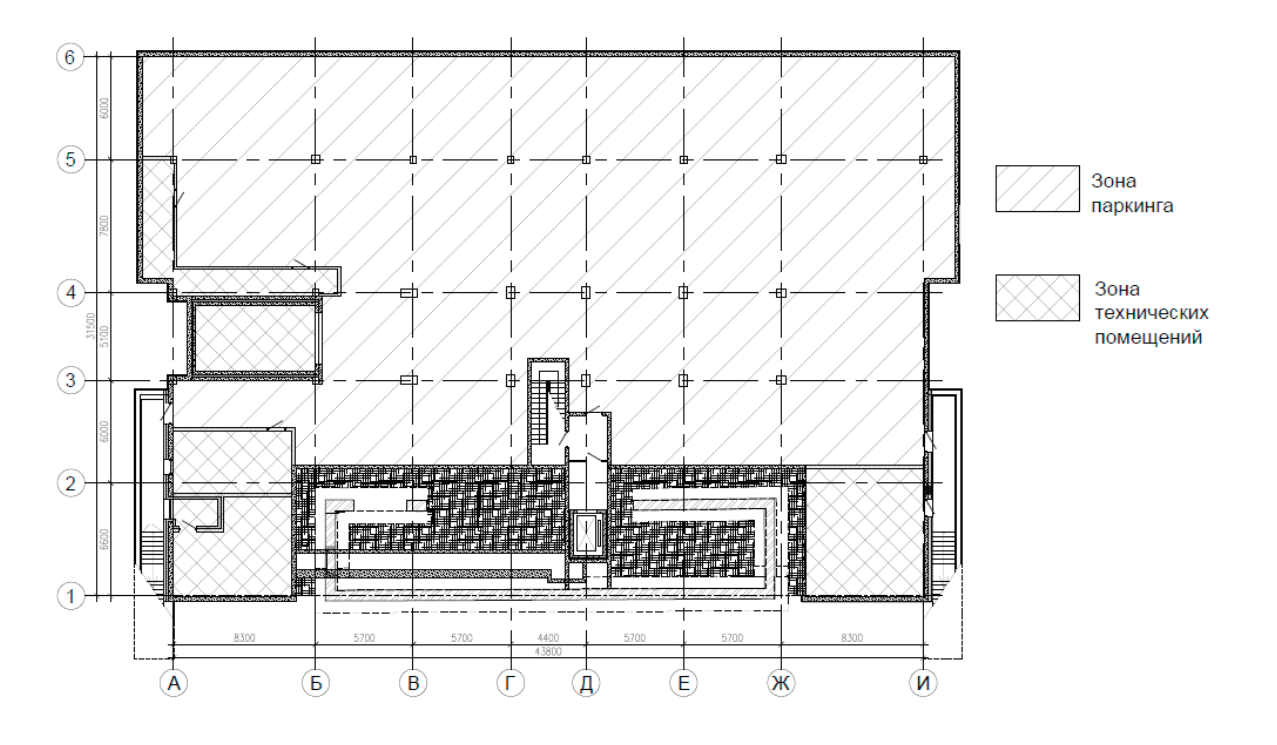

Рис. 2. **Проект подземного этажа**

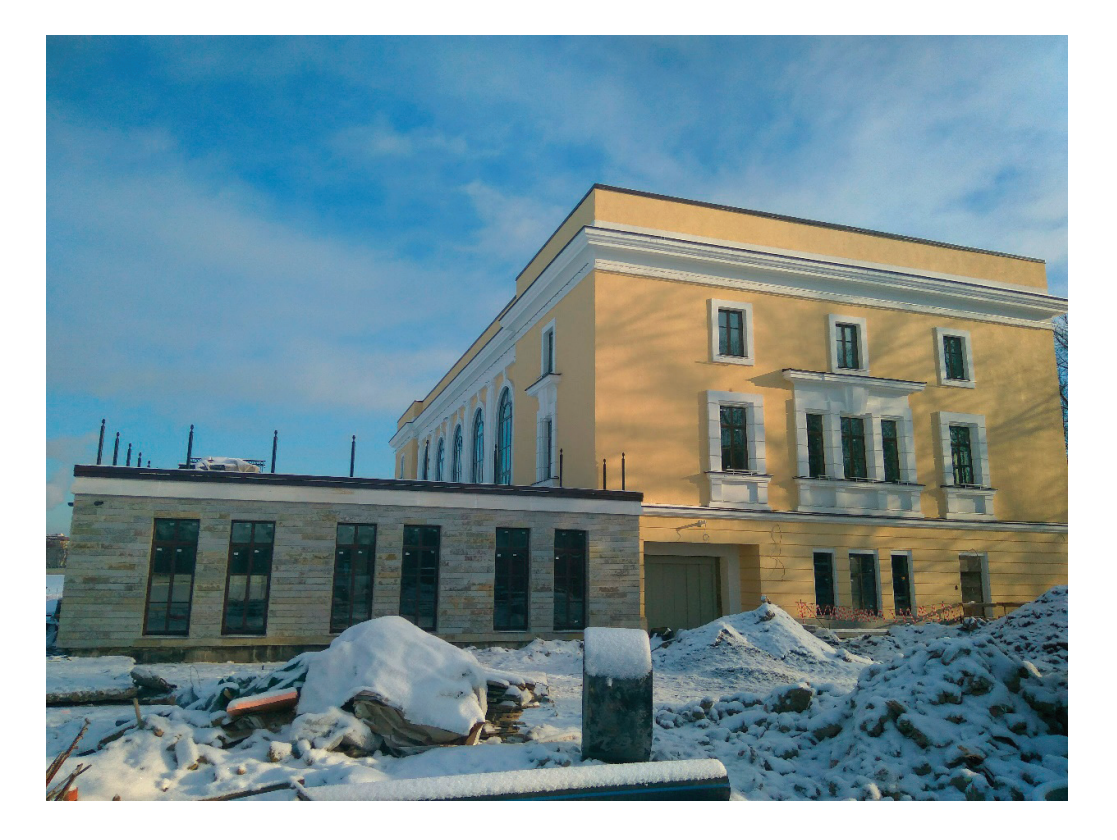

Рис. 3. **«Ресторан Кюба» после реконструкции и приспособления**

зрителей со спортивным залом для групповых занятий, тренажерным залом, массажными кабинетами и встроенным паркингом на 25 машиномест (рис. 2).

Основной сложностью в приспособлении здания было устройство подземного этажа с автопаркингом и техническими помещениями. Для достижения данной цели, в течении 7 месяцев строителями были решены следующие задачи:

1. Произведен демонтаж здания с сохранением участков, находящихся под охраной КГиОП.

2. Сохраняемые элементы усилены буроинъекционными сваями.

3. Выполнена ограждающая конструкция котлована из буросекущих свай и шпунтовой стенки.

4. Произведена откопка котлована и монолитный работы ниже «нуля»;

На данный момент на объекте реконструкции закончены основные строительно-монтажные работы (рис. 3).

Таким образом, освоение подземного пространства является неотъемлемой частью процесса приспособления многих сохраняемых объектов культурного наследия. В целом приспособление памятника архитектуры к современному использованию обычно представляет сложную задачу и требует всестороннего учета не только историко-художественного значения памятника, но также его конструктивных и технических особенностей [4]. Правильна оценка этих факторов определяет эффективность проекта.

#### Литература:

- 1. Петракова Л.Д. Проблемы сохранения интерьеров памятников архитектуры Барнаула // Мир науки, культуры, образования.— 2009.—№ 3(15).—С. 26–28.
- 2. Савинов А.В. Освоение подземного пространства при реконструкции саратовской областной филармонии им. А. Шнитке // Вестник ПНИПУ.— 2014.— № 3.—С. 217–230.
- 3. Алпатов С.Н. Освоение подземного пространства, как необходимое условие развития мегаполиса // VIII Санкт-Петербургский Международный Форум «Мир Мостов». (Санкт-Петербург, 22.09–  $23.09.2011$  года) — С. 125-135.
- 4. С. С. Подъяпольский, Г.Б. Бессонов, Л.А. Беляев, Т.М. Постникова. Реставрация памятников архитектуры: Учебное пособие для вузов.—Москва: Стройиздат, 1988.— 264 с.

#### **Автоматизированный синтез наночастиц**

Рыжов Олег Александрович, аспирант

Санкт-Петербургский государственный электротехнический университет «ЛЭТИ» имени В.И. Ульянова (Ленина)

Частицы с линейными размерами 1–100 нм (наноча-стицы) широко используются в электронике, энергетике, текстильной промышленности, биотехнологии и медицине [1 c. 1], [2 c. 1], [3 c. 9], [4 c. 16], [5 c. 40], [6 c. 2], [7 c. 86], [8 c. 183], [9 c. 77], [10 c. 35], [11 c. 107], [12 c. 224]. Особый интерес для этих областей представляют монодисперсные наночастицы, когда практически вся совокупность частиц представляет идентичные объекты. К методам синтеза монодисперсных частиц относятся методы коллоидного синтеза, в частности *метод горячей инжекции*, применяемый для создания квантовых точек — полупроводниковых нанокристаллов, чьи оптические и электронные свойства меняются в зависимости от размера [13 с. 8706], [14 c. 28], [15 c. 19], [16 c. 68], [17 c. 497], [18 c. 272].

В методе горячей инжекции в химической колбе при температуре нуклеации нанокристаллов происходит быстрое смешивание двух компонентов—источников ионов будущего бинарного соединения A и B. Концентрация образующихся мономеров соединения AB быстро достигает концентрации пресыщения, в результате чего одновременно во всем объеме образуется большое количество зародышей, на которых происходит конденсация материала, сопровождающая рост нанокристаллов. Дальнейшая нуклеация нанокристаллов подавляется за счет снижения температуры до температуры роста. Поверхность частиц стабилизируется входящими в состав реакционной среды поверхностно-активными веществами, создающими пространственный барьер для агрегации частиц.

Метод позволяет получать бездефектные нанокристаллы с разбросом размеров в несколько процентов относительно среднего значения. Несмотря на отмеченные преимущества, лабораторную реализацию метода горячей инжекции трудно масштабировать до промышленных объемов. Стремление снизить изменчивость физико-химических свойств, а также использовать коллоидные квантовые точки для практических применений, привели к росту интереса в области адаптации традиционного синтеза при помощи микрореакторов.

Впервые синтез полупроводниковых нанокристаллов в микрореакторе был реализован в 2002 г. на примере наночастиц сульфида кадмия CdS [19 с. 1136].

Последовательность операций, осуществляемых в реакторе поточного типа, в общем виде сводится к следующему. Растворы прекурсоров (источников ионов, составляющих материал частиц) вводят в канал, где происходит смешивание реагентов. После этого раствор смешанных прекурсоров попадает в контур, нагреваемый до температуры нуклеации  $T_{_{\rm n}}$ , где происходит образование зародышей нанокристаллов. Продвигаясь далее, поток проходит через контур, нагретый до температуры роста *T*<sup>g</sup> (в некоторых случаях контуры  $T_{\text{n}}$  и  $T_{\text{g}}$  не разделяют). На заключительной стадии происходит отбор коллоидных растворов наночастиц.

Весь синтез протекает в узком канале — капилляре микрофлюидной системы или гибком капилляре из термостойкого полимера. Диаметр канала может варьироваться в зависимости от необходимой пропускной способности, времени реакции и т.д. Реактор с диаметром канала в диапазоне 100–1000 мкм, как правило, классифицируется как микрореактор.

В работе [20 с. 2844] показано, что микроканалы позволяют с высокой точностью регулировать температуру синтеза — канал диаметром 200 мкм можно нагреть от комнатной температуры до 300°C за 0,4 с. Небольшой объем реактора дает возможность использовать дорогостоящие реагенты, а параллельное использование нескольких реакторов позволяет в непрерывном режиме проводить синтез в промышленных масштабах. Использование прозрачных материалов для ультрафиолетового и видимого излучения делает возможным осуществление экспресс-контроля качества синтезируемого материала при помощи оптических устройств.

#### **Типы потока, реализуемые в реакторах поточного типа**

По форме реализуемого потока реакторы разделяют на два основных типа: реакторы с непрерывным и сегментированным потоком. Последний тип условно разделяют на две подгруппы: «газ/жидкость» и «жидкость/жидкость».

Реакторы *с непрерывным потоком* (Рисунок 1, *а*) были первыми системами, в которых был реализован синтез наночастиц в поточном режиме. Наряду с простотой реализации такие реакторы имеют некоторые недостатки: во-первых, загрязняются с течением времени, во-вторых, фронт жидкости имеет параболический профиль скоростей. Причиной такого профиля течения служит трение жидкости о стенки и соответствующее снижение скорости вблизи стенок. Это приводит к неустранимой проблеме сравнительно высокой дисперсии размеров наночастиц. В растворителях низкой вязкости, эффект дисперсии скоростей частично компенсируются латеральной диффузией — реагенты и растущие наночастицы неоднократно пересекая канал в латеральном направлении, имеют примерно одну и ту же скорость относительно движения по каналу. Однако в случае высокотемпературного синтеза необходимо использовать растворители с более высокой температурой кипения, что обычно предполагает высокую вязкость растворителей. Уменьшить дисперсию размеров

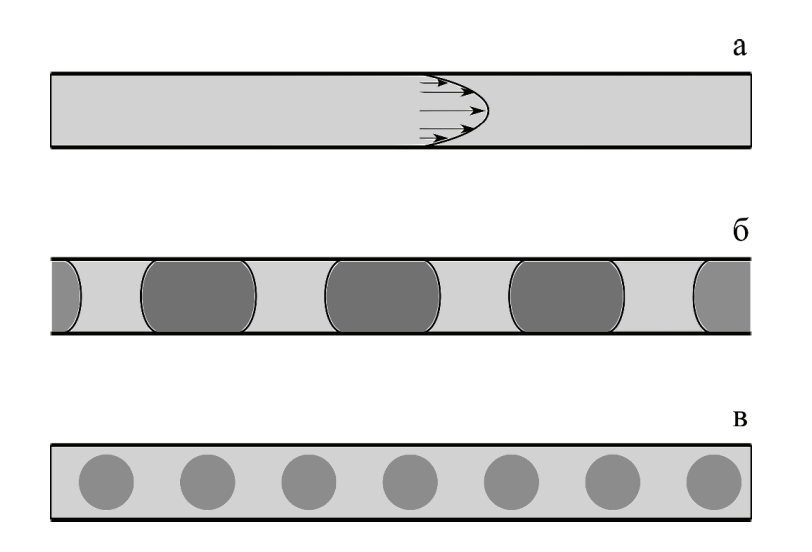

Рис. 1. **Диаграмма, иллюстрирующая непрерывные (***а***) и сегментированные (***б***,** *в***) режимы потока в каналах с круглым поперечным сечением**

частиц можно за счет перехода от непрерывного потока к сегментированному.

*Сегментированный поток* создается за счет дополнительного введения в поток компонента (жидкости или газа), несмешивающегося с основными реагирующими растворами таким образом, чтобы поток состоял из дискретных капель одной жидкости, отделенных друг от друга прослойками другой жидкости или газа. Вязкое трение о стенки канала вызывает конвективное перемешивание внутри каждого сегмента, обеспечивая химическую однородность, важную для получения монодисперсного продукта. Частицы проходят через реактор с одинаковой скоростью, следовательно, в сравнении с непрерывным потоком уменьшается дисперсия размеров частиц.

Одним из первых примеров синтеза наночастиц в реакторе сегментированного потока служит работа [21 с. 5583], в которой были синтезированы коллоидные квантовые точки селенида кадмия CdSe. В качестве микрореактора использовался чип, изготовленный из силикатного стекла, а поток состоял из сквалена, сегментированного аргоном. В качестве прекурсоров использовались 2,4-пентандионат кадмия и TOP-Se в присутствии олеиновой кислоты и олеиламина. Температуры  $T_{_{\rm n}}$  и  $T_{_{\rm g}}$  составляли 260°С. По сравнению с идентичным опытом, проведенным в непрерывном режиме при той же температуре и времени роста, но без сегментации реакционного потока аргоном, в потоке типа «газ/жидкость» были получены частицы с более узкой дисперсией по размерам.

Недостатком использования режима «газ/жидкость» является контакт реакционной смеси со стенками, в результате чего постепенно происходит засорение канала. Эту проблему удается решить, используя следующий тип сегментированного потока — режим «жидкость/жидкость», в котором реагенты перемещаются в виде последовательности капель, отделенных не только друг от друга, но и от стенок канала несмешивающейся жидкостью (Рисунок 1, *в*). Это происходит, когда разделяющая

фаза представляет жидкость, преимущественно смачивающую стенки канала и находящуюся в избытке по отношению к реагирующим компонентам. Такой тип потока имеет важное преимущество перед описанными выше: так как реакционная смесь изолирована от стенок канала, любые продукты реакции надежно заключены в объеме капли, сводя к минимуму риск загрязнения реактора.

Указанное преимущество имеет и обратную негативную сторону — так как реакционные объемы капель не контактируют со стенками канала, не происходит конвективного перемешивания. Эту проблему можно решить за счет использования изогнутой конструкции канала, в которой в результате циклических сжатий, растяжений и изменения направления движения капель происходит перемешивание их внутреннего объема.

Первые реакторы с потоком «жидкость/жидкость» работали при комнатной температуре [22 с. 2828]. Синтез при повышенных температурах позволяет варьировать условия реакции и приводит к улучшению кристалличности наночастиц. Однако высокие температуры работы реактора накладывают ограничения на жидкость-носитель, которая должна обладать высокой температурой кипения, и материал реактора, стенки которого должны смачиваться жидкостью и не деградировать под воздействием среды и высокой температуры.

Первое описание системы, использующей режим «жидкость/жидкость», способной проводить синтез при температуре выше 100 °C было показано в работе 2005 г. [23 с. 13854], в которой квантовые точки CdSe были синтезированы в потоке микрокапель октадецена, а в качестве жидкости-носителя выступил перфторированный полиэфир. Реакция проводилась в стеклянном микрофлюидном чипе, поверхность канала которого была дополнительно модифицирована, обеспечивая преимущественное смачивание стенок канала полиэфиром. В основу синтеза была положена реакции олеата кадмия и TOP-Se при 300°С. Однако методика имела ограничение по времени синтеза, обусловленное деградацией поверхностного покрытия канала из-за воздействия высокой температуры, в результате чего после 5 часов синтеза капельный поток переходил в ламинарный.

В работе [24 с. 1221] было предложено решение этой проблемы за счет использования реактора, целиком изготовленного из политетрафторэтилена. Та же жидкость-носитель смачивала поверхность канала без предварительной его функционализации. Такой реактор может выдерживать температуры до 250 °C и его поверхность не ухудшается в течение длительного времени.

Дальнейшее совершенствование технологии поточного синтеза в режиме «жидкость/жидкость» связано с разделением капилляра на зоны с различными температурами, как это было сделано для наночастиц CdSe [25 с. 451]. Такой подход позволяет проводить рост частиц при более низкой температуре, чем температура нуклеации ( $T_{\rm g} < T_{\rm n}$ ), что приводит к снижению разброса размеров частиц по сравнению с одностадийным синтезом.

#### **Экспериментальная часть**

Производится разработка реактора поточного синтеза наночастиц, который состоит из блока синтеза (реактор поточного синтеза наночастиц) [26, с. 13], [27, с. 12] и блока диагностики (спектрофлуориметр для полупроводниковых наночастиц) [28, c. 61]. На рисунке 2 представлена принципиальная схема реактора поточного синтеза нанокристаллов [29 c. 859].

В реакторе можно выделить три основных элемента:

1. Система задания скоростей потоков жидкости-носителя и реагирующих веществ. В качестве системы управления потоками жидкостей используются шприцевые насосы на основе шаговых двигателей [30 c. 425]. За счет изменения скорости вращения вала двигателя изменяется скорость потока жидкости, попадающей в отсек смешения и далее в капилляр. Количество насосов соответствует числу участвующих в синтезе веществ.

2. Капиллярная система. Так как диаметр капилляра составляет доли миллиметра, поток является ламинарным, однако скорость неравномерно распределена по

сечению капилляра, что приводит к нежелательной дисперсии размеров наночастиц. По этой причине используется сегментированный поток, в котором реагенты перемещается в виде последовательности разделенных капель. Это происходит, когда сегментированная фаза представляет собой жидкость, смачивающую стенки канала и находящуюся в избытке, которая при этом не смешивается с растворителем реагирующих веществ. Так капли проходят через реактор с одинаковой скоростью, уменьшается дисперсия наночастиц. Реакционный объем ограничен объемом капли, изолированным от стенок канала, что снижает риск загрязнения или закупорки канала продуктами реакции.

3. Система контроля температуры. Самым распространенным и способом подогрева реакционной смеси является ванна с минеральным маслом, которой температура передается от нагревателя и контролируется датчиком температуры с микроконтроллером [31 c. 71].

Для диагностики полупроводниковых материалов в процессе их синтеза применяются фотометрические приборы, использование большинства которых в составе реактора нового типа является затруднительным. Необходимость в компактном устройстве экспресс-анализа люминесценции наночастиц была удовлетворена при помощи спектрофлуориметра, оптическая схема которого изображена на рисунке 3.

Возбуждающее излучение проходит сквозь кювету и вызывает фотолюминесценцию исследуемого образца. Вторичное излучение проходит через узкую щель и попадает на дифракционную решетку, после чего интенсивность люминесценции регистрируется в виде спектра КМОП-матрицей. Корпус устройства изготовлен при помощи экструзионной печати на 3D-принтере Up Plus 2 [32, с. 38].

Аппаратный комплекс предназначен как для исследовательских целей, так и для производственного синтеза наночастиц. Модульная конструкции позволяет использовать комплекс для создания наночастиц большого спектра материалов и различной структуры, так, например, добавив в систему несколько шприцевых насосов и еще одного модуля для смешивания растворов, возможен синтез

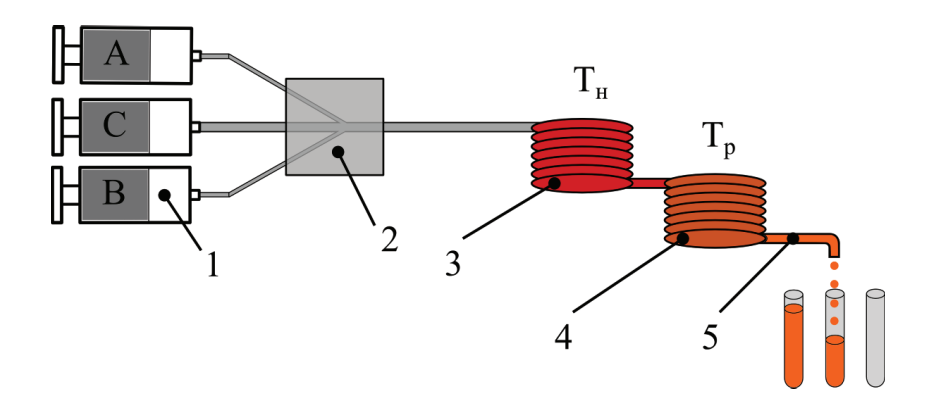

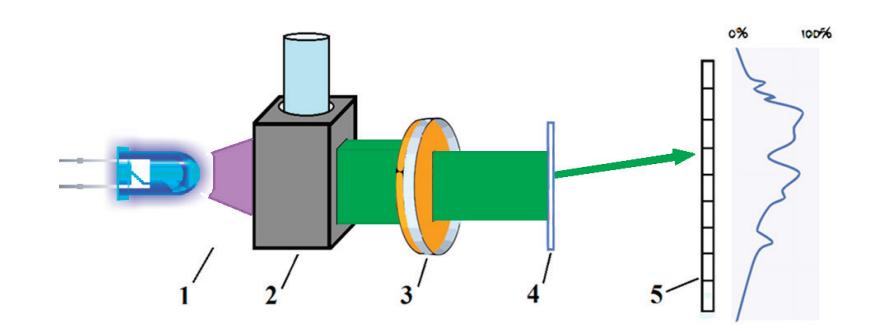

Рис. 3. **Оптическая схема спектрофлуориметра: 1 — источник излучения (светоизлучающий диод —** λ**=365 нм, галогенная лампа широкого спектра излучения); 2 — кювета с исследуемым раствором; 3 — оптическая щель варьируемого размера; 4 — дифракционная решетка; 5 — КМОП-матрица (веб-камера)**

структур ядро-оболочка. Исследование выполнено за счет гранта УМНИК (договор № 10619ГУ/2015).

#### **Заключение**

Впервые лабораторный синтез наночастиц проводился внутри химической колбы, что не позволяло масштабировать технологию до промышленного уровня и приводило к высокой рыночной стоимости наночастиц. Поэтому в последнее десятилетие синтез поточного типа возник как технология, позволяющая крупномасштабное производство, в тоже время предлагающая некоторые преимущества, в том числе более эффективный контроль за тепло- и массопереносом, точные скорости охлаждения и воспроизводимость. Поточный синтез позволяет проводить мониторинг параметров, и расходовать реагенты более экономично, чем в традиционном химическом синтезе. Автоматизация процесса синтеза с помощью реактора поточного типа позволяет работать с аппаратным комплексом персоналу, не имеющему высокой квалификации. Все перечисленные преимущества над традиционным синтезом приводят к снижению себестоимости получаемых наночастиц, а следственно, позволяют развиваться более высокими темпами тем областям техники и технологий, где применяются полупроводниковые и металлические наночастицы.

#### Литература:

- 1. Лучинин В. В. и др. Нанотехнология: физика, процессы, диагностика, приборы.—М.: Физматлит, 2006.— 552 с.
- 2. Александрова О. А. и др. Физика и химия материалов оптоэлектроники и наноэлектроники: практикум.—СПб.: Изд-во СПбГЭТУ «ЛЭТИ.— 2007.
- 3. Мошников В. А. и др. Современные методы флуоресцентной микроскопии высокого разрешения в медицине и биологии //В книге: Наночастицы, наносистемы и их применение под ред. В.А. Мошникова, О.А. Александровой. Уфа, 2015. С. 9–45.
- 4. Мошников В. А. и др. От лазерной оптической микроскопии до флуоресцентной микроскопии высокого разрешения. Коллоидные квантовые точки — биомаркеры в поисковых научных исследованиях // Биотехносфера. 2014, № 6. С. 16–30.
- 5. Мусихин с. Ф. и др. Полупроводниковые коллоидные наночастицы в биологии и медицине. // Биотехносфера.—  $2012. N_2$ .  $5-6. -$  C.  $40-48$ .
- 6. Мусихин с. Ф. и др. Сенсоры на основе металлических и полупроводниковых коллоидных наночастиц в биомедицине и экологии // Биотехносфера. — 2013. — № 2. — С. 2-16.
- 7. Дробинцева А. О. и др. Цитотоксичность коллоидных квантовых точек cdse, znse: mn и их влияние на морфологию клеток //Научно-технические ведомости санкт-петербургского государственного политехнического университета. Физико-математические науки. — 2015. — № .3. — С. 86-95.
- 8. Мусихин с. Ф. и др. Применение полупроводниковых и металлических коллоидных наночастиц в медицине, биологии и сенсорике // В книге: Наночастицы, наносистемы и их применение под ред. В.А. Мошникова, О.А. Александровой.— 2015.—С. 183.
- 9. Мошников В. А. и др. Коллоидные квантовые точки: синтез, исследование, применение //В сборнике: Наука и образование: технология успеха Сборник докладов международной научной конференции. Санкт-Петербургский государственный электротехнический университет «ЛЭТИ» им. В.И. Ульянова (Ленина).— 2016.—С. 77–83
- 10. Александрова О.А. Дробинцева А.О., Кветной И.М., Крылова Ю.С., Мазинг Д.С., Матюшкин Л.Б., Мошников В.А., Мусихин С.Ф., Полякова В.О., Рыжов О.А. Полупроводниковые нанокристаллы в биомедицинских исследованиях // Биотехносфера.— 2015.— № 6.—С. 35–40
- 11. Drobintseva A. O., Kvetnoy I.M., Krylova Y.S., Polyakova V.O., Moshnikov V.A., Musikhin S.F., Aleksandrova O.A., Mazing D.S., Matyushkin L.B., Ryzhov O.A. Synthesis of colloidal quantum dots for medical and biological scientific research //В сборнике: 20154th Forum Strategic Partnership of Universities and Enterprises of Hi-Tech Branches (Science. Education. Innovation).— 2015.—С. 107–108
- 12. Мазинг Д. С., Матюшкин Л.Б., Александрова О.А., Дробнцева А.О., Кветной И.М., Крылова Ю.С., Мошников В.А., Мусихин С.Ф., Полякова В.О., Рыжов О.А. Биомаркеры на основе коллоидных квантовых точек для поисковых научных исследований//В сборнике: Наноиндустрия и технологии будущего.— 2015.—С. 204–206
- 13. Murray C. B., Norris D. J., Bawendi M. G. Synthesis and characterization of nearly monodisperse CdE (E= sulfur, selenium, tellurium) semiconductor nanocrystallites //Journal of the American Chemical Society. — 1993. Т. 115.— № . 19.—С. 8706–8715.
- 14. Матюшкин Л. Б. и др. Особенности синтеза люминесцирующих полупроводниковых наночастиц в полярных и неполярных средах // Биотехносфера.— 2013.— № 2.—С. 28–33.
- 15. Александрова О. А. и др. Синтез и самоорганизация квантовых точек сульфида свинца для люминесцентных структур, полученных методом испарения коллоидного раствора //Нано-и микросистемная техника. — 2013. —  $\mathcal{N}_2$ . 2. — C. 19 – 23.
- 16. Mazing D. S. et al. Synthesis of colloidal znse quantum dots doped with manganese //В сборнике: Proceedings of the 2016 IEEE North West Russia Section Young Researchers in Electrical and Electronic Engineering Conference, EIConRusNW.— 2015.—С. 68–70.
- 17. Mazing D. S. et al. Synthesis and characterization of CuInSe2 core–shell quantum dots //Glass Physics and Chemistry.  $-2016$ .  $-$  T.  $42$ .  $-$  N°  $.5$ .  $-$  C.  $497-504$ .
- 18. Drobintseva A. O. et al. Colloidal CdSe and ZnSe/Mn quantum dots: Their cytotoxicity and effects on cell morphology // St. Petersburg Polytechnical University Journal: Physics and Mathematics.— 2015.—Т. 1.— № . 3.—С. 272–277.
- 19. Edel J. B. et al. Microfluidic routes to the controlled production of nanoparticles [Текст] //Chem. Commun.— 2002.— № . 10.—С. 1136–1137.
- 20. Nakamura H. et al. Preparation of CdSe nanocrystals in a micro-flow-reactor [Текст] //Chemical Communications.— 2002.— № . 23.—С. 2844–2845.
- 21. Yen B. K. H. et al. A Microfabricated Gas–Liquid Segmented Flow Reactor for High-Temperature Synthesis: The Case of CdSe Quantum Dots [Текст] //Angewandte Chemie.— 2005.—Т. 117.— № . 34.—С. 5583–5587.
- 22. Duraiswamy S., Khan S.A. Droplet-Based Microfluidic Synthesis of Anisotropic Metal Nanocrystals [Текст] // Small.— 2009.—Т. 5.— № . 24.—С. 2828–2834.
- 23. Chan E. M., Alivisatos A.P., Mathies R.A. High-temperature micro-fluidic synthesis of CdSe nanocrystals in nanoliter droplets [Текст] //Journal of the American Chemical Society.— 2005.— Т. 127.— № . 40.— С. 13854–13861
- 24. Nightingale A. M. et al. A stable droplet reactor for high temperature nanocrystal synthesis [Текст] //Lab on a Chip.— 2011.—Т. 11.— № . 7.—С. 1221–1227.
- 25. Yang H. et al. Synthesis of nanocrystals via microreaction with temperature gradient: towards separation of nucleation and growth  $[Texter]/\text{Lab}$  on a Chip.  $-2008$ .  $-$  T.  $8$ .  $\mathcal{N}_2$  . 3.  $-$  C. 451–455.
- 26. Aleksandrova O. A., Ryzhov O.A. et al. Development of flow reactor for the synthesis of semiconductor and metal nanoparticles // Университетский научный журнал.— 2015.— № 15.—С. 13–21.
- 27. Aleksandrova O. A. et al. A flow reactor for synthesis of nanoparticles with a system of optical diagnostics //Young Researchers in Electrical and Electronic Engineering Conference (EIConRusNW), 2015 IEEE NW Russia.—IEEE,  $2015 - C. 12 - 12.$
- 28. Александрова О. А., Матюшкин Л.Б., Рыжов О.А. Компактный спектрофлуори-метр для экспресс-диагностики оптических свойств коллоидных квантовых точек в реакторах поточного типа. // В сборнике: Диагностика наноматериалов и наноструктур Труды VII всероссийской школы-семинара студентов, аспирантов и молодых ученых по направлению.  $-2014$ . - С. 61-65.
- 29. Матюшкин Л. Б. и др. Синтез наночастиц металлов и полупроводников в потоке несмешивающихся жидкостей //Физика и техника полупроводников.— 2016.—Т. 50.— № . 6.—С. 859–862.
- 30. Рыжов О.А. Прецизионный шприцевой насос для дозирования микрообъемов // Молодой ученый.— 2015.— № 11.—С. 425–428.
- 31. Mbwahnche R. C., Alexandrova O.A., Ryzhov O.A., Mazing D.S., Moshnikov V.A. Electric circuit solutions for flow reactor synthesis of nanoparticles //В сборнике: Proceedings of the 2016 IEEE North West Russia Section Young Researchers in Electrical and Electronic Engineering Conference, EIConRusNW 2016. — 2016. С. 71–74.
- 32. Матюшкин Л. Б., Пермяков Н.В. Применение технологии 3D-печати в обеспечении профессионально ориентированной подготовки кадров в интересах наноиндустрии // Биотехносфера. - 2013. - № 3. - С. 38-47

#### **Сравнение герметичности высококачественных чугунов**

Саидходжаева Шохиста Нуритдиновна, ассистент Ташкентский государственный технический университет имени Абу Райхана Беруни

*В статье анализируются такие показатели, характеризирующие высококачественные чугуны, как жидкотекучесть, усадка, газовые включения, особенности кристаллизация, образование литейных напряжений, склонность к ликвации и другие, а также потребительские свойства. Получение высококачественного чугуна — задача сложная, оцениваемая показателем прочности. Данная методика позволяет оценить качество и применение серого ковкого и высокопрочного чугунов.*

# **Compare the tightness of the high-quality cast iron**

Saidkhodjaeva Shahista Nuritdinova Tashkent state technical University named Islam Karimov

*At the article analyzed indicators are characterizing high-quality cast iron as fluidity, shrinkage, gas consisting's, crystallization features, formed casting stressing, addiction to segregation etc., and consumer properties as well. Reception the high-quality cast iron is a hard task, measuring by the hardness indicator. This method allows to measure its quality and application of gray, forging and high-strength cast iron.*

 $\blacktriangledown$ ак известно, чугун — это литейныей сплав и к нему предъявляются требования по соблюдению различных войств, которые можно разделить на три основные группы: литейные, механические и эксплуатационные.

Номенклатура литейных свойств включает в себя газов и образованию газовых включений; склонность образованию неметаллических включений; особенности строения первичной и вторичной кристаллизации макро и микроструктуры; трещиноустойчивость; образование литейных напряжений; склонность к ликвации.

Механические свойства для каждого из видов сплава определяются соответствующими ГОСТами. В общем случае это различные отображения понятий прочности и пластичности ( $\sigma_{_{\rm B}},$  HB,  $\sigma_{_{\rm u}},$  f,  $\alpha_{_{\rm K}},$   $\sigma_{_{\rm -1}}$  и др.).

Эксплуатационными свойствами чугунных отливок являются: герметичность, изностойкость, коррозионная стойкость и др.

Сравнение герметичности чугунов, выплавленных в различных плавильных агрегатах, показывает, что чугун, выплавленный в газовой вагранке, обладает большей герметичностью, чем чугун, выплавленный в коксовой вагранке.

Герметичность чугуна газовой плавки приблизительно равна герметичности чугуна индукционной плавки. Несколько большую герметичность имеет чугун, подвергнутый электрошлаковой обработке. Так, для C<sub>,</sub>=3,91 превышение над газовой плавкой составляет  $9$  кг/см $^2$  · мм $^2$ .

Данные [1] по износостойкости чугуна, выплавленного в коксовой и газовой вагранках, показали, что износостойкость чугуна газовой плавки выше, чем чугуна коксовой плавки. Это объясняется более благоприятной структурой металлической матрицы и равномерным распределением мелких включений графита.

Влияние ЭШО на герметичность чугуна представлено в таблице 1.

Из приведённых данных видно, что чугун после электрошлаковой обработки при том же углеродном эквиваленте становится гораздо более износостойким. Износ неподвижного образца сокращается в 2,45-3,96 раза, износ подвижного образца в 2,97–3,05 раза. В среднем, можно сказать, что износ уменьшается в 3 раза. Это объясняется более перлитной структурой матрицы, размером и распределением графита. Дисперстность перлита чугуна после электрошлаковой обработки становится значительно выше.

Высокая износостойкость чугуна электрошлаковой плавки позволяет рекомендовать его для изготовления деталей, работающих на износ.

Вышеприведённые данные о механических свойствах чугуна наглядно показали преимущества чугуна, выплавленного в газовых вагранках, и чугуна, обработанного электрошлаковым способом под флюсами, то есть способами, не приводящими к значительным изменениям в химическом составе чугуна.

С целью сравнения полученных высоких свойств чугуна газовой плавки и чугуна после ЭШО был произведён статистический анализ производственных данных по методике, изложенной в [1]. Это было сделано в связи с тем, что непосредственное сравнение свойств затруднено.

Как известно, главным потребительским свойством чугуна является наличие требуемой формы и размеров, воплощённых достаточно плотным металлом без внешних и внутренних литейных дефектов, наличие которых связано с присуствием в чугуне вредных примесей. Исходя из вышеизложенногог, можно дать следующее определение:

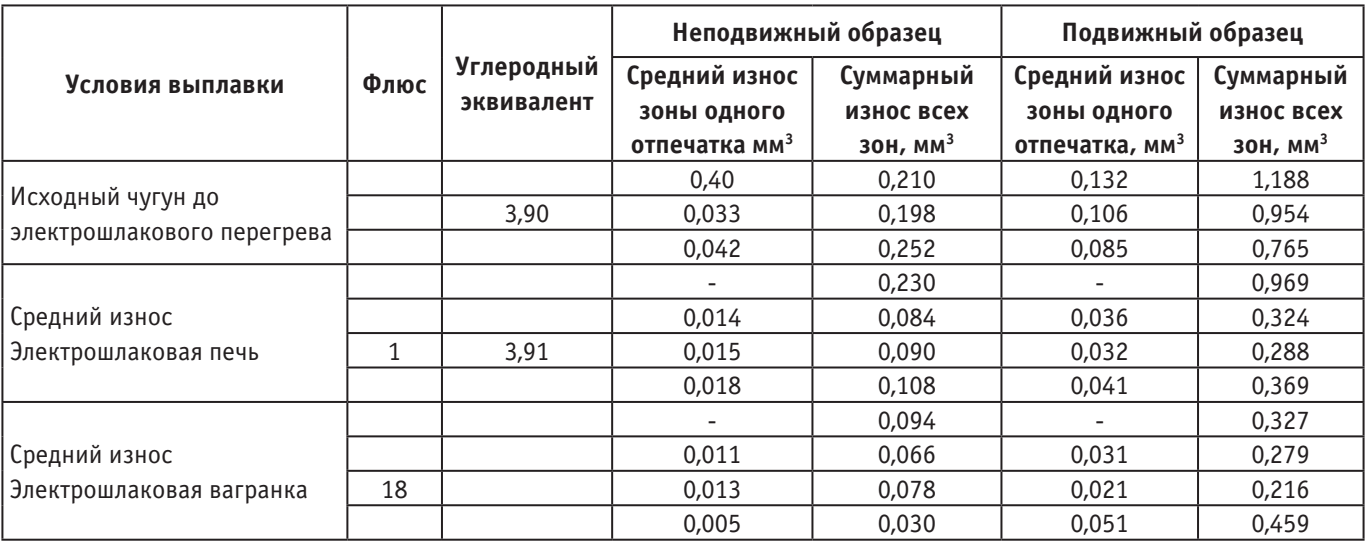

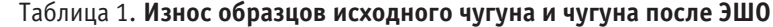

Высококачественный чугун — это литейный сплав определённого химического состава с минимальным содержанием вредных примесей, позволяющий получать литую деталь требуемойконфигурации с заданными размерами, имеющий структуру металлической матрицы с равномерно расположенными включениями графита, без внешних или внутренних дефектов и обеспечивающий реализацию требуемых эксплуатационных характеристик.

Получение высококачественного чугуна—задача сложная, так как многообразие факторов, влияющих на качество чугуна, охватывает очень много положений: от качества исходных шихтовых материалов до количества и вида модификаторов, вводимых на заключительной стадии процесса. Сюда входят режимы плавки структуры и свойств в отливке [1].

Для сравнительной оценки свойств аналогичных чугунов целесообразно ввести показатель качества, который, может быть выражен следующей формулой [1]:

$$
\Pi_{K,\Psi} = \left( \frac{\sum_{i=1}^{n} \prod_{a,c} \Delta_{a,c}}{n} + \frac{\sum_{i=1}^{n} \prod_{a,c} \Delta_{a,c}}{m} + \frac{\sum_{i=1}^{n} \prod_{a,c} \Delta_{a,c}}{l} + \frac{\sum_{i=1}^{n} \prod_{m,c} \Delta_{a,c}}{p} \right),
$$

Где Пл.с. — показатель литейных свойств, например, для жидкотекучести его можно вывести как Где Пл.с. — показатель литейных свойств, например, для жидкотекучести его можно вывести как

$$
\Pi \lambda = \frac{\lambda_{\partial} + \lambda_{\mu}}{2\lambda_{\partial}},
$$

где  $\lambda$ д — жидкотекучесть действительная,  $\lambda$ н — жидкотекучесть нормативная и т. д.; Пм.с., Пэ.с., Пт.с., показатели для механических, эксплуатационных и технологических свойств; m, n, l, p — число показателей; к — показатели для механических, эксплуатационных и технологических свойств; m, n, l, p — число показателей; к число групп свойств. число групп свойств.

Из общей для всех сплавов номенклатуры литейных свойств для чугуна можно отобрать наиболее важные. Не Из общей для всех сплавов номенклатуры литейных свойств для чугуна можно отобрать наиболее важные. Не уменьшая при этом значения остальных. Это, очевидно, будут жидкотекучесть, усадка, величина отбела. Такой выбор уменьшая при этом значения остальных. Это, очевидно, будут жидкотекучесть, усадка, величина отбела. Такой выбор .<br>обосновывается тем, что примерно, все чугуны имеют вравной мере взаимосвязь образования напряжений с величиной усадки, структуры с величиной отбела и т. д. словом, взаимосвязь свойств в чугуне обуславливает с величиной усадки, структуры с величиной отбела и т. д. словом, взаимосвязь свойств в чугуне обуславливает возможность выразить литейные свойства через три основных показателя: возможность выразить литейные свойства через три основных показателя:

$$
\sum \Pi_{a.c.} = \Pi_{\lambda} + \Pi_{\delta} + \Pi_{b},
$$
  
\n
$$
\Gamma_{\text{AE}} = \frac{\lambda_{\partial} + \lambda_{\mu}}{2\lambda_{\partial}}
$$
 — показатель жидкотекучести;  $\Pi\delta$  — показатель усадки,  
\n
$$
\Pi_{\delta} = \frac{\left(\frac{\delta_{\partial}^{a}}{\delta_{\mu}^{a}}\right)^{-1} + \frac{V_{\partial}^{\kappa, p.}}{V_{\mu}^{\kappa, p.}}}{2}
$$

 $\delta^{\scriptscriptstyle a}_{\scriptscriptstyle \mu}$  — усадка номинальная линейная;  $\delta^{\scriptscriptstyle a}_{\scriptscriptstyle \partial}$  — усадка действительная линейная;  $V^{\scriptscriptstyle\kappa,\:\:\:}_{\scriptscriptstyle \partial}$ . и  $V^{\scriptscriptstyle\kappa,\:\:\:}_{\scriptscriptstyle \mu}$ . — объёмы концентрированной усадочной раковины номинальные и действительные. концентрированной усадочной раковины номинальные и действительные.

Очевидно, что чем выше  $\delta_d^A$ , тем более вероятны различные искажения геометрии отливки и образование трещин. Поэтому показатель линейной усадки взят в степени -1. Объём концентрированной усадочной раковины, наоборот, Поэтому показатель линейной усадки взят в степени -1. Объём концентрированной усадочной раковины, наоборот, характеризует плотность отливки: чем он выше по сравнению со средним номинальным, тем отливка более характеризует плотность отливки: чем он выше по сравнению со средним номинальным, тем отливка более качественная. Далее качественная. Далее

$$
\Pi_b = \left(\frac{b_{\partial}}{b_{\mu}}\right)^{-1}
$$

bн и bд — номинальная и действительная толщина отбела на пробе.

Отбел как показатель литейных свойств не должен превышать до модифицирования определённой величины. Поэтому он тоже взят в степени -1.

<del>характеризует плотность отливки: чем он выше по средним номинальным номинальным номинальным, тем отливка более</u></del>

Сумма показателей механических свойств:

$$
\sum \prod_{u.c.} = \frac{\sigma_{\scriptscriptstyle{\theta. \theta.}}}{\sigma_{\scriptscriptstyle{\theta. \theta.}}} + \frac{\sigma_{\scriptscriptstyle{u. \theta.}}}{\sigma_{\scriptscriptstyle{u. \theta.}}} + \frac{f_{\scriptscriptstyle{\theta.}}}{f_{\scriptscriptstyle{\theta.}}}
$$

 $\sigma_{_{a,d.}}$  и  $\sigma_{_{a,\mu.}}$  — предел прочности на разрыв (действительный и номинальный);  $\sigma_{_{u,d.}}$  и  $\sigma_{_{u,\mu.}}$  — то же на изгиб;  $f_{_{d.}}$  и *н f* . — стрела прогиба (действительная и номинальная).

Следующая группа свойств — эксплуатационные. Для серого чугуна — это герметичности и износостойкость:

$$
\sum \prod_{\beta,c.} = \frac{\Gamma_{\partial}}{\Gamma_{\mu}} + \left(\frac{U_{\partial}}{U_{\mu}}\right)^{-1}
$$

*Г*<sub>а</sub> и *Г*<sub>и</sub> − герметичность действительная и номинальная; *U*<sub>a</sub> и *U*<sub>*н*</sub> − износ действительный и номинальный.

Герметичность, определяемая на герметометре, выражается как отношение давления к квадрату толщины Р/х2 кг/см2∙мм2 Износ в мм3, естественно, входит в это выражение в степени -1, так как износ — показатель, обратный износостойкости.

Из технологических свойств для чугуна может иметь значение лишь обрабатываемость, которая характеризуется при прочих равных условиях затуплением режущего инструмента (h) при определённом времени испытания (Т) в общем случае:

$$
\varPi_o = \left(\frac{\varOmega_o}{\varOmega_{\scriptscriptstyle H}}\right)^{\!-1}
$$

где Од и Он — обрабатываемость действительная и номинальная.

Очевидно, что при использовании в качестве показателя обрабатываемости затупления режущего инструмента необходимо взять показатель в степени -1.

Приведённая методика позволяет численно оценить качество чугуна. Это необходимо для сравнения, например, двух идентичных чугунов, по ГОСТу попадающих под одну марку, но по качеству всё же отличающихся. Очевидно, что для дальнейшей количественной оценки качества необходима углублённая разработка математической оценки качества, установление самих номинальных значений для всех показателей и т. д.

Например, для сравнения одной и той же марки чугуна, выплавленного в коксовой и газовой вагранках, для углеродного эквивалента 3,61–3,62 эти значения равны:

$$
\sum H^{\kappa e}_{\mbox{\tiny \textup{M.C.}}}=3,\!18\!\sum\!{H^{\scriptscriptstyle 2e}_{\mbox{\tiny \textup{M.C.}}}}=3,\!44
$$
 ,

Установлено также, что чугун из газовой вагранки обладает более высоким значением ∑*П<sub>лс</sub>*:

$$
\sum \prod_{\kappa,c}^{\kappa e} = 2,62 \sum \prod_{\kappa,c}^{\kappa e} = 3,21
$$

Наибольшее распространение имеет серый чугун (ГОСТ 1412–25). Одна из его разновидностей — чугун с вермикулярным графитом [2].

Сочетание высоких металлических свойств с повышенной теплопроводностью позволяет успешно применять его в машиностроении.

Высокопрочный чугун с шаровидным графитом (ГОСТ 7293–85) находит всё более широкое применение в промышленности. Он обладает высокими механическими свойствами.

Шаровидный графит в меньшей степени, чем пластинчатый, ослабляет прочность металлической матрицы. Металлическая матрица может иметь любую, известную для чугуна структуру, что вместе с формой графита позволяет получать сочетание свойств, недостижимое ни для одного из других видов чугуна [3].

Легирование магниевого чугуна никелем и медью понижают его склонность к отбелу и препятствуют выделению структурно-свободного феррита при эвтектическом превращении. Аналогично влияет и микролегирование оловом и сурьмой.

Повышенный интерес к ванадию обусловлен тем, что при достижении в белом чугуне определенного критического содержания ванадия происходит полная инверсия микроструктуры аустенитно-карбидной эвтектики: матрица становится аустенитной (перлитной после охлаждения отливок).

Дисперсное распределение в ней высокотвёрдых с  $H_{20}$ –2000 и износостойких карбидов ванадия превращает такой белый чугун в своеобразный литой своеобразный материал, обладающий не только повышенной прочностью, но и пластичностью. Кроме того, ванадий сравнительно мало растворим в аустените и цементите, и даже при весьма малых его концентрациях в чугуне он образует собственный карбид.

После выделения последнего склонность к графитизации остальной части чугуна изменяется мало, уменьшаясь в основном лишь в меру снижения эффективного содержания углерода. Следовательно можно рассчитывать, что при легировании ванадием высокоуглеродистых чугунов в них будет оставаться достаточно углерода для графитизации при кристаллизации. Очевидно этому будет способствовать и повышенное содержание Si в чугуне, а также Cu. [4]

Ковкий чугун (ГОСТ 1215–91) обладает рядом специфических особенностей, обеспечивающих его довольно широкое распространение в сельскохозяйственном, транспортном машиностроении и других отраслях.

Ковкий чугун имеет однородные свойства по сечению, обладает высокими механическими свойствами и очень хорошей обрабатываемостью; в отливках из него практически отсутствуют напряжения [4].

Три вида чугуна—СЧ, ВЧ, и КЧ—наиболее широко применяются в промышленности. Их высокое качество может создать реальную основу для снижения массы отливок деталей машин и оборудования, то есть для экономии металла в машиностроении.

*Выводы.* Высокопрочный чугун — это чугун с особыми литейными свойствами как герметичность, высокой жидкотекучести, механических и эксплуатационных свойств, хорошо подвергаемый механической обработке на станках.

Показатель качества чугуна охватывает всё наиболее важные показатели чугуна и может служит характеристикой чугуна как литейного сплава.

Применение ВЧ вместо серого и ковкого чугунов снижает массу детали, повышает надёжность и стойкость, применение ВЧ вместо стали повышает литейные свойства отливки, повышает механические свойства.

#### Литература:

- 1. Грачёв В. А., Расулов С.А. Получение высококачественного чугуна для отливок, Ташкент, Узбекистан, 1983 г., 222 с.
- 2. S. A. Rasulov, N.D. Turaxodjayev Metallurgiyada quyish texnologiyasi, Toshkent, Cholpon, 2007 у., 214 b.
- 3. Карпов И. с. и другие. Технология литейного производства, Красноярск, 2015 г.,420 с.
- 4. Трухов А. П., Моляров А.И. Литейные сплавы и плавка, Москва, Академа, 2005 г., 334 с.

#### **Модернизация автоматизированной системы управления методической печью**

Салтыков Алексей Юрьевич, студент; Соловинюк Александр Евгеньевич, студент; Силаев Алексей Александрович, кандидат технических наук, доцент Волжский политехнический институт (филиал) Волгоградского государственного технического университета

*Данная статья посвящена модернизации автоматизированной системы управления процессом нагрева труб в промышленных печах, на базе современных средств автоматизации. В работе изложено краткое описание проблем в отрасли, произведен выбор средств автоматики, и предложена система автоматического управления с использованием в качестве основы программируемого логического контроллера Siemens S71500.*

дними из основных процессов в трубной металлургической промышленности является термическая обработка металла в методических печах.

Термическая обработка обеспечивает изменение внутренней структуры и свойств любого метала за счет различных технологических процессов, связанных с изменением температуры. Исследования в данной области помогают избежать поломок, аварий, чрезвычайных ситуаций и других непредвиденных ситуаций в связи с выходом из строя выпускаемой продукции. Автоматизация процесса термообработки позволяет сократить материальные затраты и как следствие себестоимость итогового продукта, улучшает качество производимых изделий и условия труда технологического и обслуживающего персонала.

На многих металлургических заводах для регулирования температуры до сих пор используются морально устаревшие приборы, такие как регуляторы РП-2, потенциометры КСП-3, Диск-250, вторичные приборы ВФС-П.

В связи со снятием данных приборов с производства возникают трудности, а порой и невозможность заказа комплектующих для ремонта, что сильно усложняет обслуживание. Из-за физического износа механизмов учащаются случаи выхода из строя, что значительно увеличивает суммарное время на ремонт и обслуживание.

С целью соблюдения показателей надежности и нормативов простоев оборудования на ремонт и обслуживание и сокращения материальных затрат за счет улучшения качества регулирования необходимо проводить систематическую модернизацию оборудования.

Выбор оборудования для модернизации необходимо осуществлять на основе регулируемых, контролируемых и сигнализируемых параметров с учетом необходимого класса точности, надежности, диапазона измерения, условий эксплуатации на рабочем месте, габаритных размеров, а также физико-химических свойств измеряемой среды.

Необходимо предусмотреть регулирование основного показателя качества — температуры в зоне регулирования.

Каналом воздействия на основной показатель эффективности является расход горючего газа на печь.

Входными параметрами, оказывающими влияние на качество регулирования, являются температура подогретого воздуха на горелку и соотношение расхода газ-воздух.

Также с целью уменьшения входного возмущающего воздействия, выраженного подсосом холодного воздуха из внепечного пространства, необходимо поддерживать положительное давление внутри зоны регулирования, для чего необходимо предусмотреть систему управления давлением.

Проанализировав влияние всех входных и режимных параметров, были выбраны следующие системы автоматического регулирования (САР).

1. САР температуры в печном пространстве путем изменения подачи газа;

2. САР соотношения расходов газ — воздух путем изменения расхода воздуха;

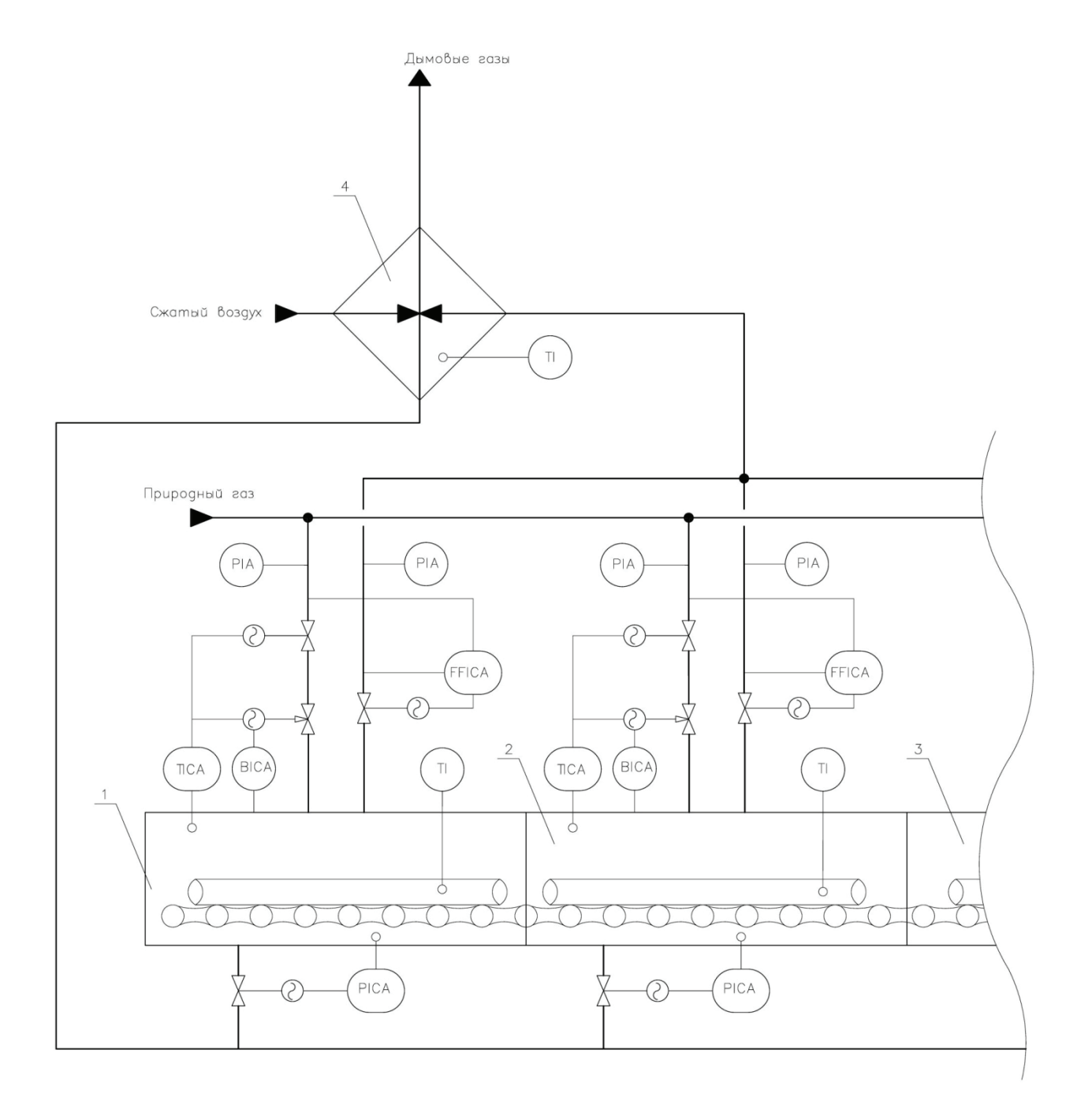

Рис. 1. **Схема автоматизированной системы управления методической печью**

3. САР давления в зоне регулирования путем изменения отвода дымовых газов из печи.

При выборе контролируемых параметров необходимо получить как можно более полную информацию о состоянии объекта при минимальных экономических затратах.

Контролю подлежат все регулируемые, входные, вносящие возмущение в объект, режимные, опасные параметры:

1. температура в зоне регулирования;

2. соотношение газ-воздух;

3. давление в зоне регулирования;

4. температура подогретого воздуха на горелку;

5. наличие пламени на горелке;

6. давление газа и воздуха в подающих трубопроводах; 7. температура заготовки или трубы.

Сигнализации подлежат параметры, которые могут привести к аварийной ситуации:

1. критическое понижение давления в трубопроводах природного газа и воздуха;

2. критическое увеличение давления в трубопроводах газа и воздуха;

3. наличие пламени на горелках.

Таким образом, предлагается схема автоматизированной системы управления технологическим процессом термообработки на основе программируемого логического контроллера Siemens S7–1500.

Данный ПЛК поддерживает возможность применения локальных и распределённых структур ввода-вывода, работает со множеством устройств на уровне операционной системы, удобен в техническом обслуживании и прост в эксплуатации. Так же в линейке предусмотрена возможность использования нескольких вариантов центральных процессоров различной мощностью, широкий выбор модулей дискретного (SM 521,522) и аналогового(SM 531,532) ввода-вывода, функциональных, и модулей коммуникационных процессов (СM ptp, 1542–5).

В качестве датчика измерения температуры в печи выбрана термопара ДТП N135 термопара на основе КТМС. Диапазон рабочих температур Тр  $-$  1250 С. Номинальная температура применения Тн—1100 C

Литература:

1. Инфракрасные пирометры Кельвин [Электронный ресурс]// Производитель инфракрасных пирометров — ЗАО «Евромикс». URL: http://zaoeuromix.ru// (дата обращения 01.02.2017)

- 2. Каталог продукции компании «Метран» [Электронный ресурс]// Emerson Process Management Продукты. URL: http://www2.emersonprocess.com/ru-U/brands/Metran/products/Pages/index.aspx (дата обращения 01.02.2017)
- 3. Каталог продукции компании ОВЕН [Электронный ресурс]// Контрольно-измерительные приборы ОВЕН. URL: http://www.owen.ru/ (дата обращения 01.02.2017)
- 4. Продукция отечественного производителя «ПРОМПРИВОД»// ЗИМ Промпривод: завод исполнительных механизмов. URL: http://td-prom.ru/ (дата обращения 01.02.2017)
- 5. Промышленные контроллеры Siemens [Электронный ресурс]// S7–1500 Industry Mall Siemens Russia. URL: https://mall.industry.siemens.com/mall/ru/ru/Catalog/Products/10204162 (дата обращения 01.02.2017)
- 6. Свинолобов, Н.П. Печи черной металлургии / Н.П. Свинолобов, В.Л. Бровкин.— М.: Днепропетровск: Пороги, 2004.— 154 с.

Расходомер во взрывозащищенном исполнении МЕ-ТРАН-350 с выходным сигналом 4–20 мА и рабочим диапазоном температур измеряемой среды от 40 до 400 С.

Датчик давления МЕТРАН-150 с выходным сигналом  $4-20$  м $A$  и рабочим диапазоном измеряемого давления от 0 до 68МПа.

Для точного измерения температуры от 500 до 1500 C заготовок используется пирометр Кельвин АРТО 1500 Т с аналоговым токовым сигналом 4–20мА.

Сигнализатор горения Луч-КЭ для контроля и индикации наличия факела горелки с помощью ионизационного электрода КЭ.

В качестве устройства управления двигателями исполнительных механизмов выбран пускатель бесконтактный реверсивный МикроСТАРТ-Р для коммутации с высокой частотой включений без износа и снижения ресурса работы двигателей исполнительных механизмов МЭО-40 с номинальным напряжением сети частоты 50Гц, 3x380В.

Функциональная схема автоматизированной системы управления методической печью представлена на рисунке 1.

Обозначение системы контроля, регулирования и сигнализации:

1—Первая секция печи,

2—Вторая секция печи,

3—Третья секция печи,

4—Рекуператор,

TICA — измерение, регулирование и сигнализация температуры,

FFICA — измерение соотношения, сигнализация расхода газа и воздуха,

BICA—контроль и сигнализация наличия пламени,

PIA—измерение и сигнализация давления,

TI—измерение температуры.

Предложенная система АСУ является альтернативой, способной заменить существующие морально устаревшие АСУ, а также с высокой вероятностью гарантировать качественное управление, облегчить техническое обслуживание и ремонт, обеспечить безопасный ход технологического процесса.

- 7. Теплообмен и тепловые режимы кольцевых печей современных конструкций / В.И. Тимошпольский, М.Л. Герман, С.М. Кабишов, С.В. Корнеев // Энергетика. Известия высших учебных заведений и энергетических объединений СНГ.— 2007.— № 5.—С. 66–77
- 8. Устройства розжига и контроля наличия пламени [Электронный ресурс]// НПП ПРОМА Промышленная Автоматика. URL: http://www.promav.ru/ (дата обращения 01.02.2017)
- 9. Устройства управления электродвигателями [Электронный ресурс]// НПФ «Битек» приводная техника. Пускатели бесконтактные реверсивные ПБР, частотные преобразователи Lenze Hyundai Prostar, устройства плавного пуска для кранов. URL: http://www.bitek-e.ru/ (дата обращения 01.02.2017)

#### **Энергетическая установка на постоянных магнитах**

Семенов Василий Васильевич, доктор технических наук, профессор; Сидоренко Николай Сергеевич, магистрант Московский авиационный институт

*В данной работе представлена модель энергетической установки — магнитотеплового двигателя как альтернативного источника энергии.*

*Ключевые слова: магнитотепловые технологии, постоянные магниты*

В нашем постоянно развивающемся мире, где ресурсы ограничены, а потребности человека возрастают с каждым днем, большое значение имеют способы обеспечения человека тем, что ему необходимо для обеспечения своей жизнедеятельности. Ключевую роль в данном аспекте играет энергетика, которая является базисом практически любой деятельности современного общества и от нее зависит будущее его развития. Основой всей энергетики в настоящее время является традиционная энергетика: тепловая, ядерная и гидроэнергетика.

До недавнего времени главной проблемой всей традиционной энергетики являлись только ограниченные запасы легкодоступного топлива для воспроизводства энергии. Однако сейчас возникает еще одна глобальная проблема — изменение климата и окружающей среды из-за деятельности человека, в том числе из-за столь масштабного применения традиционной энергетики, которые грозят непредсказуемыми негативными последствиями для него же.

Эти факторы вызывают обеспокоенность общества, промышленности и экономики, в плане выбора дальнейшего пути развития энергетики в масштабах всего современного мира. В связи с этим возрастает необходимость в переходе от традиционных энергетических ресурсов к ресурсам, которые неисчерпаемы и менее вредоносны для окружающей среды — альтернативные источники энергии.

К альтернативным и наиболее перспективным источникам энергии в будущем относят следующие: солнечная энергетика, ветроэнергетика, гидроэнергетика, энергия биомассы, геотермальная энергетика, водородная энергетика, приливная энергетика и др.

Так же к направлениям альтернативной энергетики относят магнитотепловую технологию (МТТ). В ос-

нове данной технологии лежит изменение магнитных свойств рабочего тела при изменении его температуры во внешнем магнитном поле создаваемом постоянными магнитами, что приводит к возникновению результирующей силы магнитного взаимодействия. Эта сила создает механическую работу перемещения рабочих элементов. Одним из устройств в которых нашла применение МТТ является МТД.

*Данная работа посвящена магнитотепловой технологии (МТТ) и основанной на ней устройстве магнитотеплового двигателя (МТД), созданного в Московском авиационном институте (НИУ).*

Первые работы с описанием применения магнитотепловых явлений опубликованы более 100 лет назад. Так Никола Тесла в своем патенте [3] 1889 года предлагает простые конструкции магнитотеплового двигателя (thermo magnetic motor). Используя горелку H для нагрева ферромагнитного элемента и располагая ее между источником магнитного поля N и элементом A, Тесла устанавливал возвратно-поступательное или вращательное движение (Рис. 1). Разработки Н. Тесла в данном патенте представляют собой качественное решение использования магнитотепловых эффектов в технике с использованием железа в качестве ферромагнитного материала.

Дальнейшие разработки становились конструктивно все сложней, нацеливаясь на создание двигательных установок и генераторов электрического тока.

Одним из устройств в которых нашла применение МТТ так же является созданная в МАИ(НИУ) модель магнитотеплового двигателя.

Магнитотепловой двигатель (МТД) — это двигатель предназначенный для преобразования магнитотепловой энергии в механическую, которую затем можно генерировать в электрическую.

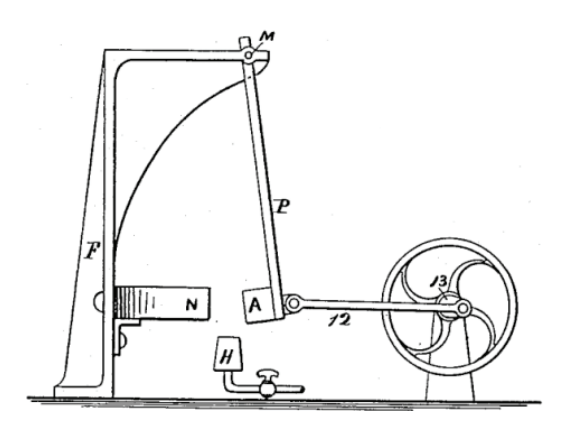

#### Рис. 1. **Одно из конструктивных решений магнитотеплового мотора Н. Тесла патент США № 396121**

Устройство МТД следующее (Рис. 2): он состоит из платформ 1 и 2 в которых располагается вал ротора 5 в подшипниках 8, на валу закреплен диск 3 с рабочими элементами 6 на диске, так же установлены постоянные магниты 7 образующие магнитную систему в зазоре которой расположен диск с рабочими элементами, так же имеются трубки для подачи нагревающей и охлаждающей жидкости 9 и 4.

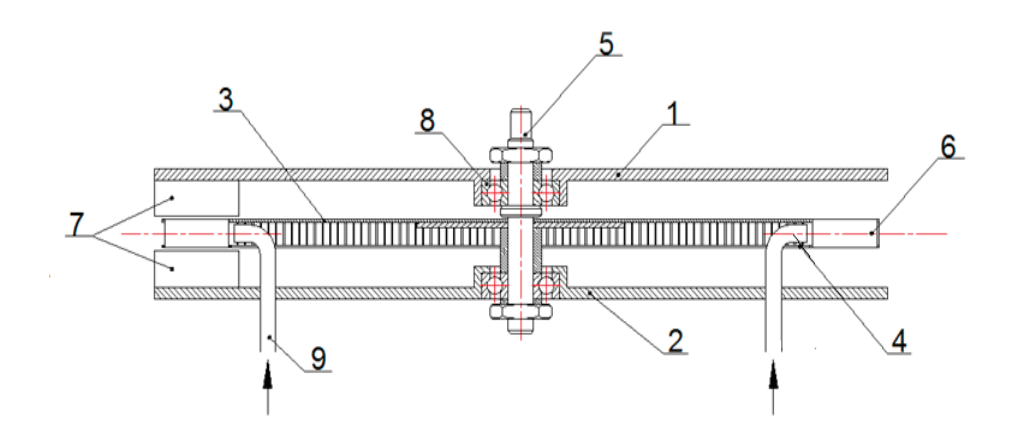

Рис. 2. **Устройство магнитотеплового двигателя**

Принцип работы МТД следующий (Рис. 3): ферромагнитное рабочее тело 2, находящееся при температуре ниже точки Кюри Тс, по мере ввода в магнитное поле спонтанно намагничивается и на него начинает действовать сила магнитного притяжения  $F_1$  (рис. 3. а), которая движет ферромагнетик к магнитному центру системы вдоль градиента магнитной индукции (магнитный центр расположен в геометрическом центре системы).

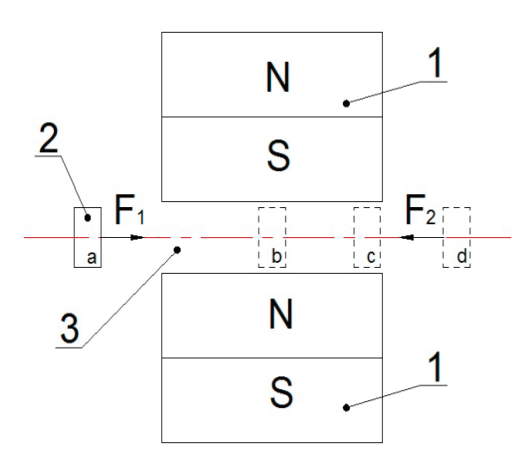

Рис. 3. **Принцип работы МТД**

В центре системы на него так же начинает действовать сила  $\mathsf{F}_\mathsf{2}$  уравновешивающая  $\mathsf{F}_\mathsf{1}$  и не позволяющая ферромагнитному телу покинуть зазор и продолжить движение. Для компенсации тормозящей силы  $\mathop{\rm F_{\rm 2}}\nolimits,$  не позволяющей рабочему телу покинуть межполюсной зазор 3, производится тепловое воздействие на рабочее тело. В результате чего ферромагнитное тело переходит в парамагнитное состояние и изменяется его намагниченность. Изменение намагниченности тела приводит к нарушению равенства сил  $\mathrm{F}_\mathrm{1}$  и  $\mathrm{F}_\mathrm{2}$  и рабочее тело приобретает однонаправленное движение, покидая магнитное поле. Особенно сильно этот эффект проявляется в точке Кюри Тс, в окрестностях магнитного фазового перехода магнетика из ферромагнитного в парамагнитное состояние.

Магнитотепловой двигатель в зависимости от требуемой мощности и применения, может быть выполнен с различными конструктивными особенностями, например, иметь несколько магнитных систем на одном диске и несколько дисков на одном валу, что конечно же будет увеличивать его мощность, а следовательно, и коэффициент полезного действия. Так же может быть различной форма магнитов в магнитной системе и форма лопаток, что тоже влияет на работу двигателя.

Данный двигатель может найти практическое применение в энергетике, космонавтике и авиации в качестве альтернативного экологически чистого источника энергии или привода для механизмов.

#### Литература:

- 1. Снигирев А. Энергетика будущего: пособие / Экологический правозащитный центр «Bellona». СПб: Изд-во ООО «ПЦ Синтез», 2008.— 36 с.
- 2. Tesla N. Thermomagnetic motor // Патент США № US396121, 15.01.1889.
- 3. Brown G.V. Magnetic heat pumping near room temperature, J. Appl. Phys 1976; 47:3673–3680.
- 4. Pecharsky V. K., Gschneidner K.A., Giant Magnetocaloric Effect in Gd5(Si2Ge2), Phys. Rev.Lett.1997; 78(23): 4494–4497.

#### **Разрывная установка для испытания рулонной гидроизоляции**

Тошин Дмитрий Сергеевич, кандидат технических наук, заведующий кафедрой; Фирсова Татьяна Геннадьевна, студент Тольяттинский государственный университет

*Оценка прочностных и деформативных характеристик строительных материалов требует проведение экспериментальных исследований. В статье приведены результаты решения частной практической задачи, связанной с проектированием и изготовлением разрывной установки для испытания рулонных гидроизоляционных материалов. В основу проекта испытательного стенда заложены принципы простоты, экономичности конструкции и возможности использования распространенных измерительных приборов, как правило, имеющихся в строительных лабораториях. Полученные при испытании результаты, свидетельствуют о надежности конструкции стенда и оправданности разработки проекта.*

*Ключевые слова: разрывная установка, экспериментальный стенд, испытание, нагружение, рулонный гидроизоляционный материал, образец-лопатка*

В большинстве случаев исследовательские работы по техническим направлениям требуют проведение экспериментов на стандартном оборудовании (в том числе многофункционального исполнения) или на испытательных стендах, разрабатываемых индивидуально под поставленные цели. В последнем случае требования к испытательному оборудованию определяются в большей степени конкретными показателями, установление численных значений которых продиктовано задачами исследования, а также безопасностью проведения испытаний и условием экономии ресурсов, затрачиваемых на изготовление стенда. При проектировании и изготовлении экспериментальной установки под решение частной тех-

нической задачи требования эргономичности и удобства проведения испытаний также должны учитываться, но в данном случае их приоритет не является определяющим.

Так для решения конкретной задачи по оценке прочностных и деформативных характеристик рулонных гидроизоляционных материалов (в том числе битумно-полимерных материалов и ПВХ мембраны) потребовалась разработка испытательной установки. Основные технические требования к форме и размерам опытных образцов, порядку проведения испытания изложены в соответствующем нормативном документе [1]. Учитывая изученный материал, было выполнено проектирование и изготовление экспериментального стенда.

Стандартом на испытание рулонного гидроизоляционного материала предусмотрено проведение исследований на образцах, выполненных в форме лопаток. Регламентируемые размеры образцов-лопаток приведены на рисунке 1.

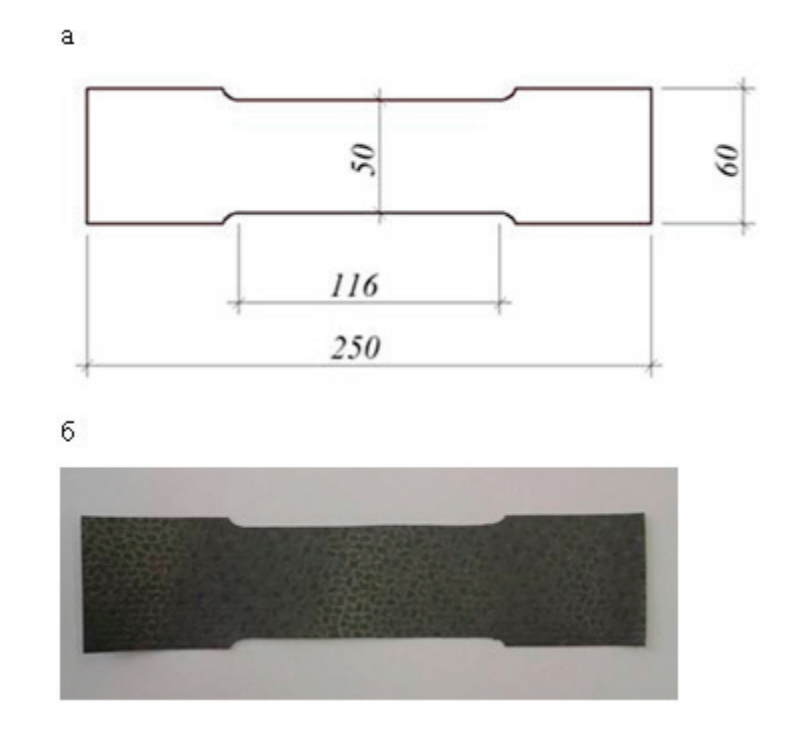

Рис. 1. **Форма и размеры образца-лопатки для испытания на разрыв: а — стандартные размеры, б — готовый к испытанию образец, изготовленный из ПВХ мембраны**

Проектом разрывной установки предусмотрено два захвата, один из которых неподвижный, а другой имеет возможность перемещаться в продольном направлении (рис. 2). К подвижному захвату прикреплен трос, который через неподвижный блок перегибается на 90 градусов. На свободном конце троса закреплена грузовая платформа для укладки штучных грузов, создающих проектную нагрузку на образец. Для определения деформаций образцов при нагружении на разрывной установке предусмотрено использование прогибомера 6-ПАО с ценой деления 0,01 мм.

Разрывная установка позволяет испытывать гидроизоляционный материал в пределах нагрузки до 200 кг, что на 80% превышает ожидаемую прочность образца-лопатки на разрыв. Нагружение запланировано производить ступенями с последовательным увеличением нагрузки за счет укладки предварительно взвешенных грузов на грузовую площадку.

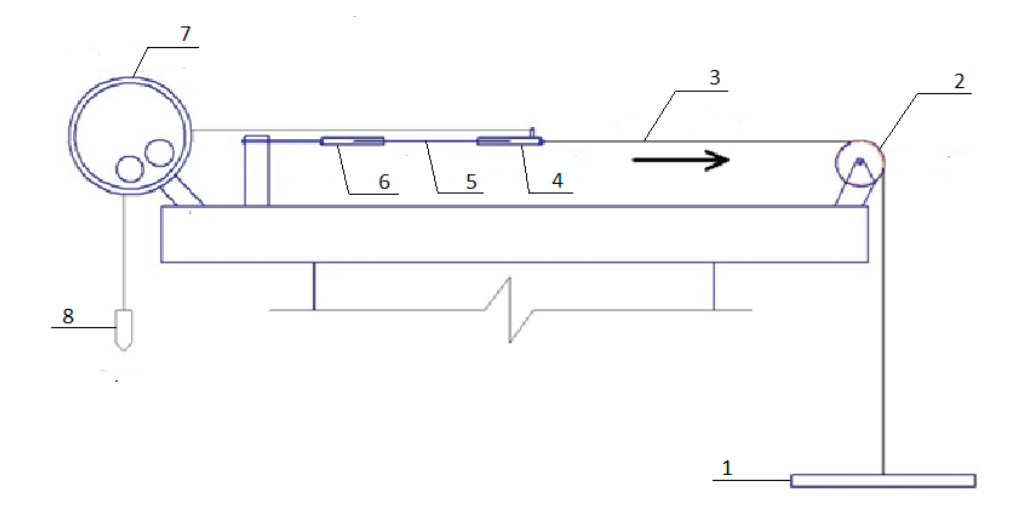

Рис. 2. **Схема разрывной установки: 1 — грузовая платформа; 2 — неподвижный блок; 3 — гибкий стальной трос; 4 — подвижный захват; 5 — испытуемый образец-лопатка; 6 — неподвижный захват; 7 — прогибомер 6-ПАО; 8 — отвес прогибомера**

На заключенном этапе испытания каждого образца-лопатки предусматривается разрыв материала. При этом подвижный захват установки, находящийся под нагрузкой, высвобождается и представляет опасность для лица, проводящего исследование. Для снижения риска

получения травмы при испытании конструкцией разрывной установки предусмотрен защитный деревянный экран П-образной формы сечения (рис. 3), не имеющий механической связи с рабочими элементами разрывной установки.

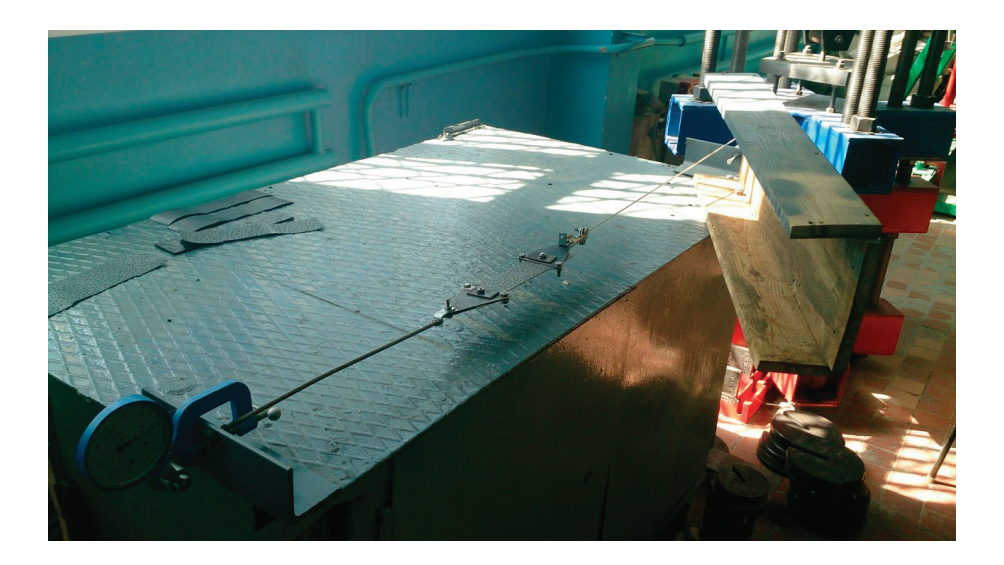

Рис. 3. **Общий вид разрывной установки с закрепленным образцом**

Для закрепления образца-лопатки, планируемого к испытанию, материал помещается в захваты разрывной установки. Закрепление образца должно осуществляться по установочным меткам, заранее нанесенным на материале. Одно из основных требований правильности закрепления в зажимах — совпадение геометрических осей натяжного троса, захватов и образца-лопатки. Выполнение этого условия обеспечивает центральное приложение продольной силы. После проверки условий правильности закрепления образца и обеспечения условий безопасности выполнения работ допускается осуществлять нагружение.

В целом запроектированная и изготовленная разрывная установка отвечала требованиям проведения запланированных экспериментальных исследований и при дальнейшем использовании оправдала цель её создания. Полученные результаты оказались сопоставимыми с прогнозируемыми значениями. А высокая стабильность получаемых данных по прочности и измеряемым деформациям в образцах исследуемых серий [2] свидетельствует о надежности конструкции, выполненной при минимальных затратах ресурсов.

Литература:

- 1. ГОСТ 2678–94\*. Материалы рулонные кровельные и гидроизоляционные. Методы испытаний.
- 2. Тошин Д. С., Фирсова Т.Г., Мисько Е.А. Прочность и деформативность гидроизоляционной ПВХ-мембраны при повторном нагружении // Научное обозрение. 2016. № 18. С. 31–35.

# **Расчет двух балок, лежащих на упругом неоднородном основании при действии произвольной распределенной нагрузки**

Турабов Хамро Шахриёрович, инженер АО «Навоийская тепловая электрическая станция» (Узбекистан)

Эшбаева Зохида Норкуловна, ассистент Навоийский государственный горный институт (Узбекистан)

*Рассмотрен приближенный метод расчета шарнирно связанных двух балок, лежащих на упругом неоднородном основании при действие произвольной распределенный нагрузки.*

*С помощью прерывателей Герсеванова распределённая нагрузка представлена в самом общем виде. Получено выражение для упругой линии балки при действии произвольной распределённый нагрузки как угодно расположенный по балке W.*

**Рассмотрим составную балку связанными между собой шарнирами и лежащую на упругом неоднородном основании,**<br>модуль деформации которого изменяется по закону. [1]<br> $E = E_{\infty} Z^m$  (1) модуль деформации которого изменяется по закону. [1]

 $E = E_m Z^m$  (1)

и при действии произвольной распределенной внешней нагрузки (рис.I.а).

Для решения задачи составная балка освобождается от шарнирных связей, при этом получается ряд балок конечной длины и постоянного поперечного сечения.

Каждая балка будет находиться под действием неизвестных реакции связи  $Y_1$  возникающие в местах отчленения одной балки от другой и заданных внешних нагрузок, которое выразится в самом общем виде через функциональные прерыватели Герсеванова [2] (рис.I.б, начало координат берем на левых концах балок, положительные абсциссы вправо, координаты вниз).

$$
\Psi_{1} = \frac{1}{L_{1}} \sum \int_{\beta}^{\beta} \begin{cases} (1) \\ \beta \end{cases} f_{i}^{(1)} f_{i}^{(1)}(z) + \frac{1}{L_{1}} \int_{1}^{l} Y_{i}^{(1)}(z) dy dx
$$
\n
$$
\Psi_{2} = \frac{1}{L_{2}} \sum \int_{\beta}^{\beta} \begin{cases} (2) \\ \beta \end{cases} f_{i}^{(2)} f_{i}^{(2)}(z) + \frac{1}{L_{2}} \int_{1}^{l} Y_{i}^{(1)}(z) dy dx
$$
\n
$$
(2)
$$

Такая расчетная схема дает возможность каждую из полученных отдельных балок рассмотреть и рассчитать, как простую балку конечной длины и постоянного поперечного сечения, лежащую на упругом неоднородном основании. Каждой отсеченной балке не учитываем её поперечные деформации по высоте сечения, а грунт основания под каждой балкой принимаем разным и рассматриваем как сплошную упругую неоднородную среду, характеризуемую модулем деформации изменяющимся с глубиной по закону (1). При этом неоднородность грунта-основания учитывается, и по горизонтали, и по вертикали. Следуя [2], характер распределения реактивных давлений грунта под балками принимаем в таком виде:

$$
P_{x_1} = a_0^{(1)} + 2a_1^{(1)}(x_1 - \frac{1}{2}) + 4a_2^{(1)}(x_1 - \frac{1}{2})^2 + 8a_3^{(1)}(x_1 - \frac{1}{2})^3
$$
\n<sup>(3)</sup>

$$
P_{x_2} = a_0^{(2)} + 2a_1^{(2)}(x_2 - \frac{1}{2}) + 4a_2^{(2)}(x_2 - \frac{1}{2})^2 + 8a_3^{(2)}(x_2 - \frac{1}{2})^3
$$
\n<sup>(4)</sup>

Для каждой балки составляем соответствующее дифференциальное уравнение изогнутой оси

$$
\frac{E_1 J_1}{L_1^4} \cdot \frac{d^4 y_1}{dx_1^4} = -P_{x_1}^{(1)} + \Sigma \sum \Gamma \begin{matrix} \beta_{ki}^{(1)} \\ \beta_{Hi}^{(1)} \end{matrix} f_i^{(1)}(z_1) + \frac{1}{L_1} \Gamma \begin{matrix} I \\ I \end{matrix} Y_1 \tag{5}
$$

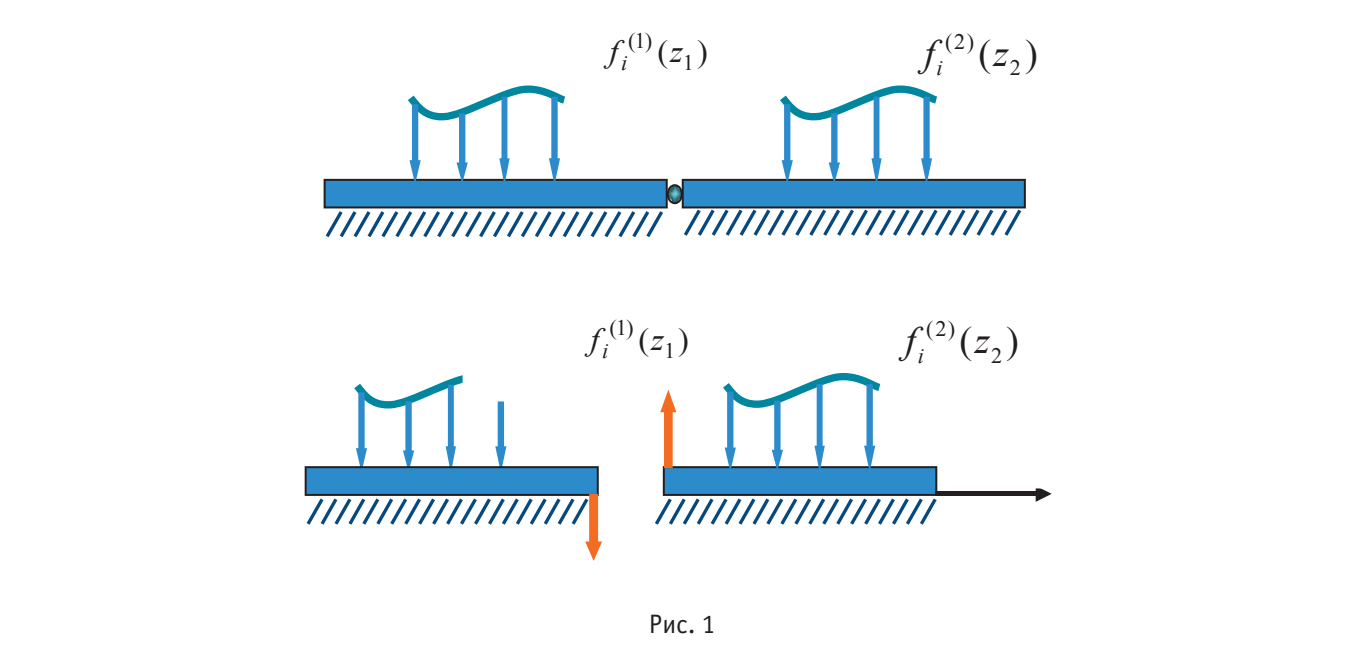

4 4 1 1 11 1

$$
\frac{E_2 J_2}{L_2^4} \cdot \frac{d^4 y_2}{dx_2^4} = -P_{x_2}^{(2)} + \Sigma \sum \Gamma_{\beta}^{(2)} \Big|_{ii}^{2} f_i^{(2)}(z_2) - \frac{1}{L_2} \Gamma_0^1 Y_1 \tag{6}
$$

Для деформации грунта под каждой отсеченной балкой используем уравнения осадки поверхности неоднородного полупространства, работающих в условиях плоской задачи (плоская деформация).

$$
V_n(X_n) = \frac{\alpha_n L_n}{\pi E_{m_n} L_n^{m_n}} \int_0^1 \frac{p^{(n)}(S_n)}{|X_n - S_n|^{m_n}} dS_n,
$$
\n(7)

где  $n=1,2$ 

После четырехкратного интегрирования системы дифференциальных уравнений (5) и (6) получим соответствующее обще уравнение упругой линии каждой балки:

$$
\frac{E_n J_n}{L_n^4} y_n = -\frac{a_0^{(n)}}{24} x_n^4 - \frac{a_1^{(n)}}{60} (x_n - \frac{1}{2})^5 - \frac{a_2^{(n)}}{90} (x_n - \frac{1}{2})^6 - \frac{a_3^{(n)}}{105} (x_n - \frac{1}{2})^7 +
$$
\n
$$
+ \Sigma \Gamma_{\beta(n)} \int_{hi}^{x_n} f_1^{(n)} (Z_n) \frac{(x_n - Z_n)^3}{6} dz_n - \Sigma \Gamma_{\beta(n)} \int_{hi}^{x_n} f_1^{(n)} (Z_n) \frac{(x_n - Z_n)^3}{6} dz_n +
$$
\n
$$
+ \frac{(-1)^{n+1}}{L_n} (n-2) \Gamma_{n-1} Y_n \frac{x_n^3}{6} - \frac{(-1)^{n+1}}{L_n} (n-1) \Gamma_{n-1} Y_{n-1} \frac{x_n^3}{6} +
$$
\n
$$
+ D_3^n \frac{x_n^3}{6} + D_2^n \frac{x_n^2}{2} + D_1^n x_n + D_0^n
$$
\n
$$
\Gamma_{\text{R}} = 1, \tag{8}
$$

В уравнениях (8) в каждое из них входят по восемь неизвестных величин (по четыре параметра и по четыре произвольные постоянные интегрирования). Для нахождения этих искомых величин для каждой балки используем по восемь следующих условий: два условия статики; два граничных условия; четыре условия прилегания балки к основанию, которые легли в основу для вывода расчетных формул в [4].Используя все перечисленные выше условия и с учетом формул выведенных в [4], находим искомые параметры для всех отсеченных балок:  $a_0^{(1)},a_1^{(1)},a_2^{(1)},a_3^{(1)},a_0^{(2)},a_1^{(2)},a_2^{(2)},a_3^{(2)}$  Формулы для параметров n-й балки имеют вид:

$$
a_0^{(n)} = \frac{(1000\Delta_1^{(n)} - 34x_n)A_0^{(n)} - 13440B_0^{(n)}x_n}{1000\Delta_0^{(n)} + 29x_n}
$$
  
\n
$$
\frac{a_1^{(n)}}{3} = \frac{(2c_0^{(n)} - A_0^{(n)})(R_1^{(n)} - x_n) - 8N_0^{(n)}x_n}{R_0^{(n)} + x_n}
$$
  
\n
$$
\frac{a_2^{(n)}}{3} = \frac{(1000\Delta_2^{(n)} + 63x_n)A_0^{(n)} - 13440B_0^{(n)}x_n}{1000\Delta_0^{(n)} + 29x_n}
$$
  
\n
$$
\frac{a_3^{(n)}}{3} = \frac{(2c_0^{(n)} - A_0^{(n)})(R_2^{(n)} + x_n) + 4N_0^{(n)}x_n}{R_0^{(n)} + x_n}
$$
  
\nFig. (9)

The  
\n
$$
\Delta_{O}^{(n)} = 13,44[3(T_7^{(n)} - T_5^{(n)}) + T_4^{(n)} - T_6^{(n)}];
$$
\n
$$
\Delta_1^{(n)} = 40,32(T_7^{(n)} - T_5^{(n)});
$$
\n
$$
\Delta_2^{(n)} = 13,44(T_4^{(n)} - T_6^{(n)});
$$
\n
$$
R_0^{(n)} = 24T_8^{(n)} + 40T_9^{(n)};
$$
\n
$$
R_1^{(n)} = 40T_9^{(n)};
$$
\n
$$
R_2^{(n)} = 12T_9^{(n)};
$$

Где  $T_4^{(n)}, T_5^{(n)}, T_6^{(n)}, T_7^{(n)}, T_8^{(n)}, T_9^{(n)}$  определяются согласно [4]. Вспомогательные члены

$$
A_0^{(n)} = A^{(n)} + \frac{(-1)^{n+1}}{L_n}(n-2)Y_n + \frac{(-1)^{n+1}}{L_n}(n-1)Y_{n-1}
$$

*n n A A n Y nY*

*n n n n A A n Y nY*

*n n*

*n n A A n Y nY*

() () ( ) ( ) ( ) ()

() () ( ) ( ) ( ) ()

*L L <sup>n</sup> <sup>n</sup>*

$$
A^{(n)} = \sum_{\substack{b \atop b \atop h \neq i}}^{n} f_{i}^{(n)}(z) dz_{n} - \sum_{\substack{h \atop h \neq i \\ h \neq i}}^{n} f_{i}^{(n)}(z) dz_{n}
$$
  
\n
$$
C_{0}^{(n)} = C^{(n)} + \frac{(-1)^{n+1}}{t_{n}} (n-2)Y_{n} + \frac{(-1)^{n+1}}{t_{n}} (n-1)Y_{n-1}
$$
  
\n
$$
C^{(n)} = \sum_{\substack{b \atop b \atop h \neq i}}^{n} f_{i}^{(n)}(z_{n}) dz_{n} - \sum_{\substack{b \atop h \neq i \\ h \neq i}}^{n} f_{i}^{(n)}(z_{n}) dz_{n}
$$
  
\n
$$
K_{0}^{(n)} = K^{(n)} - \frac{(-1)^{n+1}}{t_{n}} (n-2)Y_{n} - \frac{(-1)^{n+1}}{t_{n}} (n-1)Y_{n-1}
$$
  
\n
$$
K_{0}^{(n)} = \sum_{\substack{b \atop h \neq i \\ h \neq i}}^{n} f_{i}^{(n)}(z_{n}) (1-z_{n}) dz_{n} - \sum_{\substack{b \atop h \neq i \\ h \neq i}}^{n} f_{i}^{(n)}(z_{n}) (1-z_{n}) dz_{n}
$$
  
\n
$$
W_{0}^{(n)} = W^{(n)} + \frac{(-1)^{n+1}}{48t_{n}} (n-2)Y_{n} + \frac{(-1)^{n+1}}{48t_{n}} (n-1)Y_{n-1}
$$
  
\n
$$
W_{0}^{(n)} = \sum f_{0}^{0.5} \int_{i}^{5} f_{i}^{(n)}(z_{n}) \frac{(0.5-z_{n})^{3}}{3!} dz_{n} - \sum f_{0}^{0.5} \int_{i}^{5} f_{i}^{(n)}(z_{n}) \frac{(0.5-z_{n})^{3}}{3!} dz_{n}
$$
  
\n
$$
B_{0}^{(n)} = B^{(n)};
$$
  
\n
$$
B_{0}^{(n)} = B^{(n)};
$$
  
\n
$$
B_{1}^{(n)} = B^{(n)};
$$
  
\n

показатель гибкости n-ой балки. Где *n* = I,2В этих формулах приняты следующие обозначения:

 $P_{x_n}^{(n)}$ - реактивное давление грунта на n — ную балку;  $f_i^{(n)}(z_n)$  — Произвольная какая угодно распределенная нагрузка на n — ую балку; Y<sub>n</sub>- Пока неизвестная поперечная реакция возникающие по концам n — ой балки расчет расчленения соседних балок,  $x_n = \frac{x_n}{l_n}$  $x_n = \frac{x'_n}{l_n}$  — без размерная абсцисса в рассматриваемом сечении n — ой балки, b<sub>n</sub> — Ширина n-й балки; $\rm L_n$  — длина n -й балки:  $\frac{L_{ni}^{(n)}}{L_{ni}} = \frac{L_{ni}^{n}}{L_{ni}}$  $β_{ni}^{(n)} = \frac{L_{ni}^n}{L_n}$ Безразмерное расстояние от левого концап — ой балки до начала распределенной нагрузки  $f_i^{(n)}(z_n)$ , $E_{m_n}^{(n)}$  — Модуль деформация грунта на глубине  $Y_n = 1$ под n-й балкой;  $V_{\rm on}$  — Коэффициент Пуассона n-й балки; жестокость n-й балки;

 $n = (1 - v_n) \frac{v_n}{\delta_n E_n J_n}$ 

 $(1 - v_n^2) \frac{m_n}{s_n}$ .

 $\alpha_n = (1 - v_n^2) \frac{m_n}{\delta}$ 

В формулах, по которым определяется искомые параметры, входит неизвестная реакция У202, У212,..., У2n+12; Y<sub>1</sub>возникающие по концам смежных балок, то для получения замкнутой системы уравнений к восьми условиям добавляем условия сопряженности: реакция грунта на балку со стороны основания в местах мысленного отсечения одной балки от другой были равными между собой.

$$
p_{X_1=1}^{(1)} = p_{X_2=0}^{(2)}
$$
  
\n
$$
a_0^{(1)} + a_1^{(1)} + a_2^{(1)} + a_3^{(1)} = a_0^{(2)} - a_1^{(2)} + a_2^{(2)} - a_3^{(2)}
$$
  
\n(11)

Согласно (9), параметры для первой балки определяется по формулам:

(12)

 $(1000\Delta_1^{(1)} - 34\alpha_1)\left[A^{(1)} + \frac{I_1}{b_1L_1}\right] - 13440B^{(1)}\alpha_1$  $0 = 1000\Delta_0^{(1)} + 29\alpha_1$ *Y*  $A^{(1)} + \frac{1}{b_1 L_1}$  - 13440*B a*  $\begin{array}{ccc} & & Y_1 \end{array}$  $\Delta_1^{(1)}$  – 34 $\alpha_1$ )  $A^{(1)}$  +  $\frac{1}{1}$  – 13440 $B^{(1)}\alpha$  $=\frac{1}{\sqrt{1-\frac{b_1}{c_1}}}$  $\Delta_{0}^{(1)}$  +  $29\alpha$  $(1000\Delta_1^{(1)} - 34\alpha_1) A^{(1)} + \frac{r_1}{r_1} - 13440B^{(1)}$  $(1)$  $(1)$ (1)  $(1000\Delta_1^{(1)} - 63\alpha_1)\Delta_1^{(1)} + \frac{I_1}{b_1I_2}\Delta_1^{(1)} - 13440B^{(1)}\alpha_1$  $\frac{2}{2}$  -  $\frac{1}{2}$  1 3  $1000\Delta_0^{(1)} + 29\alpha_1$ *Y*  $a_0^{(1)}$   $(1000\Delta_1^{(1)} - 63\alpha_1)\left(A^{(1)} + \frac{1}{b_1L_1}\right] - 13440B$  $\begin{array}{|c|c|c|c|c|c|} \hline & & & Y_1 & \hline \end{array}$  $\Delta_1^{(1)}$  – 63 $\alpha_1$ )  $A^{(1)}$  +  $\frac{1}{1}$  – 13440 $B^{(1)}\alpha$  $=\frac{1}{\sqrt{1-\frac{1}{\sqrt{1}}}}$  $\Delta_{\Omega}^{(1)}$  +  $29\alpha$ (1)  $(1000\Delta_1^{(1)} - 63\alpha_1) A^{(1)} + \frac{I_1}{bI_1} - 13440B^{(1)}$  $(1)$  $R_1^{(1)} = \frac{[(2C^{(1)} - A^{(1)}) + \frac{r_1}{b_1 L_1}](R_1^{(1)} - \alpha_1) - 8N^{(1)}\alpha_1}{(R_1^{(1)} - \alpha_1) + \frac{r_1}{b_1 L_1}(\alpha_1)}$ 3  $R^{(1)}$  $0 \text{ } ^{\text{-}}\text{ } ^{\text{-}}\text{ } ^{\text{-}}\text{ } 1$ *Y*  $a_1^{(1)}$   $(2C^{(1)} - A^{(1)}) + \frac{1}{b_1L_1}$   $(R_1^{(1)} - \alpha_1) - 8N$ *R*  $-(A^{(1)})+\frac{1}{1+}$   $|(R_1^{(1)}-\alpha_1)-8N^{(1)}\alpha$ =  $+ \alpha$ (1)  $\left[ (2C^{(1)} - A^{(1)}) + \frac{r_1}{b} \right] (R_1^{(1)} - \alpha_1) - 8N^{(1)}$  $(1)$  $\frac{1}{100} = \frac{\left[ (2C^{(1)} - A^{(1)}) + \frac{I_1}{b_1 L_1} \right] (R_1^{(1)} - \alpha_1) + 4N^{(1)} \alpha_1}{R_0^{(1)} + \alpha_1}$  $2C^{(1)} - A^{(1)} + \frac{1}{1} \left[ (R_1^{(1)} - \alpha_1) + 4 \right]$ 10  $a_3^{(1)}$   $\left[ (2C^{(1)} - A^{(1)}) + \frac{Y_1}{b_1 L_1} \right] (R_1^{(1)} - \alpha_1) + 4N$ *R*  $-A^{(1)}$ ) +  $\frac{1}{1}$   $\left| (R_1^{(1)} - \alpha_1) + 4N^{(1)}\alpha_1 \right|$  $=$   $\frac{Q_1P_1}{R_0^{(1)} + \alpha}$ (1)  $\left[ (2C^{(1)} - A^{(1)}) + \frac{I_1}{I_1 I_2} \right] (R_1^{(1)} - \alpha_1) + 4N^{(1)}$  $(1)$  $(2C^{(1)}-A^{(1)})+\frac{1}{l}$   $(R_1^{(1)}-\alpha_1)$  $\frac{(1000\Delta_1^2 - 34\alpha_1)}{1} = \frac{(1000\Delta_1^2 - 34\alpha_1)}{1000}$  $1000\Delta_0^{5}$  +  $29\alpha_1$ *Y*  $\left(\frac{b_1L_1}{c_1}\right)$ *a*  $A^{(1)} + \frac{1}{1}$  $1$  +  $b_1L_1$  +  $c_2L_2$  +  $c_3L_3$  +  $c_4L_1$  +  $c_5L_2$  +  $c_6L_2$  +  $c_7L_3$  +  $c_8L_1$  +  $c_9L_2$  +  $c_9L_3$  +  $c_9L_1$  +  $c_9L_2$  +  $c_9L_3$  +  $c_9L_1$  +  $c_9L_2$  +  $c_9L_3$  +  $c_9L_1$  +  $c_9L_2$  +  $c_9L_3$  +  $c_9L_$  $=$   $\frac{1}{1000\text{A}^{(1)} + 29\alpha}$  $0$  $(1000\Delta_1^{\prime\prime} - 34\alpha_1^{\prime})\left(A^{\prime\prime} + \frac{1}{b_1L_1}\right] - 13440B^{\prime\prime}$  $\delta'$  $\delta'$  $\frac{(1000\Delta_1^{15} - 63\alpha_1)}{2} \left[ \frac{A^{15}}{6_1 L_1} \right]^{-1} 3440 B^{15} \alpha_1$  $\frac{2}{3}$  =  $\frac{2}{1000}$ , (1) ...  $1000\Delta_0^2$  +  $29\alpha_1$ *Y*  $\frac{a_2^{(1)}}{2} = \frac{b_1 L_1}{2}$  $A^{(1)} + \frac{1}{1}$  $\mathbf{a}$  +  $\mathbf{a}$  +  $=$   $\frac{1}{1000\Lambda^{(1)} + 29\alpha}$  $\overline{0}$ (1)  $(1000\Delta_1^{5/7} - 63\alpha_1)^{45/7} + \frac{1}{b_1L_1} - 13440B^{(5)}$  $\delta'$  $\frac{1}{\frac{1}{3}} = \frac{(2C^{3} - A^{3}) + \frac{1}{b_1 L_1} [(R_1^{3} - \alpha_1) - 8N^{3} \alpha_1]}{6(1)}$  $R_0^3$ 0 1 *Y*  $a_1^{(1)} = \frac{b_1 L_1^{(1)} + 1}{b_1^2}$  $b_1 L_1$   $1$   $1$ (1)  $[(2C^{\gamma} - A^{\gamma}) + \frac{1}{b_1L_1}](R_1^{\gamma} - \alpha_1) - 8N^{\gamma}$  $\sum_{i=1}^{n}$  $\frac{1}{3} = \frac{1}{1} \left( \frac{\Delta Q}{1} \cdot \frac{1}{1} \cdot \frac{\Delta I_1}{1} \cdot \frac{\Delta I_1}{1} \cdot \frac{\$  $\frac{a_3^{(1)}}{b_1b_2} = \frac{[(2C^{(1)} - A^{(1)}) + \frac{1}{b_1b_1}][(R_1^{(1)} - \alpha_1) + 4N^{(1)}\alpha_2]}{D_1^{(1)} + \alpha_1}$ *R*  $R_0^{(1)} + \alpha$  $\frac{1}{3}$  (1) (20 \, 1) (1)  $b_1L_1$  (1) (1) (1)  $\begin{matrix} 0 \end{matrix}$  $b_1L_1$   $c_1$   $c_2$ 

Параметры для второй балки: Параметры для второй балки:

$$
a_0^{(2)} = \frac{(1000\Delta_1^{(2)} - 34\alpha_2) \left[ A^{(2)} + \frac{Y_1}{b_2 L_2} \right] - 13440B^{(2)}\alpha_2}{1000\Delta_0^{(2)} + 29\alpha_2}
$$
  
\n
$$
\frac{a_2^{(2)}}{3} = \frac{(1000\Delta_1^{(2)} - 63\alpha_2) \left[ A^{(2)} + \frac{Y_1}{b_2 L_2} \right] - 13440B^{(2)}\alpha_2}{1000\Delta_0^{(2)} + 29\alpha_2}
$$
  
\n
$$
\frac{a_1^{(2)}}{3} = \frac{\left[ (2C^{(2)} - A^{(2)}) + \frac{Y_1}{b_2 L_2} \right] (R_1^{(2)} - \alpha_2) - 8N^{(2)}\alpha_2}{R_0^{(2)} + \alpha_2}
$$
  
\n
$$
\frac{a_3^{(2)}}{10} = \frac{\left[ (2C^{(2)} - A^{(2)}) + \frac{Y_1}{b_2 L_2} \right] (R_2^{(2)} - \alpha_2) + 4N^{(2)}\alpha_2}{R_0^{(2)} + \alpha_2}
$$
  
\n(13)

Где*, b2* — ширина рассматриваемых балок Где*,*  $b_2$  *— ширина рассматриваемых балок* 

пде, *0<sub>2</sub> — ширина рассматриваемых оалок*<br>Песновник окончик народностров 10 - 10 - 10 - 10 - 12) - 12) - 12) на формул (10), (12) в (11) и преобразовав его, Поставляя значения параметров  $a_0^{(1)}, a_1^{(1)}, a_2^{(1)}, a_3^{(1)}, a_0^{(2)}, a_1^{(2)}, a_2^{(2)}, a_3^{(2)}$  из формул (12), (13) в (11) и преобразовав его, 0 2 Ω = 12 1 1 *Y Ф* , (14) получим следующее линейное алгебраическое уравнение:

$$
\Omega_{12}Y_1 = \Phi_1^{0,2}
$$
  
\nB yравнению (14) приняты следующие обозначения  
\n
$$
\Omega_{n1} = \omega_{n1} - \omega_{n3};
$$
\n(14)

$$
\Omega_{n2}^{n_1} = (\omega_{n1}^{n_1} + \omega_{n3}^{n_2}) + \eta_{(n-1)(n+1)}(\omega_{(n+1)1} + \omega_{(n+1)3});
$$
\n
$$
\Omega_{n3} = \eta_{(n-1)(n+1)}(\omega_{(n+1)1} - \omega_{(n+1)3})
$$
\n
$$
\omega_{\lambda} = (\Lambda_{\lambda}^{n_1} + 3\Lambda_{\lambda}^{n_2} + 0.155\chi_{\lambda} \omega_{\lambda}.
$$
\n(15)

$$
\omega_{n1} = (\Delta_1^n + 3\Delta_2^n + 0.155x_n)y_n;
$$
  
\n
$$
\omega_{n2} = 26.88y_nx_n;
$$

$$
\omega_{n2} = 26,88y_n x_n;
$$
  
\n
$$
\omega_{n3} = (0,003R_1^{(1)} + 0,01R_2^{(n)} + 0,007x_n)v_n;
$$
  
\n
$$
\omega_{n4} = 0,016v_n x_n;
$$
\n(16)

$$
\eta_{(n-1(n+1))} = \frac{b_n L_n}{b_{n+1} L_{n+1}} \cdot \frac{\rho_n}{\rho_{n+1}}
$$
\n(17)

$$
\rho_n = Y_n v_n; \n v_n = \Delta_o^{(n)} + 0,0029x_n; \n y_n = 0,001R_o^{(n)} + x_n
$$
\n(18)

$$
\Phi_n^{(n-1)(n+1)} = \eta_{(n-1)(n+1)} \Phi_n^{n(n+1)} - \Phi_n^{(n-1)n}, \n\Phi_n^{n(n-1)} = b_n L_n [\omega_{n+1} A^{(n)} + \omega_{n2} B^{(n)} + \omega_{n3} (2C^{(n)} - A^{(n)}) + \omega_{n4} N^{(n)}]; \n\Phi_n^{n(n+1)} = b_{n+1} L_{n+1} [\omega_{(n+1)1} A^{(n+1)} + \omega_{(n+1)2} B^{(n+1)} - \omega_{(n+1)3} (2C^{(n+1)} - A^{(n+1)}) - \omega_{(n+1)4} N^{(n+1)}];
$$
\n(19)

Определяя значение  $Y_1$  из (14) подставляя (12), (13) в (3), (4) и (8), можно получить реактивные давления, поперечную силу, изгибающий момент, угол поворота сечений и упругую линию балки, лежащей на неоднородном основании при действии произвольной распределенной нагрузки.

#### Литература:

- 1. Клейн Г.К. Учет неоднородности, разрывности деформаций и других механических свойств грунта при расчете сооружений на сплошном основании. Сб. трудов № 14, МИСИ, М., 1956 г.
- 2. Симвулиди И.А. Расчет инженерных конструкций на упругом основании. Изд-во «Высшая школа», М.,1978 г.
- 3. Ширинкулов Т.Ш. Расчет инженерных конструкций на упругом неоднородном основании. Изд-во «Фан», Ташкент,1970 г.
- 4. Турабов Х.Ш. Расчет балочных плит, лежащих на упругом непрерывно неоднородном основании. Тезисы докладов областного семинара-совещания (май-1988г) г. Самарканд-1988 г.

#### **Определение коэффициентов местных потерь в тепловых сетях промпредприятий**

Ушаков Денис Владимирович, магистрант; Снисарь Дина Александровна, студент; Китаев Дмитрий Николаевич, кандидат технических наук, доцент Воронежский государственный технический университет

*В статье представлены результаты анализа фактических значений коэффициента местных потерь, используемого при проектировании тепловых сетей на стадии предварительного гидравлического расчета. На основе анализа фактических проектов, получены осредненные значения для сетей промплощадок с делением на магистрали и ответвления. Найдены уравнения, позволяющие рассчитать коэффициент местных потерь в зависимости от диаметра трубопровода сети.*

*Ключевые слова: тепловые сети, гидравлический расчет, коэффициент местных потерь*

При гидравлическом расчете тепловых сетей возни-кает необходимость в задании коэффициента , учитывающего долю потерь давления в местных сопротивлениях [1,2]. В современных нормативах, выполнение которых является обязательными при проектировании, про нормативный метод гидравлического расчета и конкретно коэффициент не сказано. В современной справочной и учебной литературе приводятся, как правило, значения, рекомендованные отмененным СНиП II-36– 73\*. В табл. 1 представлены значения для водяных сетей.

Из таблицы 1 следует, что значение *α* может находиться в интервале от 0,2 до 1. Прослеживается увеличение значения с ростом диаметра трубопровода.

В литературе [3] для предварительных расчетов, когда не известны диаметры труб, долю потерь давления в местных сопротивлениях рекомендуют определять по формуле Б.Л. Шифринсона

$$
\alpha = z\sqrt{G},\tag{1}
$$

где *z* — коэффициент, принимаемый для водяных сетей 0,01; *G*—расход воды, т/ч.

Результаты расчетов по формуле (1) при различных расходах воды в сети, представлены на рис. 1.

Из рис. 1 следует, что значение *α* при больших расходах может быть и больше 1, а при малых меньше 0,1. Например, при расходе 50 т/ч,  $\alpha$ =0,071.

В литературе [2] приведено выражение для коэффициента местных потерь

$$
\alpha = \frac{l_s}{l_{yq}} = \frac{\Sigma \xi d}{\lambda l_{yq}},\tag{2}
$$

где  $l_{\mu}$ ,  $l_{\mu\mu}$  — эквивалентная длина участка и его длина соответственно, м;  $\Sigma \xi$  - сумма коэффициентов местных сопротивлений на участке; *λ*—коэффициент гидравлического трения.

При проектировании водяных тепловых сетей при турбулентном режиме движения для нахождения *λ*, используют формулу Шифринсона. Принимая значение эквивалентной шероховатости  $k_{\text{s}}=0,0005$  мм, формула (2) преобразуется к виду

$$
\alpha = 60,79 \frac{\Sigma \xi d^{1.25}}{l_{y4}}\tag{3}
$$

#### Таблица 1. **Коэффициент α для определения суммарных эквивалентных длин местных сопротивлений**

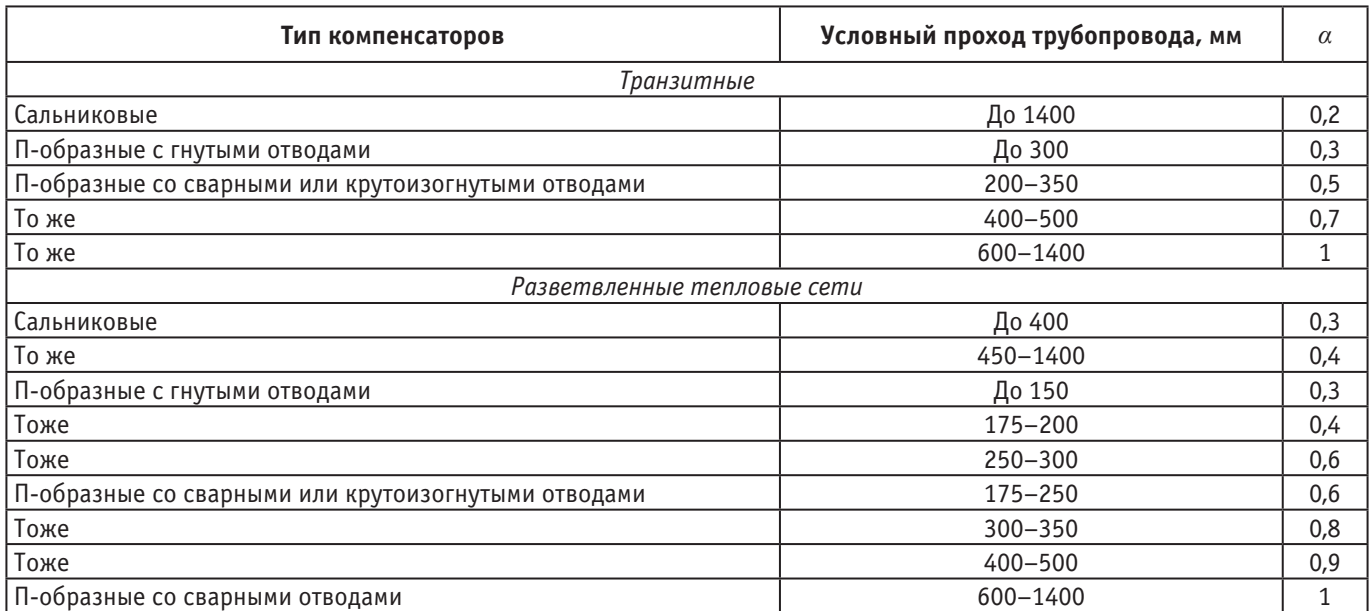

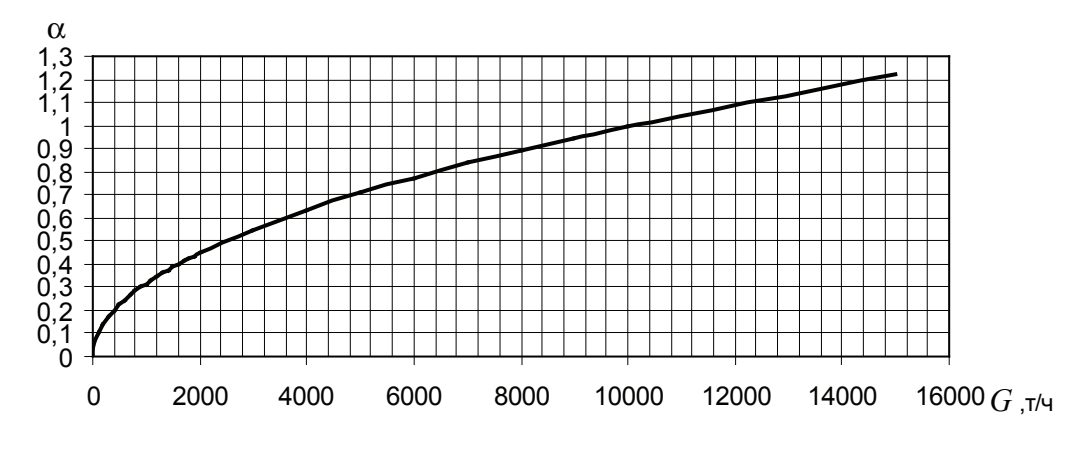

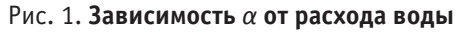

Из формулы (3) следует, что *α* зависит от длины участка, его диаметра и суммы коэффициентов местных сопротивлений, которые определяются конфигурацией сети. Очевидно, что значение *α* увеличивается при уменьшении длины участка и увеличении диаметра.

С целью определения фактических коэффициентов местных потерь *α*, были рассмотрены существующие проекты водяных тепловых сетей промышленных предприятий различного назначения. Располагая бланками гидравлического расчета, для каждого участка определялся коэффи-

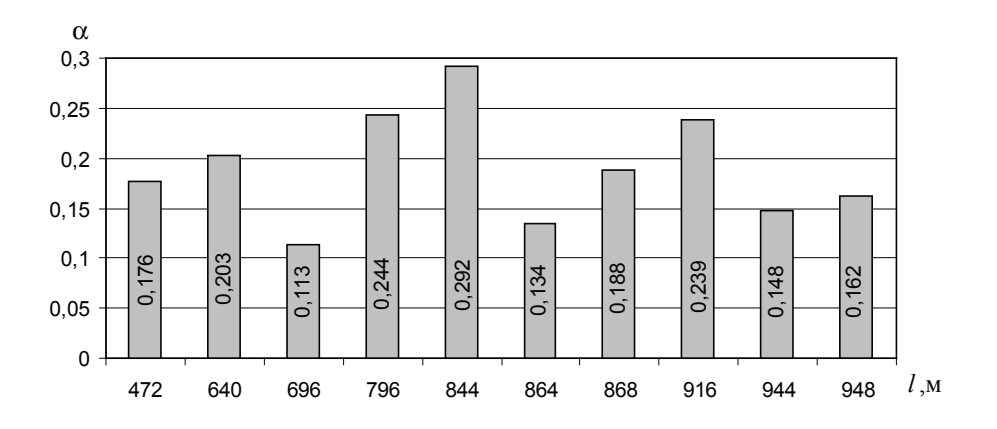

Рис. 2. **Фактические значения** *α* **по расчетным магистралям**

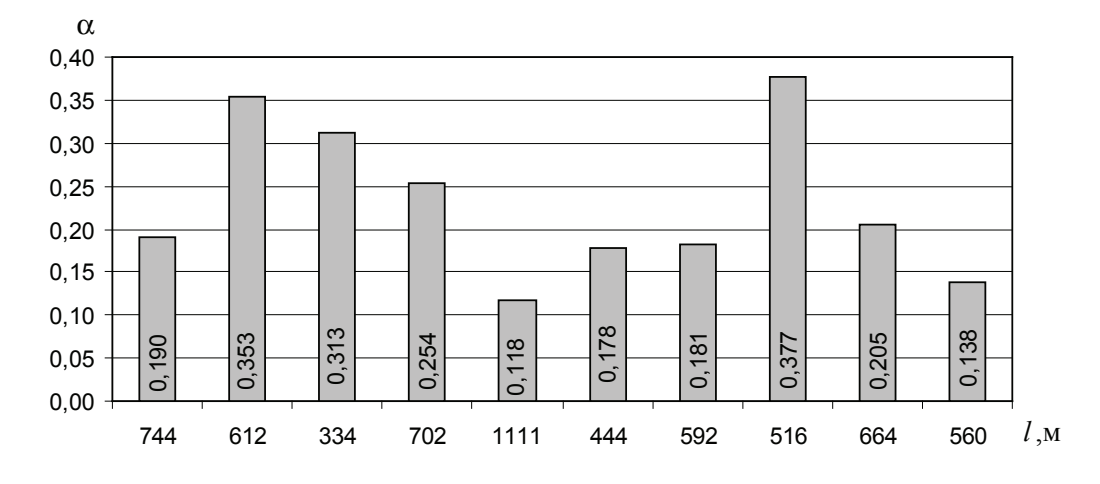

Рис. 3. **Фактические значения** *α* **по ответвлениям**

циент *α* по формуле (2). Отдельно по магистрали и ответвлениям находились средневзвешенные значения коэффициента местных потерь для каждой сети. На рис. 2 представлены результаты расчетов *α* по расчетным магистралям для выборки из 10 схем сетей, а на рис. 3 для ответвлений.

Из рис. 2 следует, что минимальное значение 0,113, максимальное 0,292, а среднее значение по всем схемам составляет 0,19.

Из рис. 3 следует, что минимальное значение 0,118, максимальное 0,377, а среднее значение по всем схемам составляет 0,231.

Сопоставляя полученные данные с рекомендуемыми, можно сделать следующие выводы. Согласно табл. 1 для рассмотренных схем значение  $\alpha = 0.3$  для магистралей и *α*=0,3÷0,4 для ответвлений, а средние фактические составляют 0,19 и 0,231, что несколько меньше рекомендуемых. Диапазон изменения фактических значений *α* не превышает рекомендуемых, т.е табличные значения (табл. 1) можно трактовать как «не более».

Для каждого диаметра трубопровода были определены средние значения *α* по магистралям и ответвлениям. Результаты расчета представлены в табл. 2.

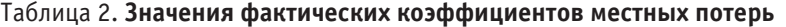

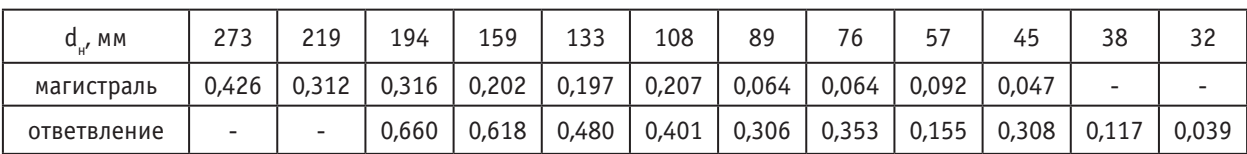

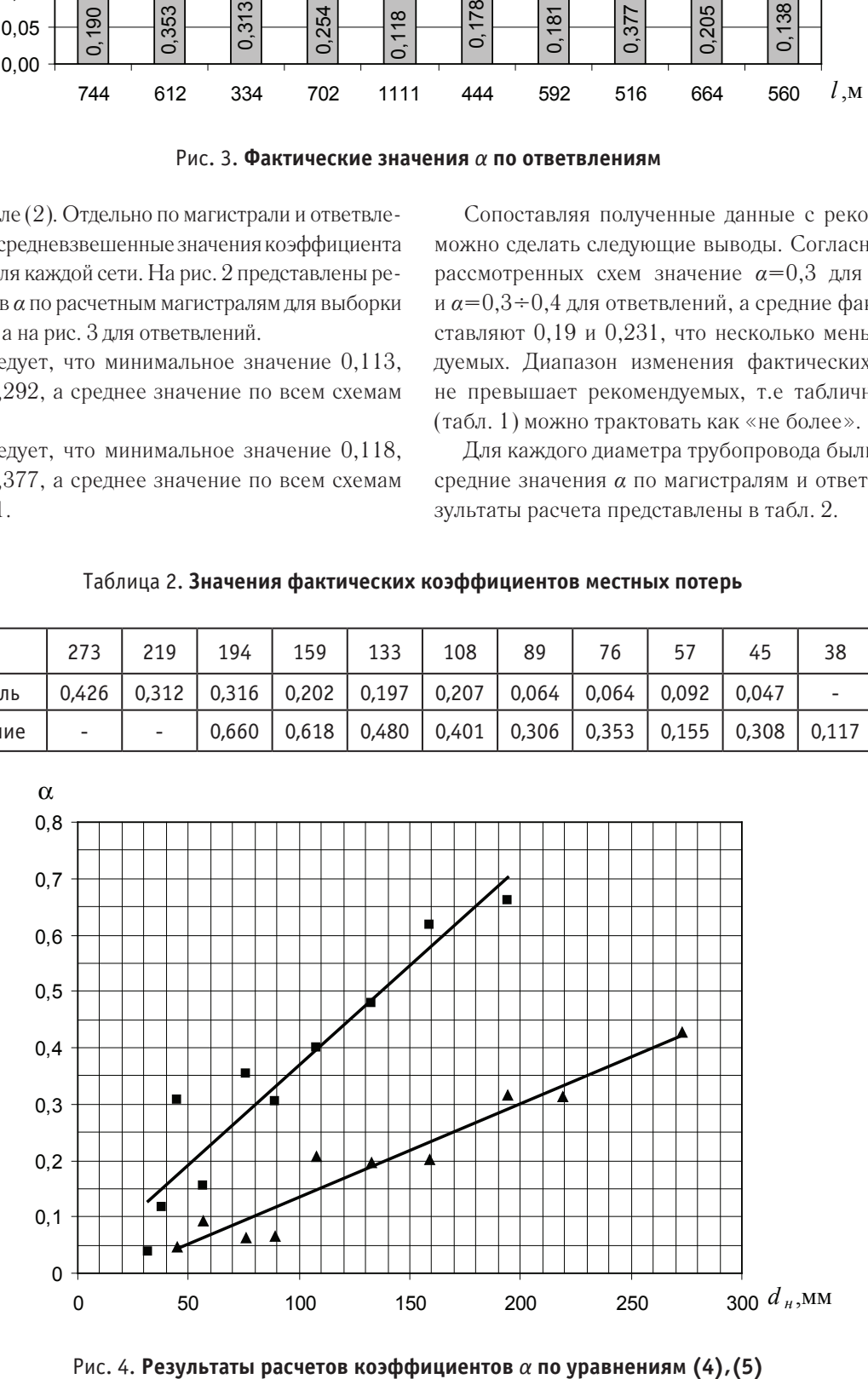

Из анализа таблицы 2 следует, что с увеличением диаметра трубопровода значение коэффициента *α* увеличивается. Методом наименьших квадратов были получены линейные уравнения регрессии для магистрали  $\alpha_{\text{max}}$  и ответвлений  $\alpha_{\text{max}}$  в зависимости от наружного диаметра  $d_{u}$ :

$$
\alpha_{\text{max}} = (1654d_{\text{H}} - 31067)10^{-6};\tag{4}
$$

$$
\alpha_{\text{om}} = (3547d_{\text{H}} + 13439)10^{-6} \,. \tag{5}
$$

На рис. 4 представлены результаты расчетов по уравнениям (4),(5), и фактические значения для соответствующих диаметров.

На основе анализа реальных проектов тепловых водяных сетей промплощадок, получены осредненные значения коэффициентов местных потерь с делением на магистрали и ответвления. Показано, что фактические значения не превышают рекомендуемые, а средние, незначительно меньше. Получены уравнения, позволяющие рассчитать коэффициент местных потерь в зависимости от диаметра трубопровода сети для магистралей и ответвлений.

Литература:

- 1. Копко, В.М. Теплоснабжение: курс лекций для студентов специальности 1–700402 «Теплогазоснабжение, вентиляция и охрана воздушного бассейна» высших учебных заведений / В.М. Копко. — М: Изд-во АСВ, 2012. — 336с.
- 2. Водяные тепловые сети: Справочное пособие по проектированию / Н.К. Громов [и др.].— М.: Энергоатомиздат, 1988.— 376с.
- 3. Козин, В.Е. Теплоснабжение: учебное пособие для студентов вузов / В.Е. Козин.—М.: Высш. школа, 1980.— 408с.
- 4. Пустовалов, А.П. Повышение энергоэффективности инженерных систем зданий посредством оптимального выбора регулирующих клапанов / А.П. Пустовалов, Д.Н. Китаев, Т.В. Щукина // Научный вестник Воронежского государственного архитектурно-строительного университета. Серия: Высокие технологии. Экология.—  $2015 - N_2 1 - C. 187 - 191.$
- 5. Семенов, В.Н. Влияние энергосберегающих технологий на развитие тепловых сетей / В.Н. Семенов, Э.В. Сазонов, Д.Н. Китаев, О.В. Тертычный, Т.В. Щукина // Известия высших учебных заведений. Строительство.—  $2013.$   $\sim$   $\mathcal{N}_2$  8(656).  $\sim$  C. 78-83.
- 6. Китаев, Д.Н. Влияние современных отопительных приборов на регулирование тепловых сетей / Д.Н. Китаев //Научный журнал. Инженерные системы и сооружения. — 2014. — Т. 2. — № 4(17). — С. 49-55.
- 7. Китаев, Д.Н. Вариантное проектирование систем теплоснабжения с учетом надежности тепловой сети / Д.Н. Китаев, С.Г. Булыгина, М.А. Слепокурова // Молодой ученый.— 2010.— № 7.—С. 46–48.
- 8. Китаев, Д.Н. Развитие системы теплоснабжения городского округа город Воронеж в долгосрочной перспективе /Д. Н. Китаев // Инженерные системы и сооружения. — 2010. — № 2. — С. 72–77.
- 9. Китаев, Д.Н. Перспективные схемы использования когенерационных установок в системах теплоснабжения / Д.Н. Китаев, А.В. Золотарев, Н.С. Шестых // Научный журнал. Инженерные системы и сооружения.—  $2012. -$  No  $2(7)$ . - C.  $26-29$ .

## **Перспективы увеличения доли использования твердого топлива при работе промышленных теплоэнергетических систем**

Файзуллаев Ихтиёр Мукимович, старший преподаватель; Султонов Самандар Ямгирович, студент; Эшкулов Ж.О., студент Каршинский инженерно-экономический институт (Узбекистан)

Современное состояние топливно-энергетического комплекса Узбекистана характеризуется высокой долей использования природного газа и незначительной других ресурсов—мазута, угля, местных видов углеводородных топлив. Альтернативная энергетика в ближайшей перспективе также не будет играть определяющую роль в обеспечении населения и промышленных предприятий тепловой и электрической энергией. Основной энергетической базой по-прежнему остаются тепловые электростанции и котельные. Использование природного газа при функционировании промышленных теплоэнергетических систем в процессах, имеющих КПД  $30-40\%$ , не может быть признано рациональным, тем более что его запасы на порядок меньше, чем запасы твердых топлив каменных и бурых углей, торфа, сланцев, природных битумов.

Поэтому актуальной для отечественной энергетики является переориентация на преимущественное использо-

вание твердых топлив и постепенный отход от газовой зависимости.

Необходимость таких решений связана и с ценовой политикой в области энергоносителей. Учитывая высокие экспортные потребности в природном газе, трудно рассчитывать, что внутри страны газ будет по-прежнему продаваться ниже себестоимости его добычи и транспортировки. Предполагается, что произойдет увеличение внутренних цен на газ до уровня общемировых. Это положение является стимулом к внедрению технологий использования твердых топлив. Для энергетики Узбекистана движение в этом направлении начато с перевода существующих угольных станций, долгое время работавших на газе, на проектное топливо — бурый уголь. Этот процесс в настоящее время носит во многом стихийный характер, при котором учитываются далеко не все возможности модернизации систем подготовки топлива с учетом современных научно-технических разработок, наиболее радикальными из которых можно считать внедрение процессов термохимической переработки твердого топлива — пиролиз и газификацию в традиционную схему подготовки твердого топлива. Однако при рассмотрении всех возможных вариантов модернизации системы можно впасть в другую крайность — выбор наиболее оптимального варианта затрудняется, поскольку отсутствует критерий сравнения.

В связи с вышеизложенным возникла необходимость создания инструмента, позволяющего выбрать оптимальную систему подготовки топлива, исходя из свойств самого топлива и параметров основного энергегенерирующего оборудования.

Одним из важнейших факторов, влияющих на выбор системы подготовки топлива, в частности угля, является то, что поставки его, как правило, долгосрочны, и большие вложения в реконструкцию или модернизацию системы подготовки могут окупиться в результате покупки более дешевого топлива.

Поэтому задачей настоящего исследования является создание комплексной методики определения эффективности систем подготовки твердого топлива для сжигания в топках котельных агрегатов, а также моделирования на ее основе прогноза развития промышленных теплоэнергетических систем на базе использования твердого топлива. При этом должны учитываться такие основные факторы как, цена и марка топлива, стоимость и дальность его доставки, капитальные и эксплуатационные затраты на основное оборудование тепловых электростанций и котельных и системы подготовки твердого топлива, эффективность их работы при использовании конкретного вида топлива.

Комплексная методика определения термодинамической эффективности систем подготовки твердого топлива должна базироваться на результатах теплового, аэродинамического расчета, а также затрат электроэнергии на привод механизмов.

Рост доли использования угля должен обеспечиваться не только соответствующей ценовой политикой, но и готовностью соответствующих технологий. В первую оче-

редь это касается мощных тепловых электростанций, которые изначально проектировались как угольные, но впоследствии были переориентированы на газообразное топливо. Эти объекты могут быть переведены на использование угля с наименьшими затратами, так как уже обладают системами топливоподачи и оборудованием для сушки и измельчения топлива. Тщательной проработки требует только изменение сорта используемого твердого топлива в связи с ухудшением его характеристик или заменой. Существенная реконструкция системы подготовки твердого топлива, связанная с внедрением более «чистых» угольных технологий, таких как пиролиз, газификация угля, использование водоугольных суспензий, является более затратной, но может принести более ощутимый экологический и экономический эффект. Актуальным является переоборудование на использование угля промышленных котельных, подготовка топлива для которых может осуществляться централизованно (брикетирование, гранулирование, приготовление водоугольных суспензий).

Связанные с использование твердых топлив экологические ограничения решаются путем предварительной термической и термохимической переработки. Это процессы пиролиза и газификации. Внедрение таких технологий непосредственно в процесс производства тепловой и электрической энергии связано с необходимостью проработки не только фундаментальных вопросов проведения самих процессов, но и с формированием нормативной и проектной документации.

Выбор типа и системы подготовки твердого топлива энергетического объекта в условиях реконструкции и модернизации основного и вспомогательного оборудования является многокритериальной задачей. В качестве наиболее важных можно выделить два критерия — качественные характеристики используемого твердого топлива и установленное на тепловой электростанции или котельной основное энергогенерирующее оборудование. Внедрение современных парогазовых установок (ПГУ), без которых уже трудно представить отечественную энергетику, еще больше осложняет проблему выбора и усовершенствования систем подготовки твердого топлива, комплектация которых учитывает характеристики поставляемого топлива непосредственно влияющие на его стоимость. Как известно, топливная составляющая при производстве энергии достигает 70% и является основой оценки себестоимости тепловой и электрической энергии.

Выводы:

В работе обоснованы теоретические положения, совокупность которых можно квалифицировать как решение научно-технической проблемы по созданию и обоснованию комплексной методики оценки эффективности систем подготовки твердого топлива на тепловых электростанциях и котельных. Позволяющей осуществить прогнозирование изменения себестоимости производимой теплоэнергетической системой электроэнергии при увеличении доли твердого топлива в топливно-энергетическом балансе.

Литература:

- 1. Новая генерация: «вторая угольная волна», рынок газа и реформа теплоэнергетики. М.: Аналитический центр «Эксперт», 2006.
- 2. Андрющенко А. И., Дубинин А.Б., Ларин Е.А. О показателях экономической эффективности энергетических объектов // Известия ВУЗов. Энергетика. 1990. № 7.
- 3. www.climate-action.kz

#### **Понятие о измерении**

Шертайлаков Гайрат Муродович, старший преподаватель; Каримов Шавкат, старший преподаватель; Абдурахманов Азиз Абдухаликович, ассистент; Кудратова Гулноза Тохировна, студент Джизакский политехнический институт (Узбекистан)

*Ключевые слова: измерение, величины, средства измерения, погрешность*

### **The concept of measurement**

Shertaylakov Gayrat Murodovich, senior lecturer; Karimov Shavkat, senior lecturer; Abduraxmanov Aziz Abduxalikovich, assistant; Kudratova Gulnoza Tohirovna, a student Jizzakh Politechnik institute, Uzbekistan

*Key words: measurement, value, measurement tools, error*

Измерение — совокупность операций по применению технического средства, хранящего единицу физической величины, обеспечивающих нахождение соотношения (в явном или неявном виде), измеряемой величины с ее единицей и получение значения этой величины, с другой стороны согласно ГОСТ ИСО 9000–2001. Измерение — совокупность операций для установления значения величины. В этом случае под результатом измерения можно понимать не только результат измерения, полученный с помощью измерительного оборудования, но и результат расчета по математическим формулам, и результат оценки, причем выраженный в любом виде, например в виде баллов или значений лингвистических переменных «хорошо», «отлично», «удовлетворительно» или «плохо».

Измерение физической величины — совокупность операций по применению технических средств, хранящих единицу физической величины, обеспечивающая нахождение соотношения (в явном или неявном виде) измеряемой величины с ее единицей и получение значения этой величины. Следует обратить внимание на несколько аспектов приведенного определения.

Во-первых, речь идет о «совокупности» операций, т.е. для проведения измерения необходимо иметь описание определенной последовательности действий, приводящих к получению результата — значения измеряемой величины. Эта совокупность представляется, как правило, в виде методики выполнения измерений (МВИ).

Методика выполнения измерений — это установленная совокупность операций и правил при измерении, выполнение которых обеспечивает получение результатов измерений с гарантированной точностью в соответствии с принятым методом. Гарантированная–точность обеспечивается проведением специальных процедур, в сферу государственного метрологического контроля и надзора, метрологической аттестации и метрологической экспертизы.

Метрологическая аттестация МВИ **—** установление и подтверждение соответствия МВИ предъявляемым к ней метрологическим требованиям с целью определения возможности проведения измерений с погрешностью, не превышающей указанную в МВИ.

Метрологическая экспертиза МВИ — анализ и оценка правильности выбора метода и средств измерений, операций и правил проведения самих измерений и обработки их результатов. Метрологическую экспертизу и аттестацию МВИ проводят, как правило, в государственных научных метрологических центрах (ГНМЦ) соответствующего профиля либо в метрологические службы которых соответствующим образом аккредитованы техрегулированием.

Во-вторых, в нем указывается на применение технических средств, хранящих единицу физической величины.

Технические средства, применяемые для измерений, называются средствами измерений (СИ).

Средство измерений—техническое средство, предназначенное для измерений, имеющее нормированные метрологические характеристики, воспроизводящее и хранящее единицу физической величины, размер которой принимается неизменным (в пределах установленной погрешности) в течение известного интервала времени.

В этом определении представлено достаточно много признаков средства измерений. Прежде всего СИ—технические средства, т.е. части человеческого тела (локоть) или какие-либо организмы (например, попугаи) для целей измерений не применимы.

Вторая важная особенность — техническое средство должно быть предназначено для измерений. Очевидно, что технические средства, имеющие другое предназначение (например, утюг) для целей измерения применены быть также не могут, так как средство измерений в соответствии с приведенным определением должно иметь нормированные метрологические характеристики.

Метрологической характеристикой средства измерений называется характеристика одного из свойств средства измерений, влияющая на результат измерений и на его погрешность.

Конечно, каждое средство измерений имеет достаточно много свойств. Принято для каждого типа средств измерений устанавливать совокупность метрологических характеристик, которые в этом случае получают название нормированных*.* Метрологические характеристики средства измерений, определенные экспериментально, называются действительными*.*

Третьей отличительной чертой средства измерений является то, что это техническое устройство должно быть сконструировано таким образом, чтобы при воздействии на него соответствующей физической величины реакция СИ была пропорциональна определенному количеству единиц, установленных для этой величины. Последнее возможно, если СИ воспроизводит и хранит единицу измеряемой величины. Если рассматривать это определение применительно к шкалам измерений, то, наверное, можно говорить о том, что средство измерений хранит и воспроизводит какой-либо участок или точку шкалы. В этом случае при воздействии на СИ измеряемой величины (необязательно физической) реакция СИ должна давать однозначное сопоставление величины со шкалой или ее точкой.

Четвертая особенность рассматриваемого определения состоит в том, что для любого средства измерений его погрешность должна быть установлена.

Погрешность средства измерений — это разность между показанием средства измерений и истинным (действительным) значением измеряемой величины.

Истинное значение физической величины — значение, которое идеальным образом характеризует в качественном и количественном отношении соответствующую физическую величину.

Истинное значение — идеализированное понятие, не пригодное для практических целей, так как оно может быть получено только в результате бесконечно большого числа измерений по абсолютно совершенной методике с применением абсолютно совершенного СИ. Для практических целей используется другое понятие.

Действительное значение — значение физической величины, полученное экспериментальным путем и настолько близкое к истинному значению, что в поставленной измерительной задаче может быть использовано вместо него. Погрешность средства измерений, как правило, задается диапазоном допустимых значений для всех экземпляров СИ данного типа.

Результат измерения представляет собой конечный продукт некоего производственного процесса, имеющего, как и любая другая продукция, свои показатели качества. Среди них важнейшим с учетом того, что речь идет об измерительном процессе, показателем качества является точность полученного результата. Под точностью результата измерений понимают одну из его характеристик, отражающую близость к нулю погрешности. Погрешность результата измерения — это отклонение результата измерения от истинного значения измеряемой величины.

**Измерения по видам классифицируют:**

**По характеристике точности** — равноточные, неравноточные;

1. **Равноточные** измерения — ряд измерений какой-либо величины, выполненных одинаковыми по точности средствами измерений в одних и тех же условиях.

2. **Неравноточные** измерения — ряд измерений какой-либо величины, выполненных различными по точности средствами измерений или в разных условиях.

**По числу измерений в серии** — однократные, многократные;

**1. Однократное** измерение — измерение, выполненное один раз (двукратное, трехкратное).

**2. Многократное** измерение—измерение, состоящее из ряда последовательных однократных измерений. При n > 4 измерения можно считать многократными, и могут быть обработаны в соответствии с требованиями математической статистики.

**По отношению к изменению измеряемой величины**—статические и динамические;

**1. Статическое** измерение — измерение физической величины, принимаемой за неизменную на протяжении времени измерения.

**2. Динамическое** измерение — измерение физической величины, размер которой изменяется с течением времени. Например, измерение вращающиеся детали в процессе ее обработки на станке.

**По метрологическому назначению** — технические и метрологические;

**1. Технические** измерения — измерения при помощи рабочих средств измерений с целью контроля параметров изделий, технологических процессов и т.д.

**2. Метрологические** измерения—измерения при помощи эталонов и образцовых средств измерений с целью воспроизведения единиц физических величин или передачи их размера рабочим средствам измерений. При поверке.

**По выражению результата** — абсолютные и относительные;

**1. Абсолютное** измерение — измерение, приводящее к значению измеряемой величины, выраженному в ее единицах. При измерении длины детали микрометром результат измерения выражается в единицах измеряемых величин (в миллиметрах).

**2. Относительное** измерение — измерение отношения величины к одноименной величине, играющей роль единицы.

**По общим приемам получения результатов измерении**—прямые, косвенные, совместные, совокупные.

**1. Прямое** измерение — измерение, при котором искомое значение величины находят непосредственно по показаниям прибора (измерение микрометром, измерительной линейкой).

Формула прямого измерения: Х = n [X], где Х — искомая физическая величина; [X] — единица физической величины; n—значение физической величины.

**2. Косвенное** измерение — измерение, при котором искомое значение величины определяют на основании известной зависимости между этой величиной и величинами, подвергаемыми прямым измерениям.

**3. Совокупные** измерения — измерения нескольких однородных величин в различных их сочетаниях, значения которых определяют путем решения системы уравнений.

**4. Совместные** измерения — одновременные измерения двух или нескольких неоднородных величин для установления зависимости между ними.

Литература:

- 1. Шишкин И.Ф. Теоретическая метрология. Часть 1. Общая теория измерений. Учебное пособие. Санкт-Петербург. Издательство СЗТУ.2008.
- 2. Исматуллаев П. Р., ҚодироваШ.А. Метрология асослари. Ўқув қўлланма. «Extremum press» нашриёти. Тошкент 2012.
- 3. И. Г. Ершова, С.И. Дмитриев. Метрологическое обеспечение производства. Учебное пособие. Псков ППИ 2010 г.

#### **Метод эксергетического анализа теплообменника с накатанными трубами**

Юсупов Отабек Рустамович, магистрант; Закиров Санат Гафурович, доктор технических наук, профессор Ташкентский государственный технический университет имени Абу Райхана Беруни (Узбекистан)

*Изложены теоретические положения, касающиеся понятий эксергии и их определения для термодинамических систем, а также определения эксергии теплоты, проводимой или отводимой от рабочего тела.*

*The theoretic outlines concerning the concepts of exergy and their definitions thermodynamic systems, as well as definitions of exergy of heat, linked to and from the working body.*

#### **Введение**

Одним из перспективных путей создания эффективных компактных теплообменников является применение высокоэффективных поверхностей теплообмена, использование современных методов интенсификации теплообмена в каналах теплообменных аппаратов. Поэтому проблема обоснованного выбора высокоэффективных поверхностей теплообмена является одной из актуальнейших. [1]

Интенсивность теплообмена между средами в различных технических системах во многом определяет их эффективность. За период становления промышленности теплообменные аппараты претерпели существенное эволюционное развитие. Теплосъем с единицы объема или массы аппарата постоянно возрастает. [2]

Применения накатанных труб считается технологичным, так как не увеличивает наружный диаметр труб, позволяя данные трубы в тесных и не менять существующей технологии сборки теплообменных аппаратов. Кольцевые диафрагмы и канавки турбулизируют поток в пристенном слое и обеспечивают интенсификацию теплообмена снаружи и внутри труб.

При анализе термодинамических систем необходимо учитывать первый и второй закон термодинамике. Метод термодинамического анализа, при анализе технологических систем учитывающий первый и второй закон термодинамике называется эксергетическим. Этот метод основан на ведение понятия термодинамических потенциалов. Обоснованно выбранные потенциалы позволяет определить работоспособность потоков вещества и энергии в любой точке рассматриваемой системы.
#### **Методика эксергетического анализа теплообменника с накатанными трубами**

Эксергетический анализ теплообменников с накатанными трубами производится при режимах работы, одинаковых для теплообменников с гладкими трубами.

Для теоретических расчетов в качестве исходных данных принимаются  $F$ ,  $t_{_1}$ ,  $t_{_2}$ ,  $Q$  или  $q$ ,  ${\rm Re}_{_\mathrm{H}}$ , значения которых равны значениям соответствующих параметров для гладких труб.

Параметры кольцевых турбулизаторов принимаются равными  $t/D = 0.4$ ;  $d/D = 0.876$ ; 0.91; 0945. [3]

Алгоритм теплового и гидравлического расчета состоит в следующем. Требуются определить  $t_{_{\mathrm{o}}}$  или  $T_{_{\mathrm{o}}}, \Delta\mathrm{P}_{_{\mathrm{H}}}.$ 

Коэффициент теплоотдачи охлаждающей среды  $\alpha$ <sub>"</sub> в выражении (2) определяется по рекомендациям [1]

$$
\frac{\alpha_n}{\alpha_{2n}} = [0, 85 + 0, 75(t/D_H)] \cdot 28 \exp[-3d/D_H]
$$
 (1)

где  $\alpha_{a}$  — коэффициент теплоотдачи для гладких труб рассчитывается по формуле

$$
Nu_{ea} = 0.021 \text{Re}_{ea}^{0.8} \text{Pr}^{0.43} \left(\frac{\text{Pr}_{se}}{\text{Pr}_{cm}}\right)^{0.25} \cdot \varepsilon_{nep}
$$
 (2)

где  $\varepsilon_{\text{neo}}$  — поправочный коэффициент, применяемый в случае переходного режима течения хладоносителя  $(2300 < Re < 10<sup>4</sup>)$ .

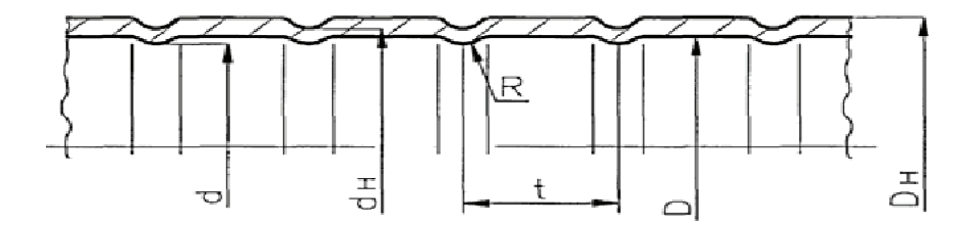

Рис. 1. **Продольный разрез накатанный трубы**

Логарифмическая разность температур определяется по заданным значениям холодопроизводительности и площади поверхности теплообмена

$$
\theta = \frac{Q}{k \cdot F} \tag{5}
$$

Потери давления в испарителях [4]

для накатанных труб: 
$$
\Delta p_n = \xi \cdot \frac{l}{D_n} \cdot \frac{\rho \omega^2}{2}
$$
 (6)

На основе теплового и гидравлического расчетов производится оценка эффективности эксергетическим методом теплообменника с накатанными трубами.

Эксергетическом анализе общим критерием является эксергетический КПД:

$$
\eta_{\text{skc}} = E_{\text{bbx}} / E_{\text{bx}}
$$
 (7)

где  $E_{\text{ax}}$  — поток эксергии на входе в аппарат, определяется по:

$$
E_{\text{ax}} = G_1 e_1 + G_2 e_2 \tag{8}
$$

*e* — удельные термические эксергии компонентов, Дж/кг.

Эксергия на выходе из аппарата определяется следующим образом:

$$
E_{\text{max}} = E_{\text{ax}} - \sum D \tag{9}
$$

где  $\Sigma D$  — суммарные потери эксергии в теплообменном аппарате, Вт:

$$
\sum D = D_{\Delta T} + D_{\Delta P} + D_{\partial C} \tag{10}
$$

где  $D_{\Lambda T}$  — потери эксергии от конечной разности температур, Дж;  $D_{\scriptscriptstyle{AP}}$  — потери эксергии на гидравлические сопротивления, Дж;  $D_{0C}$  — потери эксергии от теплообмена с окружающей средой.

Потери эксергии от конечной разности температур рассчитывают по уравнению:

$$
D_{\Delta T} = T_0 Q \frac{T_1 - T_2}{T_1 T_2} \tag{11}
$$

где *Q*—тепловой поток с учетом тепловых потерь, Вт;  $T_1$  и  $T_2$  — температуры теплоносителей, K;  $T_0$  — температура окружающей среды, К.

Потери эксергии от гидравлических сопротивлений обусловлены движением теплоносителей в аппарате:

$$
D_{\Delta P} = T_0 G \, \Delta s_{\Delta P} \tag{12}
$$

где,  $\Delta s_{\mu \nu}$  — возрастание удельной энтропии за счет изменения давления.

Потери эксергии в результате теплообмена с окружающей средой:

$$
D_{OC} = D_{OC1} + D_{OC2} = Q_{nom.1} \left( 1 - \frac{T_0}{T_1} \right) + Q_{nom.2} \left( 1 - \frac{T_0}{T_2} \right) \tag{13}
$$

где  $Q_{nom,1}$  и  $Q_{nom,2}$  — потери теплоты теплоносителей, Вт; *Т*<sub>1</sub> и *Т*<sub>2</sub> — среднелогарифмические температуры теплоносителей, К.

Эксергетический анализ теплообменников показывает все происходящие в нем превращения энергии и вещества. Полученная при этом информация (распределение и характеристики потерь, значения к.п.д. отдельных частей и теплообменника в целом, доля каждой части —

подводящих и отводящих теплоноситель труб, насосов, характеристика связи между ними, взаимодействие системы с окружающей средой и т.д.) может служить ос-

новой для дальнейшей работы по усовершенствованию теплообменника и сопоставлению его с другими, предназначенными для тех же или аналогичных целей.

Литература:

- 1. Калинин Э. К., Дрейцер Г.А., Копп И.З., Мякочин А.С. «Эффективные поверхности теплообмена» М;: Энергоатомиздат, 1998.
- 2. Бараненко А.В. Холод в глобальном мире. Холодильная техника, 2013, № 3, с. 4–9.
- 3. Галаган В.В. Интенсификация теплообмена при конденсации паров воды, экстракционного бензина, ацетона и их смесей на горизонтальных трубах. Дисс. на соиск. уч. степ. канд. техн. наук.—Ташкент,1992,— 213 с.
- 4. Кутателадзе с. С. «Теплопередача и гидродинамическое сопротивление» Справ. Пособие—1990, с. 318–367.
- 5. Кириллин В. А., Сычев В.В., Шейдлин А.Е. «Техническая термодинамика» учеб. для теплоэнергетических спец. Вузов.— 4-е изд., перераб.—М.: Энергоатомиздат, 1983.

### **О демпфировании вибраций элементов конструкций в области резонанса**

Ядгаров Уктам Турсунович, кандидат технических наук, доцент Бухарский инженерно-технологический институт (Узбекистан)

Высокие уровни вибраций и шумов на подвижных объектах, вызванные непрерывным ростом мощностей двигательных установок и повышенными скоростными характеристиками, имеют широкую полосу частот. Поэтому проблемы устранения вибраций в РЭА (радиоэлектронной аппаратуры), особенно резонансных явлений в элементах конструкций, становятся важными ещё на этапе проектирования. Традиционные методы борьбы с вибрацией не обеспечивают выполнения функциональных задач РЭА на объекте в условиях, когда требуются низкий уровень виброшумов, моль масса, повышенные надёжность и долговечность при высокий интенсивности механических воздействий.

В настоящей статье описывается использование полимерных материалов для рассеяния энергии колебаний в конструкциях РЭА.

В работе рассматриваются установившиеся колебания. Конструкция состоит из четырёх упругих стрежней с несколькими жесткими массами. Пространство между стержнями заполнено полимерными материалами.

Уравнения движения получены с помощью метода конечных элементов, которые имеют следующий вид:

$$
[k]{q} + [c]\frac{d}{dt}{q} + [m]\frac{d^{2}}{dt^{2}}{q} = {F(t)}
$$
\n(1)

где [*m*] — матрица масс; [*c*] — матрица демпфирования;  $t$  — время;  ${q}$  — неизвестный вектор столбец;  $[k]$ — матрица жёсткости;  ${F(t)}$  — внешние воздействия вектор столбец;  $\{F(t)\} = \{\tilde{F}_0\}e^{i\omega t}$ ;  $\{F_0\}$  — постоянная величина; W — частота внешних воздействий. Далее предположим, что решение {*q*}—существует и имеет вид:

После подстановки этих выражений в (1) получим:

$$
([k]) + ia[c] - \omega^2[m]\{q_0\} = \{F_0\}
$$
 (2)

Решение уравнения (1) относительно  $\{q_{0}\}$  дает возможную форму колебаний механической системы.

В общем случаи {*F*<sup>0</sup> } и {*q*<sup>0</sup> } будем считать комплексными, тогда уравнение (1) можно рассматривать как совокупность двух уравнений, получающих в результате приравнивания вещественных и мнимых частей. Таким образом, если

$$
\{F_0\} = \{\overline{F}_0\} + i\left\{\overline{\overline{F}}_0\right\} \qquad \{q_{0_0}\} = \{\overline{q}_{0_0}\} + i\left\{\overline{\overline{q}}_{0_0}\right\}
$$

где все величины с одной и двумя черточками сверху вещественные, то приравнивая вещественную и мнимую части получаем систему двух уравнений, которую можно записать с матричном виде:

$$
\begin{bmatrix}\n[k] - \omega^2[m] - \omega[c] \\
-\omega[c][k] - \omega^2[m]\n\end{bmatrix}\n\begin{bmatrix}\nq_0 \\
= \\
q_0\n\end{bmatrix}\n=\n\begin{bmatrix}\nF_0 \\
= \\
F_0\n\end{bmatrix}
$$
\n(3)

Уравнения (3) образуют систему, в которую входят только вещественные величины. В результате решения этой системы можно определить реакцию при любых периодических возмущениях. Система состоит из абсолютно жестких масс  $m_i$  и  $(i = 1, 2...24)$  деформируемых сред. На нижнее основание воздействует вибрационная нагрузка.

Для решения поставленной задачи используется метод конечных элементов. Системы алгебраических уравнений (3) решаются в работе методом Гаусса с выделением главного элемента.

Если на систему внешние возмущения  ${F<sub>0</sub>}$  отсутствуют; то решение уравнения (1) отражается в виде:

 ${q(t)} = {q_0} e^{i\omega t}$ 

$$
q_k(t) = \Theta_k(x)e^{-i\omega t}
$$
 (4)

 $\theta_{\kappa}(x)$  — комплексная форма колебаний: гле  $\omega = (\omega_{k} + i\omega_{i})$  — искомая комплексная частота. Задача сводится к решению однородных алгебраических уравнений:

$$
\Delta \left| \left( \omega_R \omega_1 \right) \right| = 0 \tag{5}
$$

Решения поставленной задачи на собственные значения осушествляются методом. Мюллера без выделения комплексного параметра в явном виде.

В расчетах варьируются модель упругости Е, параметров вязкости и др. параметры.

$$
E_1 = E_3 = 2,0210^7 H / M^2; v_1 = v_3 = 0,25; v_2 = 0,25
$$
  
\n
$$
p_1 = p_2 = p_3 = 7,6510^4 H / M^3; E_2 = 2,0210^7 H / M^2
$$
  
\n
$$
d_1 = d_2 = d_3 = d_4 = 2,510^{-2}; \quad l_1 = l_2 = l_3 = l_4 = 1,4M
$$
  
\n
$$
m_1 = m_2 = +1H = m_{24} = 0,02\kappa\epsilon; \quad p = 0,02\kappa\epsilon / m^3
$$

Для того чтобы выполнить численные расчеты, необходимо задавать жесткость. К и коэффициент потерь элемента для материала в виде сильно демпфирующего свойства.

Литература:

$$
K = 113(4+f)^{0,7} \ \eta = 1,4t^{-0,175[\ln(f/100)]}
$$

Установлено, что при сближении пар частот II-III, IV – V значений величины Е<sub>2</sub> = 2.17 10<sup>10</sup> Н/м<sup>2</sup>, соответствующие этим частотам коэффициенты демпфирования (при том же значении параметра) пересекаются между собой. Коэффициент демпфирования  $b = -\omega$  прямо связанный с логарифмическим декрементом затухания, служит мерой рассеяния энергии процесса. Наибольший практический интерес в решении поставленной задачи представляет минимальное значение коэффициента демпфирования.

Минимальное значения коэффициента демпфирования для сближающейся пары частот дает информацию о скорости затухания того тона колебаний упругого стержня -I, который медленнее демпфируется, следовательно, является определяющим. Также установлены обобщенные таким образом коэффициенты демпфирования для второго и третьего тонов колебаний стрежня I; в области максимального сближения частот имеет место ярко выраженный обобщенный максимум диссипативных свойств. Значения коэффициента деформирования в приведенном интервале изменяется более чем на порядок.

- $1.$ Зенкевич О. Метод конечных элементов в технике. М: Мир, 1975 г.
- $2^{\circ}$ Ильинский В. С. Защита РЭА от динамических воздействий. М. Радио и связь, 1982. - 296 с.

# Моделирование рециркуляционной системы гидропривода

Якушева Марина Сергеевна, студент Научный руководитель: Емельянов Р.Т., доктор технических наук Сибирский федеральный университет (г. Красноярск)

ри работе гидрофицированных строительных машин в условиях низких температурах во время технологических  $\,$ простоев ухудшаются функциональные и эксплуатационные характеристики из-за увеличения вязкости рабочей жидкости. Для решения этой актуальной проблемы предложено новое техническое решение гидропривода с системой рециркуляции рабочей жидкости.

Для проведения теоретических исследований разработана модель гидропривода с системой рециркуляции. При составлении модели рециркуляционной системы гидропривода были приняты следующие допущения. Коэффициенты расходов дросселей и рабочих окон золотника являются постоянными; гидродинамические силы, действующие на золотники малы; перетечки рабочей жидкости через радиальные зазоры золотников и гидроцилиндров малы; давление слива постоянно; величины вязкости и модуля объемной упругости не изменяются.

Належность рабочего процесса системы рециркуляции рабочей жилкости гилропривола определяется устойчивостью передачи свойств входных параметров к выходным.

$$
F_{\alpha x}(V, p, \rho, T) = F_{\alpha \alpha x}(V, p, \rho, T)
$$

 $(1)$ 

где v — скорость истечения рабочей жидкости; р — давление в гидросистеме; Т — температура рабочей жидкости; р - вязкость рабочей жидкости.

При работе насоса создается подача рабочей жидкости. Подача аксиально-плунжерного насоса определяется по формуле  $15/$ .

$$
Q = \left(\frac{\pi d^2}{4}\right)D \cdot tg\gamma \cdot z \cdot n\tag{2}
$$

 $\frac{1}{\sqrt{2}}$ 

формуле 15/.

*d d D d d D d d d d d d d*</mark> *d d d* 

*<sup>d</sup> Q D tg z n* <sup>π</sup>

*<sup>d</sup> Q D tg z n* <sup>π</sup>

где D –диаметр окружности, на которой расположены центры цилиндров; d — диаметр поршня; z — число 4 где D идаметр окружности, на которой расположены центры цилиндров, и идиаметр поршня, 2 число<br>поршней; n — частота вращения вала насоса;  $\gamma$  — угол наклона блока к оси приводного вала. где D -диаметр окружности, на которой расположены центры цилиндров; d — диаметр поршня; z — число -<br>где D -диаметр окружности, на которой расположены центры цилиндров; d — диаметр поршня; z — число де *D -*диаметр окружности, на которои расположены центры цилиндров, d — диаметр поршня, z — число<br>шней; n — частота вращения вала насоса; γ – угол наклона блока к оси приводного вала.<br>Залежник, видроводродолителя, альжив  $\mu$ е  $\mu$ поршней; п — частота вращения вала насоса;  $\gamma$  — угол наклона блока к оси приводного вала. где D -диаметр окружности, на которой расположены центры цилиндров; d — диаметр поршня; z — число<br>поршней; n — частота вращения вала насоса;  $\gamma$  — угол наклона блока к оси приводного вала.

где v — скорости; p — давление в гидросистеме; T — температура рабочей жидкости; р — вязкости; р — вязкости; р<br>П — вязкости; р — вязкости; р — вязкости; р — вязкость рабочей жидкости. В — вязкость рабочей жидкости. В — в

При работе насоса создается подача рабочей жидкости. Подача аксиально-плунжерного насоса определяется по

*F Vp T F Vp T вх* ρ= ρ *вых* ( , ,, ) ( , ,, ) (1)

При работе насоса создается подача рабочей жидкости. Подача аксиально-плунжерного насоса определяется по

*F Vp T F Vp T вх* ρ= ρ *вых* ( , ,, ) ( , ,, ) (1)

Золотник гидрораспределителя служит для подачи жидкости через дроссель и управляемый золотник Золотник гидрораспределителя служит для подачи жидкости через дроссель и управляемый золотник  $\alpha$  и податально представителя служить для подата паднеств перес дресскае пуправителям естении. поршней; n — частота вращения вала насоса; γ – угол наклона блока к оси приводного вала. поршней; n — частота вращения вала насоса; γ – угол наклона блока к оси приводного вала. где D –диаметр окружности, на которой расположены центры цилиндров; d — диаметр поршня; z — число порашен, на постоль вращении вана насоса, разгительно внешно поста нестириводного вана.<br>Волотник гидрораспределителя служит для подачи жидкости через дроссель и управляемый золотник Золотник гидрораспределителя служит для подачи жидкости через дроссель и управляемый золотник поршней; н — частота вращения в – угол насоса; угол насоса; угол насоса; угол наклона блока к оси приводного в<br>В – угол насоса; угол насоса; угол насоса; угол насоса; угол насоса; угол насоса; угол насоса; угол насоса; уг где D –диаметр окружности, на которой расположены центры цилиндров; d — диаметр поршня; z — число 4 4 *<sup>d</sup> Q D tg z n* <sup>π</sup> = ⋅ γ⋅ ⋅ ( ) (2) *<sup>d</sup> Q D tg z n* <sup>π</sup> = ⋅ γ⋅ ⋅ ( ) (2) 2 *<sup>d</sup> Q D tg z n* <sup>π</sup> = ⋅ γ⋅ ⋅ ( ) (2) 2 *<sup>d</sup> Q D tg z n* <sup>π</sup> золотник гидрораспределителя служит для подачи жидкости через дроссель и управляемый золотник к теплообменнику. Расход рабочей жидкости через золотник [1]. Золотник гидрораспределителя служит для подачи жидкости через дроссель и управляемый золотник

$$
Q_{\scriptscriptstyle{3}} = \mu \cdot \pi \cdot d_{\scriptscriptstyle{3}} \cdot \kappa_n \cdot x_{\scriptscriptstyle{3}} \sqrt{\frac{2}{\rho}} \sqrt{|p_u - p_{\scriptscriptstyle{4\mu}}|} \cdot sign(p_u - p_{\scriptscriptstyle{4\mu}})
$$
\nС другой строны, расход работей жидкости через золотник равен:

\n(3)

*d d*<sub>*d*</sub>*dy*<sup>*d*</sup> *d*<sub>*d*</sub> *d*<sub>*d*</sub> *d*<sub>*d*</sub> *d*<sub>*d*</sub> *d*<sub>*d*</sub> *d*</sup> С другой стороны, расход рабочей жидкости через золотник равен: С другой стороны, расход рабочей жидкости через золотник равен: ρ С другой стороны, расход рабочей жидкости через золотник равен:  $\frac{1}{1}$  (3)  $\frac{1}{1}$  (3)  $\frac{1}{1}$  (3)  $\frac{1}{1}$ С другой стороны, расход рабочей жидкости через золотник равен: С другой стороны, расход рабочей жидкости через золотник равен: С другой стороны, расход рабочей жидкости через золотник равен: Золотник гидрораспределителя служит для подачи жидкости через дроссель и управляемый золотник поршней; n — частота вращения вала насоса; γ – угол наклона блока к оси приводного вала. С другой стороны, расход рабочей жидкости через золотник равен;

$$
Q_s = F_{uc} \cdot \frac{dz}{dt} + \frac{V_{uc}}{2B_{xc}} \cdot \frac{dp_{uc}}{dt}
$$
  
Приравня в уравнения (2.10) и (2.11), после несложных преобразований, получим:

<mark>*d*</mark>.10) и (2.11), после не *k v*<br>*v d*<br>*v d*<br>*v d Qx U dn k*<sub>2</sub> *E dz*  $\sum_{i=1}^{n}$ 1равняв уравнения (2.10*)* и (2.11*)*, после не *ди – 25<sub>ж</sub> – ит*<br>Приравняв уравнения (2.10) и (2.11), после несложных преобразований, получим: риравняв уравнения (2.10) и (2.11), после несложных преобразований, получим: *B dt* Приравняв уравнения (2.10) и (2.11), после несложных преобразований, получим:<br>- У соверения со получили по после несложных преобразований, получим: Приравняв уравнения  $(2.10)$  и  $(2.11)$ , после несложных преобразо териравнию уравнения (2.10) и (2.11), носле несложных преобразо  $\pi$ <br>Приравняв уравнения (2.10) и (2.11), после несложных преобразований, получим: Приравняв уравнения  $(2.10)$  и  $(2.11)$ , после несложных преобразований, получим:

Приравняв уравнения (2.10) и (2.11), после несложных преобразований, получим:  
\n
$$
\frac{V_{uc}}{2B_{xc} \cdot k_{Qp}} \cdot \frac{dp_{uc}}{dt} + p_{uc} = \frac{k_{Qx}}{k_{Qp}} \cdot x_s + p_u - \frac{F_{uc}}{k_{Qp}} \cdot \frac{dz}{dt}
$$
\n
$$
r_{T,R} = V_{uc} - \text{объём положи силового гидроцилиндра; } x_s - \text{ перемещение плунжера золотника распределителя.}
$$
\n
$$
W_{T,R} = \frac{V_{uc}}{k_{Qp}} \cdot \frac{dp_{uc}}{dt} + p_{uc} = \frac{V_{uc}}{k_{Qp}} \cdot \frac{Q}{dt}
$$
\n
$$
V_{T,R} = \frac{V_{uc}}{k_{Qp}} \cdot \frac{Q}{dt} + \frac{V_{uc}}{k_{Qp}} \cdot \frac{Q}{dt}
$$
\n
$$
V_{T,R} = \frac{V_{uc}}{k_{Qp}} \cdot \frac{Q}{dt} + \frac{V_{uc}}{k_{Qp}} \cdot \frac{Q}{dt}
$$
\n
$$
V_{T,R} = \frac{V_{uc}}{k_{Qp}} \cdot \frac{Q}{dt}
$$
\n
$$
V_{T,R} = \frac{V_{uc}}{k_{Qp}} \cdot \frac{Q}{dt}
$$
\n
$$
V_{T,R} = \frac{V_{uc}}{k_{Qp}} \cdot \frac{Q}{dt}
$$
\n
$$
V_{T,R} = \frac{V_{uc}}{k_{Qp}} \cdot \frac{Q}{dt}
$$
\n
$$
V_{T,R} = \frac{V_{uc}}{k_{Qp}} \cdot \frac{Q}{dt}
$$
\n
$$
V_{T,R} = \frac{V_{uc}}{k_{Qp}} \cdot \frac{Q}{dt}
$$
\n
$$
V_{T,R} = \frac{V_{uc}}{k_{Qp}} \cdot \frac{Q}{dt}
$$
\n
$$
V_{T,R} = \frac{V_{uc}}{k_{Qp}} \cdot \frac{Q}{dt}
$$
\n
$$
V_{T,R} = \frac{V_{uc}}{k_{Qp}} \cdot \frac{Q}{dt}
$$
\n
$$
V_{T,R} = \frac{V_{uc}}{k_{Qp}} \cdot \frac{Q}{dt}
$$
\n
$$
V_{T,R}
$$

где  $V_{uc}$  — объём полости силового гидроцилиндра;  $x_3$  — перемещение плунжера золотника распределителя. где  $V_{\mu c}$  — объём полости силового гидроцилиндра;  $x_3$  — перемещение плунжера золотника распределителя. где *Vцс* — объём полости силового гидроцилиндра; *x3* — перемещение плунжера золотника распределителя. *Qp*  $V_{\mu c} = V_{\mu c}$ , что объём полости силового гидроцилинд<br>На плунжер, основного, золотника лействует  $V_{\mu c}$  — объём полости силового гидроц<br>
плунжер основного золотника лей  $\alpha$ <sub>зжива</sub><br>где *V<sub>ис</sub> —* объём полости силового гидроцилиндра; *x*<sub>3</sub> — перемещение плунжера золотника распределителя.<br>На плунжер основного золотника действует гидродинамическая сила. вызывающая колебания. Уравнение объём полост е  $V_{\mu c}$  — объём полости силового гидроцилиндра;  $x_3$  — перемещение плунжера золотника распределителя.

 $_4$  плунжер основного золотника деиствует гид<br>ения плунжера основного золотника имеет вид /15,  $\mu_{\mu}$ е  $\nu_{\mu_{\mu}}$  — оо ьем полости силового тидроцилиндра,  $x_3$  — перемещение плунжера золотника распределителя.<br>На плунжер основного золотника действует гидродинамическая сила, вызывающая колебания. Уравнение  $\alpha$  -  $\alpha$ ,  $\beta$ ,  $\beta$ , <sup>2</sup> . . . . движения плунжера основного золотника имеет вид  $/15/$ : На плунжер основного золотника действует гидродинамическая сила, вызывающая колебания. Уравнение  $V_{\mu c}$  — объём полости силового гидроцилинд<br><mark>На плунжер основного золотника действует</mark> **лении** *Qp* и<br>10 где *v<sub>чс</sub> —* ооъем полости силового гидроцилиндра; *x<sub>3</sub> —* перемещение плунжера золотника распределителя.<br>На плунжер основного золотника действует гидродинамическая сила, вызывающая колебания. Уравнение<br>гжения а плунжер основного золотника деиству<br>ения плунжера основного золотника имеет в  $\overline{a}$ -<br>На плунжер основного золотника действует<br>жения плунжера основного золотника имеет ви лотника им жения плунжера основного золотника имеет ви *k* жения плунжера основного золотника имеет ви

$$
m_{3} \frac{d^{2} x_{3}}{dt^{2}} + k_{\tau p,3} \frac{dx_{3}}{dt} + c_{np,3} x_{3} + R_{r p,3} = F_{3} \Delta p_{y},
$$
\n(6)

тде  $m<sub>3</sub>$  − масса плунжера основного золотника,  $\kappa<sub>r p.3</sub>$  − коэффициент, учитывающий вязи плунжером основного золотника и гильзой;  $c_{m}$ , жесткость пружины основно  $\zeta$ гидродинамическая сила, действующая на золотник со стороны рабочей жидкости;  $\kappa_{r_{P.3}}$  – сила сухого трения<br>действующая на золотник;  $\Delta p_{_y}$  – перепад рабочей жидкости на торцах основного золотника.<br>Секундный расход іствующая на золотник; ∆*p<sub>у</sub> −* перепад рабочей жидкости на торцах основного золотника.<br>Секундный расход рабочей жидкости через щель дросселя где  $m_{\tau}$  — масса плунжера основного золотника;  $k_{r,s}$  — коэффициент, учитывающий вязкое трение в зазоре между  $\sum_{m=1}^{\infty}$ Секундный расход рабочей жидкости через щель дросселя Секундный расход рабочей жидкости через щель дросселя действующая на золотник; ∆*p<sup>у</sup>* − перепад рабочей жидкости на торцах основного золотника. где  $m_{_3}$  — масса плунжера основного золотника;  $\kappa_{_{r,p.3}}$  — коэффициент, учитывающии вязкое трение в зазоре между  $m$ <br>где  $m_s$  — масса плунжера основного золотника;  $k_{r,p,s}$  — коэффициент, учитывающий вязкое трение в зазоре между<br>плунжером соновного золотника и гильзой:  $c$  — жесткость пружины основного золотника:  $R$  где  $m_s$  — масса плунжера основного золотника;  $k_{r,p,s}$  — коэффициент, учитывающий вязкое трение в зазоре между<br>плунжером основного золотника и гильзой;  $c_{qp,s}$  — жесткость пружины основного золотника;  $R_{rx,s}$  —<br>гилролин гидродинамическая сила, действующая на золотник со стороны рабочей жидкости;  $R_{r,p}$ плунжером основного золотника и гильзой;  $c_{_{qp.9}}-$  жесткость пружины основного золотника;  $R_{_{\nu\mu\sigma}}-$ гидродинамическая сила, действующая на золотник со стороны рабочей жидкости;  $R_{_{r\rho,\sigma}}-$  сила сухого трения<br>действу гидродинамическая сила, деиствующая на золотник со стороны раоочеи жидкости,  $\Lambda_{r,p,s}$  – сила сухого трения<br>действующая на золотник;  $\Delta p_{y}$  – перепад рабочей жидкости на торцах основного золотника.<br>Секундный расход рабо где  $m_{_3}$  — масса плунжера основного золотника;  $k_{_{\scriptscriptstyle T}}{}_{p.s}$  — коэффициент, учитывающий вязкое трение в зазоре между  $\mathbf{u}_3$ где  $m_{_g}$  — масса плунжера основного золотника;  $\;k_{_{T p. g}}-$  коэффициент, учитывающий вязкое трение в зазоре между где  $m_s$  — масса плунжера основного золотника;  $k_{r,p,s}$  — коэффициент, учитывающий вязкое трение в зазоре между<br>чукором — основного — золотника — и гильзой: — с — — жесткость — пружины — основного — золотника; — Р  $m_{\scriptscriptstyle 3}$  нжером основного золотника и гильзой;  $c_{\eta p,3}$  — жесткость пружины основного золотника;  $R_{\eta x,3}$  —  $\frac{1}{\sqrt{1-\frac{1}{2}}}\left( \frac{1}{\sqrt{1-\frac{1}{2}}}\right)$ где  $m_{_3}$  — масса плунжера основного золотника;  $\,k_{_{rp.3}}-$  коэффициент, учитывающий вязкое трение в зазоре между где  $m_{_3}$  — масса плунжера основного золотника;  $\,k_{_{r{p,3}}}$  — коэффициент, учитывающий вязкое трение в зазоре между родинамическая сила, действующая на золотник со стороны рабочей жидкости;  $R_{_{T,P.3}}$  – сила сухого трения

Секундный расход рабочей жидкости через щель дросселя Секундный расход рабочей жидкости через щель дросселя Секундный расход рабочей жидкости через щель дросселя

Секундный расход работей кидкости через щель дросселя  
\n
$$
Q_{dp} = \mu_{dp} f_{dp} \sqrt{\frac{2g}{\gamma}} (P_{\partial p} - P_{\text{aux}}).
$$
\n(7)

де f<sub>dp</sub> — площадь проходных сечений дросселя и клапана; µ<sub>dp</sub> — коэффициенты расхода рабочей жидкости через<br>пан и дроссель; Y – удельный вес жидкости; g — ускорение свободного падения. где 1<sub>4p</sub> – площадь проходных сечении дросселя и клапана; µ<sub>4p</sub> – коэффициенты расхода раоочеи жидкости через<br>клапан и дроссель; Y – удельный вес жидкости; g — ускорение свободного падения.<br>Площадь проходного сечения дрос где  $f_{dp}$  – площадь проходных сечений дросселя и клапана;  $\mu_{dp}$ – коэффициенть 2 2 2 *dp f x dx* π α = α+ ( sin ) sin , (8) 2 2 2 *dp f x dx* π α = α+ ( sin ) sin , (8) 2 2 2 *dp f x dx* π α = α+ ( sin ) sin , (8) 2 2 *dp f x dx* π α где  $f_{dp}$  – площадь проходных сечений дросселя и клапана;  $\mu_{dp}$  – коэффициенты расхода рабочей жидкости через где  $f_{dp}$  – площадь проходных сечений дросселя и клапана;  $\mu_{dp}$  – коэффициенты расхода рабочей жидкости через *g*<br>где f<sub>dp</sub> − площадь проходных сечений дросселя и клапана; µ<sub>dp</sub> – коэффициенты расхода рабочей жидкости через где f<sub>dp</sub> − площадь проходных сечений дросселя и клапана; <mark>µ</mark><sub>dp</sub>− коэффициенты расхода рабочей жидкости через<br>пан и дроссель; **Ր**− удельный вес жидкости; g — ускорение свободного падения. сле f. — плошаль проходных сечений дросселя и клапан<br>См

<del>пан и дросссив, т</del><br>Площадь проходн Площадь проходного сечения дросселя определяем по формуле клапан и дроссель; ϒ− удельный вес жидкости; g — ускорение свободного падения. где for  $f$  площадь про $\mathcal{L}$  клапана;  $\mathcal{L}$   $\mathcal{L}$ 

 $30<sub>o</sub>$ 

$$
f_{dp} = \frac{\pi}{2} (x \sin \alpha + 2d) x \sin \frac{\alpha}{2},
$$
  
 
$$
\text{Area} \quad x = \frac{1}{30} e^{0.008 P_{dp}}.
$$
 (8)

2 *u* ζ⋅γ⋅ ∆ = (10)  $\frac{1}{2}$ 2 *u* .<br>Коэффициент расхода рабочей жидкости через дроссель определяем по уравнению [2] где *d* — диаметр рабочего клапана; α — угол отклонения рабочего потока. Потери давления определятся по уравнению оо<br>Коэффициент расхода рабочей жидкости через дроссель определяем по уравнению [2]<br>...  $30<sub>z</sub>$  $\mathcal{L}(\mathcal{L})$ .<br>Коэффициент расхода рабочей жидкости через дроссель определяем по уравнению [2]  $K$ оэффициент расхода рабочей жидкости через дроссель определяем по уравнению [2] теление<br><sup>Коэффициент рас</sup> **30**  $K$ о<mark>эффициент</mark> рас

$$
\mu = 1,8(\frac{x}{d})^{0.8386},
$$
\n
$$
\mu = 1,8(\frac{x}{d})^{0.8386}
$$
\n
$$
\sigma = \mu
$$
\n
$$
\sigma = \mu
$$
\n
$$
\sigma = \mu
$$
\n
$$
\sigma = \mu
$$
\n
$$
\sigma = \mu
$$
\n
$$
\sigma = \mu
$$
\n
$$
\sigma = \mu
$$
\n
$$
\sigma = \mu
$$
\n
$$
\sigma = \mu
$$
\n
$$
\sigma = \mu
$$
\n
$$
\sigma = \mu
$$
\n
$$
\sigma = \mu
$$
\n
$$
\sigma = \mu
$$
\n
$$
\sigma = \mu
$$
\n
$$
\sigma = \mu
$$
\n
$$
\sigma = \mu
$$
\n
$$
\sigma = \mu
$$
\n
$$
\sigma = \mu
$$
\n
$$
\sigma = \mu
$$
\n
$$
\sigma = \mu
$$
\n
$$
\sigma = \mu
$$
\n
$$
\sigma = \mu
$$
\n
$$
\sigma = \mu
$$
\n
$$
\sigma = \mu
$$
\n
$$
\sigma = \mu
$$
\n
$$
\sigma = \mu
$$
\n
$$
\sigma = \mu
$$
\n
$$
\sigma = \mu
$$
\n
$$
\sigma = \mu
$$
\n
$$
\sigma = \mu
$$
\n
$$
\sigma = \mu
$$
\n
$$
\sigma = \mu
$$
\n
$$
\sigma = \mu
$$
\n
$$
\sigma = \mu
$$
\n
$$
\sigma = \mu
$$
\n
$$
\sigma = \mu
$$
\n
$$
\sigma = \mu
$$
\n
$$
\sigma = \mu
$$
\n
$$
\sigma = \mu
$$
\n
$$
\sigma = \mu
$$
\n
$$
\sigma = \mu
$$
\n
$$
\sigma = \mu
$$
\n
$$
\sigma = \mu
$$
\n
$$
\sigma = \mu
$$
\n
$$
\sigma = \mu
$$
\n
$$
\sigma = \mu
$$
\n
$$
\sigma = \mu
$$
\n
$$
\sigma = \mu
$$
\n
$$
\sigma = \mu
$$
\n
$$
\sigma = \mu
$$
\n<math display="block</math>

где  $d\,$  — диаметр рабочего клапана;  $\alpha$  — угол отклонения рабочего потока. Потери давления определятся по уравнению где  $d\,$  — диаметр рабочего клапана;  $\alpha$  — угол отклонения рабочего потока. где *и — д*иаметр рабочего клапана, **с** — угол отклонения рабочего потока.<br>Потори давления опроделатся до уревнению *u*<br>де *d —* диаметр рабочего клапана; α — угол отклонения рабочего потока.<br>Потери давления определятся по уравнению *<i>g*<br>отери да Потери давления определятся по уравнению *u р* ζ⋅γ⋅ ∆ = (10) 2 *u р* ζ⋅γ⋅ ∆ = (10) 2 *u* ζ⋅γ⋅ ∆ = (10) Потери давления определятся по уравнению Потери давления определятся по уравнению<br>**— диаметр рабо**чего клапана; а — угол отклонения рабочего потока. Потери давления определятся по уравнению

$$
\Delta p = \frac{\zeta \cdot \gamma \cdot u^2}{2g}
$$
\n
$$
\text{где } \xi - \text{ коэффициент местного сопротивления, равен } 2; \gamma - \text{удельный век жидкости; } u - \text{ского движения}
$$
\n
$$
\text{Р.} \chi \text{ си}
$$

где ξ — коэффициент местного сопротивления, равен 2;.γ — удельныи вес жидкости; u — скорость движения на намич  $\epsilon$  =  $\epsilon$  маздовнительного сопротивления, равен  $\theta$ ,  $\theta$  = улельный вес жилкости; 11 = скорость лвижения в зазоре между плинка и гильзой; Rгд.п.з − гидродинамическая сила, действующая сила, действующая сила, действующ<br>Подобного заставка где ξ — коэффициент местного сопротивления, равен 2;.γ – удельный вес жидкости; u — скорость движения<br>.  $p_1$ абочей жидкости.<br>Рабочей жидкости. где у пространдного мостного сопротныеши, равон 2,0 р. п. дастывая все надности, а прогресть дышении.<br>бочей жилкости  $\frac{2g}{\pi}$  . коэффициент местного сопротивления, ра бочей жидкости.  $\phi$  and  $\phi$  and  $\phi$ .<br>-<br>де **ξ —** коэффициент местного сопротивления, ра<br>очей жилкости. где <sup>m</sup>п.<sup>з</sup> − масса плунжера дополнительного золотника; k<sup>т</sup> <sup>р</sup>.п.<sup>з</sup> − коэффициент, учитывающий вязкое трение  $\mathcal{S}$  ,  $\mathcal{S}$  , где  $\xi$  — коэффициент местного сопротивления, равен 2;  $\gamma$  – удельный вес жидкости; и — скорость движения  $\mu$ . где  $\xi$  — коэффициент местного сопротивления, равен 2;  $\gamma$  – удельный вес жидкости; и — скорость движения Уравний и движения плунжера дополнительного управляемого управляемого управляемого управляемого управляемого у<br>Учение плунжера дополнительно и дополнительно и дополнительно и дополнительно и дополнительно и дополнительно  $\Delta p = \frac{Qg}{Q}$ <br>где ξ — коэффициент местного сопротивления, равен 2;. γ – удельный вес жидкости; u — скорость движения 2 *g* рабочей жидкости.<br>Г — которого сопротивления и при вес жидкости и тем и тем и тем и тем и тем и тем и тем и стан<br>Подвижения различные при вес жизнь движения рабочей жизнь движения рабочей жидкости (11)

в зазоре между плунжером дополнительного золотника и гильзой; Rгд.п.<sup>з</sup> − гидродинамическая сила, действующая на в зазоре между плунжером дополнительного золотника и гильзой; Rгд.п.<sup>з</sup> − гидродинамическая сила, действующая на в зазоре между плунжером дополнительного золотника и гильзой; Rгд.п.<sup>з</sup> − гидродинамическая сила, действующая на  $\mathcal{L}$ в разнение дописнительного зазоренительного золотника и гидродинамическая сила, действия на гидродинамическая сила, действия на гидродинамическая сила, действия на гидродинамическая сила, действия на гидродинамич о са жадкоста.<br>Уравнение движения плунжера дополнительного управляемого золотника [3].  $\sigma$  равнение движения плунжера дополнительного управляемого золотника [0].  $(11)$ іей жидкости.<br><sub>2</sub><br>авнение движения плунжера дополнительного уп очей жидкости.<br>Уравнение движения плунжера дополнительного уп<br>. dt 2 Уравнение движения плунжера дополнительного управляемого золотника [3]. (11) Уравнение движения плунжера дополнительного управляемого золотника [3]. (11) Уравнение движения плунжера дополнительного управляемого золотника [3]. (11)  $\mathbf{r}$   $\mathbf{r}$   $\mathbf{$ 

$$
m_{n,s}\frac{d^2X_{n,s}}{dt^2}+K_{r p,n,s}\frac{dx_{n,s}}{dt}+c_{np,n,s}X_{n,s}+R_{r n,n,s}=P_{s n n},
$$

тде  $m_{n,s}$ — масса плунжера дополнительного золотника;  $k_{r p,n,s}$ — коэффициент, учитывающий вязкое трение где  $m_{n,s}$ — масса плунжера дополнительного золотника;  $k_{r p,n,s}$ — коэффициент, учитывающий вязкое трение в зазоре между плунжером дополнительного золотника и гильзой;  $R_{r,n,s}$  - гидродинамическая сила, действующая на дополнительного золотник со стороны рабочей жидкости;  $P_{2M}$  – сила электромагнита;  $c_{m,n}$  – жесткость пружины дополнительного золотника.

Литература:

- 1. Емельянов Р.Т. Рециркуляционная гидросистема крана /Р. Т. Емельянов, В.Г. Иконников//Строительные и дорожные машины. 1983. № 9. С. 17–18.
- 2. Каверзин С.В. Дроссельный разогрев рабочей жидкости в гидроприводе самоходных машин /С. В. Каверзин, В.П. Лебедев, Е.А. Сорокин// Строительные и дорожные машины. № 10. 1995. С. 20–22.

Молодой учёный

Международный научный журнал Выходит еженедельно

## № 6 (140) / 2017

Редакционная коллегия:

**Главный редактор:** Ахметов И.Г. **Члены редакционной коллегии:** Ахметова М.Н. Иванова Ю.В. Каленский А.В. Куташов В. А. Лактионов К.С. Сараева Н.М. Абдрасилов Т.К. Авдеюк О.А. Айдаров О.Т Алиева Т.И. Ахметова В.В. Брезгин В.С. Данилов О.Е. Дёмин А.В. Дядюн К.В. Желнова К.В. Жуйкова Т.П. Жураев Х.О. Игнатова М.А. Калдыбай К.К. Кенесов А.А. Коварда В.В. Комогорцев М.Г. Котляров А.В. Кузьмина В. М Курпаяниди К.И. Кучерявенко С.А. Лескова Е.В. Макеева И.А. Матвиенко Е.В. Матроскина Т.В. Матусевич М.С. Мусаева У.А. Насимов М.О. Паридинова Б.Ж. Прончев Г.Б. Семахин А.М. Сенцов А.Э. Сенюшкин Н.С. Титова Е.И. Ткаченко И.Г. Фозилов С.Ф. Яхина А.С. Ячинова С.Н. **Международный редакционный совет:** Айрян З.Г. (*Армения*) Арошидзе П.Л. (*Грузия*) Атаев З.В. (*Россия*) Ахмеденов К.М. (*Казахстан*) Бидова Б.Б. (*Россия*) Борисов В.В. (*Украина*) Велковска Г.Ц. (*Болгария*) Гайич Т. (*Сербия*) Данатаров А. (*Туркменистан*) Данилов А.М. (*Россия*) Демидов А.А. (*Россия*) Досманбетова З.Р. (*Казахстан*) Ешиев А.М. (*Кыргызстан*) Жолдошев С.Т. (*Кыргызстан*) Игисинов Н.С. (*Казахстан*) Кадыров К.Б. (*Узбекистан*) Кайгородов И. Б. (*Бразилия*) Каленский А.В. (*Россия*) Козырева О.А. (*Россия*) Колпак Е.П. (*Россия*) Курпаяниди К.И. (*Узбекистан*) Куташов В.А. (*Россия*) Лю Цзюань (Китай) Малес Л.В. (*Украина*) Нагервадзе М.А. (*Грузия*) Прокопьев Н.Я. (*Россия*) Прокофьева М.А. (*Казахстан*) Рахматуллин Р.Ю. (*Россия*) Ребезов М.Б. (*Россия*) Сорока Ю.Г. (*Украина*) Узаков Г.Н. (*Узбекистан*) Хоналиев Н.Х. (*Таджикистан*) Хоссейни А. (*Иран*) Шарипов А.К. (*Казахстан*) **Руководитель редакционного отдела:** Кайнова Г.А. **Ответственные редакторы:** Осянина Е.И., Вейса Л.Н. **Художник:** Шишков Е.А. **Верстка:** Бурьянов П.Я., Голубцов М.В., Майер О.В.

Статьи, поступающие в редакцию, рецензируются. За достоверность сведений, изложенных в статьях, ответственность несут авторы. Мнение редакции может не совпадать с мнением авторов материалов. При перепечатке ссылка на журнал обязательна. Материалы публикуются в авторской редакции.

#### АЛРЕС РЕЛАКЦИИ:

**почтовый**: 420126, г. Казань, ул. Амирхана, 10а, а/я 231; **фактический**: 420029, г. Казань, ул. Академика Кирпичникова, д. 25. E-mail: info@moluch.ru; http://www.moluch.ru/

**Учредитель и издатель:** 

ООО «Издательство Молодой ученый»

ISSN 2072-0297

Подписано в печать 22.02.2017. Тираж 500 экз. Отпечатано в типографии издательства «Молодой ученый», 420029, г. Казань, ул. Академика Кирпичникова, 25